DEPARTMENT OF THE STATE SIGNS OF THE MINISTRY OF FINANCE OF THE REPUBLIC OF BELARUS

> Republican Unitary Enterprise "Belblankavyd Publishing House"

# **STATE INFORMATION SYSTEM FOR MARKING GOODS WITH UNIFIED CONTROL MARKS OR IDENTIFICATION MEANS (SIS "ELECTRONIC MARK")**

# **WEB SERVICE OF CROSS-SYSTEM COUPLING**

# **API specification v.3.9.5**

*Merchandise marking and turnover*

Revision 3.25

Minsk 2024

### **CONTENTS**

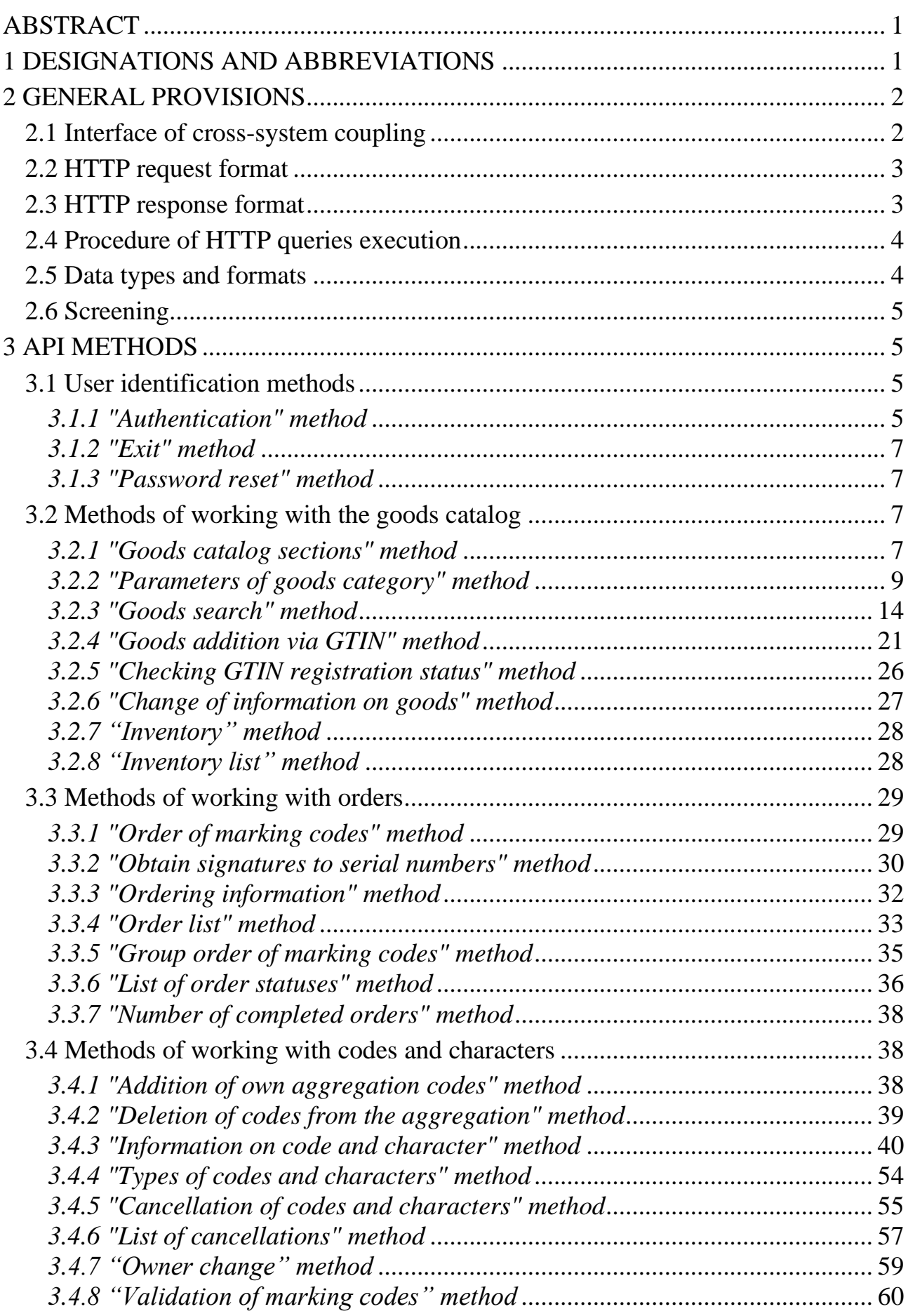

*Merchandise marking and turnover*  $\blacksquare$ 

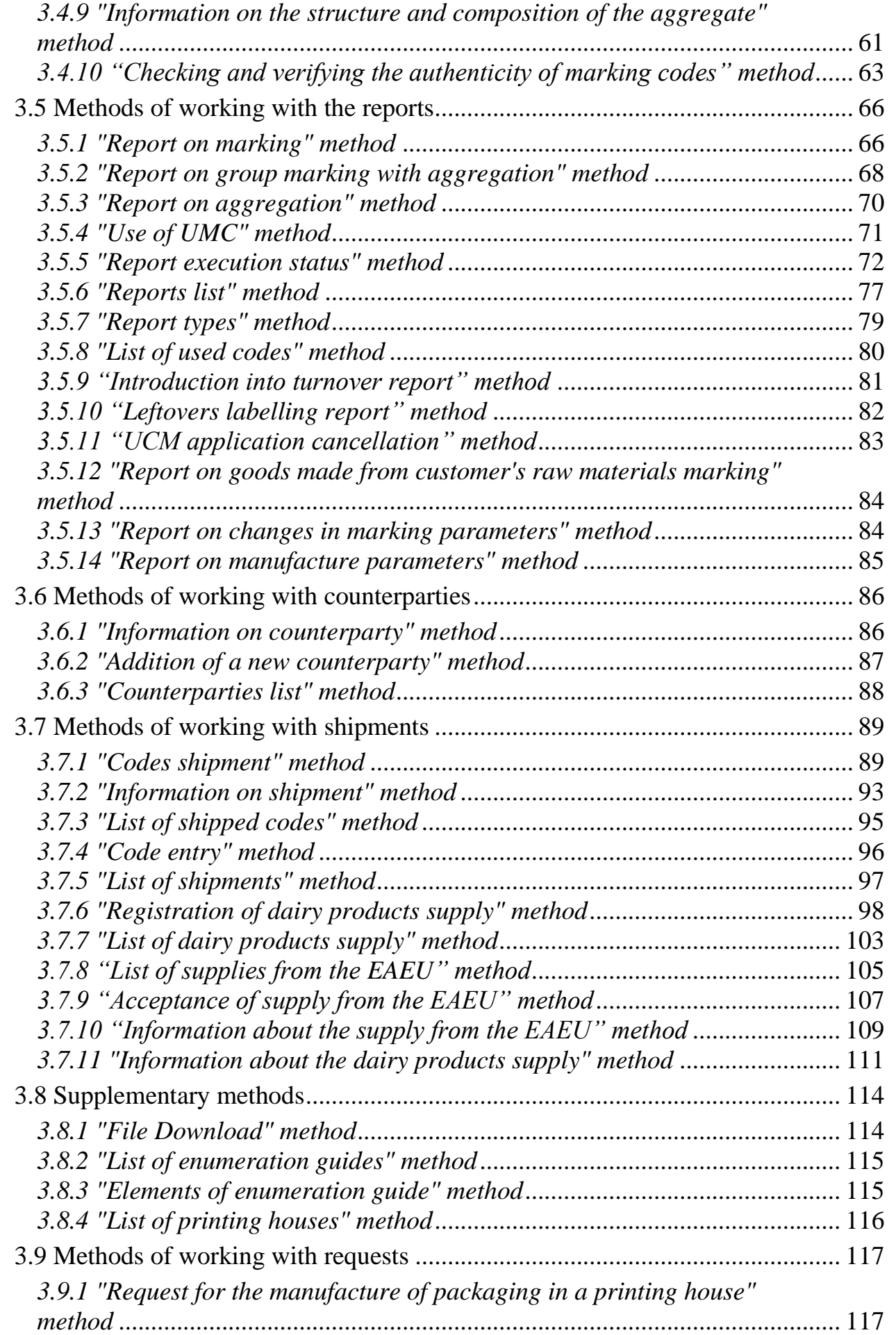

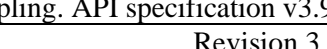

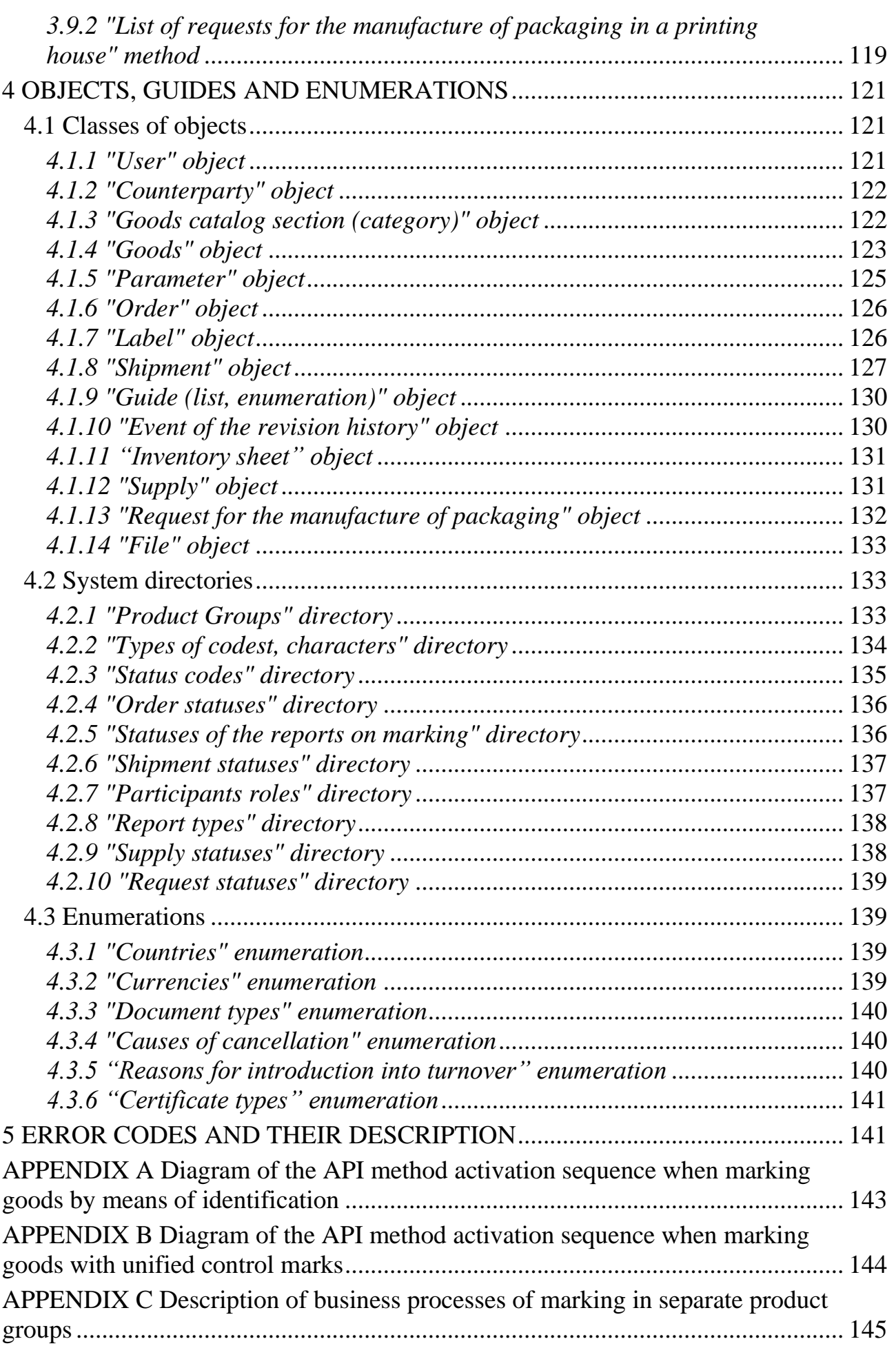

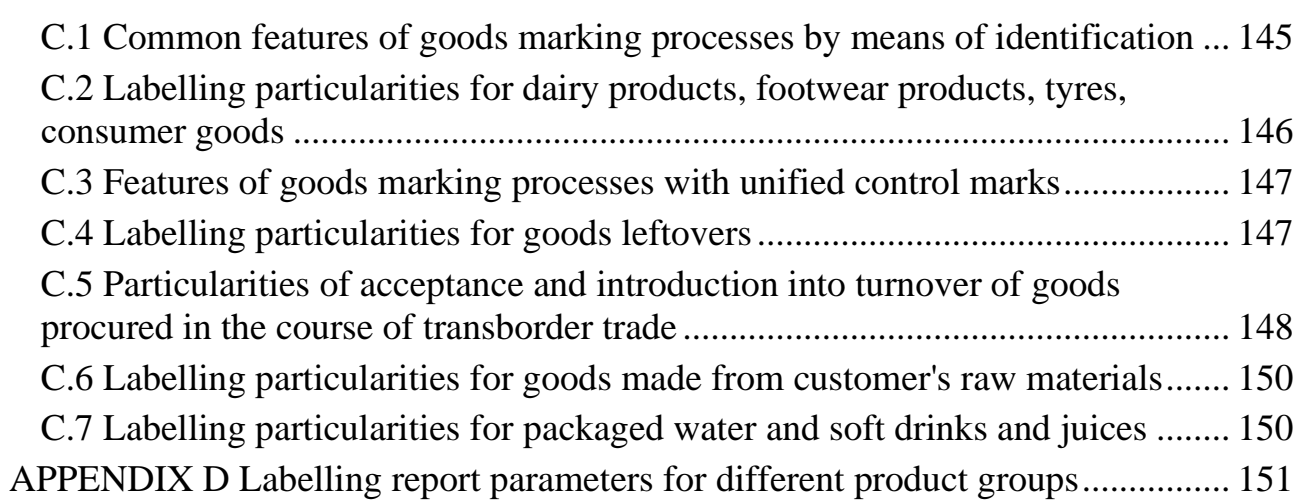

# **ABSTRACT**

This document contains the description of the order of cross-system coupling of information systems of participants of merchandise turnover subject to marking with identification means or unified control marks by the hardware- and software system SIS "Electronic Mark" via API protocol.

# **1 DESIGNATIONS AND ABBREVIATIONS**

The following designations and abbreviations are used in this document:

**API** (Application Programming Interface) is the data exchange protocol, description of the means (a set of classes, procedures, functions, structures or constants) by which a participant's information system can exchange data with the SIS "Electronic Mark";

**GTIN** (Global Trade Item Number) is the international code of goods marking, identification and accounting;

**HTTP** (HyperText Transfer Protocol) is the application layer protocol for transferring data between the client and the server; TCP-port 80 is used by default;

**HTTPS** (HyperText Transfer Protocol Secure) is the extension of the HTTP protocol supporting encryption for enhanced security, data in the HTTPS protocol are transmitted on top of the TLS cryptographic protocols; TCP-port 443 is used by default;

**REST** (Representational State Transfer) is the architectural style of interaction between components of a distributed application in the network based on the "clientserver" model;

**TLS** (Transport Layer Security) is the cryptographic protocols that enable secure transmission of data between sites on the Internet;

**SIS "Electronic Mark"** is the state information system of goods marking with the unified control signs or identification means; national component of the goods marking system of the EAEU member state; software and hardware system that ensures the reception, processing, protection, storage and provision of received and processed data on marking goods with identification means, information on operations performed with marked goods;

**PC** (Protection Character) a document with a certain degree of protection, designed to protect against counterfeiting a physical data carrier of an identification tool that does not contain elements (means) of protection against counterfeiting;

**PPDC** (Protected Physical Data Carrier), a form of a document with a certain degree of protection, intended for applying, storing and transmitting an identification tool;

**Characters** – forms of documents and documents with a certain degree of protection, having elements (means) of protection against forgery: unified control signs, protected physical data carriers, protection characters;

**EAEU** (Eurasian Economic Union) an international organization for regional economic integration with international legal personality and established by the Treaty on the Eurasian Economic Union, the member states of which are the

Republic of Armenia, the Republic of Belarus, the Republic of Kazakhstan, the Kyrgyz Republic and the Russian Federation;

**MC** (Marking Code) is the representing a unique set of characters used to form identification means generated by the marking system operator;

**UCM** (Inified Control (identification) Mark) a document with a certain protection class rate used for merchandise marking.

# **2 GENERAL PROVISIONS**

### **2.1 Interface of cross-system coupling**

The web service is designed to enable the interaction of accounting information systems of the turnover participants with the SIS "Electronic Mark" via API protocol, which is implemented within the framework of the client-server REST architecture over a secure HTTPS connection. Privacy of the transmitted data is ensured by TLS security protocol, version 1.2 or higher. Authentication of the turnover participant (user) within the current HTTP session is carried out via a unique API key (authorization token).

A generalized chart of interaction and data exchange using the "System-to-System" model via the API protocol is shown in Figure 1.

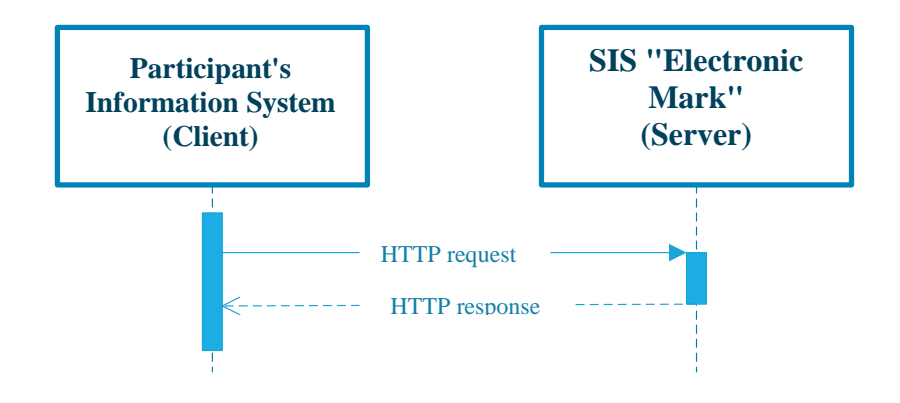

**Figure 1** - Chart of cross-system coupling via API protocol

The initiator of HTTP messaging is always the information system or service of the turnover participant.

The information system of the turnover participant acts as a client and sends HTTP queries to the SIS "Electronic Mark", which acts as a server. HTTP queries are transferred between the client and the server. In response to the HTTP request the server sends HTTP response to the client.

By default, the body of the HTTP request and HTTP response is in the format JSON.

Data transfer and processing are carried out in the encoding UTF-8.

#### **2.2 HTTP request format**

The Web Service SIS "Electronic Mark" can be accessed via the following URLs via the API protocol:

Industrial area, productive loop:

https://api.datamark.by

Test area, functional testing loop:

https://v2-sandbox-api.datamark.by

HTTP queries are sent to the Web Service using the GET, POST and PUT methods (Request Types) over a secure HTTPS connection.

In general, the HTTP request header (Headers) shall contain the parameters specified in Table 2.1, unless otherwise specified in the specific API method description.

**Table 2.1** - Default HTTP request Header parameters

| <b>Key</b>     | <b>Meaning</b>                                    |
|----------------|---------------------------------------------------|
| Content-Type   | application/json; charset=utf-8                   |
| Content-Length | Length of the request body                        |
| Host           | Web service URL (industrial or test area)         |
| Token          | Authentication token, returned by API method/auth |

#### **2.3 HTTP response format**

The web service returns HTTP response after receiving and processing the HTTP request:

with the response code HTTP  $200 -$  if the HTTP request execution is successful — the HTTP response body is formed in accordance with the structure presented in the description of the corresponding API method;

with the response codes HTTP  $4XX$ — in case of HTTP request execution with an error — HTTP response body generally has the settings listed in Table 2.2.

| <b>Key</b>                                                                                                    | Resp.          | Data type     | <b>Description</b>                    |  |  |  |
|----------------------------------------------------------------------------------------------------|----------------|---------------|---------------------------------------|--|--|--|
| error                                                                                                    | Yes            | Integer       | Error code                            |  |  |  |
| message                                                                                                    | Yes            | <b>String</b> | User message and/or error description |  |  |  |
| details                                                                                                    | N <sub>o</sub> | Array         | Detailed error description            |  |  |  |
| <b>Example of a response body with the description of errors in request execution</b>                                                                       |                |               |                                       |  |  |  |
| "error": 400,<br>"message": "Input parameters validation error",<br>"details": [<br>"Field  must be ",<br>$\overline{\phantom{a}}$ $\overline{\phantom{a}}$ |                |               |                                       |  |  |  |
|                                                                                                    |                |               |                                       |  |  |  |

**Table 2.2** - HTTP response settings, Code 4XX

Error codes common to all API methods listed in Section 5 of this document.

# **2.4 Procedure of HTTP queries execution**

In the current session, HTTP queries are sent in a sequential order. Each HTTP request activates the appropriate API method, which has the characteristics described in Section 3 of this document:

Request Type (activation method); Request Line (method name); set of transferred and returned parameters; request and response body structure.

All API methods implemented in the Web service are logically combined in the following groups in accordance with their intended use:

user identification methods (/users);

methods of working with the goods catalog (/catalogs, /items);

methods of working with orders (/orders);

methods of working with marking codes (/labels);

methods of working with reports (/reports);

methods of working with counterparties (/contracts);

methods of working with shipments (/ships);

methods of working with requests (/requests);

supplementary methods (/downloads, /directories).

API methods of new versions are prefixed with /vN at the beginning of the Request Line, where N is the version number.

The sequence of API methods activation depends on the application environment used (product group, type of identification means, marking methods) and the business processes adopted in it. General flow-charts of typical scenarios for the use of API methods when interacting with the SIS "Electronic Mark" is shown:

marking merchandise with means of identification - in Appendix A;

marking merchandise with UCM - in Appendix B.

The specifics of the individual operations of the marking business process for the different product groups are given in Appendix B.

# **2.5 Data types and formats**

The following designations of the source data types are adopted In this document:

String - string; Integer – integer; Float - a floating-point (comma) number; Date – date and time; Boolean - logical; Object - object; Array - array.

*Note:* In HTTP requests, the source data types are converted to the relevant data types according to the JSON specification. The following string formats can be used to represent the source data of the Date type in JSON structures:

YYYY-MM-DD hh:mm:ss±hh; YYYY-MM-DD hh:mm:ss; YYYY-MM-DD.

### **2.6 Screening**

According to JSON specification, invalid characters necessarily shall be screened.

The labelling code and the aggregation code may include one or more unprintable command deliminating character(s)  $\langle$  GS> (Group Separator) – code 29 in the table of ASCII characters. The value of unprintable delimiting character <GS> in JSON structures shall be represented as screened \u001d in Unicode (hereinafter the character is referred to as).

# **3 API METHODS**

### **3.1 User identification methods**

### *3.1.1 "Authentication" method*

Request Type: POST Request Line: /auth Parameters:

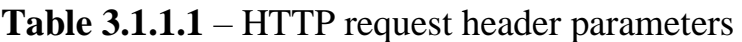

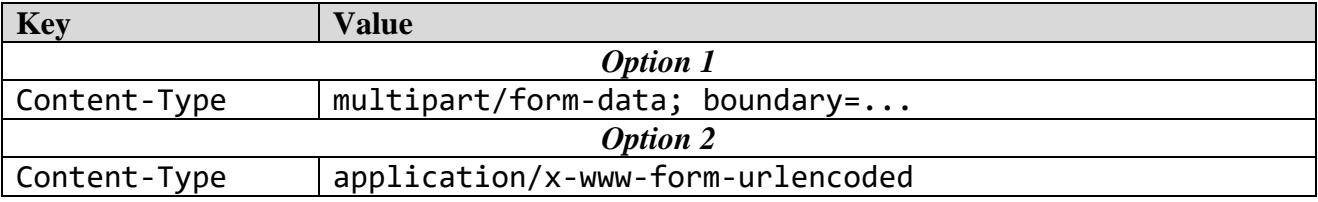

#### **Table 3.1.1.2** - HTTP request parameters

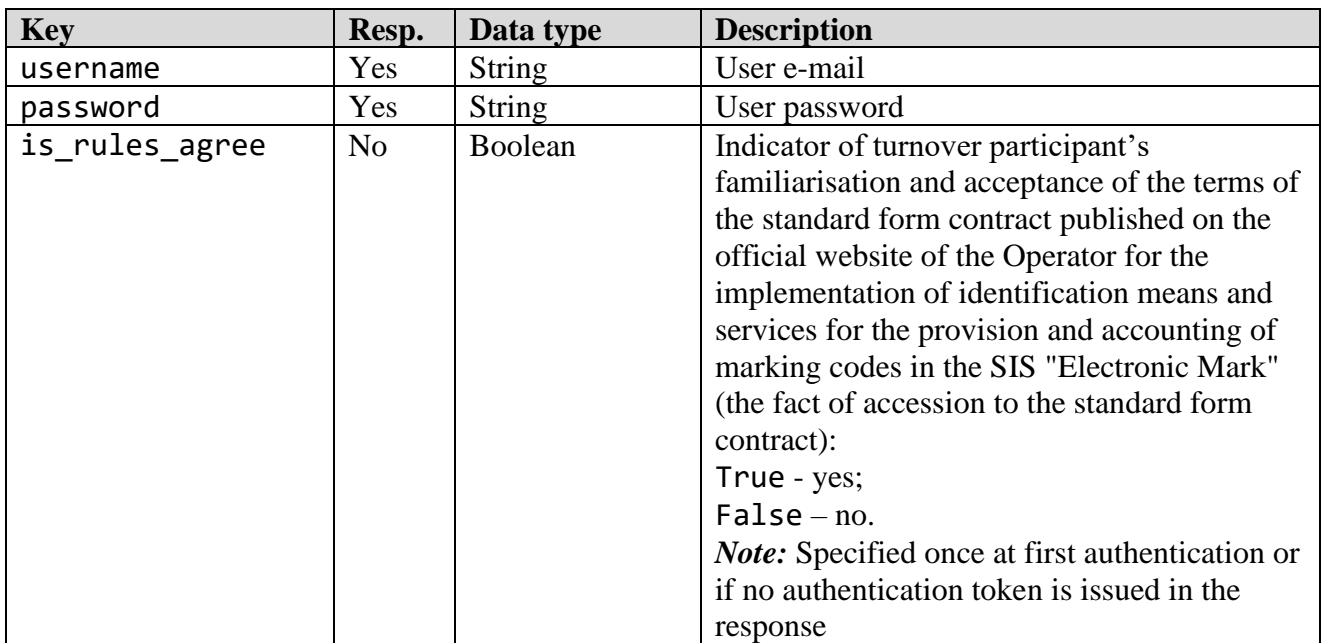

**Key Data type Description** token String Authentication token. *Notes:* 1. Returns if the turnover participant has read, agreed with and accepted the terms of the standard form contract  $(is$  rules agree = True). 2. The token is valid for 1 hour from the moment of successful authorization. 3. The expiration date and time is specified in the response in the expires in attribute of the User object. 4. When the token expires, it is necessary to re-authorize and get a new token. token refresh String Reserve authorization token. *Note:* Not used when working with API methods user Object Authorized user data. Class User object (see cl. 4.1.1) **Example of the response body** { "token": "eyА0eXAiOiJKV1QiLCJhbGciOiJIUzI1NiJ9.eyJpYXQiOjE2ODQ5MTI4OTcsImp0aSI6ImhSR2pJS 1JcL0xEZlVZSjRHTjc1OXFTSUNnVjMyYTk0Y2ZkZGNQUzBiSDdBPSIsImlzcyI6IlwvYXBpIiwibmJm IjoxNjg0OTEyODk4LCJleHAiOjE2ODQ5MTY0OTcsImRhdGEiOnsiaWQiOjUwNywibmFtZSI6Im1hdG9 oYXN2aXRva0BiYnYuYnkifX0.GQz\_nSTUCQJpHP313LQmBLiEPR8Os05Cm-nIeJjhzjК", "token\_refresh": "eyА0eXAiOiJKV1QiLCJhbGciOiJIUzI1NiJ9.eyJpYXQiOjE2ODQ5MTI4OTcsImp0aSI6IjJOZHp5a WIwUnFSV0JRTmpNV0tSbDRBSTM0NVZMS2F6RkJEa2x1Rk9Mblk9IiwiaXNzIjoiXC9hcGkiLCJuYmYi OjE2ODQ5MTI4OTgsImV4cCI6MTY4NDkxNjQ5N30.vPcwOm-6QLZkrBjHaW3AXNFmImGjpJVuuIu\_PAZsEd", "user": { "id": 507, "name": "Валерий", "lastname": "Матоха", "email": "matohasvitok@bbv.by", "status": 1, "expires\_in": "2023-05-24 11:21:37", "role": { "description": "Участник оборота товаров", "code": "exporter" "info\_id": 129, "need\_change\_password": false, "info": { "name": "СООО \"Свиток\"", "address": "г. Минск,ул. Тимирязева, д.2, ком. 16", "unp": 190704463, "gln": "4811612900000", "country": "112", "email": "info@bbv.by", "is rules\_agree": true } }

#### **Table 3.1.1.3** - HTTP response parameters, Code 200

}

# *3.1.2 "Exit" method*

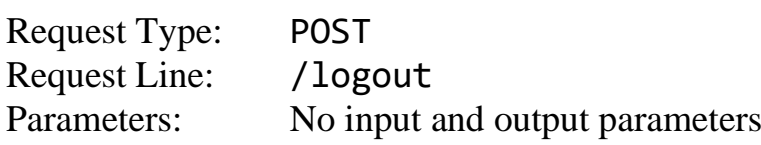

### *3.1.3 "Password reset" method*

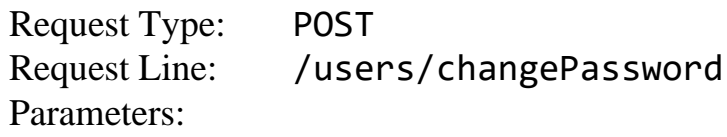

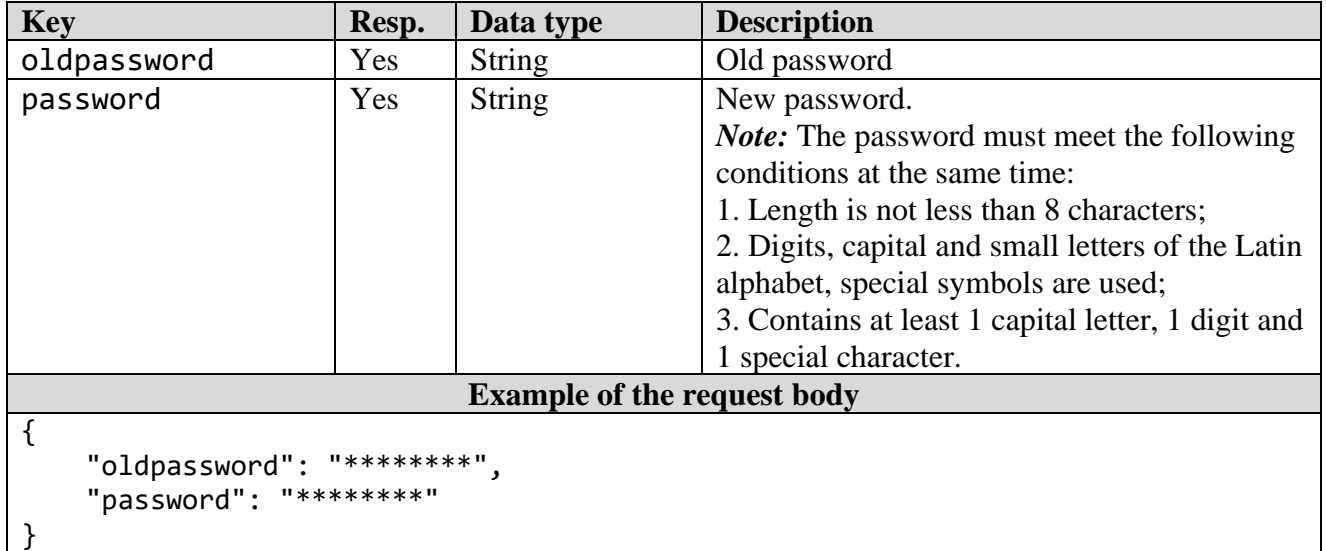

#### **Table 3.1.3.1** - HTTP request parameters

# **Table 3.1.3.2** - HTTP response parameters, Code 200

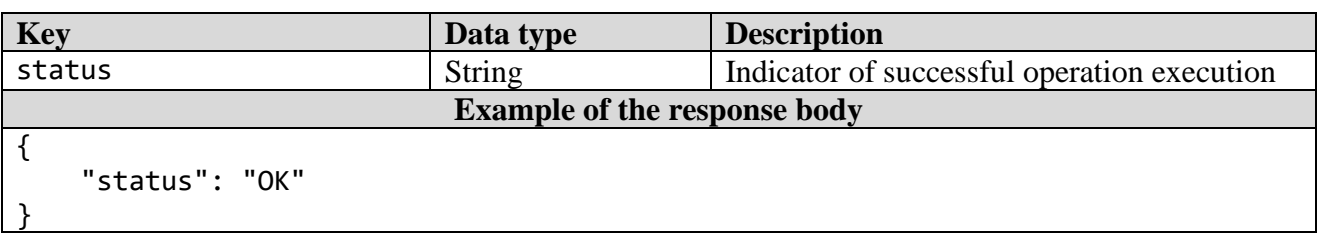

### **3.2 Methods of working with the goods catalog**

### *3.2.1 "Goods catalog sections" method*

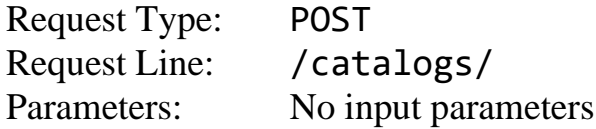

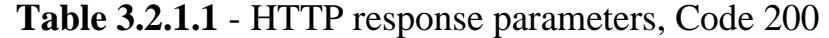

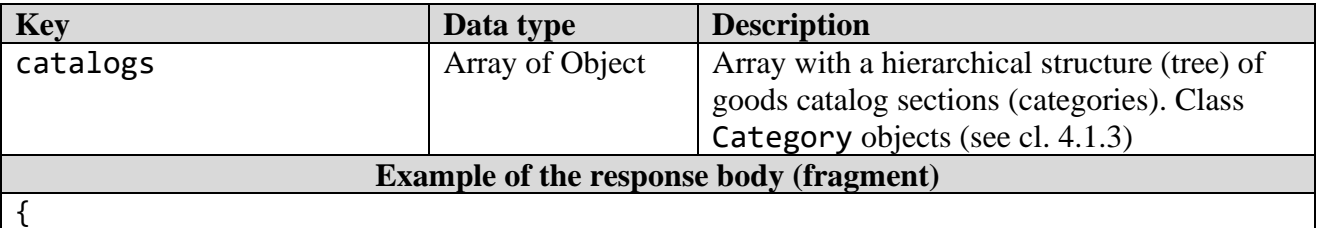

```
 "catalogs": [
        {
             "name": "Обувь",
             "group": {
                 "code": "shoes",
                 "name": "Обувь",
                 "articul_required": true,
                 "gtin_required": true,
                 "is_manually_add": false,
                "is gtin add": true,
                "is show_gtin": true,
                "is show articul": true
             },
             "code": 10002
        },
         ...
         {
             "name": "Легкая промышленность",
             "group": {
                 "code": "clothes",
                 "name": "Легкая промышленность",
                "articul required": true,
                "gtin required": true,
                 "is_manually_add": false,
                "is gtin add": true,
                 "is_show_gtin": true,
                "is show articul": true
             },
             "code": 10081,
             "inner": [
\{ "name": "Бельё постельное, столовое, туалетное и кухонное",
                     "group": {
                         "code": "clothes",
                        "name": "Легкая промышленность",
                        "articul_required": true,
                        "gtin_required": true,
                        "is manually add": false,
                        "is_gtin_add": true,
                        "is_show_gtin": true,
                        "is_show_articul": true
\},
                    "code": 10082
                 },
 ...
 ]
        },
         ...
         {
             "name": "Фотоаппараты и лампы-вспышки",
             "group": {
                 "code": "photo",
                 "name": "Фотоаппараты и лампы-вспышки",
                "articul required": true,
                "gtin required": true,
                 "is_manually_add": false,
                 "is_gtin_add": true,
```

```
 "is_show_gtin": true,
                "is_show_articul": true
 },
 "code": 10088
        },
        ...
        {
            "name": "Товары, подлежащие маркировке УКЗ",
            "group": {
                "code": "ukz",
                "name": "Товары, подлежащие маркировке УКЗ",
               "articul required": false,
                "gtin_required": false,
               "is_manually_add": false,
                "is_gtin_add": false,
                "is_show_gtin": false,
                "is_show_articul": false
 },
 "code": 10090
        }
    ]
}
```
*3.2.2 "Parameters of goods category" method*

Request Type: POST Request Line: /catalogs/{:code} Parameters:

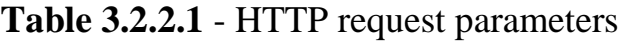

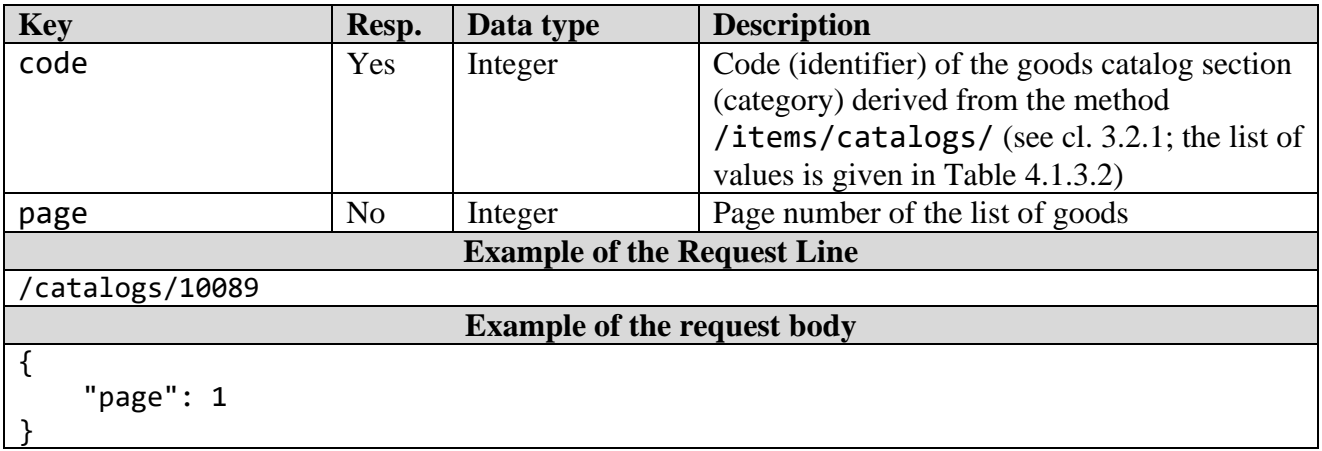

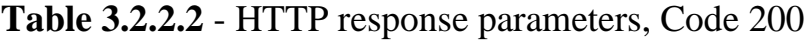

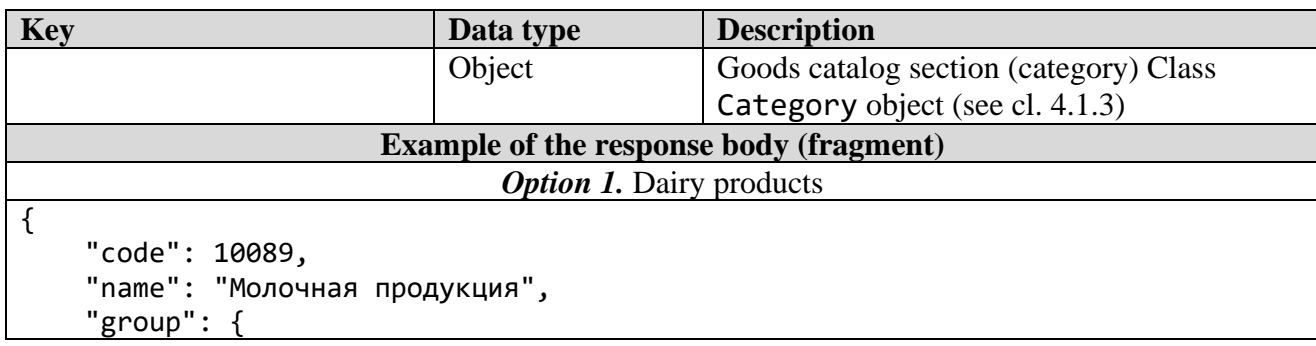

```
 "code": "milk",
            "name": "Молочная продукция",
            "articul_required": false,
            "gtin_required": true,
            "is_manually_add": false,
           "is gtin add": true
      },
      "catalog_params": [
           {
                 "group": "Общая характеристика",
                 "params": [
\{ "type": "text",
                           "name": "ТН ВЭД",
                            "value": {
                                  "list": [
                                       "0406",
                                       "210500",
                                      "2202999100",
                                       ...
\sim 100 \sim 100 \sim 100 \sim 100 \sim 100 \sim 100 \sim 100 \sim 100 \sim 100 \sim 100 \sim 100 \sim 100 \sim 100 \sim 100 \sim 100 \sim 100 \sim 100 \sim 100 \sim 100 \sim 100 \sim 100 \sim 100 \sim 100 \sim 100 \sim 
\},
                           "units": null,
                           "code": 40,
                           "is_required": true,
                           "is_editable": false,
                           "is show catalog ": false
                       },
\{ "type": "text",
                           "name": "Тип продукта",
                           "value": {
                                  "list": [
                                       "МОЛОКО",
                                      "МОЛОКО СУХОЕ",
                                      "МОЛОКОСОДЕРЖАЩИЙ ПРОДУКТ",
                                      "МОЛОКО КОНЦЕНТРИРОВАННОЕ",
                                      "МОЛОКО СГУЩЕННОЕ",
                                      "МОЛОКОСОДЕРЖАЩИЙ СГУЩЕННЫЙ ПРОДУКТ",
                                       ...
\sim 100 \sim 100 \sim 100 \sim 100 \sim 100 \sim 100 \sim 100 \sim 100 \sim 100 \sim 100 \sim 100 \sim 100 \sim 100 \sim 100 \sim 100 \sim 100 \sim 100 \sim 100 \sim 100 \sim 100 \sim 100 \sim 100 \sim 100 \sim 100 \sim 
\},
                            "units": null,
                            "code": 43,
                           "is required": true,
                           "is editable": false,
                           "is_show_catalog ": false
                      },
\{ "type": "text",
                           "name": "Fat weight content, %",
                           "value": null,
                           "units": null,
                           "code": 46,
                           "is required": true,
                           "is editable": false,
                            "is_show_catalog ": false
```
 },  $\{$  "type": "select", "name": "Страна происхождения (производства)", "value": { "list": [  $\{$  "code": "AU", "value": "АВСТРАЛИЯ (AU)"  $\}$ ,  $\{$ { "code": "AT", "value": "АВСТРИЯ (AT)"  $\}$ , ...  $\sim$  100  $\sim$  100  $\sim$  }, "units": null, "code": 20, "is\_required": true, "is editable": false, "is show catalog ": false }, ... ] }, { "group": "Производитель", "params": [  $\{$  "type": "text", "name": "Полное наименование производителя", "value": null, "units": null, "code": 93, "is\_required": false, "is\_editable": false, "is show catalog ": false }, ... ] }, ... ], "mark\_params": [ { "group": "Производственная партия", "params": [  $\{$  "type": "date", "name": "Yesта изготовления", "value": null, "units": null, "code": 29, "is required": true, "is editable": false, "is\_show\_catalog ": false

 },  $\{$  "type": "date", "name": "Yesта истечения срока годности", "value": null, "units": null, "code": 122, "is\_required": true, "is\_editable": false, "is\_show\_catalog ": false },  $\{$  "type": "text", "name": "Переменный вес (значение, ед.изм.)", "value": null, "units": null, "code": 121, "is required": false, "is editable": false, "is\_show\_catalog": false },  $\{$  "type": "select", "name": "Тип производственного заказа", "value": { "list": [  $\{$  "code": "1", "value": "Собственное производство"  $\}$ , { "code": "2", "value": "Контрактное производство" }  $\sim$  100  $\sim$  100  $\sim$   $\}$ , "units": null, "code": 123, "is required": false, "is\_editable": false, "is show catalog": false },  $\{$  "type": "select", "name": "Способ маркировки", "value": { "list": [  $\{$  "code": "1", "value": "Использование защищенного материального носителя"  $\}$ , { "code": "2", "value": "Использование знака защиты"  $\}$ , {

*Merchandise marking and turnover*  $\blacksquare$ 

```
 "code": "3",
                                      "value": "Без защиты"
 }
\sim 100 \sim 100 \sim 100 \sim 100 \sim 100 \sim 100 \sim 100 \sim 100 \sim 100 \sim 100 \sim 100 \sim 100 \sim 100 \sim 100 \sim 100 \sim 100 \sim 100 \sim 100 \sim 100 \sim 100 \sim 100 \sim 100 \sim 100 \sim 100 \sim 
\},
                        "units": null,
                        "code": 124,
                       "is_required": false,
                       "is_editable": false,
                       "is show catalog": false
                    },
\{ "type": "text",
                       "name": "Партия",
                       "value": null,
                       "units": null,
                       "code": 109,
                       "is required": true,
                       "is editable": false,
                       "is_show_catalog ": false
 }
 ]
          }
      ],
     "items": [
      ...
      ]
}
                              Option 2. Goods marked with UCM
{
     "code": 10090,
      "name": "Товары, подлежащие маркировке УКЗ",
      "group": {
          "code": "ukz",
          "name": "Товары, подлежащие маркировке УКЗ",
          "articul_required": false,
         "gtin required": false,
          "is_manually_add": false,
          "is_gtin_add": false,
         "is show gtin": false,
         "is show articul": false
     },
     "count_items": 22,
     "catalog_params": [],
      "mark_params": [],
     "items": [
          {
               "name": "Икра; консервы рыбные (ТН ВЭД ЕАЭС из 1604)",
               "image": "https://s3.datamark.by/catalogs_sand/876-1624961963-
e3dd0388a6c7fd03f318330176abdec7.jpg",
               "articul": "",
               "code": "100950000583470",
               "description": "",
               "gtin": null,
              "gtin check": false,
               "group": "ukz",
              "is my": false,
```

```
 "params": []
         },
         {
              "name": "Воды (ТН ВЭД ЕАЭС из 2202)",
              "image": "https://s3.datamark.by/catalogs_sand/876-1624961879-
036eb7149397ee30252482b443167c26.jpg",
              "articul": "",
              "code": "100950000583469",
              "description": "except 2202 99 910 0, 2202 99 950 0, 2202 99 990 
0",
              "gtin": null,
             "gtin check": false,
              "group": "ukz",
              "is_my": false,
              "params": []
         },
         ...
         {
              "name": "Соки (ТН ВЭД ЕАЭС из 2009)",
              "image": "https://s3.datamark.by/catalogs_sand/876-1624958768-
07a8397f06efab3a7ed5f90ed8b749f5.jpg",
              "articul": "",
              "code": "100950000583449",
              "description": "",
              "gtin": null,
              "gtin_check": false,
              "group": "ukz",
              "is_my": false,
              "params": []
         }
     ]
}
```
# *3.2.3 "Goods search" method*

Request Type: POST Request Line: /items/findItems Parameters:

| <b>Key</b>                         | Resp.          | Data type      | <b>Description</b>                          |  |
|------------------------------------|----------------|----------------|---------------------------------------------|--|
| search                             | Yes            | <b>String</b>  | Value for the search (GTIN or Trades        |  |
|                                    |                |                | code/Model)                                 |  |
| is import                          | N <sub>0</sub> | <b>Boolean</b> | Attribute of search through the imported    |  |
|                                    |                |                | goods catalogue:                            |  |
|                                    |                |                | $True - search through the imported goods$  |  |
|                                    |                |                | added by the national operators of the EAEU |  |
|                                    |                |                | member states;                              |  |
|                                    |                |                | $False - search through the goods added by$ |  |
|                                    |                |                | turnover agents (default mode).             |  |
|                                    |                |                | <i>Note:</i> the defaut mode                |  |
|                                    |                |                | $(is$ import = False) is applicable where   |  |
|                                    |                |                | no attribute value is defined.              |  |
| <b>Example of the request body</b> |                |                |                                             |  |

**Table 3.2.3.1** - HTTP request parameters

{

}

#### "search": "04814888492071"

#### **Key Data type Description** items Array of Object Array containing descriptions of the found goods. Class Item objects (see cl. 4.1.4) **Example of the response body** *Option 1.* Default search (is import = False or not defined) { "items": [ { "name": "Шина пневматическая для легковых автомобилей", "image": "https://s3.datamark.by/catalogs/404.jpg", "articul": "BEL-295", "code": "100860000494400", "description": "Шина пневматическая для легковых автомобилей Белшина 225/65R17 BEL-295 102H БЕСКАМЕРНЫЕ ЛЕТНИЕ ШИНЫ", "gtin": "04811644004509", "gtin check": true, "group": "tires", "debug\_message": { "gtin": "4811644004509", "status\_code": "1", "status\_message": "Товар успешно зарегистрирован" }, "is\_my": true, "catalog": { "code": 10086, "name": "Шины и покрышки" }, "params": [  $\{$  "name": "Бренд (торговая марка)", "units": null, "code": 22, "value": "Белшина", "display\_value": "Белшина" },  $\{$  "name": "Страна происхождения (производства)", "units": null, "code": 20, "value": "BY", "display\_value": "БЕЛАРУСЬ (BY)" },  $\{$  "name": "Наименование товара на этикетке", "units": null, "code": 14, "value": "Шина пневматическая для легковых автомобилей 225/65R17 BEL-295 102H бескамерная", "display\_value": "Шина пневматическая для легковых автомобилей 225/65R17 BEL-295 102H бескамерная" },

#### **Table 3.2.3.2** - HTTP response parameters, Code 200

 $\{$  "name": "Сезонность (виды шин)", "units": null, "code": 51, "value": "ЛЕТНИЕ ШИНЫ", "display\_value": "ЛЕТНИЕ ШИНЫ" },  $\{$  "name": "Ширина профиля шины (камеры)", "units": null, "code": 52, "value": "228", "display\_value": "228" },  $\{$  "name": "Единица измерения ширины профиля шины", "units": null, "code": 53, "value": "мм", "display\_value": "мм" },  $\{$  "name": "Номинальное соотношение высоты профиля шины к его ширине, %", "units": null, "code": 54, "value": "65", "display\_value": "65" },  $\{$  "name": "Тип конструкции каркаса шины", "units": null, "code": 55, "value": "РАДИАЛЬНЫЙ I", "display\_value": "РАДИАЛЬНЫЙ ®" },  $\{$  "name": "Номинальный посадочный диаметр обода, дюйм", "units": null, "code": 56, "value": "17", "display\_value": "17" },  $\{$  "name": "Индекс нагрузки на шину", "units": null, "code": 57, "value": "102", "display\_value": "102" },  $\{$  "name": "Категория скорости", "units": null, "code": 58, "value": "H", "display\_value": "H" },

```
\{ "name": "Тип шины по способу герметизации",
                   "units": null,
                   "code": 59,
                   "value": "БЕСКАМЕРНЫЕ",
                   "display_value": "БЕСКАМЕРНЫЕ"
                },
\{ "name": "Код ТН ВЭД ЕАЭС",
                   "units": null,
                  "code": 50,
                    "value": "4011100009",
                    "display_value": "4011100009"
                },
\{ "name": "GLN заявителя",
                  "units": null,
                   "code": 42,
                   "value": "4811644900009",
                   "display_value": "4811644900009"
                },
\{ "name": "Полное наименование заявителя",
                  "units": null,
                  "code": 37,
                   "value": "Joint-Leftovers Company \"Belshina\"",
                   "display_value": "Joint-Leftovers Company \"Belshina\""
                },
\{ "name": "Краткое наименование заявителя",
                  "units": null,
                    "code": 38,
                   "value": "Belshina JSC",
                  "display_value": "Belshina JSC"
                },
\{ "name": "Код страны регистрации субъекта заявителя",
                   "units": null,
                    "code": 40,
                   "value": "BY",
                  "display_value": "BY"
                },
\{ "name": "GCP заявителя",
                  "units": null,
                    "code": 41,
                    "value": "481164490",
                  "display_value": "481164490"
                },
\{ "name": "Идентификатор налогоплательщика (УНП/ИНН) 
заявителя",
                    "units": null,
                   "code": 43,
                   "value": "700016217",
                   "display_value": "700016217"
 },
```
SIS "Electronic Mark" Web service of cross-system coupling. API specification v3.9.5 *Merchandise marking and turnover*  $\blacksquare$  $\{$  "name": "Адрес заявителя", "units": null, "code": 44, "value": "213824, Республика Беларусь, Могилевская обл., г. Бобруйск, ш. Минское, д. 4", "display\_value": "213824, Республика Беларусь, Могилевская обл., г. Бобруйск, ш. Минское, д. 4" },  $\{$  "name": "GLN производителя", "units": null, "code": 47, "value": "4811644900009", "display\_value": "4811644900009" },  $\{$  "name": "Полное наименование производителя", "units": null, "code": 49, "value": "Joint-Leftovers Company \"Belshina\"", "display value": "Joint-Leftovers Company \"Belshina\"" },  $\{$  "name": "Краткое наименование производителя", "units": null, "code": 48, "value": "Belshina JSC", "display\_value": "Belshina JSC" },  $\{$  "name": "Код страны регистрации субъекта производителя", "units": null, "code": 45, "value": "BY", "display\_value": "BY" },  $\{$  "name": "Идентификатор налогоплательщика (УНП/ИНН) производителя", "units": null, "code": 46, "value": "700016217", "display\_value": "700016217" } ] } ] *Option 2.* Search through imported goods (is import = True) "items": [ { "unp": "7722735776", "name": "Сабо женские, бел/гол, арт. 69630108/06, размер 39",

"gtin": "04640102859104",

"tnved": "6403",

}

{

```
 "brand": "Флоаре",
           "country": {
               "code": "MD",
               "name": "Молдова"
           },
          "is import": true,
           "params": [
\{ "name": "Размер в штихмассовой системе",
                  "display_value": "39",
                 "value": "39"
               },
\{ "name": "Вид обуви",
                   "display_value": "САБО",
                  "value": "САБО"
               },
\{ "name": "Материал подкладки",
                  "display_value": "без подкладки",
                  "value": "без подкладки"
               },
\{ "name": "Материал верха",
                  "display_value": "натуральная кожа",
                  "value": "натуральная кожа"
               },
\{ "name": "Цвет",
                   "display_value": "Бел/гол",
                  "value": "Бел/гол"
               },
\{ "name": "Материал низа / подошвы",
                  "display_value": "ПВХ",
                   "value": "ПВХ"
               },
\{ "name": "Группа ТНВЭД",
                   "display_value": "6403",
                  "value": "6403"
               },
\{ "name": "Модель / артикул производителя",
                  "display_value": "69630108/06",
                  "value": "69630108/06"
               },
\{ "name": "Тип упаковки",
                   "display_value": "BOX",
                   "value": "BOX"
               },
\{ "name": "Код ТНВЭД",
                  "display_value": "-",
                  "value": "-"
 },
```
 $\{$  "group": "Заявитель", "name": "GCP заявителя", "value": "464010285", "display\_value": "464010285" },  $\{$  "group": "Заявитель", "name": "GLN заявителя", "value": "4640102859999", "display\_value": "4640102859999" },  $\{$  "group": "Заявитель", "name": "ИНН заявителя", "value": "7722735776", "display\_value": "7722735776" },  $\{$  "group": "Заявитель", "name": "КПП заявителя", "value": "772201001", "display\_value": "772201001" },  $\{$  "group": "Заявитель", "name": "Наименование заявителя", "value": "Общество с ограниченной ответственностью \"МОЛДШУЗ\"", "display\_value": "Общество с ограниченной ответственностью \"МОЛДШУЗ\"" },  $\{$  "group": "Заявитель", "name": "ИНН оператора", "value": "7731376812", "display\_value": "7731376812" },  $\{$  "group": "Заявитель", "name": "Адрес производственной площадки заявителя", "value": "109052, МОСКВА Г, НИЖЕГОРОДСКАЯ УЛ, 104, СТР 7", "display\_value": "109052, МОСКВА Г, НИЖЕГОРОДСКАЯ УЛ, 104, СТР 7" },  $\{$  "group": "Производитель", "name": "GCP – глобальный префикс предприятия производителя", "value": "464010285", "display\_value": "464010285" },  $\{$  "group": "Производитель", "name": "GLN – глобальный номер места нахождения производителя", "value": "4640102859999",

 "display\_value": "4640102859999" },  $\{$  "group": "Производитель", "name": "ИНН (или аналог этого кода) производителя", "value": "7722735776", "display\_value": "7722735776" },  $\{$  "group": "Производитель", "name": "КПП (или аналог этого кода) производителя", "value": "772201001", "display\_value": "772201001" },  $\{$  "group": "Производитель", "name": "Наименование производителя", "value": "Общество с ограниченной ответственностью \"МОЛДШУЗ\"", "display\_value": "Общество с ограниченной ответственностью \"МОЛДШУЗ\"" },  $\{$  "group": "Производитель", "name": "Адрес производственной площадки производителя", "value": "109052, МОСКВА Г, НИЖЕГОРОДСКАЯ УЛ, 104, СТР 7", "display\_value": "109052, МОСКВА Г, НИЖЕГОРОДСКАЯ УЛ, 104, СТР 7" } ] } ] }

### *3.2.4 "Goods addition via GTIN" method*

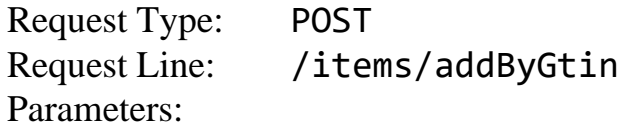

#### **Table 3.2.4.1** - HTTP request parameters

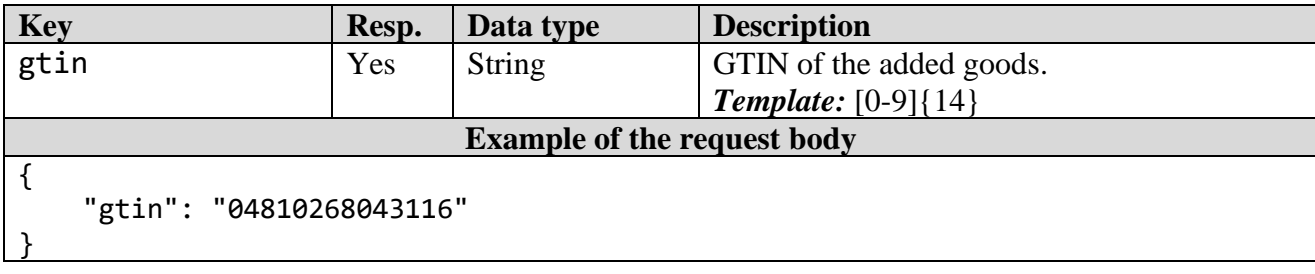

#### **Table 3.2.4.2** - HTTP response parameters, Code 200

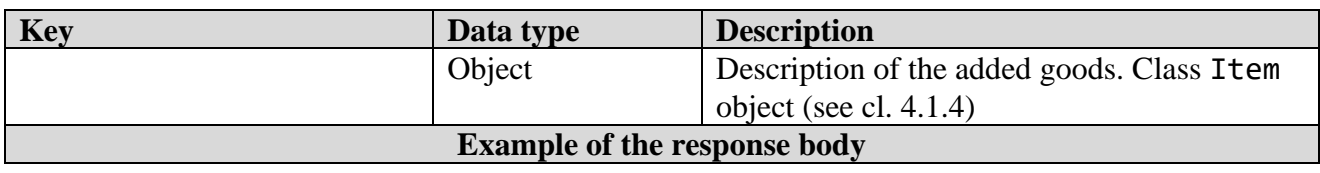

```
{
     "name": "Сыр",
     "image": "https://s3.datamark.by/catalogs_sand/404.jpg",
     "articul": null,
     "code": "100890000569060",
     "description": "Сыр "Тильзитер" массовая доля жира в сухом веществе 50 % 
квадрат, No name, весовой, 8 кг ПФ в г. Барановичи",
     "gtin": "04810268043116",
    "gtin_check": 0,
     "group": "milk",
    "is my": true,
     "catalog": {
          "code": 10089,
          "name": "Молочная продукция"
     },
     "params": [
         {
              "name": "Идентификатор налогоплательщика (УНП/ИНН) производителя",
              "units": null,
              "code": 96,
              "value": "200030514",
              "display_value": "200030514"
          },
\overline{\mathcal{L}} "name": "Код страны регистрации производителя",
              "units": null,
              "code": 95,
              "value": "BY",
              "display_value": "BY"
         },
          {
              "name": "Краткое наименование производителя",
              "units": null,
              "code": 87,
              "value": "ОАО \"Савушкин продукт\"",
              "display_value": "ОАО \"Савушкин продукт\""
         },
          {
              "name": "Полное наименование производителя",
              "units": null,
              "code": 93,
              "value": "Открытое акционерное общество \"Савушкин продукт\"",
              "display_value": "Открытое акционерное общество \"Савушкин 
продукт\""
          },
\overline{\mathcal{L}} "name": "GLN производителя",
              "units": null,
              "code": 97,
              "value": "4810268900006",
              "display_value": "4810268900006"
         },
          {
              "name": "Адрес заявителя",
              "units": null,
              "code": 92,
              "value": "224028, Республика Беларусь, Брестская обл., г. Брест,
```

```
ул. Янки Купалы, д. 118",
              "display_value": "224028, Республика Беларусь, Брестская обл., г. 
Брест, ул. Янки Купалы, д. 118"
          },
          {
              "name": "Идентификатор налогоплательщика (УНП/ИНН) заявителя",
              "units": null,
              "code": 91,
              "value": "200030514",
              "display_value": "200030514"
         },
\overline{\mathcal{L}} "name": "GCP заявителя",
              "units": null,
              "code": 89,
              "value": "481026890",
              "display_value": "481026890"
          },
\overline{\mathcal{L}} "name": "Код страны регистрации заявителя",
              "units": null,
              "code": 88,
              "value": "BY",
              "display_value": "BY"
         },
          {
              "name": "Краткое наименование заявителя",
              "units": null,
              "code": 94,
              "value": "ОАО \"Савушкин продукт\"",
              "display_value": "ОАО \"Савушкин продукт\""
         },
          {
              "name": "Полное наименование заявителя",
              "units": null,
              "code": 86,
              "value": "Открытое акционерное общество \"Савушкин продукт\"",
             "display value": "Открытое акционерное общество \"Савушкин
продукт\""
          },
          {
              "name": "GLN заявителя",
              "units": null,
              "code": 90,
              "value": "4810268900006",
              "display_value": "4810268900006"
         },
          {
              "name": "ТН ВЭД",
              "units": null,
              "code": 40,
              "value": "0406909909",
              "display_value": "0406909909"
         },
          {
              "name": "Масса нетто или объем молочной продукции",
              "units": null,
```

```
 "code": 47,
              "value": "8",
              "display_value": "8"
         },
         {
              "name": "Единица измерения массы нетто или объема молочной 
продукции",
              "units": null,
              "code": 106,
              "value": "Килограмм",
              "display_value": "Килограмм"
         },
         {
              "name": "Состав",
              "units": null,
              "code": 50,
              "value": "молоко коровье нормализованное пастеризованное, закваска 
на основе молочнокислых мезофильных и термофильных бактерий, соль (содержит 
агент антислеживающий ферроцианид калия), консервант нитрат натрия, краситель 
аннато, уплотнитель хлорид кальция, ферментный препарат животного 
происхождения: пепсин, химозин. Без ГМО. Упакован под вакуумом.",
              "display_value": "молоко коровье нормализованное пастеризованное, 
закваска на основе молочнокислых мезофильных и термофильных бактерий, соль 
(содержит агент антислеживающий ферроцианид калия), консервант нитрат натрия, 
краситель аннато, уплотнитель хлорид кальция, ферментный препарат животного 
происхождения: пепсин, химозин. Без ГМО. Упакован под вакуумом."
         },
         {
              "name": "Материал упаковки",
              "units": null,
              "code": 60,
              "value": "ПОЛИМЕР",
              "display_value": "ПОЛИМЕР"
         },
\overline{\mathcal{L}} "name": "Тип упаковки",
              "units": null,
              "code": 59,
              "value": "ВАКУУМНАЯ УПАКОВКА",
              "display_value": "ВАКУУМНАЯ УПАКОВКА"
         },
         {
              "name": "Признак подконтрольности товара ветеринарному надзору",
              "units": null,
              "code": 51,
              "value": "ДА",
              "display_value": "ДА"
         },
\overline{\mathcal{L}} "name": "Признак лечебного или иного специализированного питания на 
молочной основе",
              "units": null,
              "code": 49,
              "value": "НЕТ",
              "display_value": "НЕТ"
         },
\overline{\mathcal{L}}
```

```
 "name": "Признак продукции детского питания на молочной основе",
              "units": null,
              "code": 48,
              "value": "НЕТ",
              "display_value": "НЕТ"
          },
\overline{\mathcal{L}} "name": "Массовая доля белка, %",
              "units": null,
              "code": 105,
              "value": "22",
              "display_value": "22"
          },
          {
              "name": "Fat weight content, %",
              "units": null,
              "code": 46,
              "value": "50",
              "display_value": "50"
         },
          {
              "name": "Происхождение сырья",
              "units": null,
              "code": 44,
              "value": "КОРОВА",
              "display_value": "КОРОВА"
          },
          {
              "name": "Тип продукта",
              "units": null,
              "code": 43,
              "value": "СЫР ВЕСОВОЙ",
              "display_value": "СЫР ВЕСОВОЙ"
          },
\overline{\mathcal{L}} "name": "Наименование товара на этикетке",
              "units": null,
              "code": 100,
              "value": "сыр "Тильзитер" массовая доля жира в сухом веществе 50 
             "display value": "сыр "Тильзитер" массовая доля жира в сухом
веществе 50 %"
          },
          {
              "name": "Страна происхождения (производства)",
              "units": null,
              "code": 20,
              "value": "BY",
              "display_value": "БЕЛАРУСЬ (BY)"
          },
\overline{\mathcal{L}} "name": "Товарный знак",
              "units": null,
              "code": 41,
              "value": "Отсутствует",
              "display_value": "Отсутствует"
```
%",

}

}

]

# *3.2.5 "Checking GTIN registration status" method*

Request Type: POST Request Line: /items/checkGtin Parameters:

# **Table 3.2.5.1** - HTTP request parameters

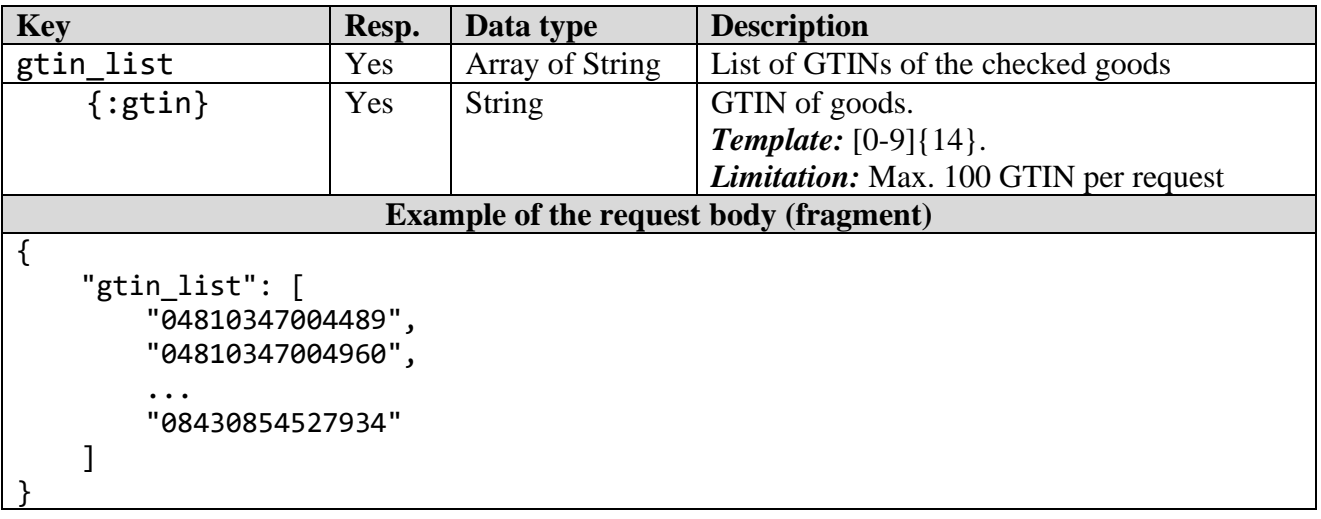

**Table 3.2.5.2** - HTTP response parameters, Code 200

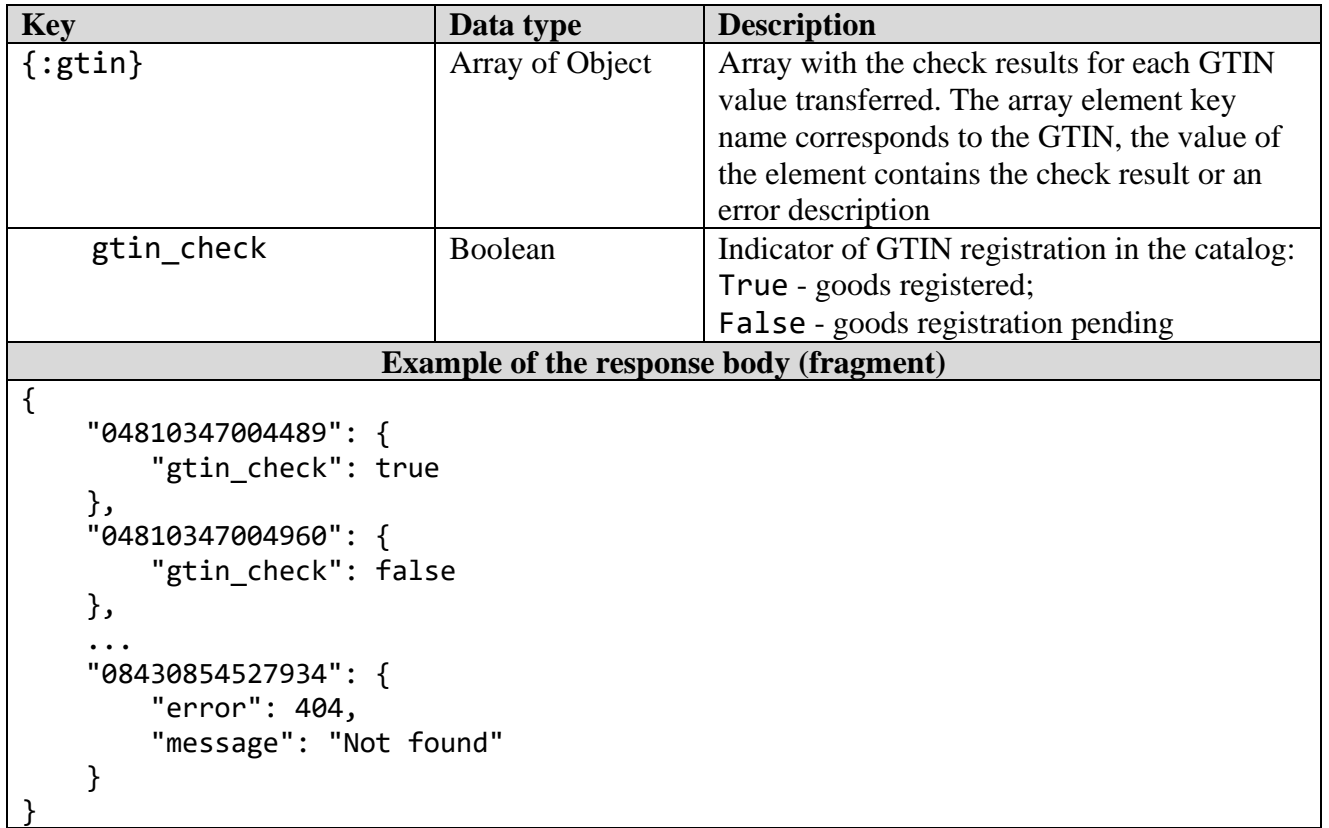

*Merchandise marking and turnover* 

# *3.2.6 "Change of information on goods" method*

Request Type: POST Request Line: /items/edit Parameters:

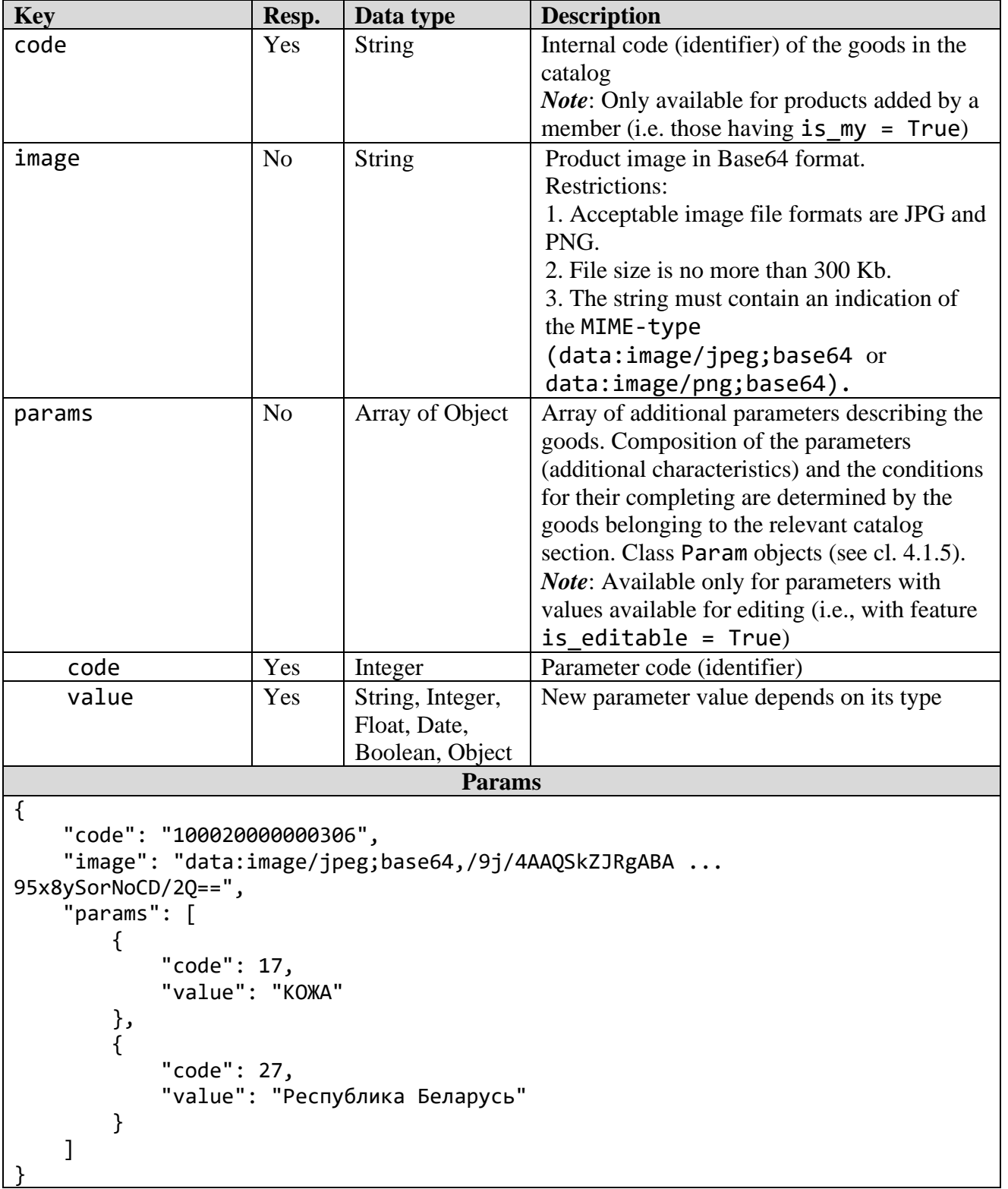

#### **Table 3.2.6.1** - HTTP request parameters

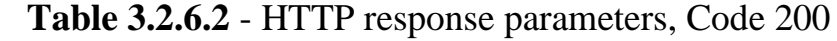

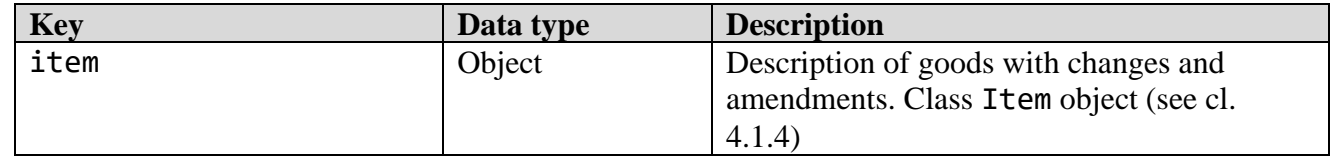

*Note:* The method is only used to add or change (update) the image of goods.

### *3.2.7 "Inventory" method*

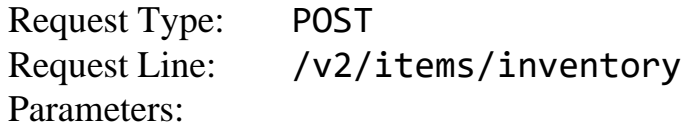

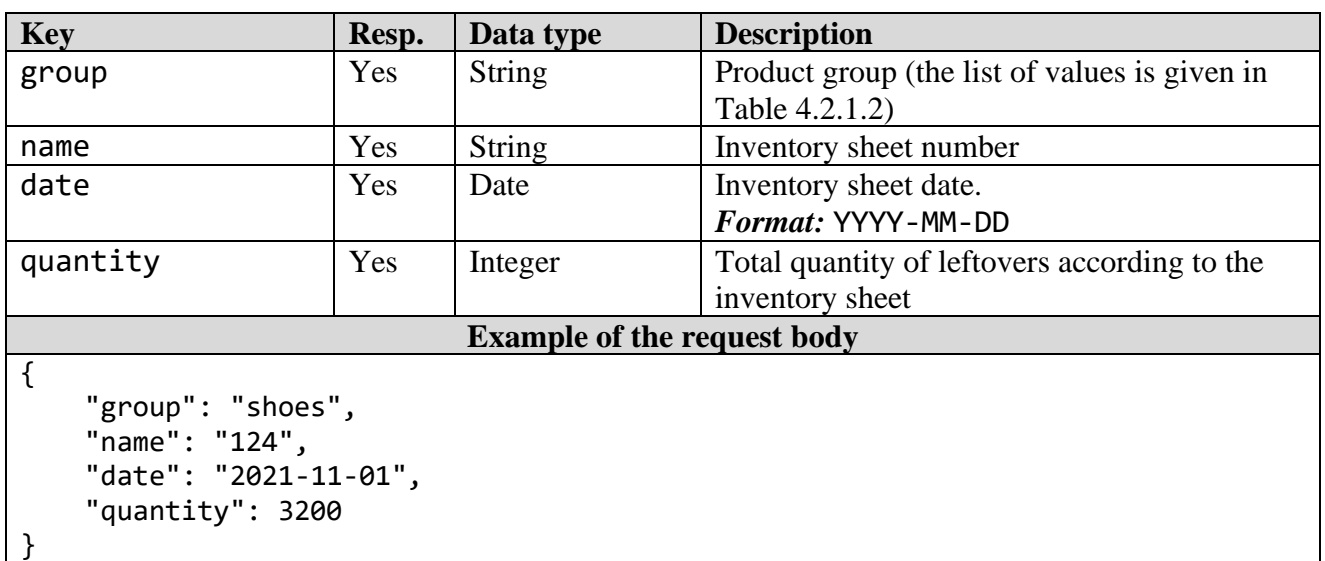

#### **Table 3.2.7.1** –HTTP request parameters

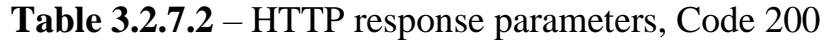

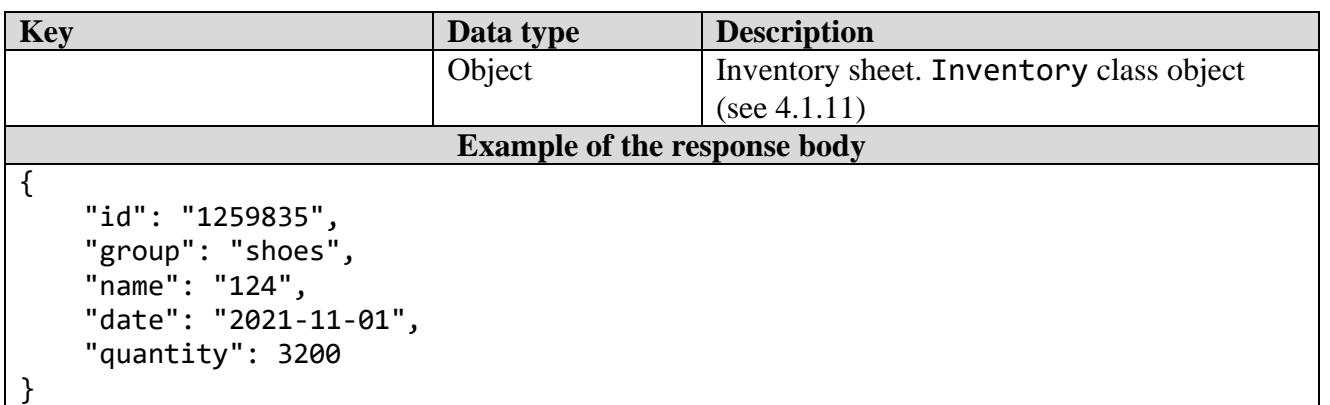

*Note*: The usage of the method is possible only when mandatory labeling is introduced and becomes unavailable after the expiration of the time period for transmitting information on the inventory of the left goods established for the corresponding product group.

### *3.2.8 "Inventory list" method*

Request Type: POST

### Request Line: /v2/items/inventoryList

Parameters:

}

#### **Table 3.2.8.1** – HTTP request parameters **Key Resp. Data type Description** date\_from Yes Date Search start date. *Format:* YYYY-MM-DD date to Yes Date Search end date. *Format:* YYYY-MM-DD group  $\begin{array}{|c|c|c|c|c|} \hline \end{array}$  Yes String Product group (the list of values is given in Table 4.2.1.2) page  $\begin{array}{c|c} \text{Yes} & \text{Integer} \\ \end{array}$  Integer Inventory list page number **Example of the request body** { "date\_from": "2021-11-01", "date\_to": "2021-11-01", "group": "shoes", "page": 1

### **Table 3.2.8.2** – HTTP response parameters, Code 200

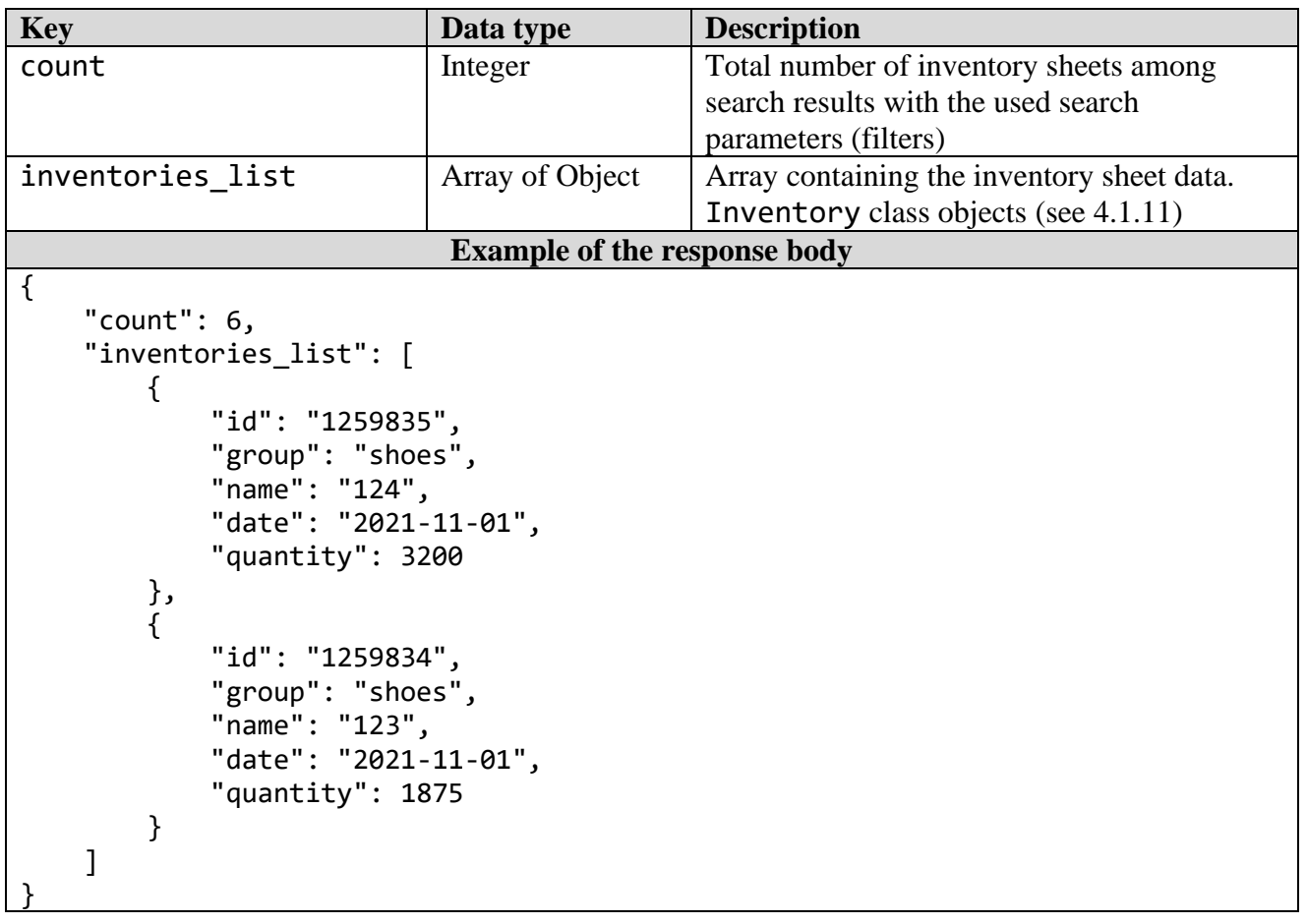

# **3.3 Methods of working with orders**

*3.3.1 "Order of marking codes" method*

Request Type: POST

### Request Line: /v2/orders/add

Parameters:

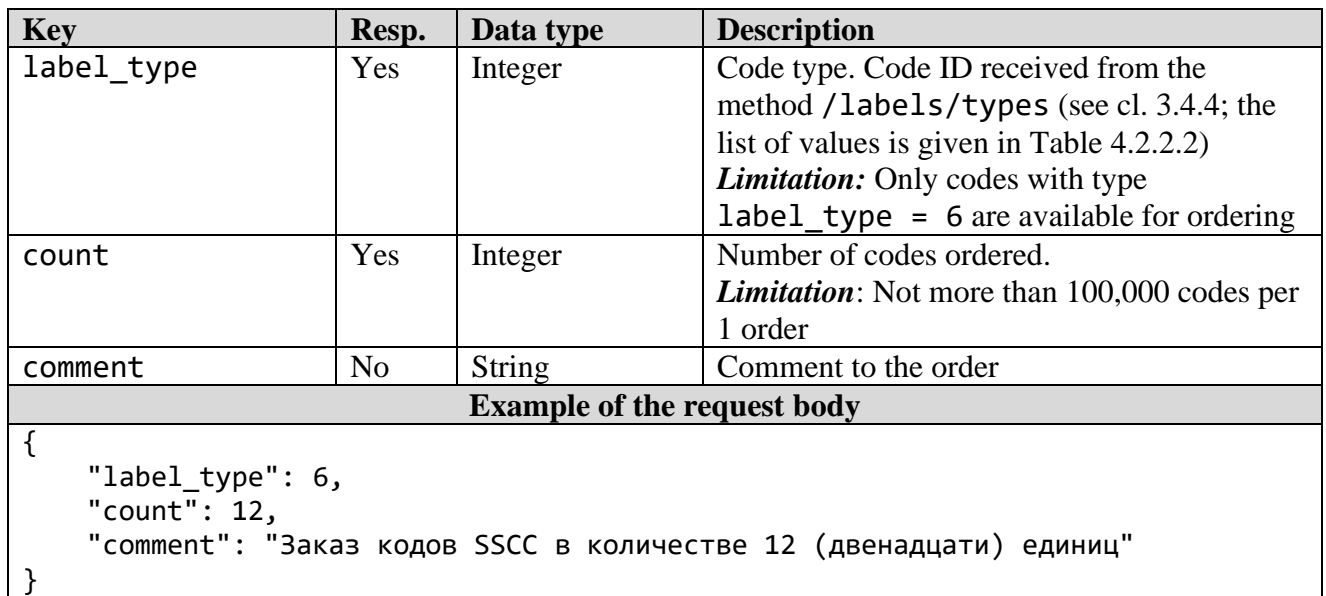

# **Table 3.3.1.1** - HTTP request parameters

**Table 3.3.1.2** - HTTP response parameters, Code 200

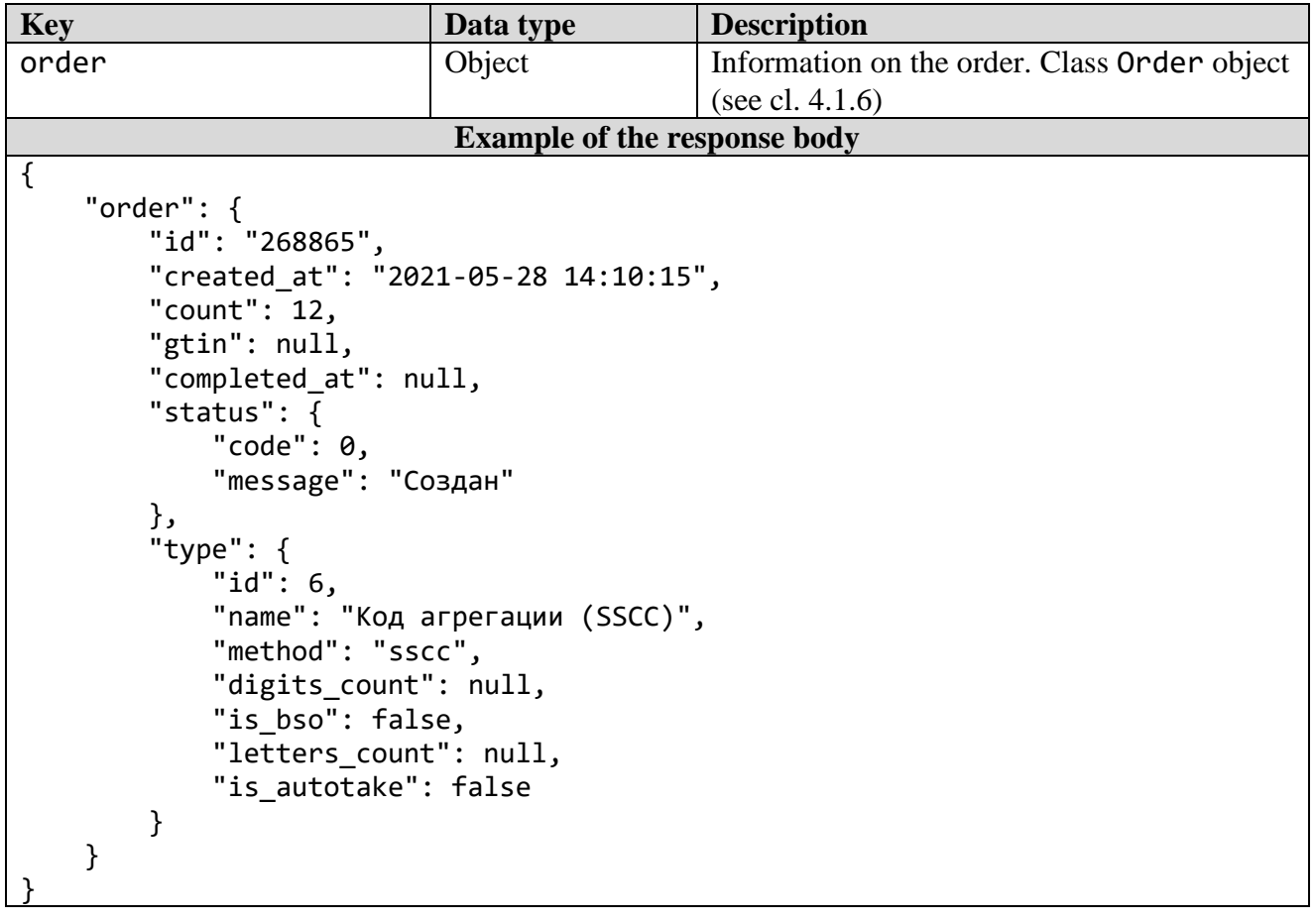

# *3.3.2 "Obtain signatures to serial numbers" method*

Request Type: POST<br>Request Line: /v2/ /v2/orders/signatures *Merchandise marking and turnover* 

# Parameters:

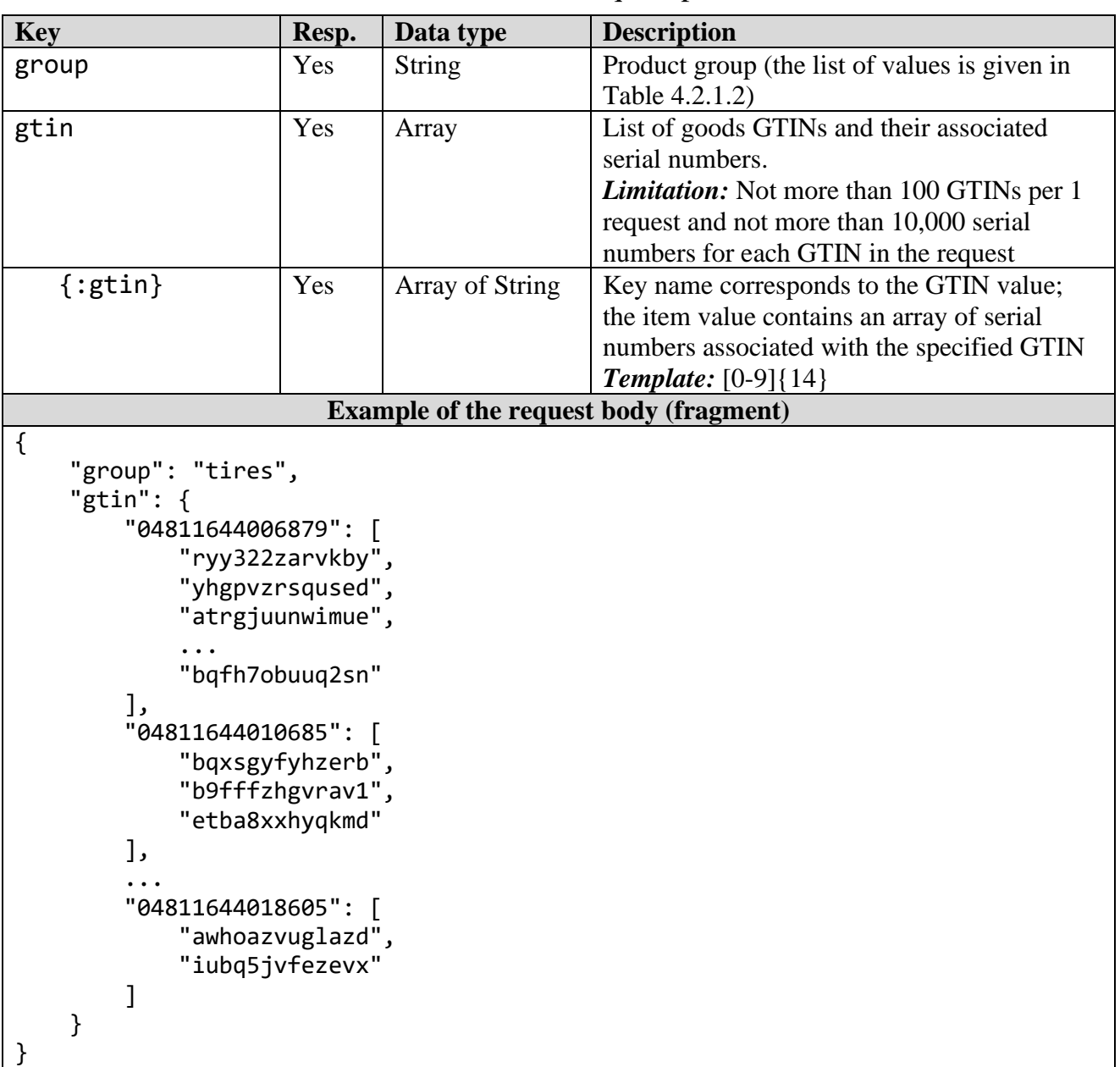

# **Table 3.3.2.1** - HTTP request parameters

**Table 3.3.2.2** - HTTP response parameters, Code 200

| <b>Key</b>                                                                                            | Data type       | <b>Description</b>                             |  |  |  |
|----------------------------------------------------------------------------------------------------|-----------------|------------------------------------------------|--|--|--|
| $\{:\text{gtin}\}$                                                                                    | Array of Object | Array with links to the created orders for     |  |  |  |
|                                                                                                    |                 | each GTIN value transferred. The array         |  |  |  |
|                                                                                                    |                 | element key name corresponds to the GTIN,      |  |  |  |
|                                                                                                    |                 | the element value contains a link to the order |  |  |  |
| id                                                                                                    | Integer         | Order number ( <i>identifier</i> )             |  |  |  |
| created at                                                                                            | Date            | Date and time of order creation                |  |  |  |
| <b>Example of the response body (fragment)</b>                                                        |                 |                                                |  |  |  |
| "04811644006879": {<br>"id": 268866,<br>"created at": "2021-05-28 15:25:00+03"<br>"04811644010685": { |                 |                                                |  |  |  |
*Merchandise marking and turnover* 

```
 "id": 268867,
        "created_at": "2021-05-28 15:25:00+03"
    },
    ...
    "04811644018605": {
 "id": 268912,
 "created_at": "2021-05-28 15:25:01+03"
    }
}
```
### *3.3.3 "Ordering information" method*

Request Type: POST Request Line: /v2/orders Parameters:

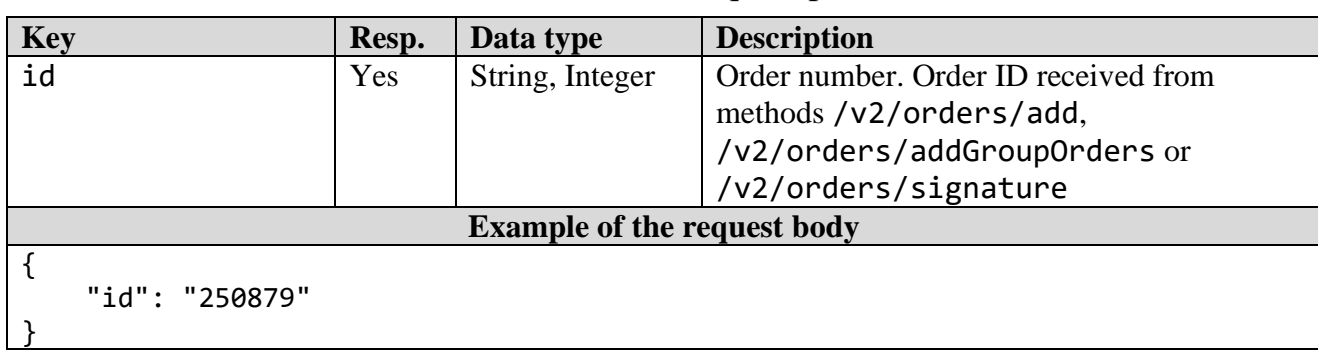

### **Table 3.3.3.1** - HTTP request parameters

### **Table 3.3.3.2** - HTTP response parameters, Code 200

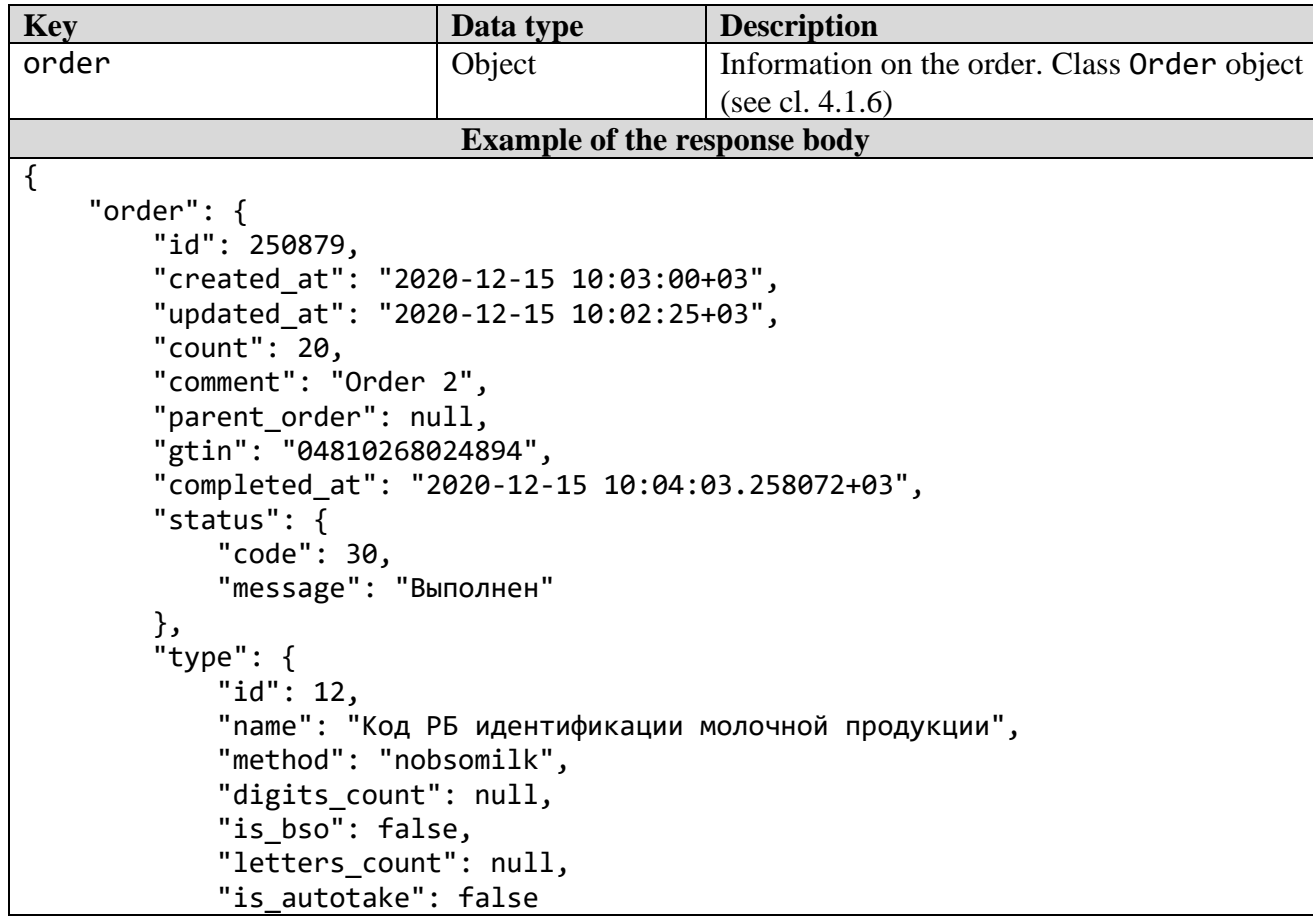

```
 },
         "file": {
             "filename": "https://api-savushkin.datamark.by/downloads/488-2020-
12-15-10-02-25-vzkhwz.txt",
             "downloads": 0
         },
         "user": {
             "name": null,
             "lastname": null,
             "info": {
                 "name": "Открытое акционерное общество \"Савушкин продукт\"",
                 "address": "Брестская обл.,г. Брест,ул. Янки Купалы, д.118",
                 "unp": 200030514,
                 "gln": "4810268900006",
                 "country": "112",
                "is rules agree": true
 }
 },
 "labels": [
             "0104810268024894212fP8sV0r 93VlTU",
             "0104810268024894212w2RoVr0 93!Y+!",
             "0104810268024894212cVXPq8R 93w=Zo",
 ...
             "01048102680248942125AYXlQy 93Mk_R"
         ]
     }
}
```
### *3.3.4 "Order list" method*

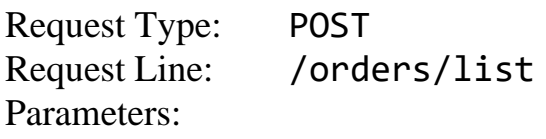

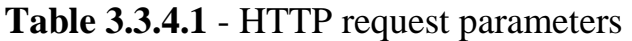

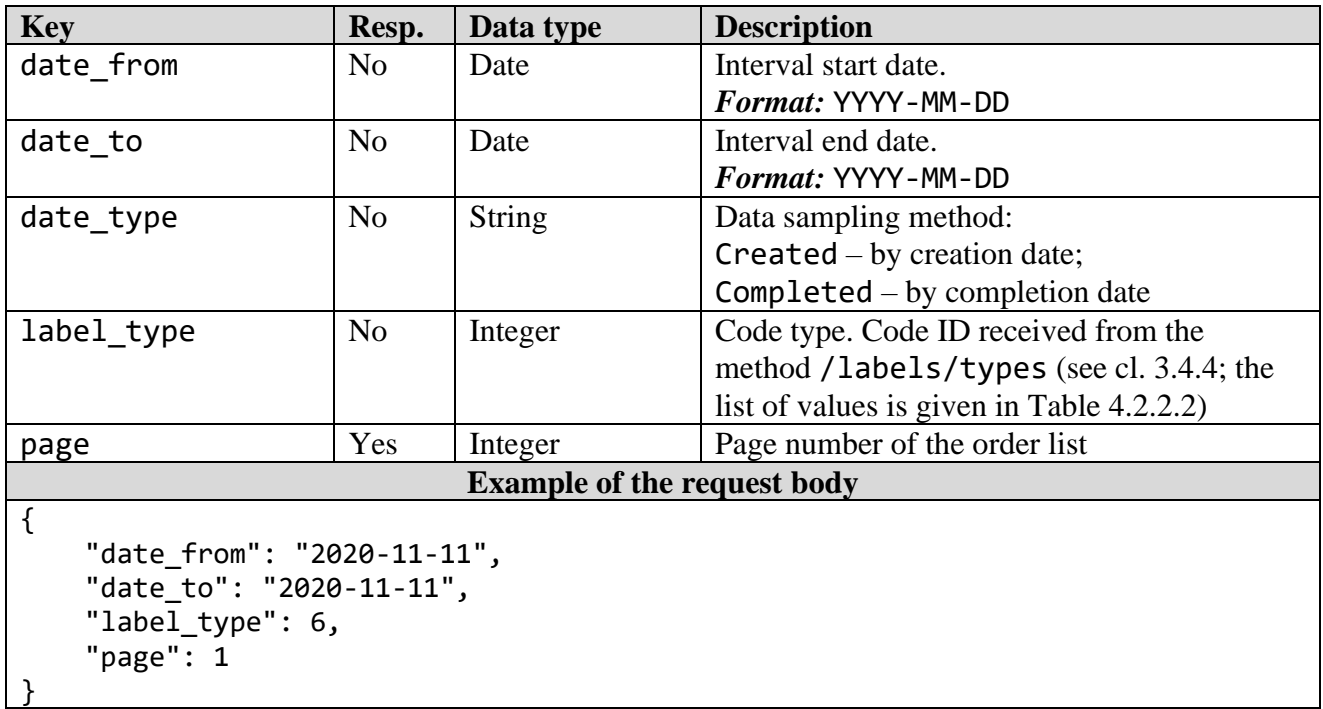

**Key Data type Description** count Integer Total number of orders in sampling with the current sorts (filters). *Note:* The parameter will be excluded in the following API versions. Use the orders/count method to obtain the number of orders orders list | Array of Object | Array containing information on the orders. Class Order objects (see cl. 4.1.6) **Example of the response body (fragment)** { "count": 9, "orders\_list": [ { "id": 253170, "created\_at": "2020-11-11 17:21:13+03", "updated\_at": "2020-11-11 17:21:14+03", "count": 1, "comment": "Aggregation Codes From Postman (SSCC)", "parent order": null, "gtin": null, "completed\_at": "2020-11-11 17:20:47.640486+03", "status": { "code": 30, "message": "Выполнен" }, "type": { "id": 6, "name": "Код агрегации (SSCC)", "method": "sscc", "digits\_count": null, "is bso": false, "letters\_count": null, "is\_autotake": false }, "file": { "filename": "https://api-farmasandbox.datamark.by/downloads/507-2020-11-11-17-21-12-rsajvi.txt", "downloads": 0 }, "user": { "id": 507, "name": "Валерий", "lastname": "Матоха", "email": "matohasvitok@bbv.by", "status": 1, "role": { "description": "Участник оборота товаров", "code": "exporter", "info\_id": 129, "need\_change\_password": false, "info": { "name": "СООО \"Свиток\"", "address": "г. Минск,ул. Тимирязева, д.2, ком. 16", "unp": 190704463,

### **Table 3.3.4.2** - HTTP response parameters, Code 200

```
 "gln": "4811612900000",
                "country": "112",
                "is_rules_agree": true
 }
 }
       },
       ...
    ]
}
```
### *3.3.5 "Group order of marking codes" method*

Request Type: POST Request Line: /v2/orders/addGroupOrders Parameters:

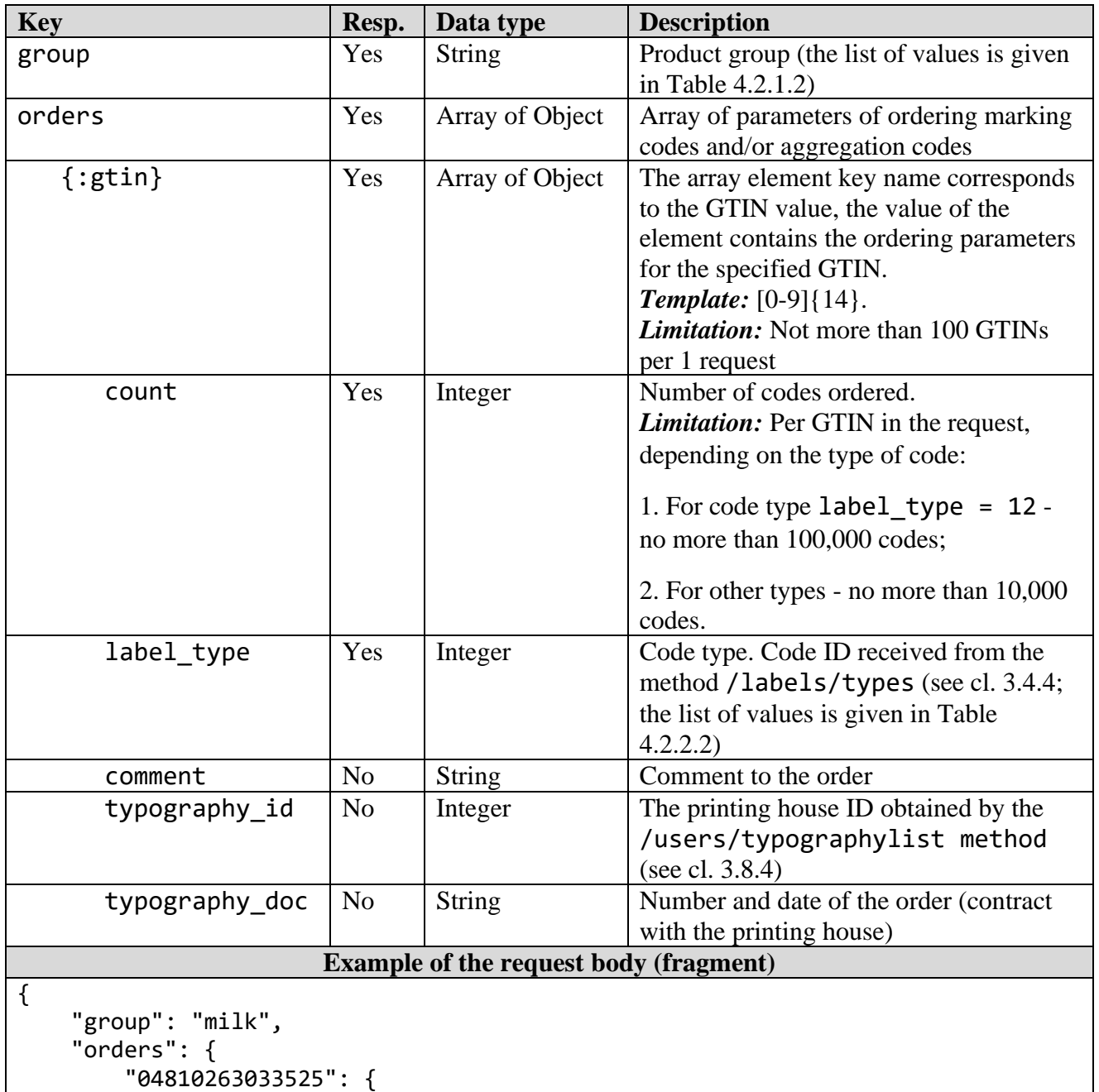

# **Table 3.3.5.1** - HTTP request parameters

```
 "count": 23,
             "label_type": 12,
             "comment": "Заказ N 1",
             "typography_id": 2,
            "typography doc" "Договор № 1 от 02.09.2021"
 },
 "04810268024894": {
             "count": 20,
             "label_type": 12,
             "comment": "Заказ N 2",
             "typography_id": 2,
             "typography_doc" "Договор № 1 от 02.09.2021"
         },
         ...
    }
}
```
**Table 3.3.5.2** - HTTP response parameters, Code 200

| <b>Key</b>                                                                                                    | Data type       | <b>Description</b>                        |
|----------------------------------------------------------------------------------------------------|-----------------|-------------------------------------------|
| $\{:\text{gtin}\}$                                                                                                    | Array of Object | Array of order identifiers for each GTIN  |
|                                                                                                    |                 | value transferred. The array element key  |
|                                                                                                    |                 | name corresponds to the GTIN, the element |
|                                                                                                    |                 | value contains order identifiers          |
| id                                                                                                    | Integer         | Order number ( <i>identifier</i> )        |
| created at                                                                                                    | Date            | Date and time of order creation           |
| <b>Example of the response body (fragment)</b>                                                                                                    |                 |                                           |
| "04810263033525": {<br>"id": "250878",<br>"created at": "2020-12-15 10:03:00+03:00"<br>},<br>"04810268024894": {<br>"id": "250879",<br>"created at": "2020-12-15 10:03:00+03:00"<br>}, |                 |                                           |

### *3.3.6 "List of order statuses" method*

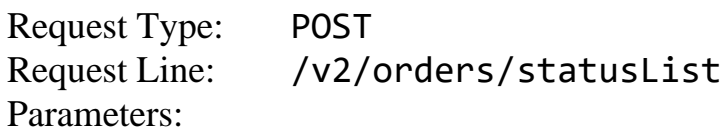

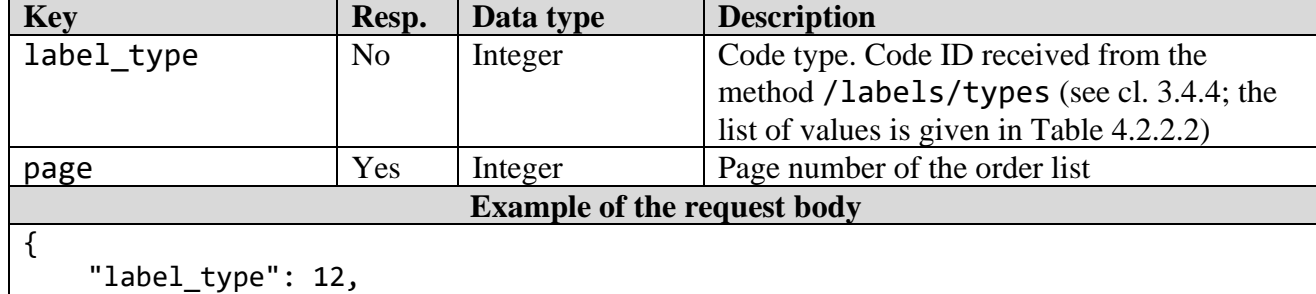

### **Table 3.3.6.1** - HTTP request parameters

"page": 1

}

**Table 3.3.6.2** - HTTP response parameters, Code 200 **Key Data type Description** orders list Array of Object Array containing brief information on orders and their current status. Class Order objects (see cl. 4.1.6) **Example of the response body (fragment)** { "orders\_list": [ { "id": 250879, "created\_at": "2020-12-15 10:03:00+03", "count": 20, "gtin": "04810268024894", "completed\_at": "2020-12-15 10:04:03.258072+03", "status": { "code": 30, "message": "Выполнен" }, "type": { "id": 12, "name": "Код РБ идентификации молочной продукции", "method": "nobsomilk", "digits count": null, "is bso": false, "letters\_count": null, "is\_autotake": false } },  $\overline{\mathcal{L}}$  "id": 250878, "created\_at": "2020-12-15 10:03:00+03", "count": 23, "gtin": "04810263033525", "completed\_at": null, "status": { "code": 35, "message": "Отклонен" }, "type": { "id": 12, "name": "Код РБ идентификации молочной продукции", "method": "nobsomilk", "digits\_count": null, "is bso": false, "letters\_count": null, "is\_autotake": false } }, ... ] }

### *3.3.7 "Number of completed orders" method*

Request Type: POST Request Line: /orders/count Parameters:

### **Table 3.3.7.1** - HTTP request parameters

| <b>Key</b>                                                                                 | Resp.          | Data type     | <b>Description</b>                        |
|--------------------------------------------------------------------------------------------|----------------|---------------|-------------------------------------------|
| date from                                                                                  | N <sub>0</sub> | Date          | Interval start date.                      |
|                                                                                            |                |               | Format: YYYY-MM-DD                        |
| date to                                                                                    | No             | Date          | Interval end date.                        |
|                                                                                            |                |               | <i>Format:</i> YYYY-MM-DD                 |
| date type                                                                                  | No             | <b>String</b> | Data sampling method:                     |
|                                                                                            |                |               | Created – by creation date;               |
|                                                                                            |                |               | Completed – by completion date            |
| label type                                                                                 | N <sub>o</sub> | Integer       | Code type. Code ID received from the      |
|                                                                                            |                |               | method /labels/types (see cl. 3.4.4; the  |
|                                                                                            |                |               | list of values is given in Table 4.2.2.2) |
| page                                                                                       | Yes            | Integer       | Page number of the order list             |
| <b>Example of the request body</b>                                                         |                |               |                                           |
| "date from": "2021-05-28",<br>"date to": "2021-05-30",<br>"label type": 12,<br>"page": $1$ |                |               |                                           |

**Table 3.3.7.2** - HTTP response parameters, Code 200

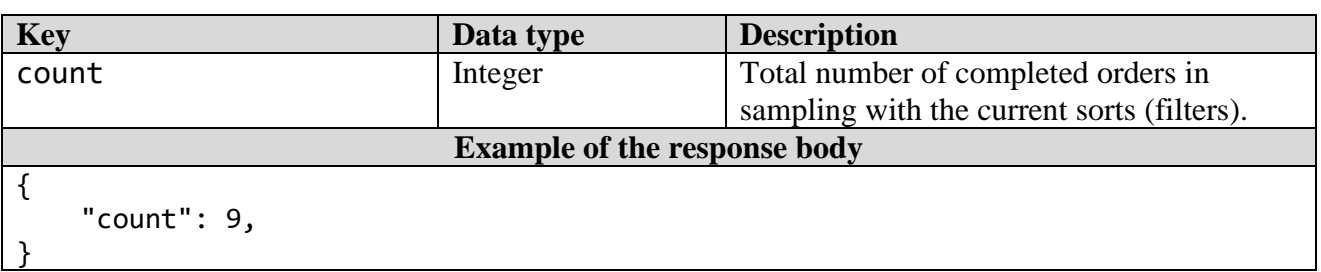

*Note:* Updating of data returned by the method /orders/count is carried out no sooner than two (2) minutes after the last generation of relevant information.

### **3.4 Methods of working with codes and characters**

### *3.4.1 "Addition of own aggregation codes" method*

Request Type: POST Request Line: /v2/labels/addAggregate Parameters:

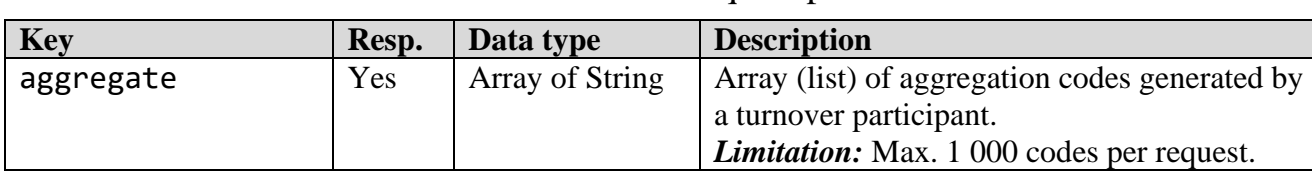

### **Table 3.4.1.1** - HTTP request parameters

```
Example of the request body (fragment)
```

```
{
     "aggregate": [
         "000481901888000000320204811309016724376 1320111110abcdef",
         "000481901888000000180204811309016724376 1320111230987zyx",
 ...
         "000481901888000000560204811309016724376 1320111230987d1e"
     ]
}
```
**Table 3.4.1.2** - HTTP response parameters, Code 200

| <b>Key</b>                                                                                                    | Data type       | <b>Description</b>                         |
|----------------------------------------------------------------------------------------------------|-----------------|--------------------------------------------|
| count                                                                                                    | Object          | Number of aggregation codes (total):       |
| success                                                                                                    | Integer         | - successfully added;                      |
| failed                                                                                                    | Integer         | - erroneous (rejected)                     |
| error                                                                                                    | Array of String | Array (list) of rejected aggregation codes |
|                                                                                                    |                 | with error description                     |
| <b>Example of the response body</b>                                                                                                    |                 |                                            |
| "count": $\{$<br>"success": 98,<br>"failed": 2<br>},<br>"error":<br>"010481533023884121wbv2 already exists",<br>"8974klsakbdlalk3 already exists", |                 |                                            |

*Note:* The code type value label\_type = 13 is automatically assigned to the own aggregation codes generated and transferred by the turnover participants.

### *3.4.2 "Deletion of codes from the aggregation" method*

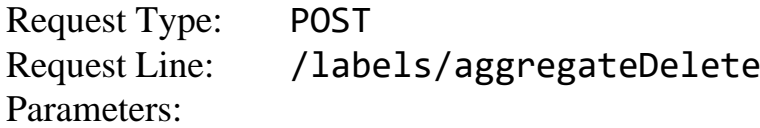

| <b>Key</b>                                                                                                    | Resp. | Data type       | <b>Description</b>                                                                                                    |
|----------------------------------------------------------------------------------------------------|-------|-----------------|----------------------------------------------------------------------------------------------------|
| aggregate                                                                                                    | Yes   | <b>String</b>   | Aggregation code (SSCC or own)                                                                                                    |
| labels                                                                                                    | Yes   | Array of String | Array of low-level marking codes or<br>aggregation codes to be excluded from<br>aggregation.<br><i>Limitation:</i> The codes must be of the same or<br>similar types; low-level marking codes and<br>aggregation codes must not be used<br>simultaneously on the same grouping level |
| <b>Example of the request body</b>                                                                                                    |       |                 |                                                                                                    |
| "aggregate": "000481901888000000180204811309016724376 1320111230987zyx",<br>"labels": [<br>"0104811309016724212R7V7577 93iv4=",<br>"01048113090167242128v8LZVn 936rX0" |       |                 |                                                                                                    |

**Table 3.4.2.1** - HTTP request parameters

}

]

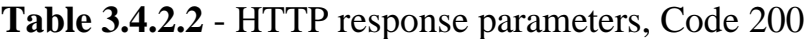

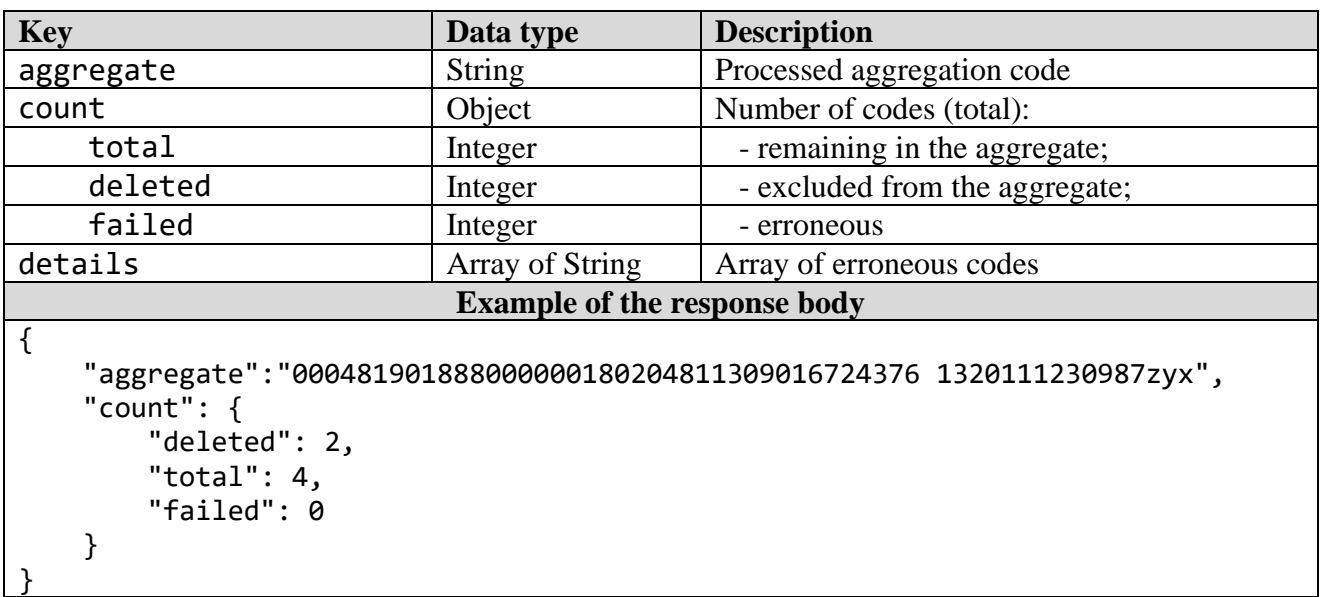

### *3.4.3 "Information on code and character" method*

Request Type: POST<br>Request Line: /labels/ Request Line: Parameters:

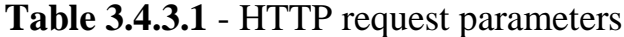

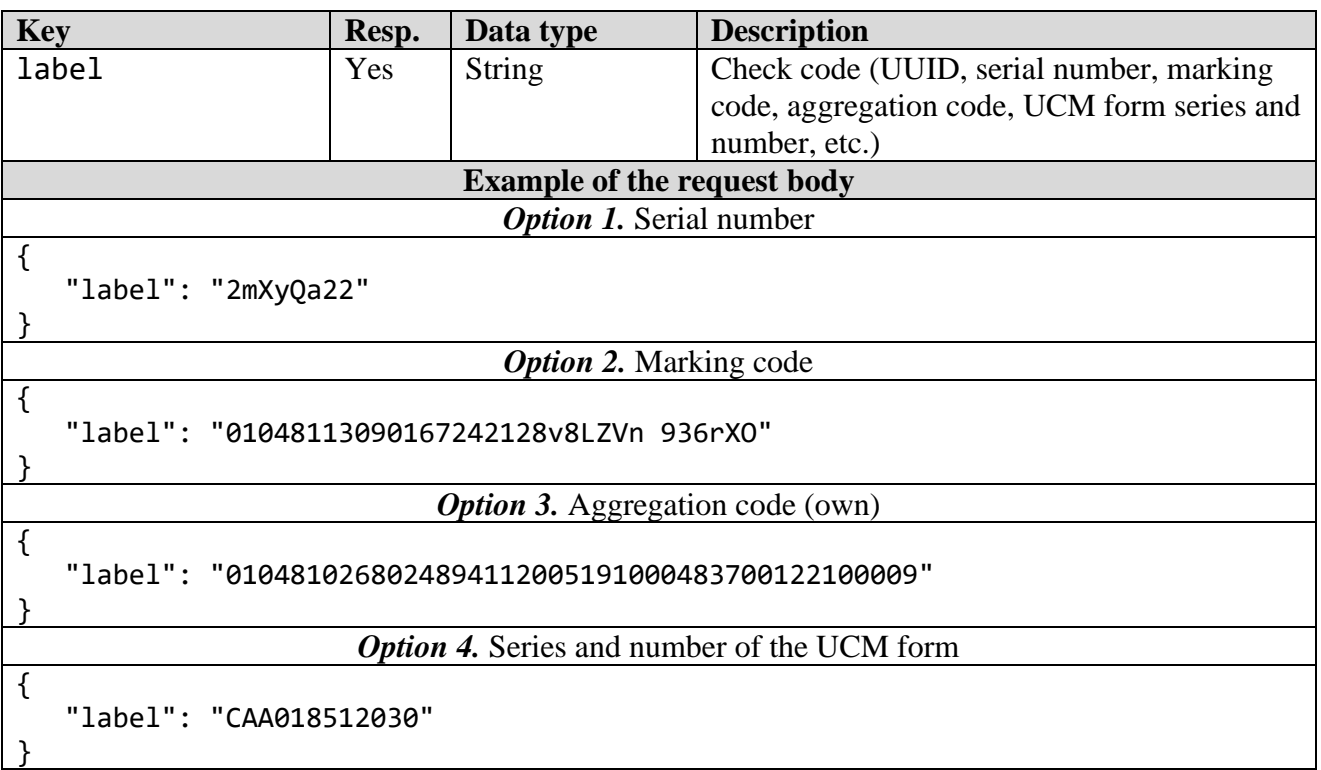

# **Table 3.4.3.2** - HTTP response parameters, Code 200

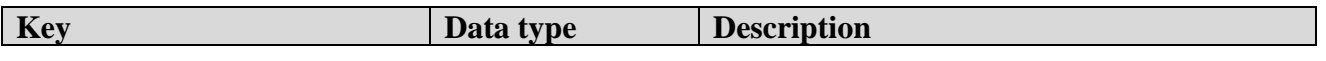

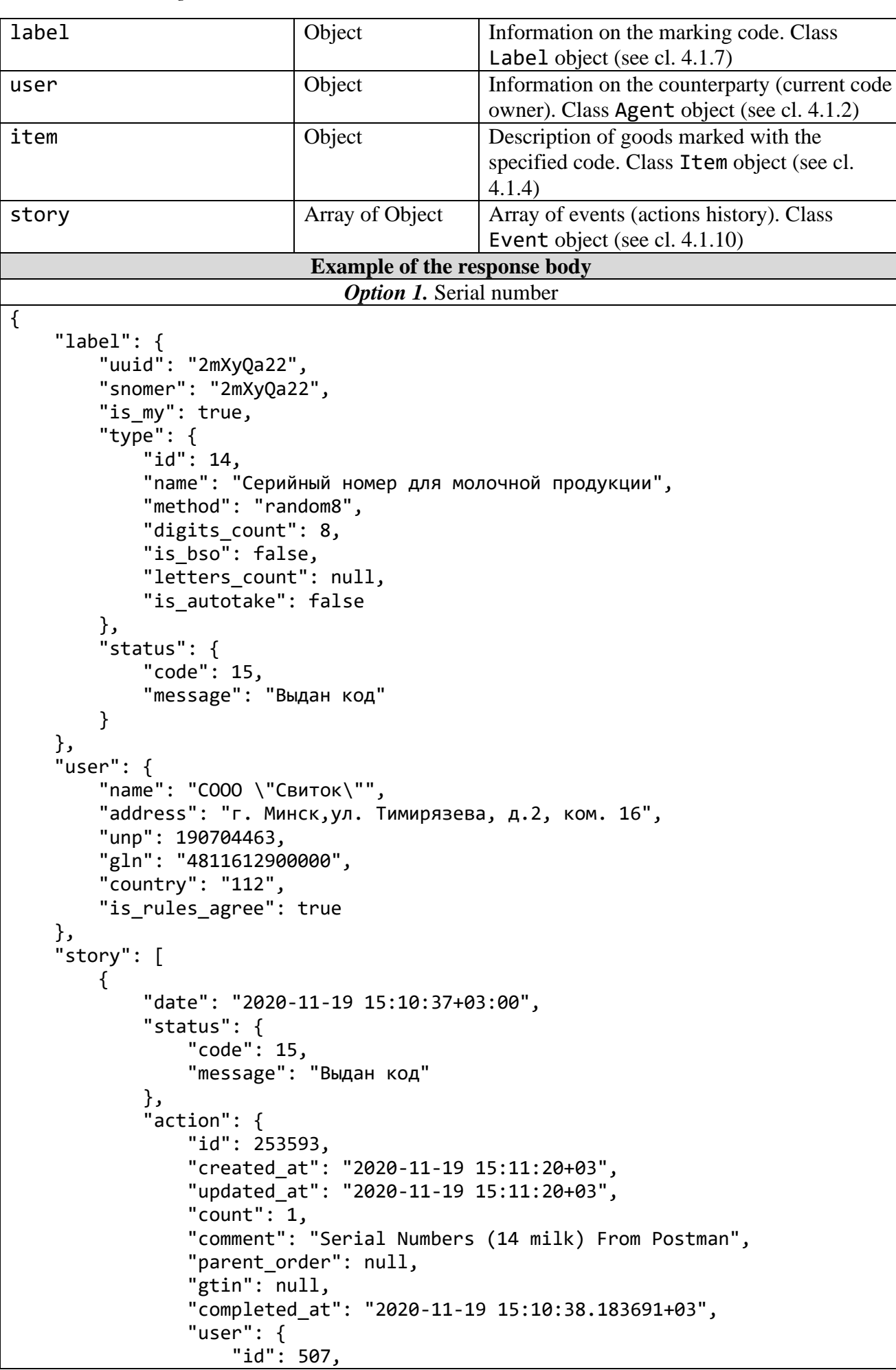

*Merchandise marking and turnover*  $\blacksquare$ 

 "name": "Валерий", "lastname": "Матоха", "email": "matohasvitok@bbv.by", "status": 1, "role": { "description": "Участник оборота товаров", "code": "exporter" "info\_id": 129, "need\_change\_password": false, "info": { "name": "СООО \"Свиток\"", "address": "г. Минск,ул. Тимирязева, д.2, ком. 16", "unp": 190704463, "gln": "4811612900000", "country": "112", "is rules\_agree": true } }, "type": { "id": 14, "name": "Серийный номер для молочной продукции", "method": "random8", "digits\_count": 8, "is\_bso": false, "letters\_count": null, "is\_autotake": false } } } ] } *Option 2.* Marking code { "label": { "uuid":"01048113090167242128v8LZVn 936rXO", "snomer": "28v8LZVn", "is shipped": true, "type": { "id": 12, "name": "Код РБ идентификации молочной продукции", "method": "nobsomilk", "digits\_count": null, "is bso": false, "letters\_count": null, "is\_autotake": false }, "status": { "code": 50, "message": "Промаркирован" } }, "user": { "name": "СООО \"Свиток\"", "address": "г. Минск,ул. Тимирязева, д.2, ком. 16", "unp": 190704463, "gln": "4811612900000", "country": "112",

```
"is rules agree": true
     },
     "item": {
         "name": "Молоко питьевое",
         "image": "https://s3.datamark.by/catalogs_sand/404.jpg",
         "articul": null,
         "code": "100890000567850",
         "description": "Молоко питьевое I,M HAPPY ультрапастеризованное 
массовой долей жира 3,3 %, 900 мл, Пюр-пак с крышкой",
         "gtin": "04811309016724",
         "gtin_check": true,
         "group": {
             "code": "milk",
             "name": "Молочная продукция"
         },
        "is my": true,
         "catalog": {
             "name": "Молочная продукция",
             "group": "milk",
             "code": 10089
         },
         "params": [
\{ "name": "Идентификатор налогоплательщика (УНП/ИНН) 
производителя",
                 "units": null,
                 "code": 96,
                 "value": "400068171",
                 "display_value": "400068171"
             },
\{ "name": "Код страны регистрации производителя",
                 "units": null,
                 "code": 95,
                 "value": "BY",
                 "display_value": "BY"
             },
\{ "name": "Краткое наименование производителя",
                 "units": null,
                 "code": 87,
                "value": "ОАО \"Милкавита\"",
                 "display_value": "ОАО \"Милкавита\""
             },
\{ "name": "Полное наименование производителя",
                 "units": null,
                 "code": 93,
                 "value": "Открытое акционерное общество \"Милкавита\"",
                "display value": "Открытое акционерное общество \"Милкавита\""
             },
\{ "name": "GLN производителя",
                 "units": null,
                 "code": 97,
                 "value": "4811309900009",
                 "display_value": "4811309900009"
```

```
 },
\{ "name": "Адрес заявителя",
                 "units": null,
                 "code": 92,
                 "value": "246029, Республика Беларусь, Гомельская обл., г. 
Гомель, ул. Братьев Лизюковых, д. 1",
                "display value": "246029, Республика Беларусь, Гомельская обл.,
г. Гомель, ул. Братьев Лизюковых, д. 1"
            },
\{ "name": "Идентификатор налогоплательщика (УНП/ИНН) заявителя",
                 "units": null,
                 "code": 91,
                 "value": "400068171",
                 "display_value": "400068171"
            },
\{ "name": "GCP заявителя",
                 "units": null,
                 "code": 89,
                 "value": "481130990",
                 "display_value": "481130990"
            },
\{ "name": "Код страны регистрации заявителя",
                 "units": null,
                 "code": 88,
                 "value": "BY",
                 "display_value": "BY"
            },
\{ "name": "Краткое наименование заявителя",
                 "units": null,
                 "code": 94,
                "value": "ОАО \"Милкавита\"",
                 "display_value": "ОАО \"Милкавита\""
            },
\{ "name": "Полное наименование заявителя",
                 "units": null,
                 "code": 86,
                 "value": "Открытое акционерное общество \"Милкавита\"",
                 "display_value": "Открытое акционерное общество \"Милкавита\""
             },
\{ "name": "GLN заявителя",
                 "units": null,
                 "code": 90,
                 "value": "4811309900009",
                 "display_value": "4811309900009"
            },
\{ "name": "ТН ВЭД",
                 "units": null,
                 "code": 40,
                 "value": "0401209109",
```
 "display\_value": "0401209109" },  $\{$  "name": "Масса нетто или объем молочной продукции", "units": null, "code": 47, "value": "900", "display\_value": "900" },  $\{$  "name": "Единица измерения массы нетто или объема молочной продукции", "units": null, "code": 106, "value": "Миллилитр", "display\_value": "Миллилитр" },  $\{$  "name": "Состав", "units": null, "code": 50, "value": "нормализованное молоко", "display\_value": "нормализованное молоко" },  $\{$  "name": "Материал упаковки", "units": null, "code": 60, "value": "БУМАГА – ДРУГОЕ", "display\_value": "БУМАГА – ДРУГОЕ" },  $\{$  "name": "Тип упаковки", "units": null, "code": 59, "value": "ПАКЕТ", "display\_value": "ПАКЕТ" },  $\{$  "name": "Признак подконтрольности товара ветеринарному надзору", "units": null, "code": 51, "value": "ДА", "display\_value": "ДА" },  $\{$  "name": "Признак лечебного или иного специализированного питания на молочной основе", "units": null, "code": 49, "value": "НЕТ", "display\_value": "НЕТ" },  $\{$  "name": "Признак продукции детского питания на молочной основе",

```
 "units": null,
                 "code": 48,
                 "value": "НЕТ",
                 "display_value": "НЕТ"
             },
\{ "name": "Массовая доля белка, %",
                 "units": null,
                 "code": 105,
                 "value": "3",
                 "display_value": "3"
             },
\{ "name": "Fat weight content, %",
                 "units": null,
                 "code": 46,
                 "value": "3.3",
                 "display_value": "3.3"
             },
\{ "name": "Происхождение сырья",
                 "units": null,
                 "code": 44,
                 "value": "КОРОВА",
                 "display_value": "КОРОВА"
             },
\{ "name": "Тип продукта",
                 "units": null,
                 "code": 43,
                 "value": "Молоко",
                 "display_value": "Молоко"
             },
\{ "name": "Наименование товара на этикетке",
                 "units": null,
                 "code": 100,
                 "value": "Молоко питьевое ультрапастеризованное массовой долей 
жира 3,3 %",
                 "display_value": "Молоко питьевое ультрапастеризованное 
массовой долей жира 3,3 \overline{8}"
             },
\{ "name": "Страна происхождения (производства)",
                 "units": null,
                 "code": 20,
                 "value": "BY",
                 "display_value": "БЕЛАРУСЬ (BY)"
             },
\{ "name": "Товарный знак",
                 "units": null,
                 "code": 41,
                 "value": "I,M HAPPY",
                 "display_value": "I,M HAPPY"
 }
 ],
```

```
 "mark_params": [
\{ "name": "Yesта изготовления",
                 "units": null,
                 "code": 29,
                 "value": "2020-11-22",
                 "display_value": "22.11.2020"
             },
\{ "name": "Партия",
                 "units": null,
                 "code": 109,
                 "value": "19774-П15",
                 "display_value": "19774-П15"
             },
\{ "name": "Переменный вес (значение, ед.изм.)",
                 "units": null,
                 "code": 121,
                 "value": "900 мл",
                 "display_value": "900 мл"
             },
\{ "name": "Yesта истечения срока годности",
                 "units": null,
                 "code": 122,
                 "value": "2021-05-22",
                 "display_value": "22.05.2021"
             },
\{ "name": "Тип производственного заказа",
                 "units": null,
                 "code": 123,
                 "value": "2",
                "display value": "Контрактное производство"
             },
\{ "name": "Способ маркировки",
                 "units": null,
                 "code": 124,
                 "value": "1",
                 "display_value": "Использование защищенного материального 
носителя"
 }
         ]
 },
 "story": [
\overline{\mathcal{L}} "date": "2020-11-18 15:11:17+03:00",
             "status": {
                 "code": 15,
                 "message": "Выдан код"
             },
             "action": {
                 "id": 253489,
                 "created_at": "2020-11-18 15:11:58+03",
                 "updated_at": "2020-11-18 15:11:59+03",
```
 "count": 12, "comment": "Serial Numbers (14 milk) From Postman", "parent\_order": null, "gtin": null, "completed\_at": "2020-11-18 15:11:18.698713+03", "user": { "name": "Валерий", "lastname": "Матоха", "info": { "name": "СООО \"Свиток\"", "address": "г. Минск,ул. Тимирязева, д.2, ком. 16", "unp": 190704463, "gln": "4811612900000", "country": "112", "is\_rules\_agree": true } }, "type": { "id": 14, "name": "Серийный номер для молочной продукции", "method": "random8", "digits\_count": 8, "is\_bso": false, "letters\_count": null, "is\_autotake": false } } },  $\overline{\mathcal{L}}$  "date": "2020-11-19 14:01:02+03:00", "status": { "code": 40, "message": "Подписан" } }, { "date": "2020-11-23 18:50:52+03:00", "status": { "code": 50, "message": "Промаркирован" }, "action": { "user": { "name": "Валерий", "lastname": "Матоха", "info": { "name": "СООО \"Свиток\"", "address": "г. Минск,ул. Тимирязева, д.2, ком. 16", "unp": 190704463, "gln": "4811612900000", "country": "112", "is rules agree": true } } } },  $\overline{\mathcal{L}}$ 

```
 "date": "2020-11-24 16:46:50+03:00",
             "status": {
                 "code": 400,
                 "message": "Отгружен"
 },
 "action": {
                 "name": "ЮЯ03456789",
                 "count": 3,
                 "comment": "Отгрузка согласно счёт-фактуре № 12456 от 
04.11.2020",
                 "created_at": "2020-11-24 16:47:34+03",
                 "real_count": 15,
                 "agg_count": 2,
                 "taked_at": "2020-11-24 16:47:02+03",
                 "received_count": null,
                 "price": {
                      "price": 4567.89,
                     "currency": "rub643"
                 },
                 "contract": false,
                 "operation_date": "2020-11-24",
                 "shipping_doc": {
                     "name": "ТН - товарная накладная",
                     "code": "tnttn"
                 },
                 "code": 4355,
                 "user": {
                     "id": 507,
                    "name": "Валерий",
                    "lastname": "Матоха",
                    "email": "matohasvitok@bbv.by",
                    "status": 1
                 },
                 'user from": {
                     "name": "СООО \"Свиток\"",
                      "address": "г. Минск,ул. Тимирязева, д.2, ком. 16",
                     "unp": 190704463,
                     "gln": "4811612900000",
                    "country": "112",
                     "is rules_agree": true
                 },
                 "user_to": {
                     "agent": 18413,
                    "name": "ООО \"УНИВЕРСАЛ-ТРЕЙДИНГ\"",
                     "unp": "0274068089",
                     "country": "643",
                     "address": "ул. Милашенкова, д. 4 корп. 7, г. Москва",
                    "gln": "4630019409950"
                 },
                  "country": {
                     "id": "643",
                     "name": "Россия"
 }
             }
         }
     ]
}
```

```
Option 3. Aggregation code (own)
```

```
{
     "label": {
         "uuid": "0104810268024894112005191000483700122100009",
          "snomer": null,
        "is shipped": true,
         "is aggregate": true,
          "agg_count": 4,
          "type": {
              "id": 13,
              "name": "Код агрегации(импорт)",
              "method": "yourself",
             "digits count": null,
             "is bso": false,
              "letters_count": null,
             "is autotake": false
         },
         "status": {
              "code": 30,
              "message": "Валидирован"
         }
     },
     "user": {
         "name": "Открытое акционерное общество \"Савушкин продукт\"",
         "address": "Брестская обл., г. Брест, ул. Янки Купалы, д.118",
         "unp": 200030514,
         "gln": "4810268900006",
         "country": "112",
        "is rules_agree": true
     },
     "story": [
         {
              "date": "2020-11-17 13:36:40+03:00",
              "status": {
                  "code": 20,
                  "message": "Изготовлен"
 }
         },
         {
              "date": "2020-11-17 13:36:56+03:00",
              "status": {
                  "code": 300,
                  "message": "Код агрегирования"
              },
              "total_count": 4,
              "add_count": 4
         },
         {
              "date": "2020-11-18 15:47:02+03:00",
              "status": {
                  "code": 400,
                  "message": "Отгружен"
              },
              "action": {
                  "name": "НЮ7169438",
                  "count": 9,
                  "comment": "",
```
*Merchandise marking and turnover*  $\blacksquare$ 

```
 "created_at": "2020-11-18 15:46:21+03",
                  "real_count": 109,
                  "agg_count": 9,
                  "taked_at": "2020-11-18 15:47:06+03",
                  "received_count": null,
                  "price": {
                      "price": 508.17,
                     "currency": "byn933"
                  },
                  "contract": false,
                  "operation_date": "2020-11-18",
                  "shipping_doc": {
                      "name": "ТТН - товарно-транспортная накладная",
                      "code": "ttn"
                  },
                  "code": 4323,
                  "user": {
                      "id": 412,
                     "name": "d1",
                     "lastname": null,
                     "email": "dm1@pda.savushkin.by",
                     "status": 1
                  },
                 "user from": {
                      "name": "Открытое акционерное общество \"Савушкин 
продукт\"",
                      "address": "Брестская обл., г. Брест, ул. Янки Купалы, 
д.118",
                      "unp": 200030514,
                     "gln": "4810268900006",
                     "country": "112",
                     "is_rules_agree": true
                  },
                 'user to": \{ "agent": 18399,
                      "name": "Евроторг ООО Ф-Л в г.Бресте",
                     "unp": "201019796",
                     "country": "112",
                     "address": null,
                     "gln": ""
                  },
                  "country": {
                      "id": "112",
                     "name": "Беларусь"
 }
 }
         }
     ]
}
                      Option 4. Series and number of the UCM form
{
     "label": {
         "uuid": "019481043190000021018512030CAA",
         "snomer": "CAA018512030",
         "info": {
             "created_at": "2021-07-02 00:00:00+03",
              "sorder": "",
```

```
 "description": ""
         },
         "is_shipped": true,
         "type": {
             "id": 17,
             "name": "Унифицированный контрольный знак (18*18)",
             "method": "ukz",
             "digits_count": 9,
             "is_bso": true,
             "letters_count": 3,
             "is_autotake": true
         },
         "status": {
             "code": 30,
             "message": "Валидирован"
         }
     },
     "user": {
         "name": "УП \"Бумажная фабрика\" Гознака г.Борисов",
         "address": "ул. Заводская, 55, г.Борисов, Минской обл., 222516",
         "unp": 600017868,
         "gln": "4810431900000",
         "country": "112",
        "is rules agree": true
     },
     "story": [
         {
             "date": "2021-07-02 10:15:50.922458+03",
             "status": {
                 "code": 15,
                 "message": "Выдан код"
 },
 "action": {
                 "id": 275015,
                 "created_at": "2021-07-02 10:15:38+03",
                 "updated_at": "2021-07-02 10:15:53+03",
                 "count": 10000,
                 "comment": "",
                 "parent_order": null,
                 "gtin": null,
                 "completed_at": "2021-07-02 10:15:53.496795+03",
                 "user": {
                     "name": "Виктор",
                     "lastname": "Соболь",
                     "info": {
                          "name": "УП \"Бумажная фабрика\" Гознака г.Борисов",
                          "address": "ул. Заводская, 55, г.Борисов, Минской обл., 
222516",
                          "unp": 600017868,
                         "gln": "4810431900000",
                         "country": "112",
                         "is rules agree": true
 }
                 },
                  "type": {
                     "id": 17,
                     "name": "Унифицированный контрольный знак (18*18)",
```
*Merchandise marking and turnover*  $\blacksquare$ 

```
 "method": "ukz",
                    "digits_count": 9,
                    "is_bso": true,
                    "letters_count": 3,
                    "is_autotake": true
 }
 }
         },
         {
             "date": "2021-07-02 10:20:06.172521+03",
             "status": {
                 "code": 20,
                 "message": "Изготовлен"
             },
             "action": {
                 "user": {
                     "name": "Виктор",
                    "lastname": "Соболь",
                    "info": {
                         "name": "УП \"Бумажная фабрика\" Гознака г.Борисов",
                         "address": "ул. Заводская, 55, г.Борисов, Минской обл.,
222516",
                         "unp": 600017868,
                        "gln": "4810431900000",
                        "country": "112",
                        "is_rules_agree": true
 }
 }
 }
         },
         {
             "date": "2021-07-02 10:33:03.728208+03",
             "status": {
                 "code": 400,
                 "message": "Отгружен"
             },
             "action": {
                 "name": "ФК",
                 "count": 50000,
                 "comment": "",
                 "created_at": "2021-07-02 10:32:12+03",
                 "real_count": 50006,
                 "agg_count": 1,
                 "taked_at": "2021-07-02 10:33:10+03",
                 "received_count": null,
                 "price": {
                     "price": "",
                    "currency": "byn933"
                 },
                 "contract": false,
                 "operation_date": "2021-06-29",
                "shipping doc": {
                     "name": "ТТН – товарно-транспортная накладная",
                     "code": "ttn"
                 },
                 "code": 6916,
                 "user": {
```

```
 "name": "Виктор",
                   "lastname": "Соболь",
                   "info": {
                        "name": "УП \"Бумажная фабрика\" Гознака г.Борисов",
                        "address": "ул. Заводская, 55, г.Борисов, Минской обл., 
222516",
                        "unp": 600017868,
                       "gln": "4810431900000",
                       "country": "112",
                       "is_rules_agree": true
 }
 },
 "user_from": {
                    "name": "УП \"Бумажная фабрика\" Гознака г.Борисов",
                    "address": "ул. Заводская, 55, г.Борисов, Минской обл., 
222516",
                    "unp": 600017868,
                   "gln": "4810431900000",
                   "country": "112",
                   "is_rules_agree": true
                },
                "user_to": {
                    "name": "Издательство \"Белбланкавыд\" (проверка)",
                    "address": "220037, г. Минск, ул.Ботаническая, 6а",
                   "unp": 100083608,
                   "gln": "4819001820007",
                    "country": "112",
                    "is_rules_agree": true,
                   "agent": 41
                },
                "country": {
                    "id": "112",
                   "name": "Беларусь"
 }
 }
        }
    ]
}
```
*3.4.4 "Types of codes and characters" method*

| <b>Request Type:</b> | <b>GET</b>          |
|----------------------|---------------------|
| Request Line:        | /labels/types       |
| Parameters:          | No input parameters |

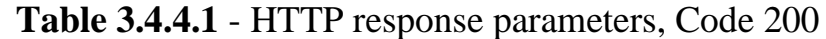

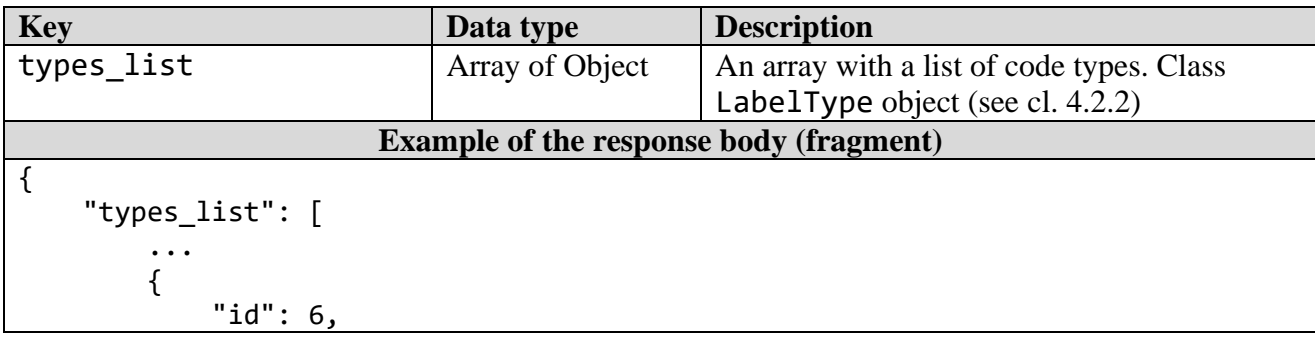

 ... {

промышленность)",

}

]

}

"id": 20,

 "method": "km\_rb", "digits\_count": null, "is bso": false,

 "letters\_count": null, "is\_autotake": false

 "is\_autotake": false }, { "id": 7, "name": "Код стран ЕАЭС идентификации товара", "method": "km", "digits\_count": null, "is\_bso": false, "letters\_count": null, "is\_autotake": false }, ... { "id": 12, "name": "Код РБ идентификации молочной продукции", "method": "nobsomilk", "digits\_count": null, "is\_bso": false, "letters\_count": null, "is\_autotake": false },

"name": "Код агрегации (SSCC)",

 "method": "sscc", "digits\_count": null, "is\_bso": false,

"letters\_count": null,

# Request Type: POST

*3.4.5 "Cancellation of codes and characters" method*

Request Line: /labels/destroy Parameters:

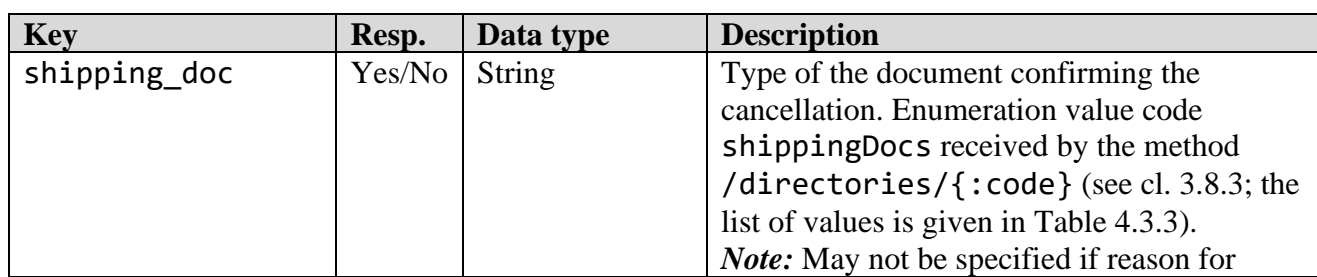

### **Table 3.4.5.1** - HTTP request parameters

"name": "Код РБ идентификации товара (обувь, шины, легкая

cancellation is reason = usemark

*Merchandise marking and turnover*  $\blacksquare$ 

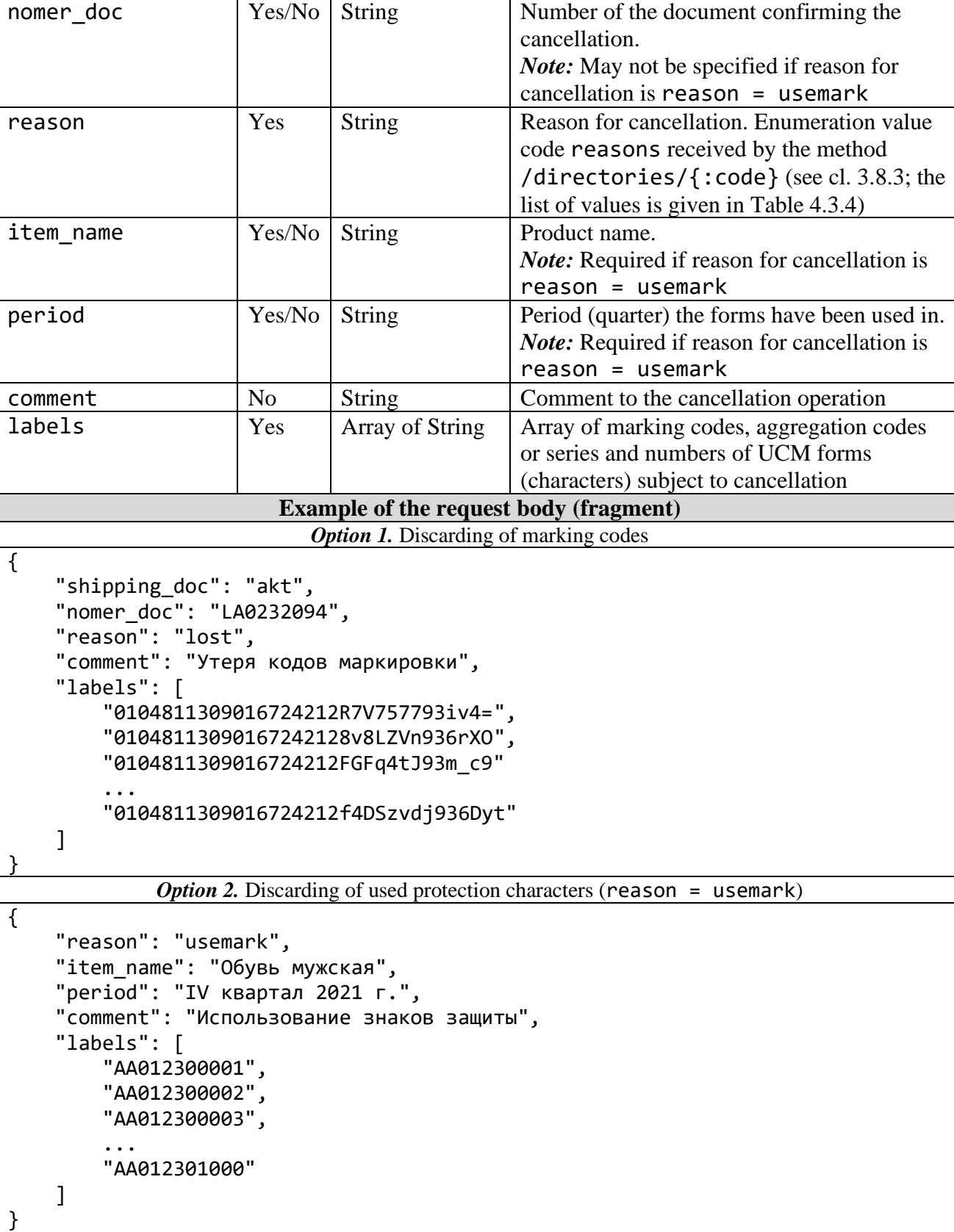

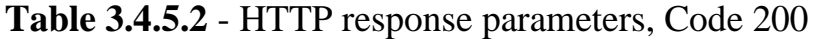

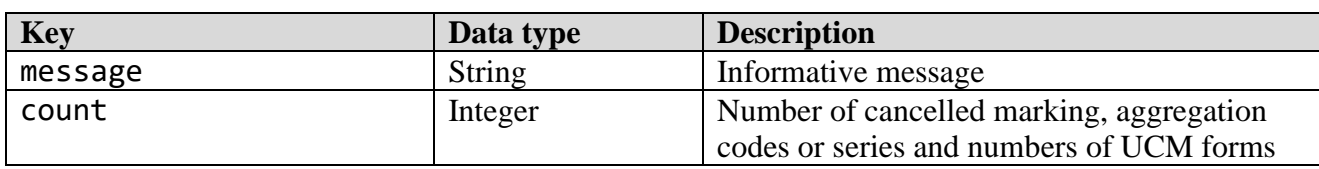

{

}

*Merchandise marking and turnover* 

### **Example of the response body**

```
 "message":"СИ успешно списаны",
 "count": 3
```
# *3.4.6 "List of cancellations" method*

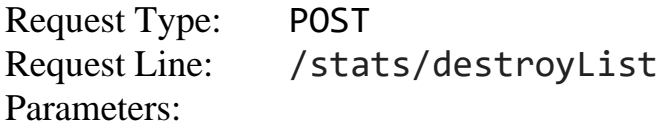

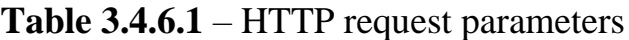

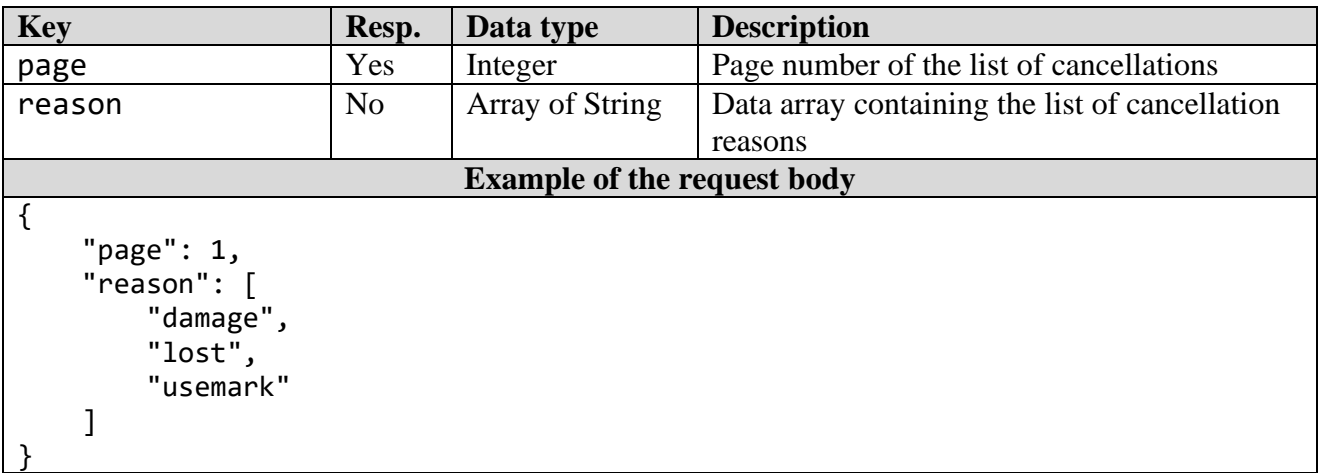

# **Table 3.4.6.2** - HTTP response parameters, Code 200

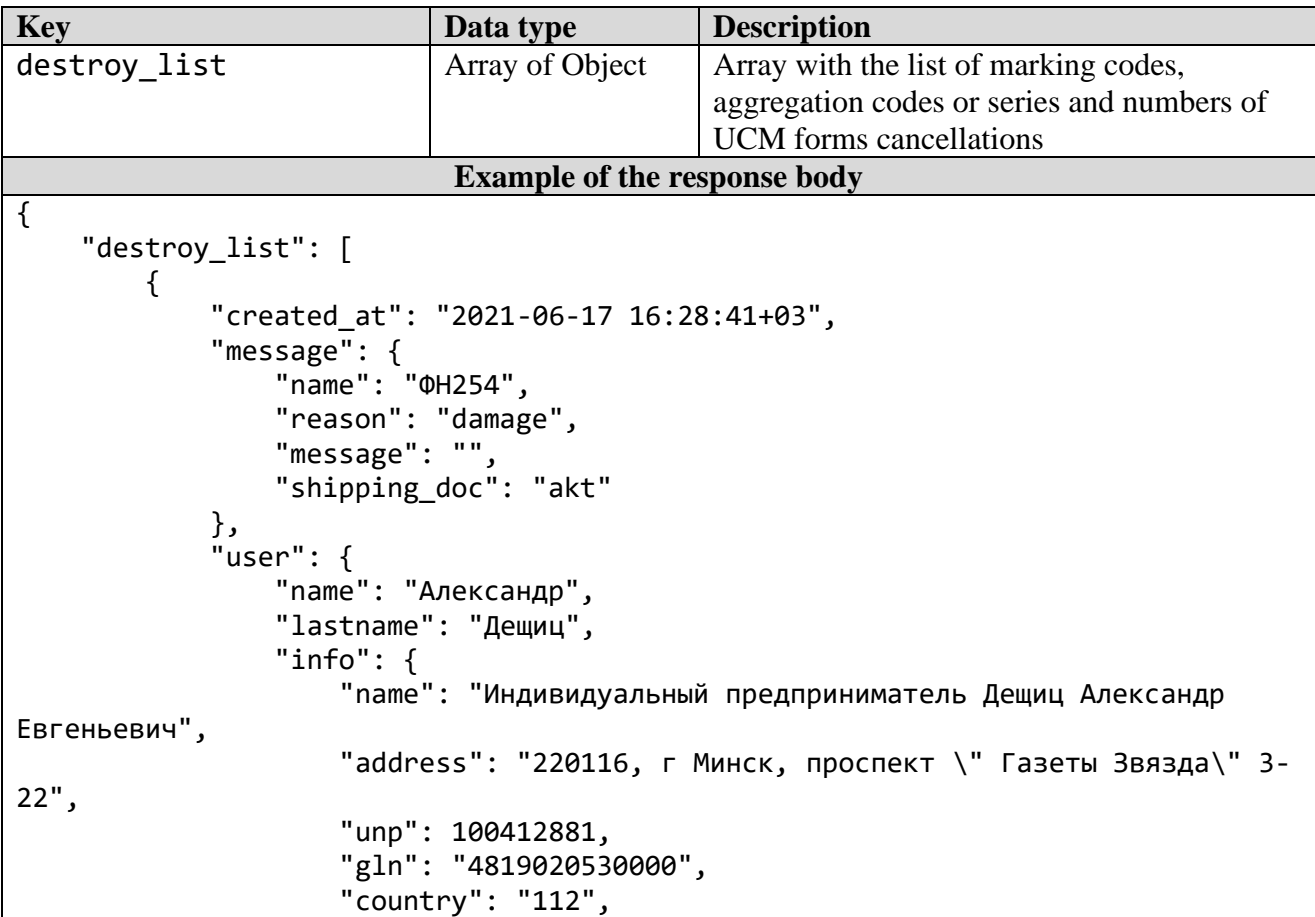

```
"is rules agree": true
 }
              },
              "status": {
                  "code": null,
                  "message": null
              },
              "type": {
                  "id": 17,
                  "name": "Унифицированный контрольный знак (18*18)",
                  "method": "ukz",
                 "digits count": 9,
                  "is_bso": true,
                  "letters_count": 3,
                  "is_autotake": true
             },
              "label": "019481900857000421011050791AAA"
         },
\overline{\mathcal{L}} "created_at": "2021-06-29 16:37:27+03",
              "message": {
                  "name": "C152-54",
                  "reason": "lost",
                  "message": "",
                  "shipping_doc": "akt"
             },
              "user": {
                  "name": "Александр",
                  "lastname": "Дещиц",
                  "info": {
                      "name": "Индивидуальный предприниматель Дещиц Александр 
Евгеньевич",
              "address": "220116, г Минск, проспект \" Газеты Звязда\" 3-22",
                      "unp": 100412881,
                     "gln": "4819020530000",
                     "country": "112",
                     "is_rules_agree": true
 }
             },
              "status": {
                  "code": null,
                  "message": null
              },
              "type": {
                  "id": 17,
                  "name": "Унифицированный контрольный знак (18*18)",
                  "method": "ukz",
                  "digits_count": 9,
                 "is bso": true,
                  "letters_count": 3,
                  "is_autotake": true
              },
              "label": "019481900857000421011050812AAA"
         },
         {
              "created_at": "2021-06-29 16:38:29+03",
              "message": {
```
 "name": "AA25487", "reason": "usemark", "message": "", "shipping\_doc": "akt" }, "user": { "name": "Александр", "lastname": "Дещиц", "info": { "name": "Индивидуальный предприниматель Дещиц Александр Евгеньевич", "address": "220116, г Минск, проспект \" Газеты Звязда\" 3- 22", "unp": 100412881, "gln": "4819020530000", "country": "112", "is rules agree": true } }, "status": { "code": null, "message": null }, "type": { "id": 17, "name": "Унифицированный контрольный знак (18\*18)", "method": "ukz", "digits\_count": 9, "is\_bso": true, "letters\_count": 3, "is\_autotake": true }, "label": "019481900857000421011050813AAA" ] }

### *3.4.7 "Owner change" method*

Request Type: POST Request Line: /labels/changeOwner Parameters:

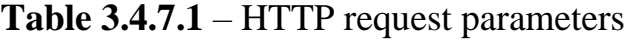

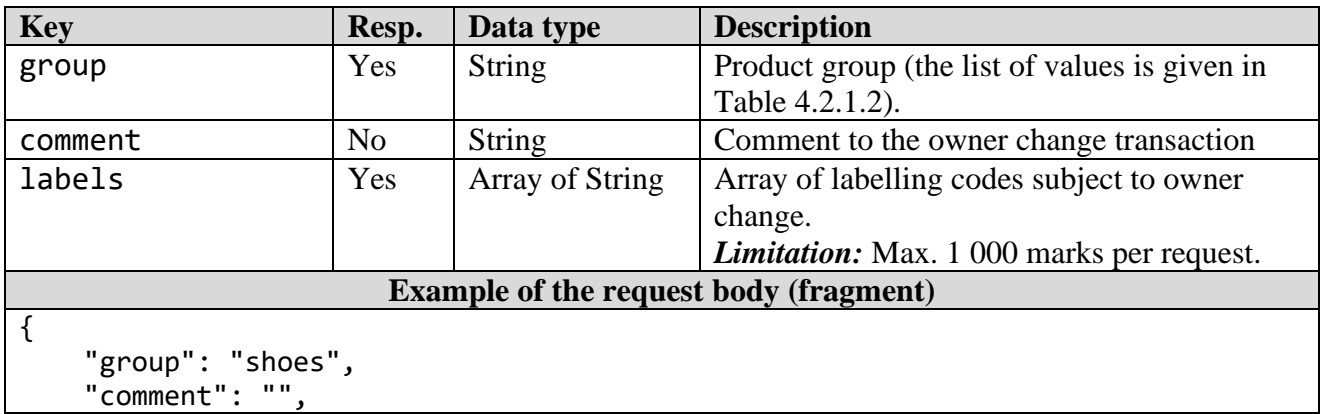

```
 "labels": [
         "0104811215019130212tSKmLjdjc6N991TEST92testtest... testtest",
         "01048112150191302127USNfqUza15o91TEST92testtest... testtest",
 ...
         "0104811215019130212K2HSsx7xaPPj91TEST92testtest... testtest"
    ]
}
```
**Table 3.4.7.2** – HTTP response parameters, Code 200

| <b>Key</b>                                                                                                    | Data type | <b>Description</b>                   |
|----------------------------------------------------------------------------------------------------|-----------|--------------------------------------|
| count                                                                                                    | Object    | Number of labelling codes (results): |
| success                                                                                                    | Integer   | - successfully processed;            |
| failed                                                                                                    | Integer   | - invalid (rejected)                 |
| details                                                                                                    | Array     | Array of invalid labelling codes     |
| <b>Example of the response body (fragment)</b>                                                                                                    |           |                                      |
| "count": $\{$<br>"success": $23,$<br>"failed": 7<br>},<br>"details": [<br>"Label \"0104811215019130212tSKmLjdjc6N991TEST92test\" is not found",<br>"Label \"01048112150191302127USNfqUza15o91TEST92test\" is not found",<br>$\ddotsc$ |           |                                      |

*3.4.8 "Validation of marking codes" method*

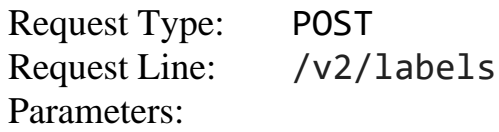

### **Table 3.4.8.1** – HTTP request parameters

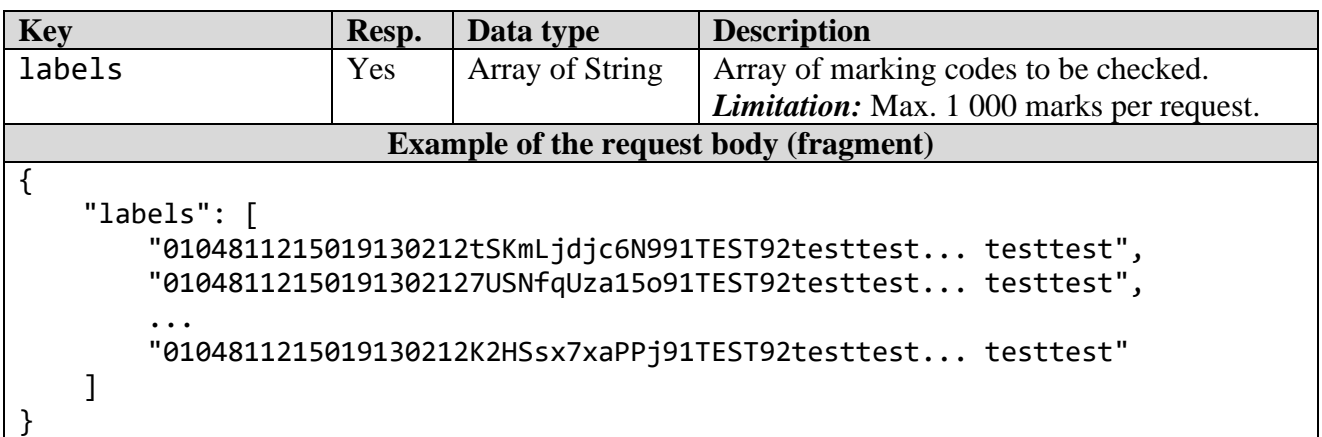

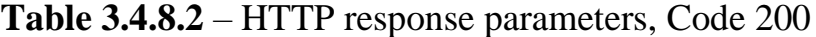

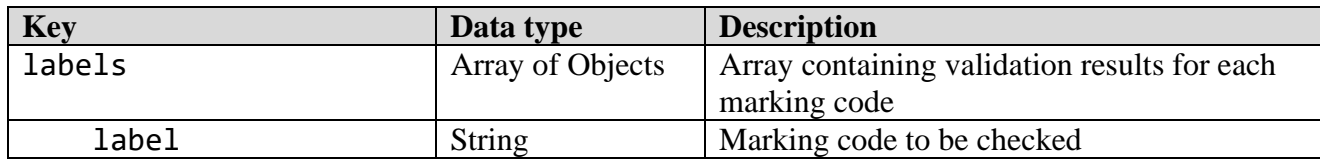

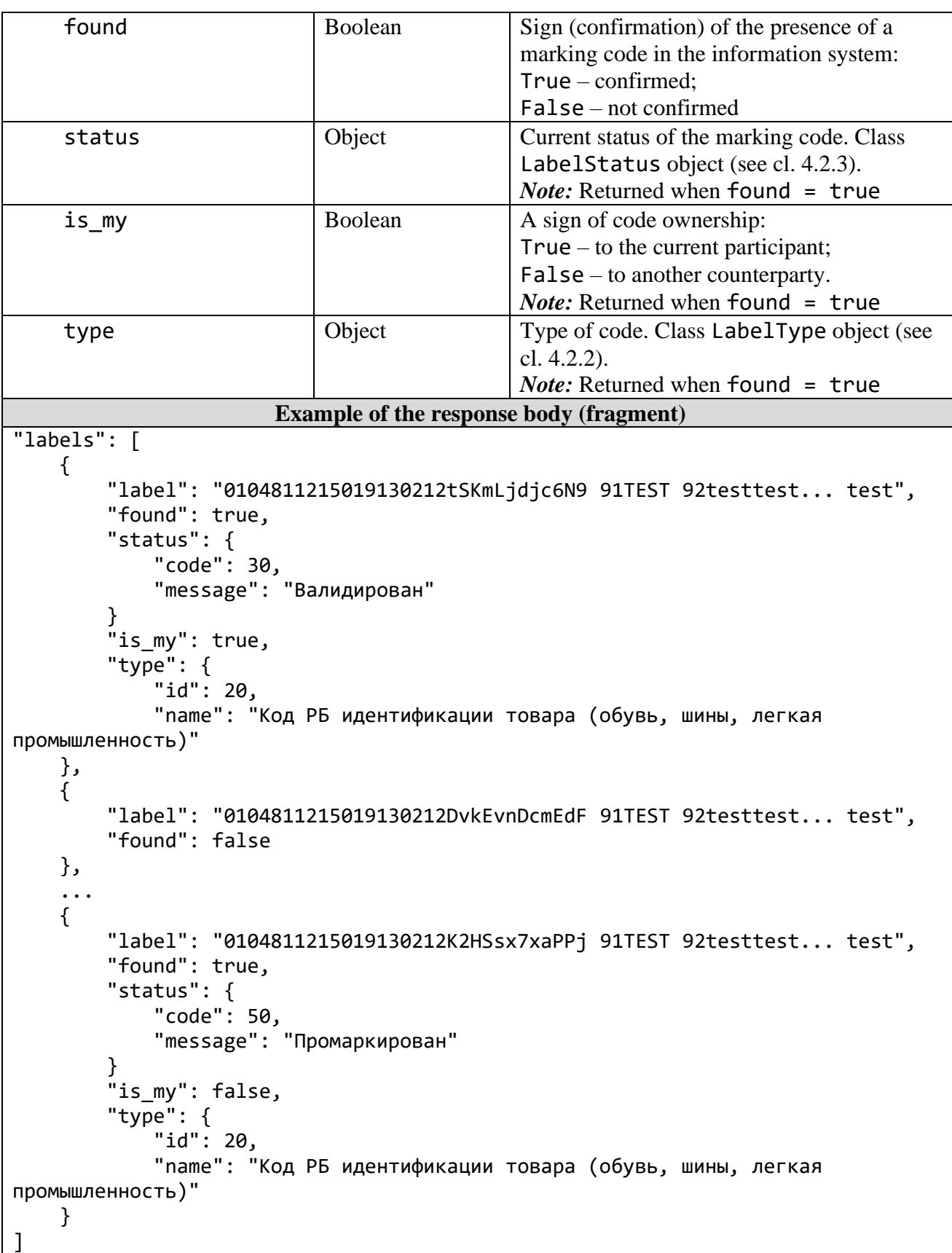

### *3.4.9 "Information on the structure and composition of the aggregate" method*

Request Type: POST Request Line: /labels/aggregateInfo Parameters:

# **Table 3.4.9.1** - HTTP request parameters

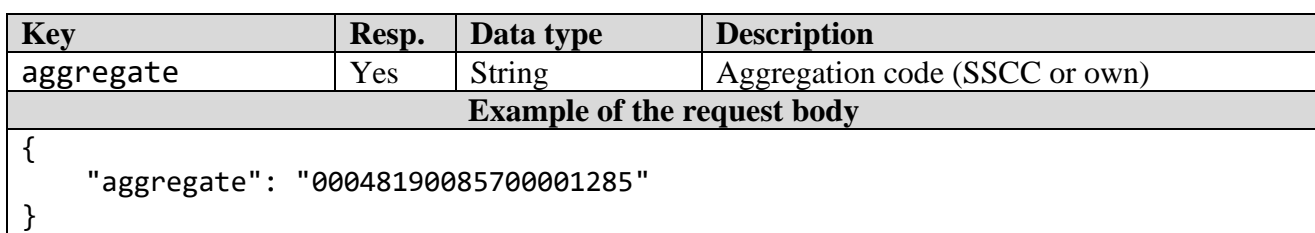

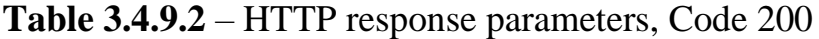

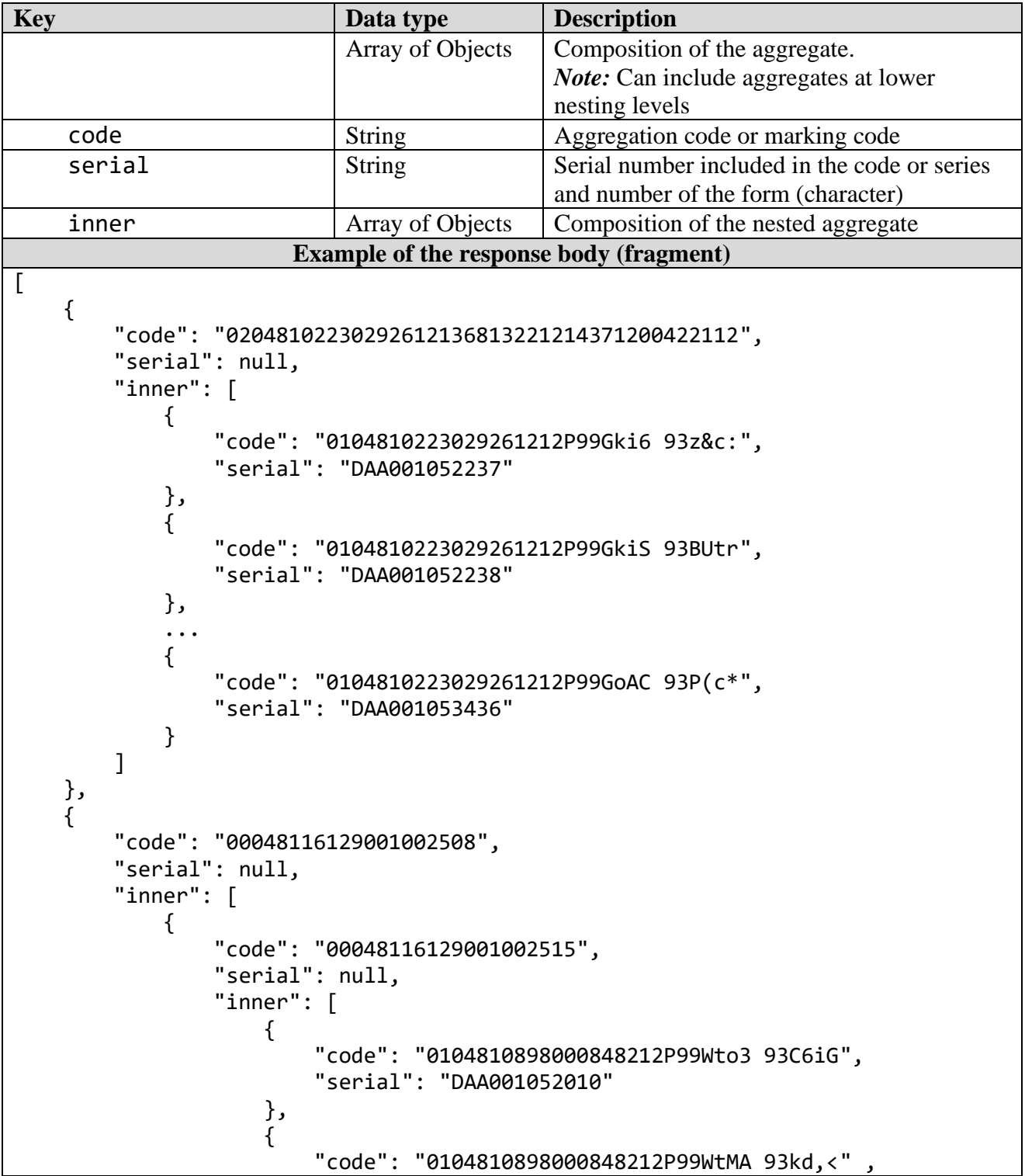

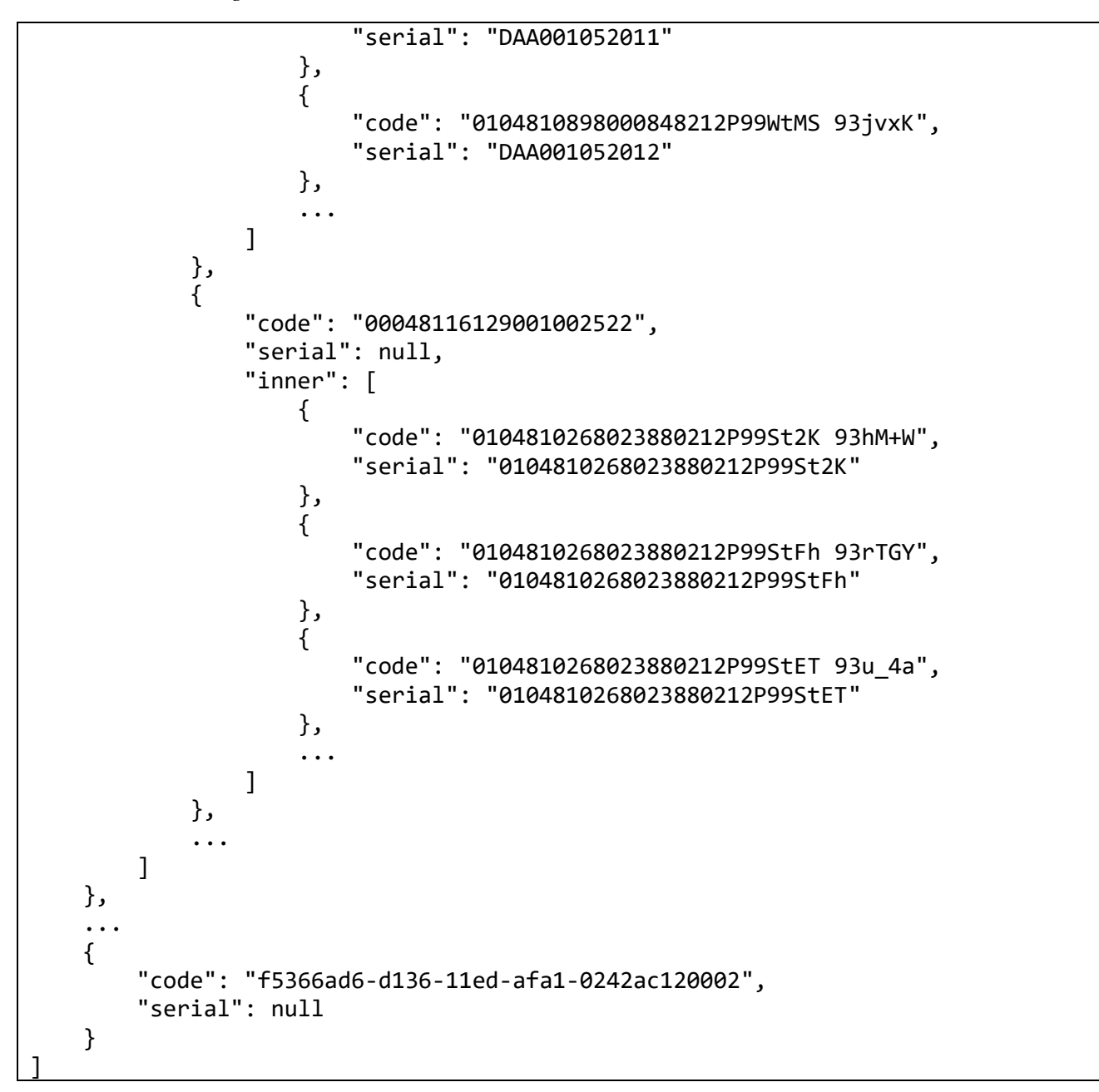

### *3.4.10 "Checking and verifying the authenticity of marking codes" method*

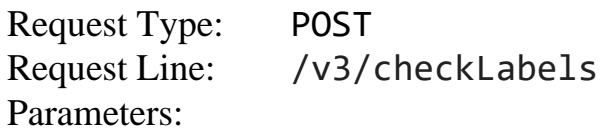

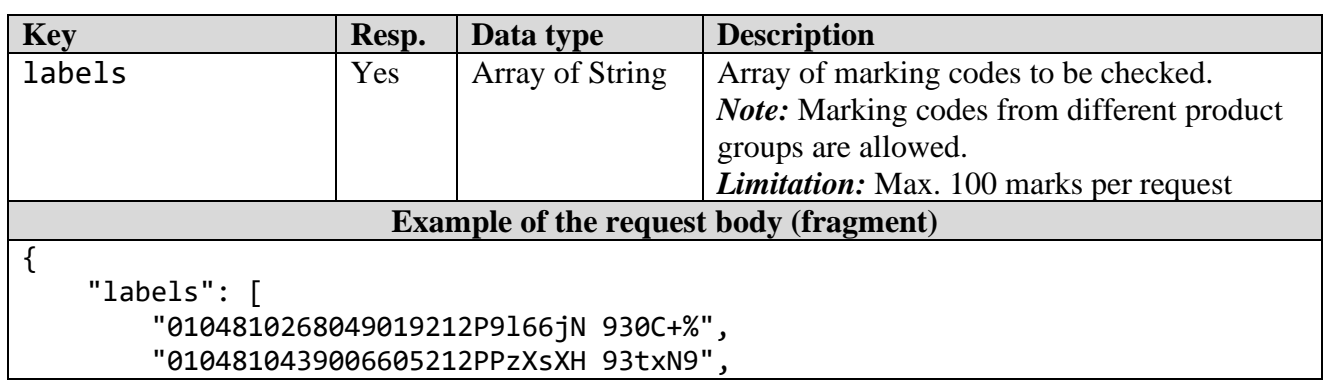

### **Table 3.4.10.1** – HTTP request parameters

*Merchandise marking and turnover* 

```
 "DVd;kbeVDVEgegkv+f;wgpegvd;v",
         "0104810005000860215Rt1Sz 93dGVz",
         "0104810005000860215Gckdg 93grED",
         "01048100050008602158a49O 93TsHj",
         ...
     ]
}
```
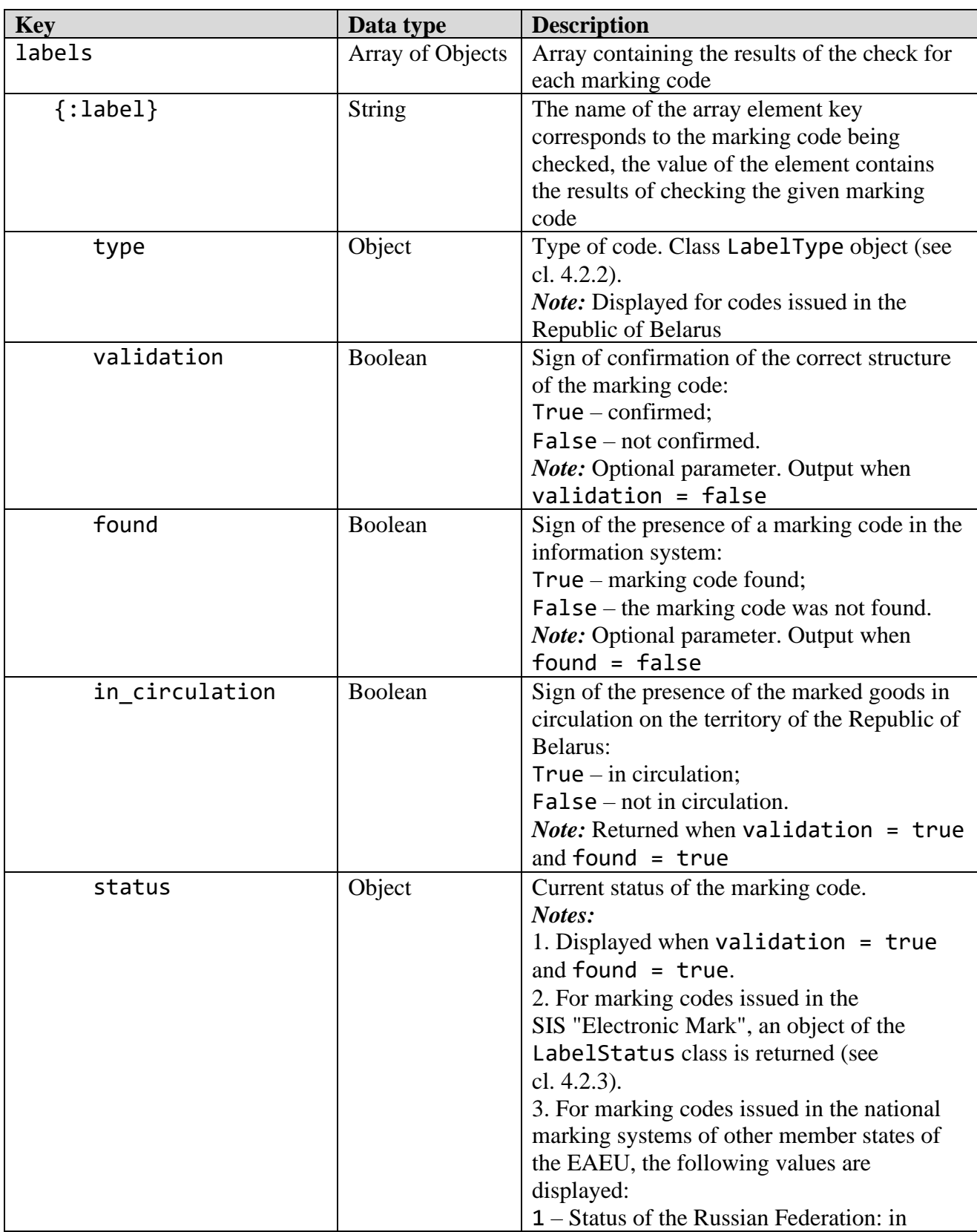

### **Table 3.4.10.2** – HTTP response parameters, Code 200

},

 } },

"item": {

"type": {

},

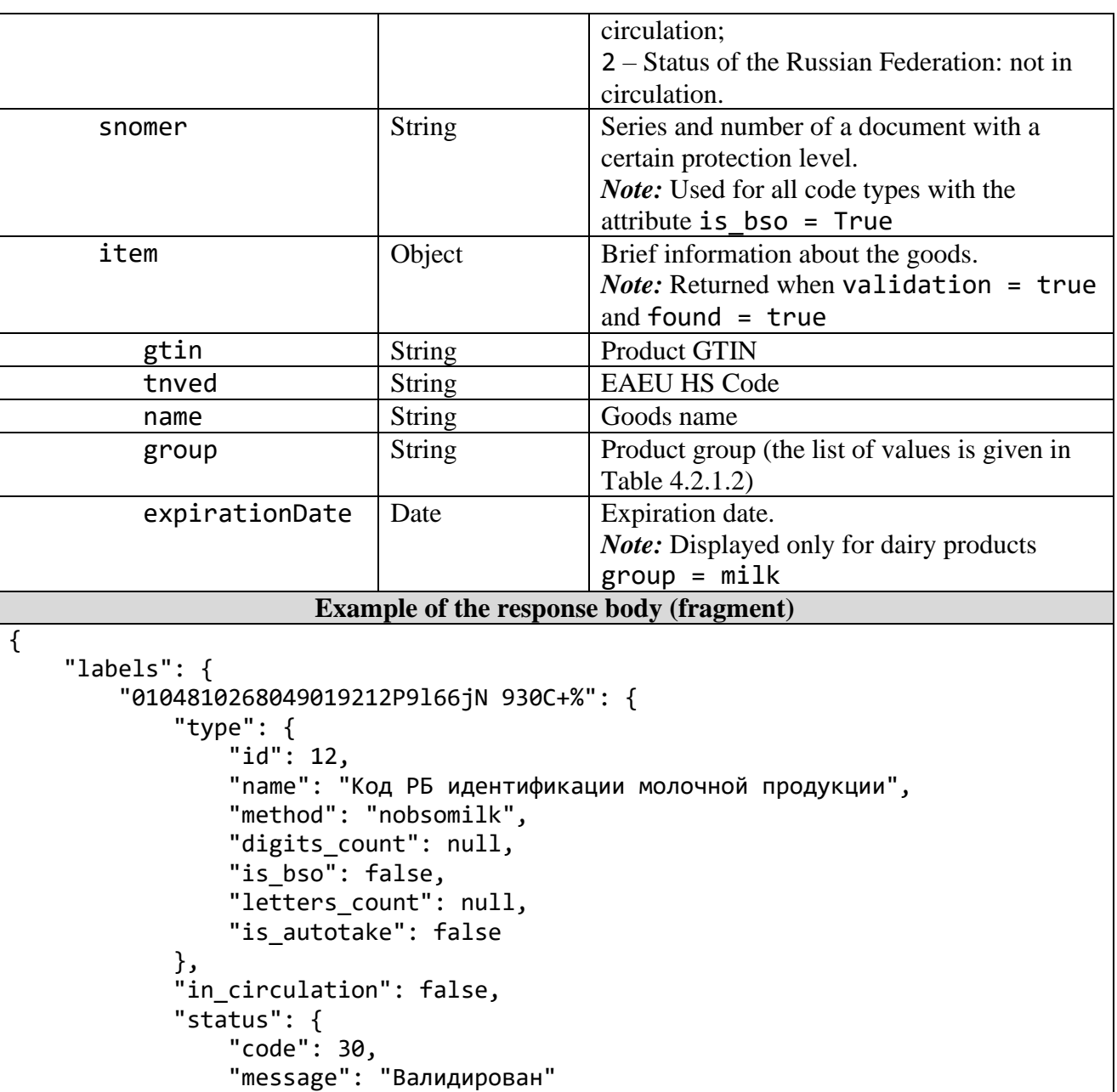

"name": "Стикер, содержащий средство идентификации (18\*18)",

```
© RUE "Belblankavyd Publishing House", 2020-2024 65
```
"status": {

 "gtin": "04810268049019", "tnved": "0406105002",

"group": "milk"

"id": 18,

"0104810439006605212PPzXsXH 93txN9": {

"in\_circulation": true,

 "method": "stiker", "digits\_count": 9, "is bso": true, "letters\_count": 3, "is\_autotake": true

"name": "Творог",

```
 "code": 50,
                 "message": "Промаркирован товар"
             },
             "snomer": "SAA154747384",
             "item": {
                 "gtin": "04810439006605",
                 "tnved": "2105009900",
                 "name": "Мороженое",
                 "group": "milk",
                 "expirationDate": "2023-09-30"
 }
         },
         "DVd;kbeVDVEgegkv+f;wgpegvd;v": {
             "validation": false
         },
         "0104810005000860215Rt1Sz 93dGVz": {
             "found": false
         },
         "0104810005000860215Gckdg 93grED": {
             "item": {
                 "gtin": "04810005000860",
                 "tnved": "0404908100",
                 "name": "Молочый Продуктъ",
                 "group": "milk",
                 "expirationDate": "2022-12-16"
             },
            "in circulation": true,
             "status": {
                 "code": "1",
                 "message": "Статус РФ: в обороте"
 }
         },
         "01048100050008602158a49O 93TsHj": {
             "item": {
                 "gtin": "04810005000860",
                 "tnved": "0404908100",
                 "name": "Молочый Продуктъ",
                 "group": "milk"
             },
             "in_circulation": false,
             "status": {
                 "code": "2",
                 "message": "Статус РФ: не в обороте"
 }
         },
         ...
     }
}
```
### **3.5 Methods of working with the reports**

### *3.5.1 "Report on marking" method*

Request Type: POST Request Line: /v2/reports/addMark Parameters:

**Key Resp. Data type Description**  $\begin{array}{c|c|c|c|c} \hline \text{group} & \text{Yes} & \text{String} & \text{Product group (the list of values is given in)} \end{array}$ Table 4.2.1.2).  $\vert$  1 abels  $\vert$  Yes  $\vert$  Array of String  $\vert$  Array (list) of marking codes applied on the goods. *Limitations:* The codes listed in the array shall meet the following requirements: 1. Labelling codes shall pertain to the same GTIN; 2. Not more than 25,000 marking codes per 1 request  $\alpha$  No  $\alpha$  Array of Object Array of additional parameters describing the batch of marked goods. Composition of the parameters (additional characteristics) and the conditions for their completing are determined by the marked goods belonging to the relevant catalog section. Class Param objects (see cl. 4.1.5 and Appendix D) **Example of the request body** { "group": "milk", "labels": [ "0104811258000850212apa5tyq 93\_dwG", "0104811258000850212pxq5tkk 93NQw^" ], "params": [ { "code": 25, "value": "2020-11-22" }, { "code": 90, "value": "19774-P15" },  $\overline{\mathcal{L}}$  "code": 91, "value": "900 мл" }, { "code": 92, "value": "2021-05-22" }, { "code": 93, "value": "2" }, { "code": 94, "value": "Масло сливочное" }, { "code": 95, "value": "1"

### **Table 3.5.1.1** - HTTP request parameters

}
]

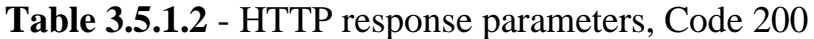

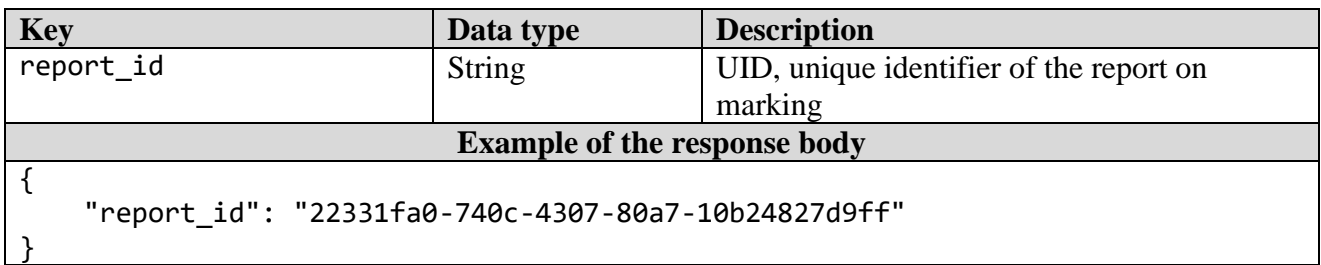

## *3.5.2 "Report on group marking with aggregation" method*

Request Type: POST<br>Request Line: /v2/ /v2/reports/addGroupMark Parameters:

| <b>Key</b>                                                                                                    | Resp.          | Data type       | <b>Description</b>                                                                                                    |  |  |
|----------------------------------------------------------------------------------------------------|----------------|-----------------|----------------------------------------------------------------------------------------------------|--|--|
| group                                                                                                    | Yes            | String          | Product group (the list of values is given in<br>Table 4.2.1.2)                                                                                                    |  |  |
| packages                                                                                                    | Yes            | Array           | Array of packages subject to marking and<br>aggregation                                                                                                    |  |  |
| aggregate                                                                                                    | Yes            | <b>String</b>   | Aggregation code (SSCC or own) applied on<br>the packageing.<br><b>Limitation:</b> Not more than 100 aggregation<br>codes per 1 request                                                                                                    |  |  |
| labels                                                                                                    | Yes            | Array of String | Array (list) of marking codes applied on the<br>goods included in the package.<br>Limitations: The codes listed in the array<br>shall meet the following requirements:<br>1. Labelling codes shall pertain to the same<br>GTIN;<br>2. Not more than 25,000 marking codes per 1<br>request                                   |  |  |
| params                                                                                                    | N <sub>o</sub> | Array of Object | Array of additional parameters describing the<br>batch of marked goods. Composition of the<br>parameters (additional characteristics) and the<br>conditions for their completing are<br>determined by the marked goods belonging to<br>the relevant catalog section. Class Param<br>objects (see cl. 4.1.5 and Appendix D). |  |  |
| <b>Example of the request body (fragment)</b>                                                                                                    |                |                 |                                                                                                    |  |  |
| $\{$<br>"group": "milk",<br>"packages": [<br>₹<br>"aggregate": "010481026802491711200927100765 370012 2100600",<br>"labels": [<br>"0104811258000850212apa5tyq93_dwG",<br>"0104811258000850212pxq5tkk93NQw^" |                |                 |                                                                                                    |  |  |

**Table 3.5.2.1** - HTTP request parameters

```
 },
    \overline{\mathcal{L}} "aggregate": "010481026802491711200927100765 370012 2100601",
          "labels": [
               "0104811258000850212grxc2dd93_2ds",
               "0104811258000850212osbe43938dbw="
     },
     ...
 ],
 "params": [
     {
          "code": 25,
          "value": "2020-11-22"
     },
     {
          "code": 90,
          "value": "19774-П15"
     },
     {
          "code": 91,
          "value": "900 мл"
     },
     {
          "code": 92,
          "value": "2021-05-22"
     },
     {
          "code": 93,
          "value": "2"
     },
     {
          "code": 94,
          "value": "Масло сливочное"
     },
     {
          "code": 95,
          "value": "1"
     }
 ]
```
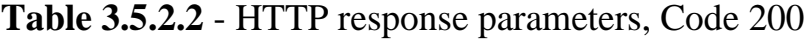

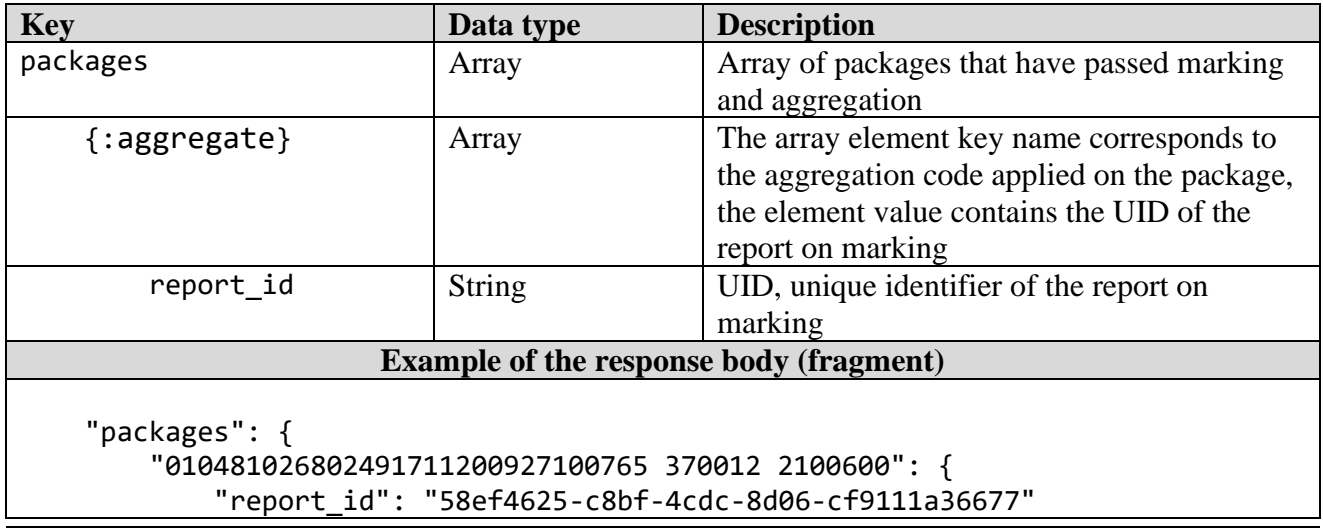

*Merchandise marking and turnover* 

```
 },
 "010481026802491711200927100765 370012 2100601": {
            "report_id": "2909732b-a9ca-4a4b-b3bd-3e18b575c9e1"
        },
        ...
    }
```
### *3.5.3 "Report on aggregation" method*

Request Type: POST Request Line: /v2/reports/addAggregate Parameters:

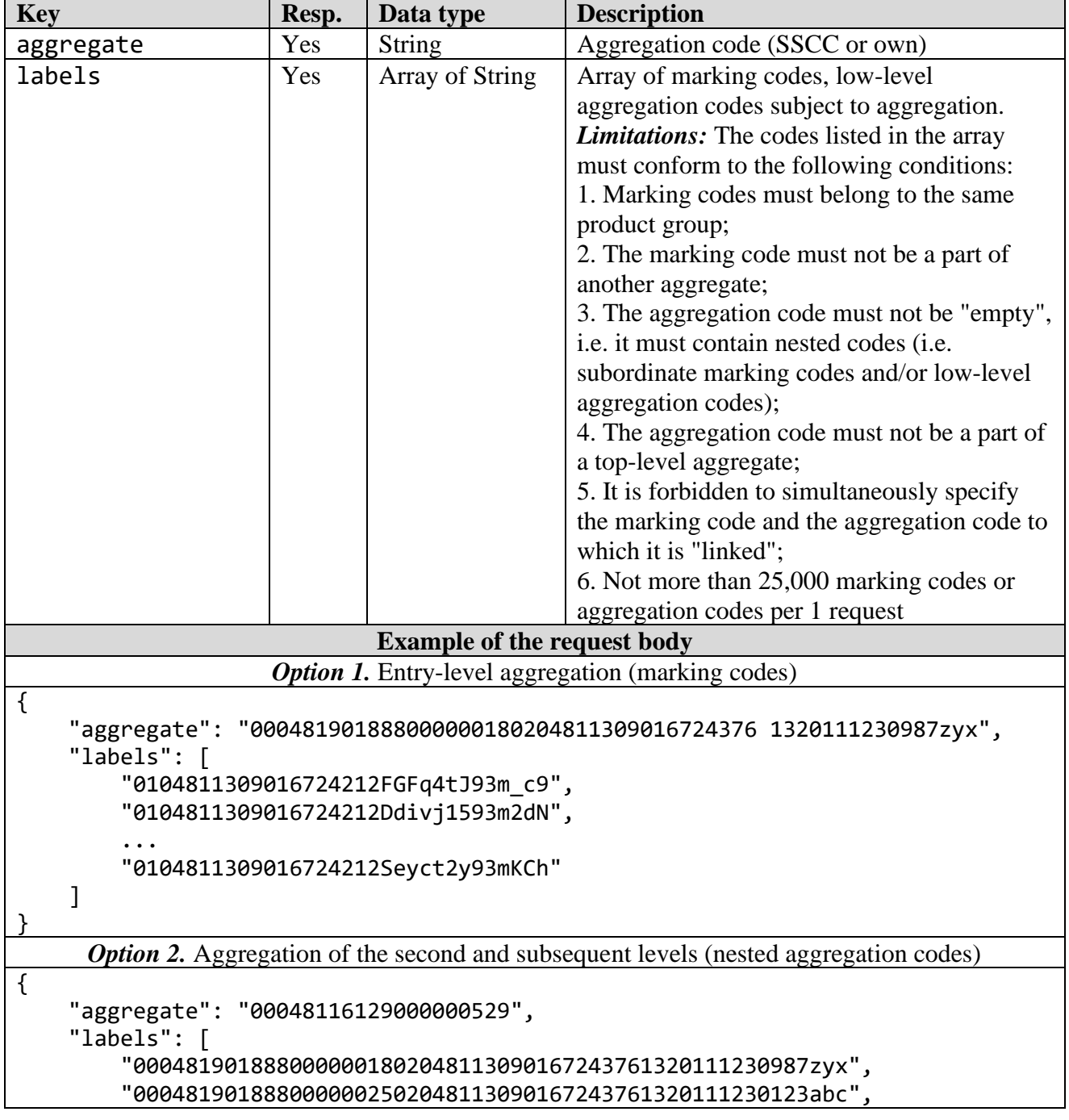

## **Table 3.5.3.1** - HTTP request parameters

"0004819018880000003202048113090167243761320111230klm546"

}

]

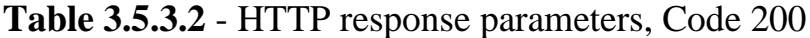

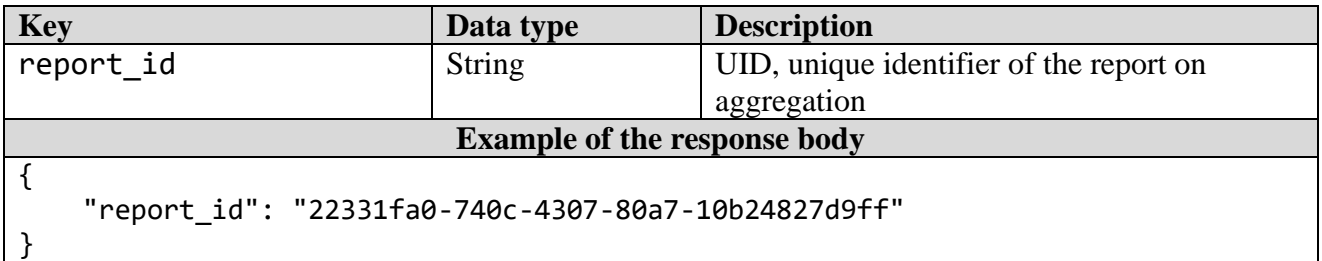

## *3.5.4 "Use of UMC" method*

Request Type: POST<br>Request Line: /v2/ /v2/reports/addUsed Parameters:

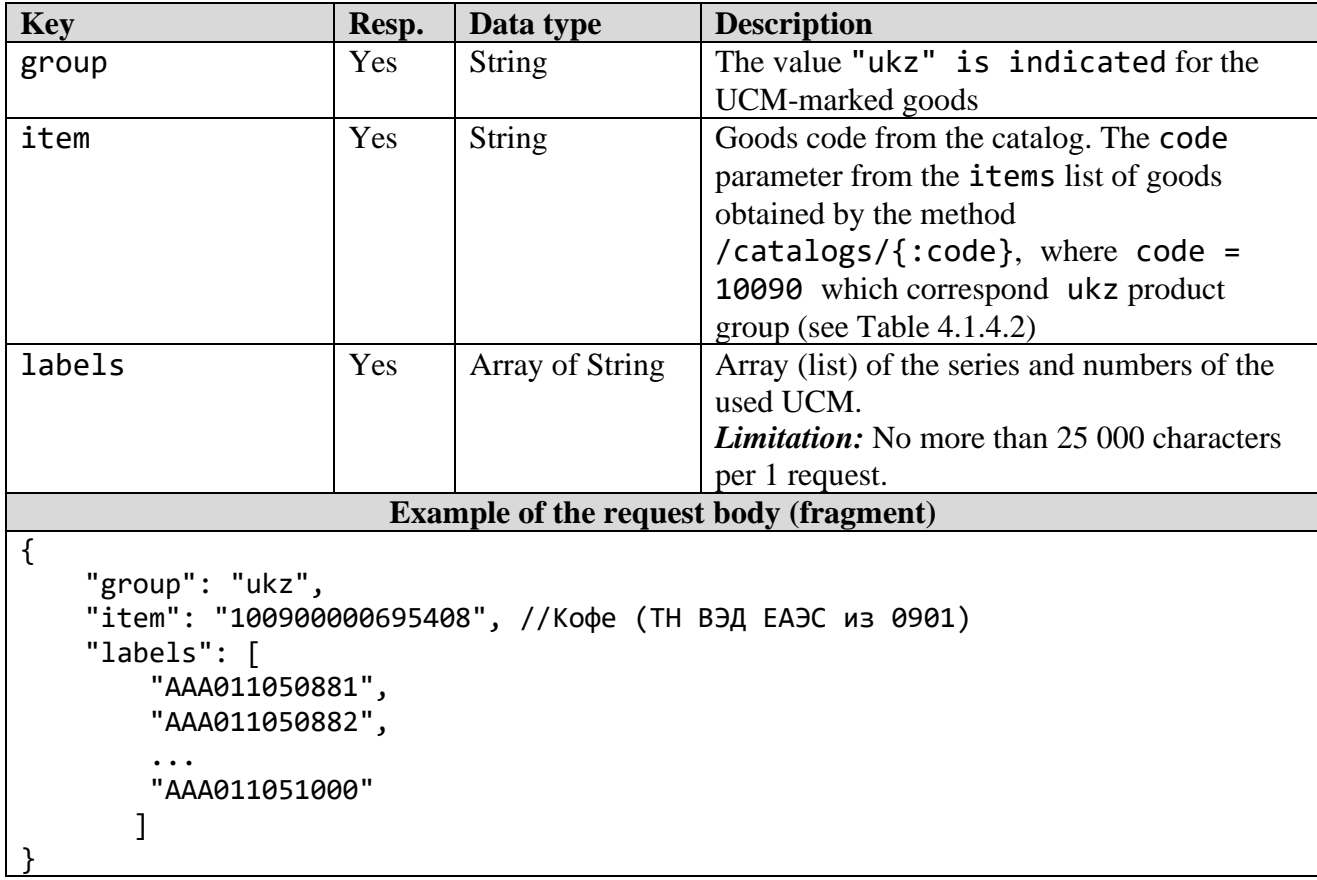

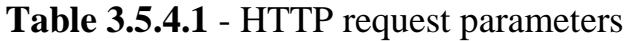

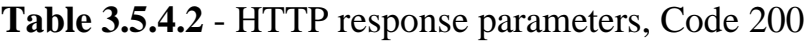

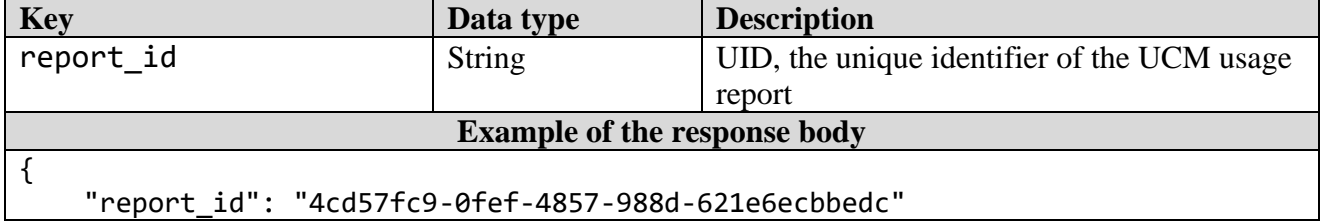

## *3.5.5 "Report execution status" method*

Request Type: POST<br>Request Line: /v2/ /v2/reports Parameters:

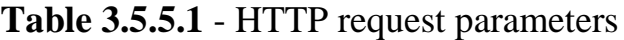

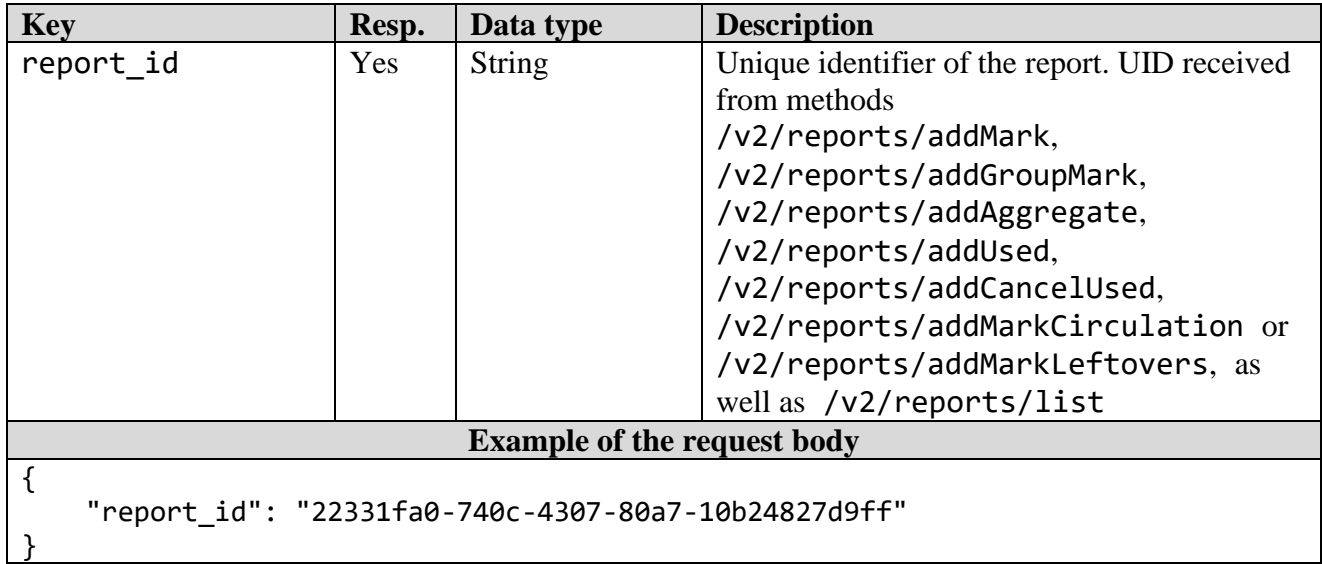

# **Table 3.5.5.2** - HTTP response parameters, Code 200

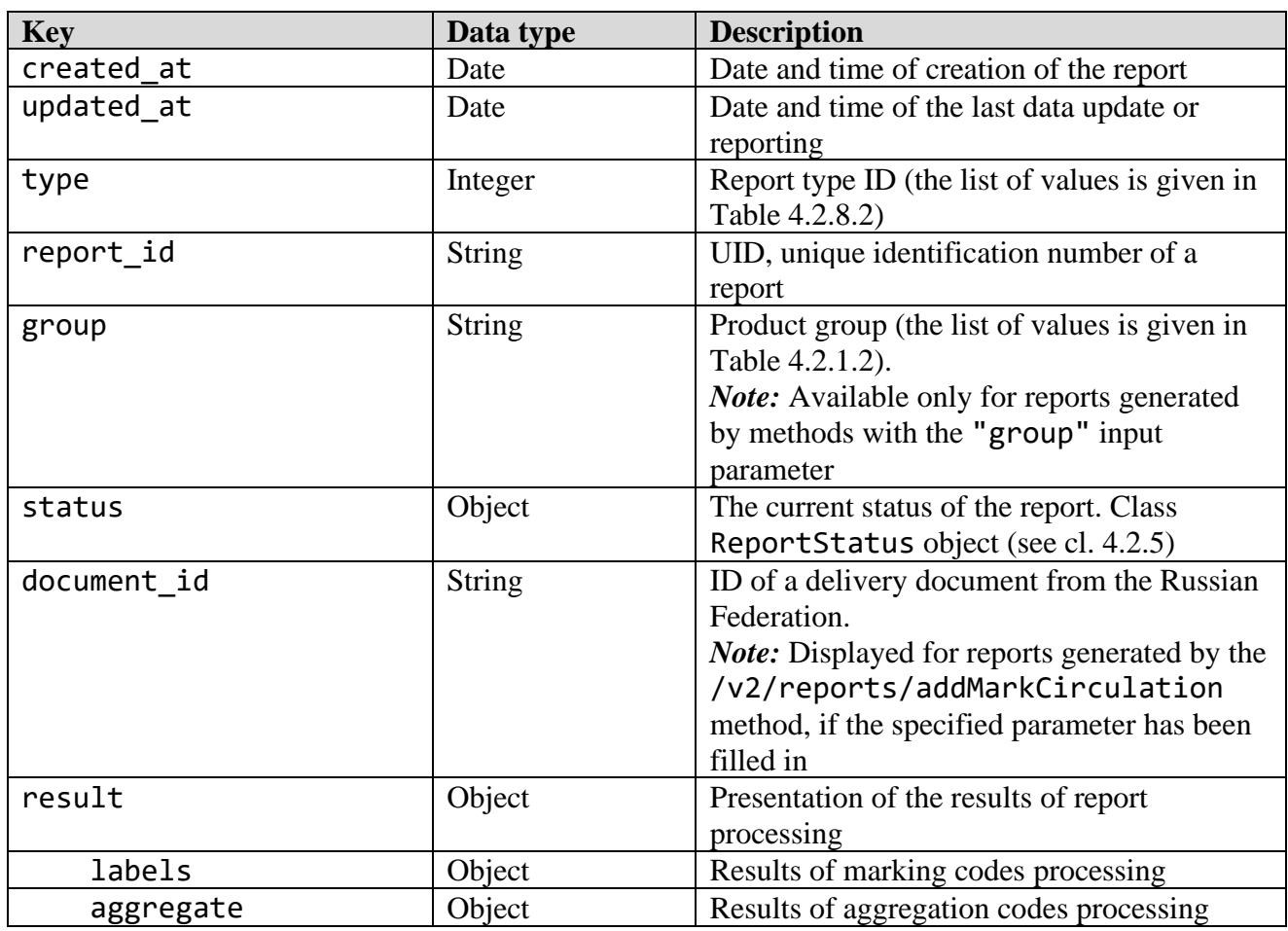

**Example of the response body** *Option 1.* Report created, but not processed { "created\_at": "2020-12-15 09:55:46+03", "updated\_at": null, "type": 1, "report\_id": "22331fa0-740c-4307-80a7-10b24827d9ff", "group": "tires", "group": "shoes", "status": { "code": 0, "message": "Создан" }, "result": null } *Option 2.* Report is complete and without errors { "created\_at": "2020-12-23 10:48:56+03", "updated\_at": "2020-12-23 10:48:57.001371+03", "type": 1, "report\_id": "59b8ea17-81f0-47ea-99c4-60eeffe1f347", "status": { "code": 30, "message": "Выполнен" }, "result": { "labels": { "success": 5 } } } *Option 3.* Report on marking with aggregation is complete and without errors { "created\_at": "2020-12-23 11:01:38+03", "updated\_at": "2020-12-23 11:41:40.124931+03", "type": 1, "report\_id": "f84632c1-e574-4ec0-b00d-6937bc457a56", "group": "milk", "status": { "code": 30, "message": "Выполнен" }, "result": { "labels": { "success": 5 }, "aggregate": { "success": 5 } } } *Option 4.* Report on marking with aggregation is partially completed (marking was carried out but without aggregation) { "created\_at": "2020-12-23 10:58:28+03", "updated\_at": "2020-12-23 10:58:28.738633+03",

```
 "type": 1,
     "report_id": "00849e06-5000-4c8c-9546-def9c8201de3",
     "group": "milk",
     "status": {
          "code": 30,
          "message": "Выполнен"
     },
     "result": {
          "labels": {
              "success": 5
 },
          "aggregate": "Aggregate not found"
     }
}
  Option 5. Report on marking with aggregation is partially completed (aggregation is complete,
                           except for the rejected marking codes)
{
     "created_at": "2020-12-23 11:02:21+03",
     "updated_at": "2020-12-23 11:02:22.001934+03",
     "type": 1,
     "report_id": "e841883f-b89b-43ee-bad2-4b91f5afa658",
     "group": "milk",
     "status": {
          "code": 30,
          "message": "Выполнен"
     },
     "result": {
          "labels": {
              "failed": 2,
              "details": [
                   "0104810263033525212sFV261B935GVA not found",
                   "0104810263033525212D2v4Ddv93dF2E not found"
              ],
              "success": 3
         },
          "aggregate": {
              "success": 4
          }
     }
}
Option 6. Report with aggregation is partially completed (part of the marking codes are not found)
{
     "created_at": "2022-01-21 17:16:20+03",
     "updated_at": "2022-01-21 19:15:03.418405+03",
     "type": 2,
     "report_id": "661acd42-60fa-464e-8348-d186bf80be9e",
     "status": {
          "code": 30,
          "message": "Выполнен"
     },
     "result": {
          "labels": {
              "failed": 10,
              "details": [
                   "01048141300000542121vtxTq2qgpL5910005921S1EbB8T3A1gtdPY72J
AK9f3ouksrDcgzPtZojqs2YrJ not found",
                   "010481413000005421232VxgAgX1cLi910005921dwpgPBzHa4J9DDLRTU
```

```
x9RhziGVuaY2ticE3di1TVL4t not found",
 ...
                "0104814130000054212Y33i7WyHbhe3910005922MGuuEi3cKrAnzXmRJ6n
2vpHXBgXoVY7EHXDxxR8CrrH not found"
 ]
         },
          "aggregate": {
             "success": 90
         }
     }
}
                    Option 7. Report is not completed due to an error
{
     "created_at": "2020-12-23 02:30:52+03",
     "updated_at": "2020-12-23 02:30:52.001098+03",
     "type": 1,
     "report_id": "791f0160-f62e-466a-85c8-26e50713a7ab",
     "group": "milk",
     "status": {
         "code": 40,
         "message": "Error"
     },
     "result": {
         "error": 2001,
         "message": "GTIN not found"
     }
}
    Option 8. Leftovers labelling report is partially completed (a labelling code is not found)
{
     "created_at": "2021-10-10 15:00:20+03",
     "updated_at": "2021-10-10 15:00:21.002721+03",
     "type": 6,
     "report_id": "9f7a3581-9447-425a-a931-49412b3fdb19",
     "group": "leftovers_shoes",
     "status": {
         "code": 30,
         "message": "Выполнен"
     },
     "result": {
         "labels": {
             "failed": 1,
             "details": [
\{ "label":"0104812700000039212FcDtbAMjwCfY91TEST92test
test...test test not found",
                     "comment": "Новая обувь, партия 127"
                 },
\{ "label":"0104810978916892212Y6MayiL1LqLY91TEST92test
test...testtest",
                     "comment": "Обувь женская, для вывоза из РБ"
                 },
\{ "label":"0104814130000030212srxv8YiZ4bpN91TEST92test
test...testtest",
                     "comment": "Рспродажа в Беларуси"
 },
```

```
 ...
             ],
             "success": 24
         },
         "gtin_count": {
             "04810978916892": 1,
             "04814130000030": 1,
 ...
         }
     }
}
             Option 9. Report on commissioning is completed and without errors
{
     "created_at": "2022-01-18 18:55:56+03",
     "updated_at": "2022-01-18 18:55:57.551992+03",
     "type": 7,
     "report_id": "c8303b42-fd5f-4e6d-945f-011fc6125606",
     "group": "clothes",
     "status": {
         "code": 30,
         "message": "Выполнен"
     },
     "result": {
         "labels": {
             "success": 6
         },
        "gtin count": {
             "04811595000018": 3,
             "08808563305196": 3
         }
     }
}
Option 10. Report on putting into circulation is partially completed (the authenticity and acceptable
           status of part of the marking codes is not confirmed for various reasons)
{
     "created_at": "2022-01-20 12:42:02+03",
     "updated_at": "2022-01-20 12:42:02.865741+03",
     "type": 7,
     "report_id": "7a6bcc5c-a9b3-4071-bfd8-e4d42d946a85",
     "group": "clothes",
     "status": {
         "code": 30,
         "message": "Выполнен"
     },
     "result": {
         "labels": {
             "failed": 5,
             "details": [
\{ "label":"0104640043462197215JDmqbLtKlYIN91FFD092dGVzdN3w
8G+M+YxgA5vsz98pvQzh078mehnUQ7ByRkA= not found. Не подтверждено оператором. В 
обороте."
                  },
 ...
\{ "label": "0104640043462197152cpfgcqb5pdx91809792co51XTc
PbDgmUbdylDJMFoR1VbVUGYx/JO09x1iePe3hiFxvgXfI2SHS3ycDJiZCwID1LA7zGR8cGg1NpdtBDA
```

```
== not found. Не подтверждено оператором. Неверный формат."
 }
              ],
              "success": 95
          },
         "gtin count": {
              "04640043462197": 95
         }
     }
}
Option 10. Report on putting into circulation was made on the basis of the delivery document from
           the Russian Federation аnd the labeling codes were successfully processed
{
     "created_at": "2022-02-09 12:43:10+03",
     "updated_at": "2022-02-09 12:43:10.913544+03",
     "type": 7,
     "report_id": "f9a7b2e2-b3c5-4115-a36f-1bd3985a102c",
     "group": "clothes",
     "document_id": "cf1b944d-e1cd-4d45-8544-6905d9eab29b",
     "status": {
          "code": 30,
          "message": "Выполнен"
     },
     "result": {
          "labels": {
              "success": 2
         },
          "gtin_count": {
              "00194501164733": 2
         }
     }
}
                   Option 12. Report on changing the marking parameters
                          of a previously submitted labelling report
{
     "created_at": "2022-10-17 11:17:09+03",
     "updated_at": "2022-10-17 11:17:09.633828+03",
     "type": 13,
     "report_id": "67db7b9d-ed03-4347-a849-753eed01076c",
     "status": {
          "code": 30,
          "message": "Выполнен"
     },
     'result": \{ "params": {
              "success": 5
          }
     }
}
```
#### *3.5.6 "Reports list" method*

Request Type: POST Request Line: /v2/reports/list Parameters:

**Key Resp.** Data type **Description** report\_type Yes Integer Report type. Report type ID received from the method /v2/reports/types (see cl. 3.5.7; the list of values is given in Table 4.2.8.2) document id  $\vert$  No  $\vert$  String  $\vert$  UID, unique identifier of the report or unique identifier of a delivery document from the Russian Federation (for reports generated by the /v2/reports/addMarkCirculation method, if the specified parameter was filled in) **Example of the request body** { "report\_type": 1 }

# **Table 3.5.6.1** - HTTP request parameters

# **Table 3.5.6.2** - HTTP response parameters, Code 200

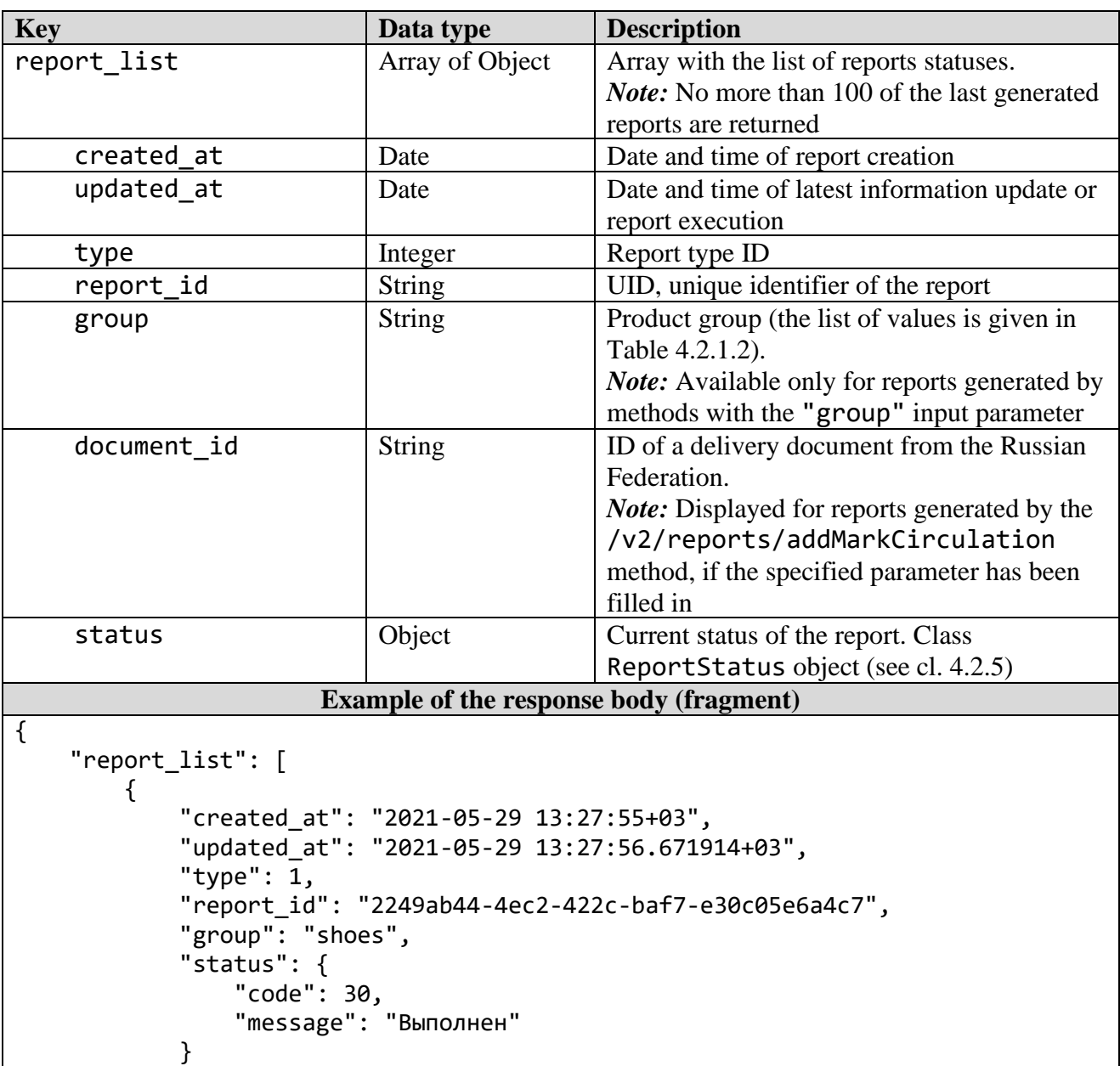

},

```
 {
             "created_at": "2021-05-29 13:20:35+03",
             "updated_at": "2021-05-29 13:20:36.56166+03",
             "type": 1,
             "report_id": "34127f34-7479-45fa-aa51-47ff683340f5",
             "group": "shoes",
             "status": {
                 "code": 30,
                 "message": "Выполнен"
 }
         },
         ...
    ]
}
```
#### *3.5.7 "Report types" method*

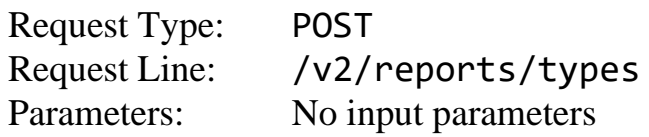

#### **Table 3.5.7.1** - HTTP response parameters, Code 200

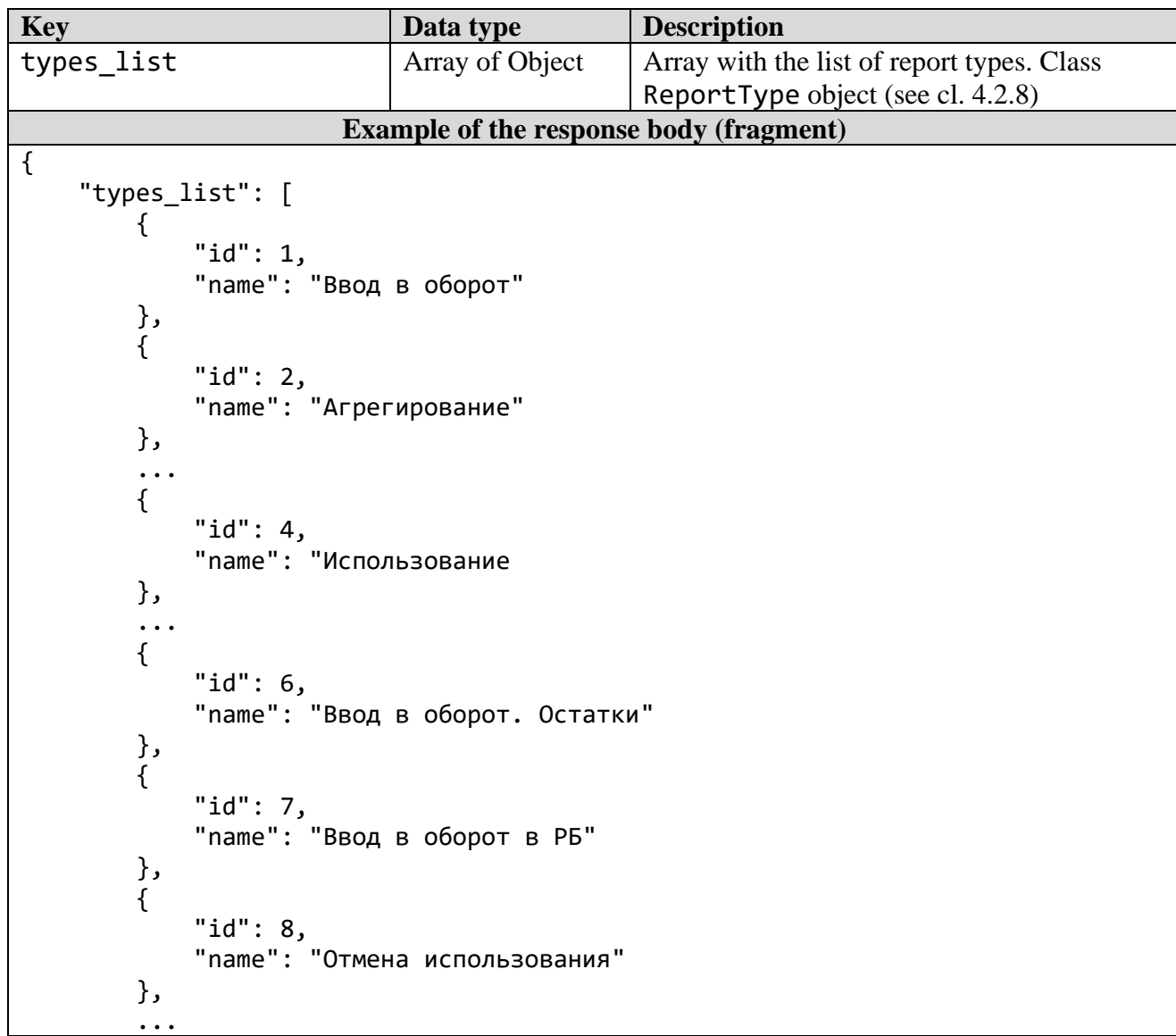

```
 {
              "id": 10,
              "name": "Маркировка товаров из давальческого сырья"
         },
         {
              "id": 13,
              "name": "Изменение параметров маркировки"
         }
     ]
}
```
# *3.5.8 "List of used codes" method*

Request Type: POST Request Line: /v2/reports/labels Parameters:

**Table 3.5.8.1** - HTTP request parameters

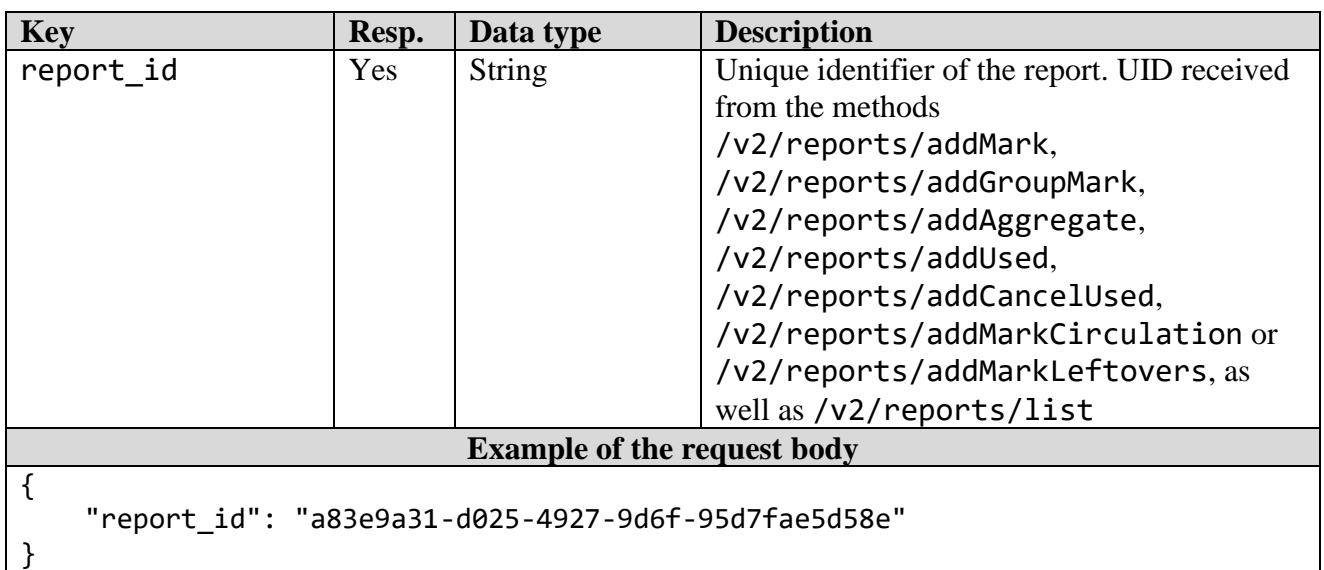

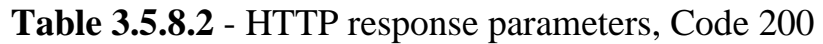

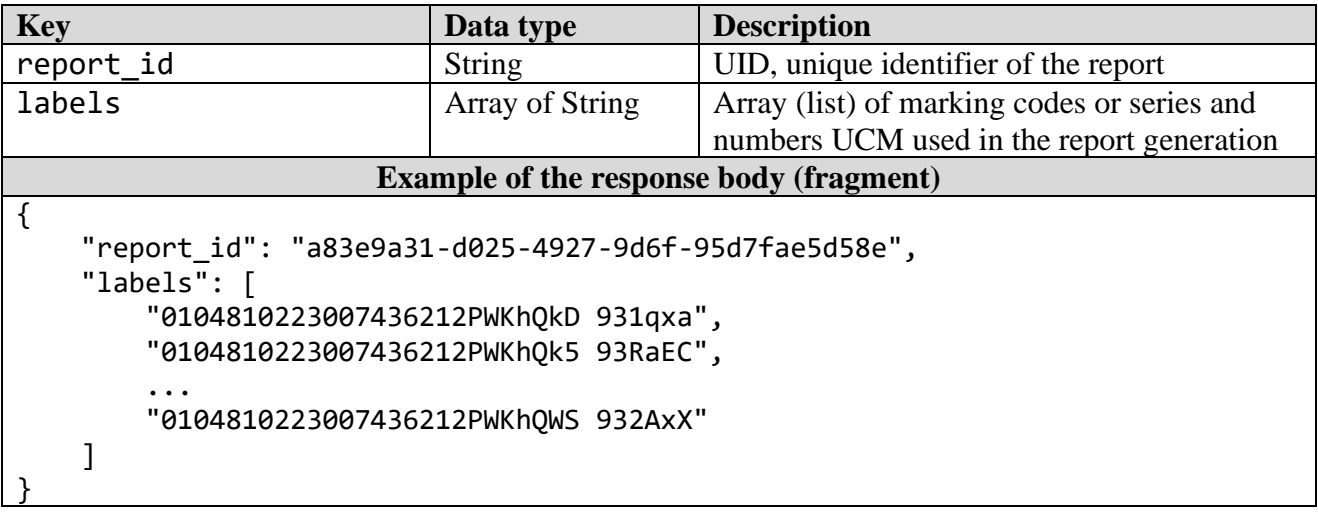

# *3.5.9 "Introduction into turnover report" method*

Request Type: POST<br>Request Line: /v2/ Parameters:

/v2/reports/addMarkCirculation

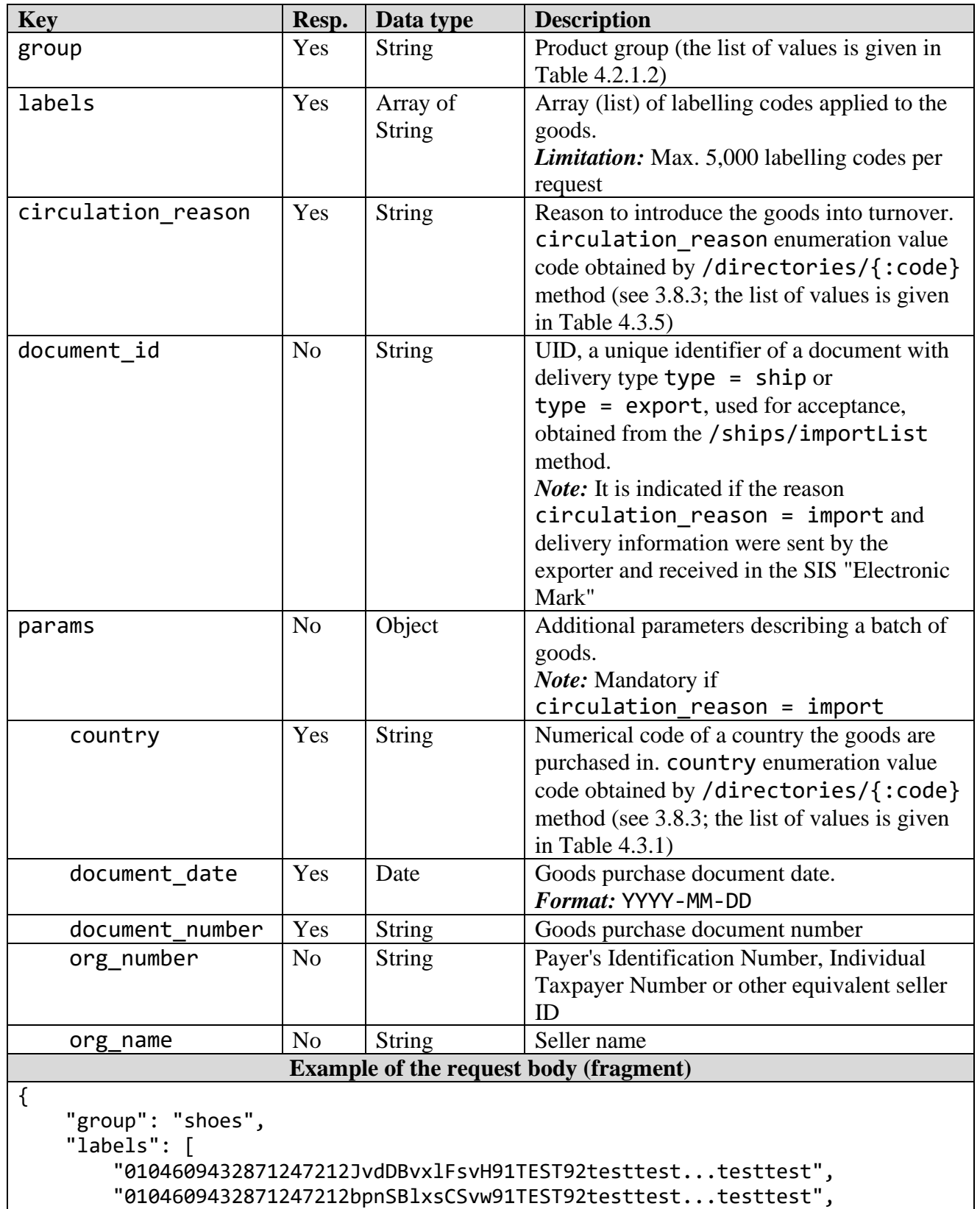

### **Table 3.5.9.1** – HTTP request parameters

...

*Merchandise marking and turnover* Revision 3.25

```
 "010460943287124721eSsgGsEHcwjFs91TEST92testtest...testtest"
    ],
    "circulation_reason": "import",
    "document_id": "c8303b42-fd5f-4e6d-945f-011fc6125606",
    "params":{
 "country": "643",
 "document_date": "2021-10-10",
         "document_number": "123456",
         "ogr_number": "6454122674",
         "ogr_name": "ООО \"ФРЕШ\""
    }
}
```
#### **Table 3.5.9.2** – HTTP response parameters, Code 200

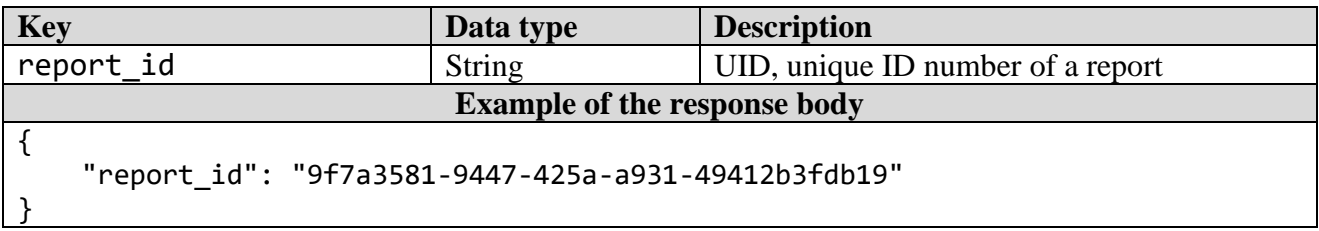

### *3.5.10 "Leftovers labelling report" method*

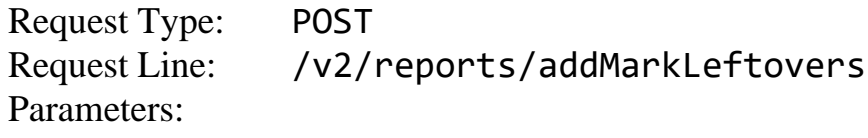

#### **Table 3.5.10.1** – HTTP request parameters

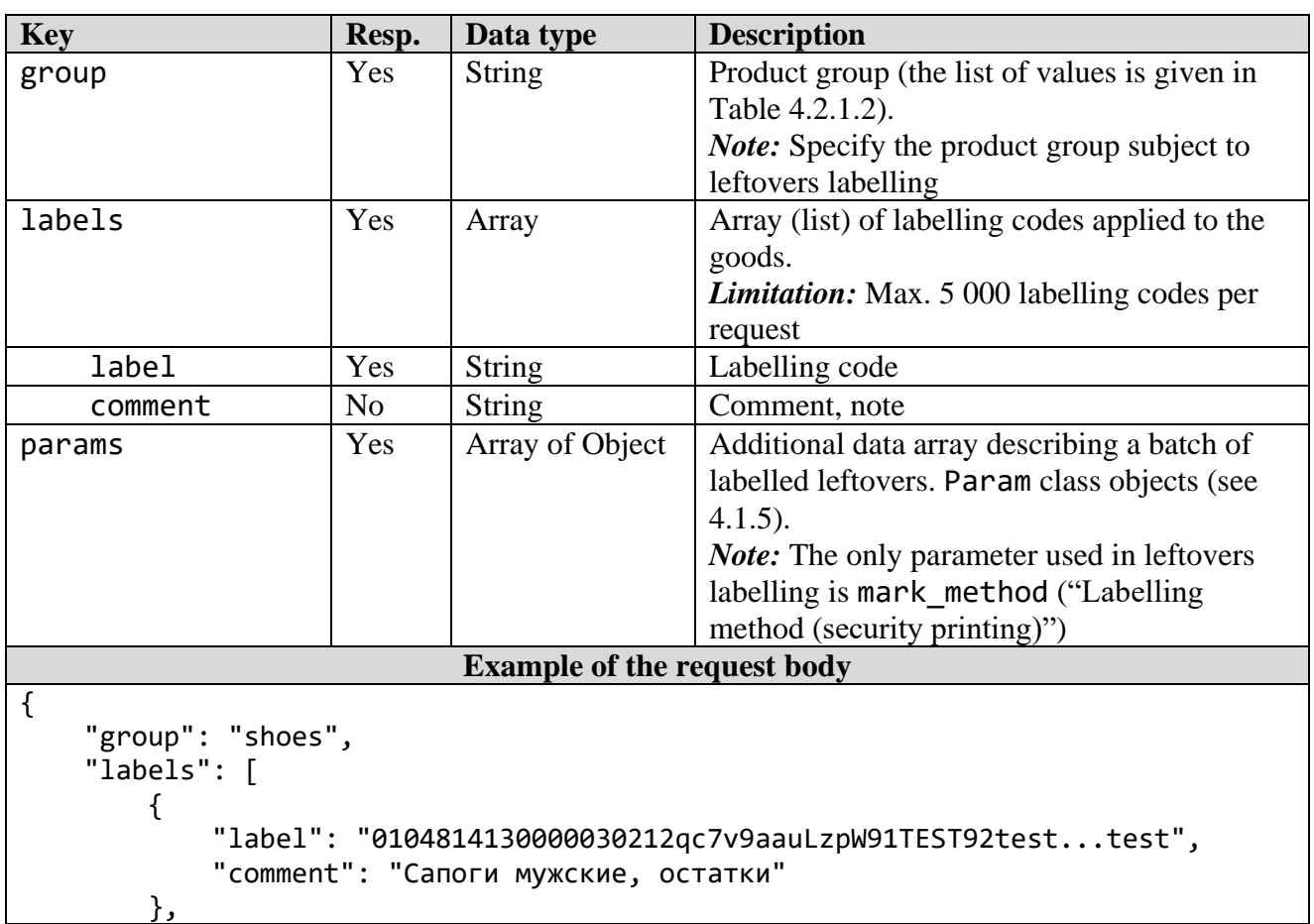

```
 {
              "label": "0104609432871247215DsgGsEHcwjFs91TEST92test...test",
              "comment": "Ботинки защитные, пр-во РФ"
         }
     ]
     "params": [
         {
              "code": "mark_method",
              "value": "3"
         }
     ]
}
```
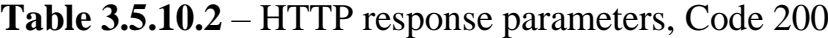

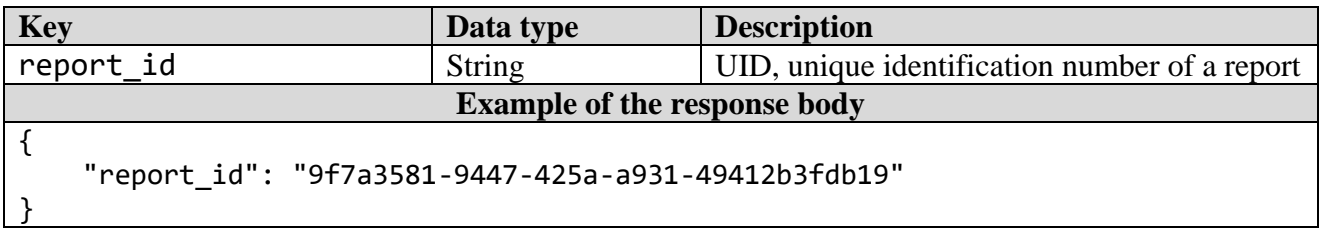

*Note:* The method is applicable only from the date of introduction of mandatory labeling and becomes unavailable after the end of the period of transmission of information on the application of identification means to the product leftovers established for the corresponding product group.

#### *3.5.11 "UCM application cancellation" method*

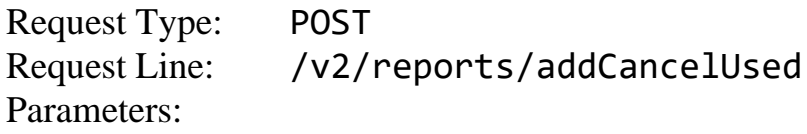

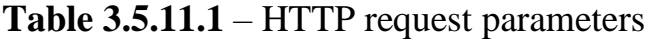

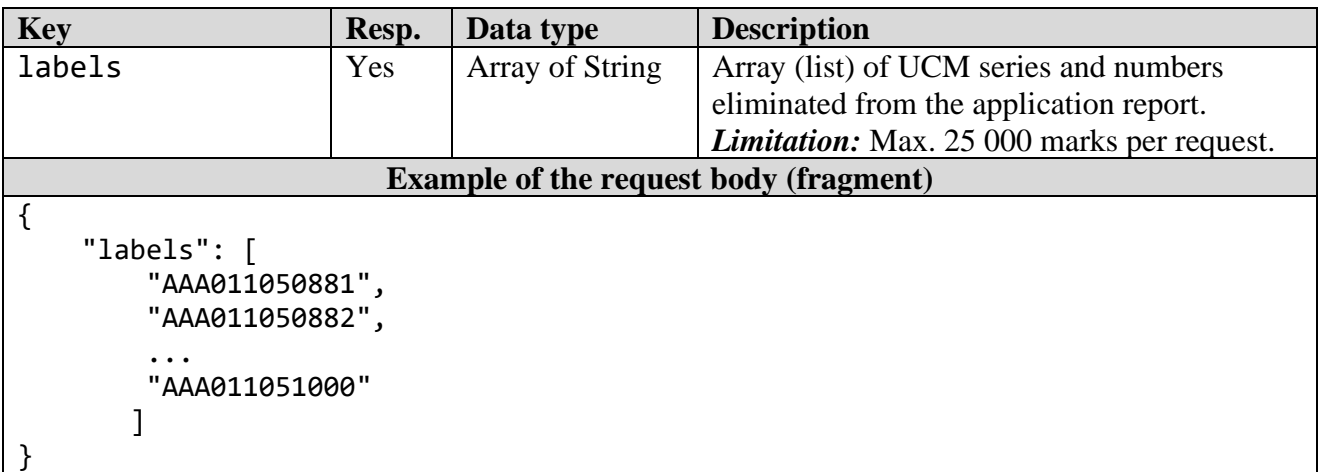

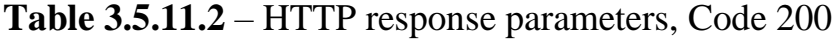

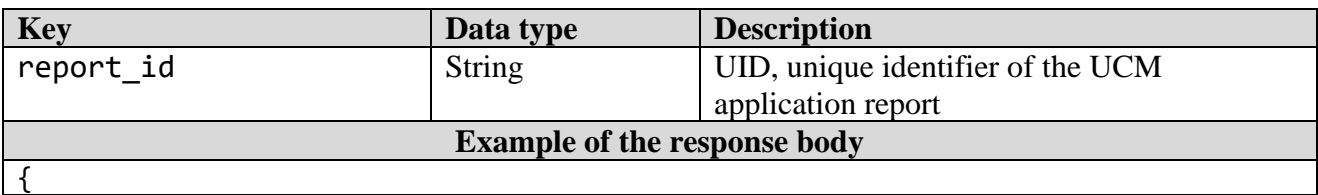

"report\_id": "e15c7739-7e53-4df6-8f36-72bcf3c04b21"

## *3.5.12 "Report on goods made from customer's raw materials marking" method*

Request Type: POST Request Line: /v2/reports/addMarkTrans Parameters:

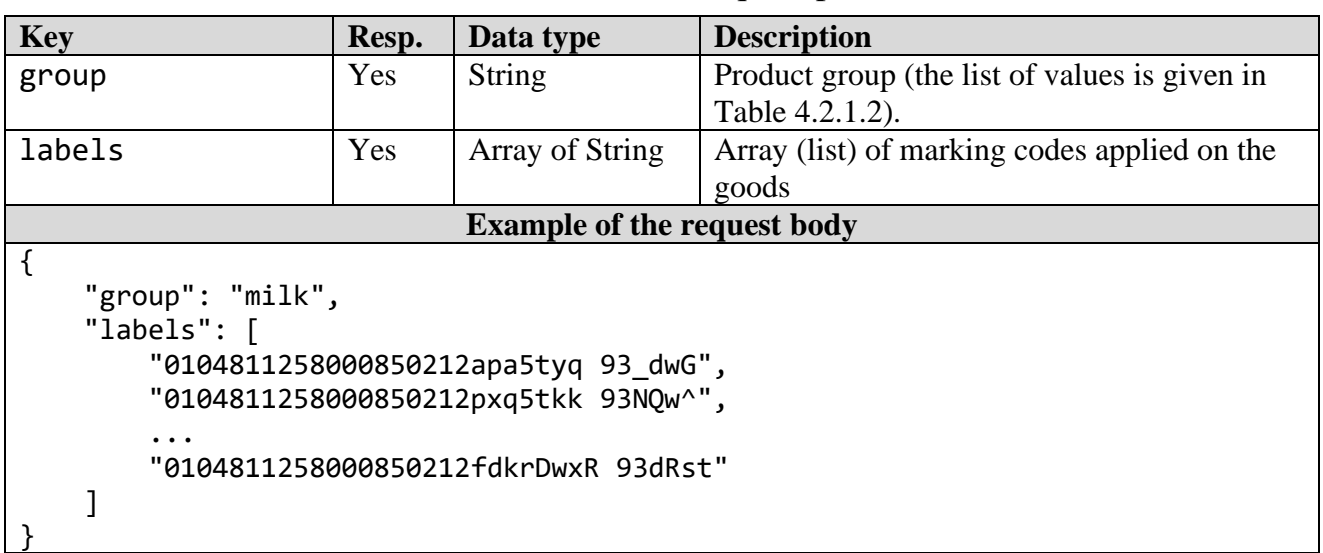

#### **Table 3.5.12.1** - HTTP request parameters

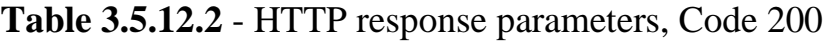

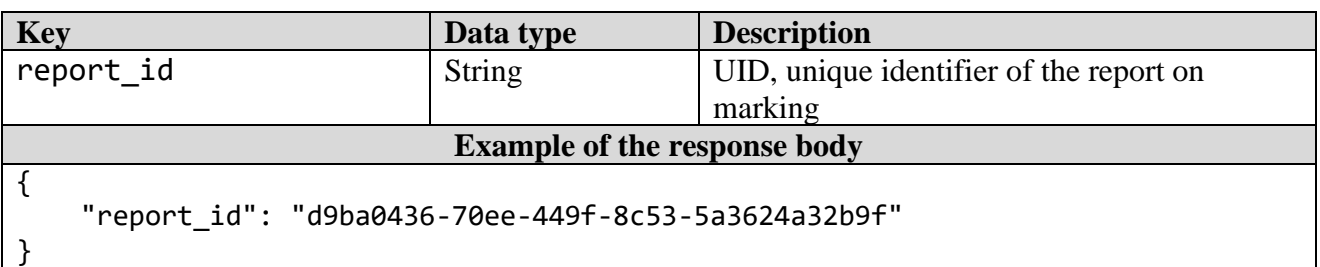

## *3.5.13 "Report on changes in marking parameters" method*

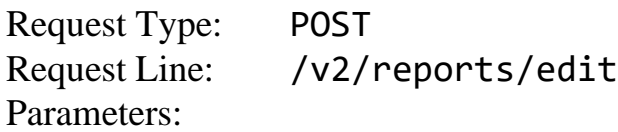

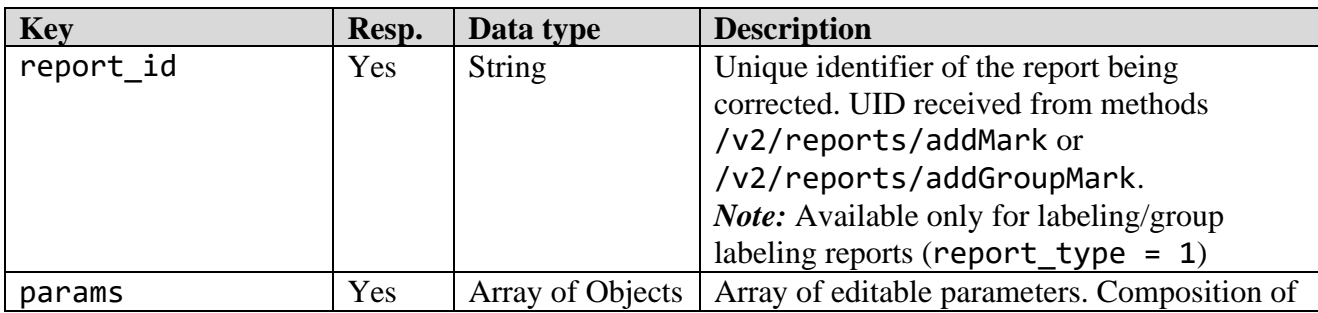

# **Table 3.5.13.1** - HTTP request parameters

| Merchandise marking and turnover                                                                                                    |                                                                       | Revision 3.25                                                                                                    |  |  |  |
|----------------------------------------------------------------------------------------------------|-----------------------------------------------------------------------|----------------------------------------------------------------------------------------------------|--|--|--|
|                                                                                                    |                                                                       | the parameters (additional characteristics) and<br>the conditions for their completing are<br>determined by the marked goods belonging to<br>the relevant catalog section. Class Param<br>objects (see cl. 4.1.5 and Appendix D). |  |  |  |
| <b>Example of the request body</b>                                                                                                    |                                                                       |                                                                                                    |  |  |  |
| $\{$<br>"group": "57fb2260-d978-4793-a674-27da1f7583d5",<br>"params": $\lceil$<br>{<br>"code": 25,<br>},<br>ſ<br>"code": 90,<br>},<br>{<br>"code": 91,<br>"value": "55 r"<br>},<br>₹<br>"code": 92,<br>},<br>{<br>"code": 94, | "value": "2022-10-01"<br>"value": "Партия 2"<br>"value": "2022-10-20" |                                                                                                    |  |  |  |
|                                                                                                    | "value": "CreamCheese"                                                |                                                                                                    |  |  |  |
| }<br>1                                                                                                    |                                                                       |                                                                                                    |  |  |  |

**Table 3.5.13.2** - HTTP response parameters, Code 200

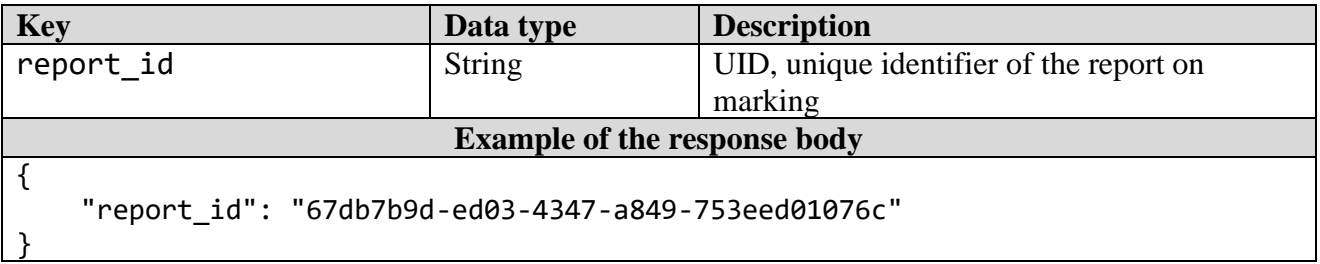

# *3.5.14 "Report on manufacture parameters" method*

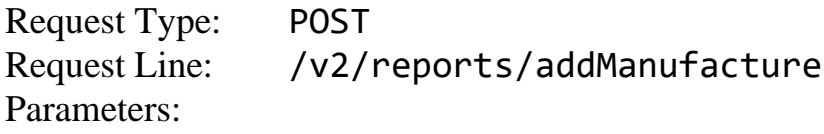

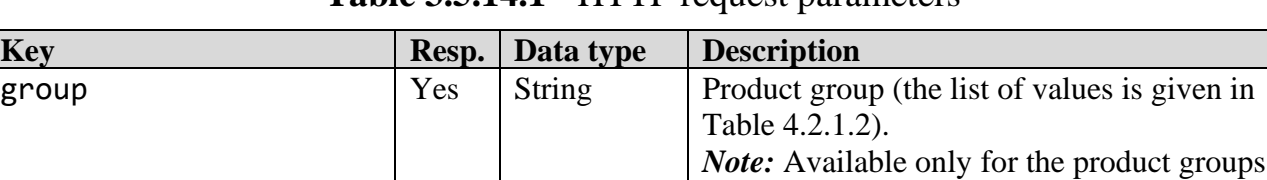

#### **Table 3.5.14.1** - HTTP request parameters

"Packaged water" (group = water) and

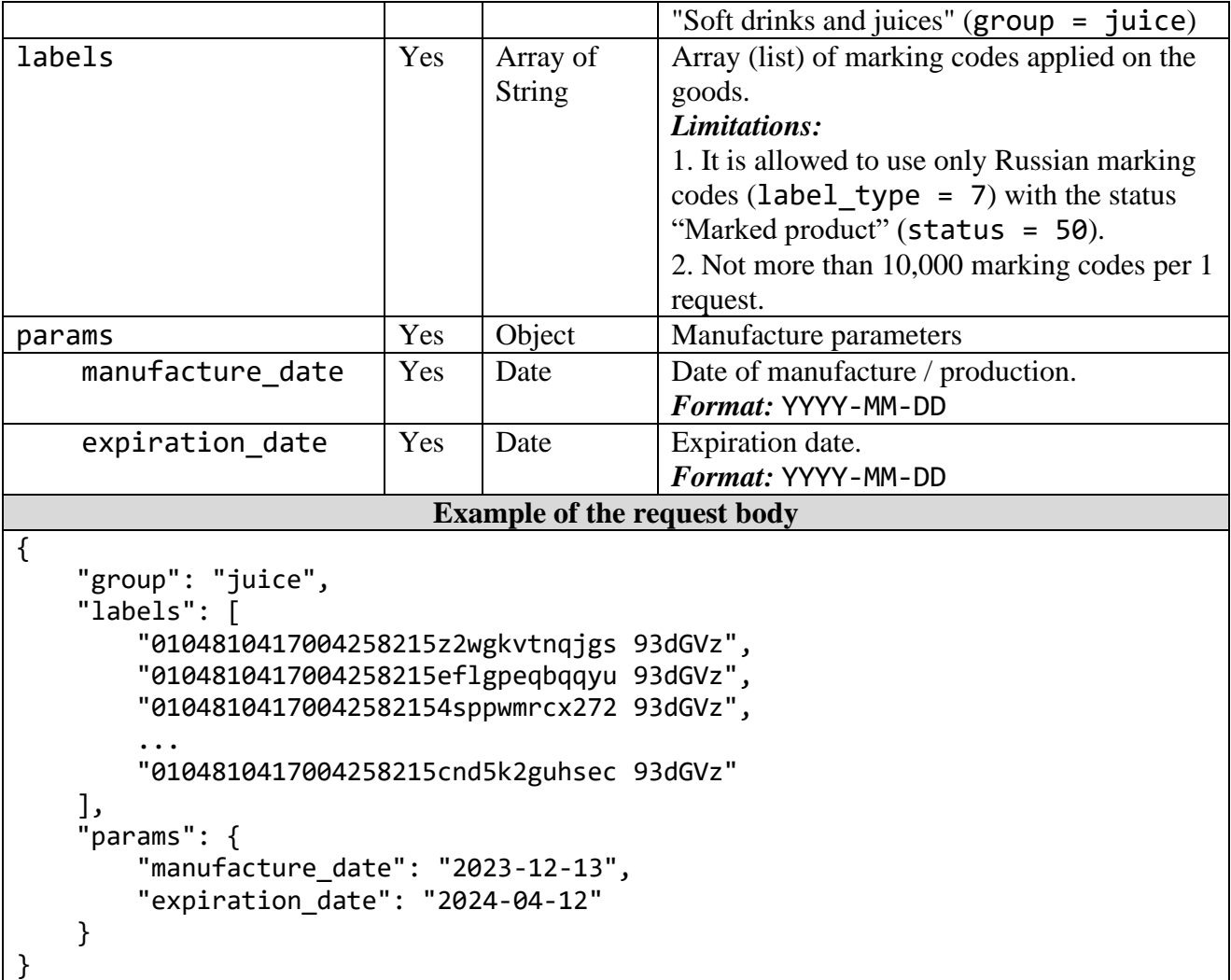

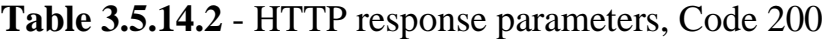

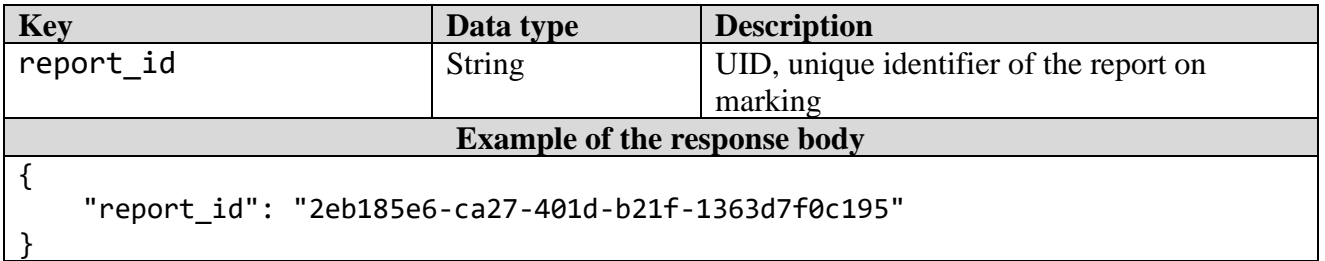

## **3.6 Methods of working with counterparties**

*3.6.1 "Information on counterparty" method*

Request Type: POST<br>Request Line: /cont /contracts/agent Parameters:

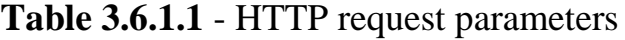

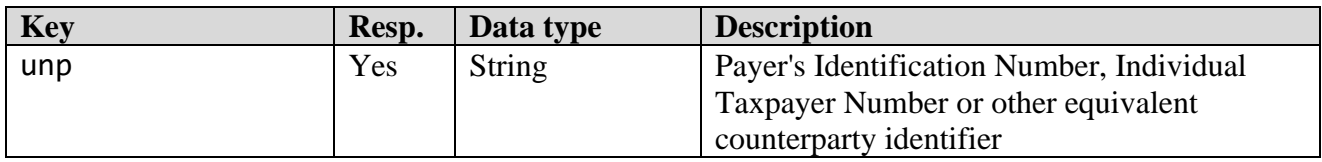

{

}

*Merchandise marking and turnover* 

## **Example of the request body**

"unp": "700016217"

# **Table 3.6.1.2** - HTTP response parameters, Code 200

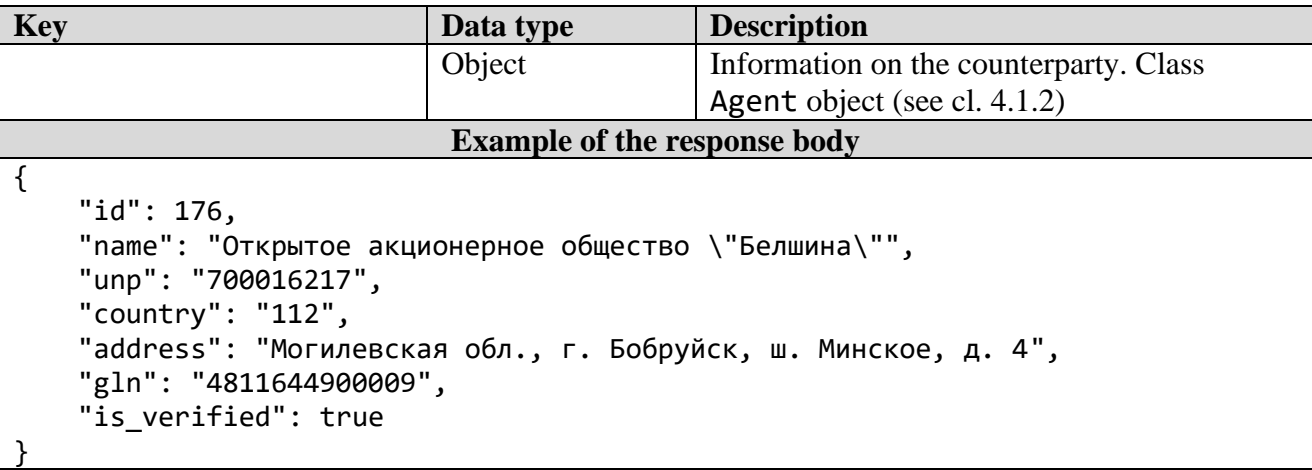

# *3.6.2 "Addition of a new counterparty" method*

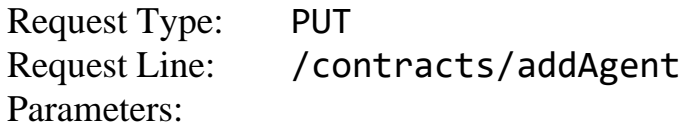

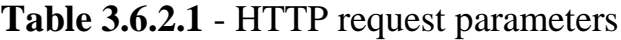

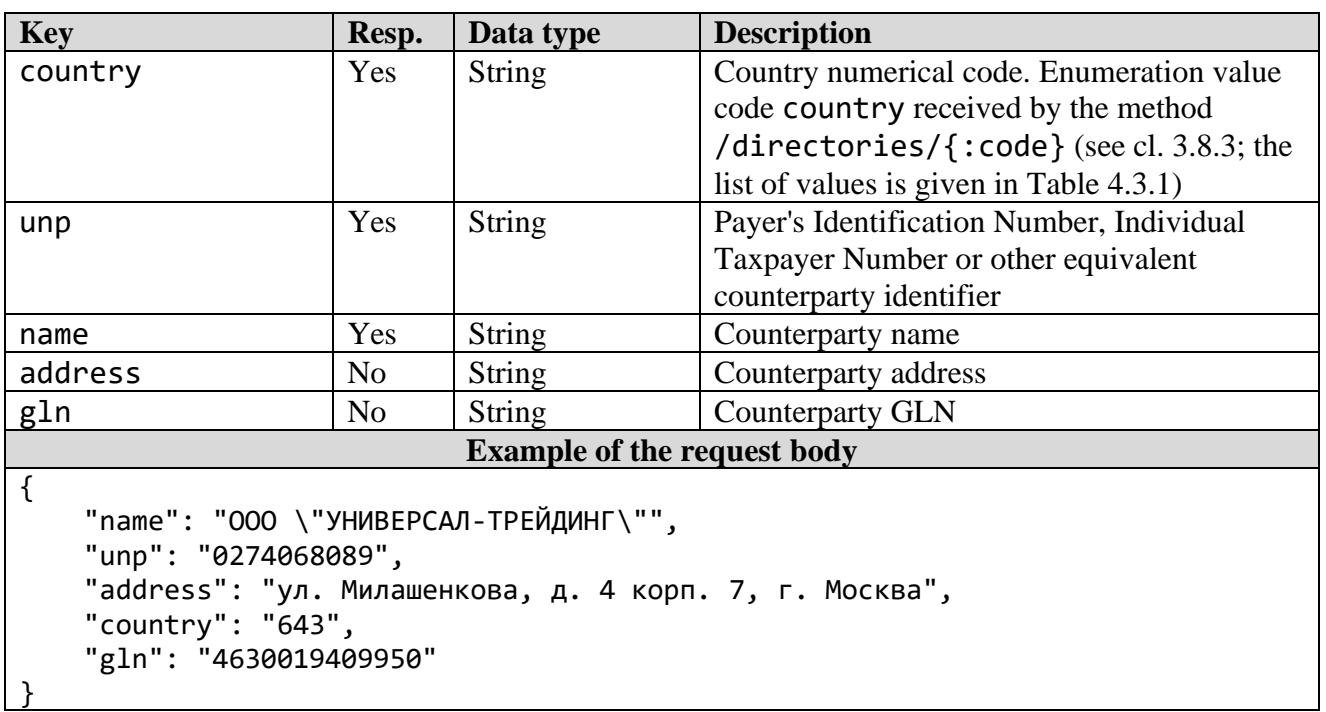

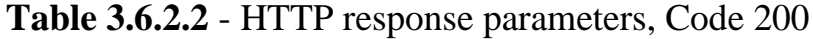

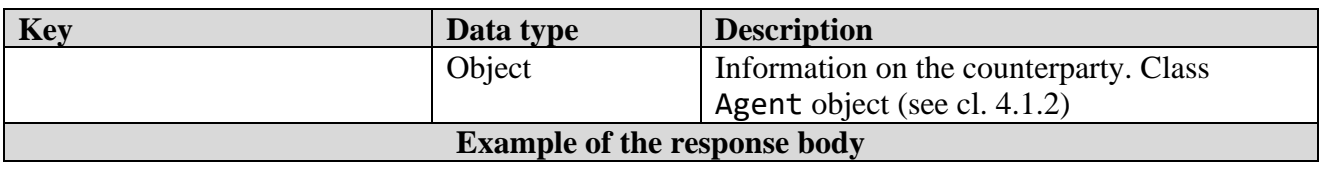

```
{
     "id": 18413,
     "name": "ООО \"УНИВЕРСАЛ-ТРЕЙДИНГ\"",
     "unp": "0274068089",
     "country": "643",
     "address": "ул. Милашенкова, д. 4 корп. 7, г. Москва",
    "gln": "4630019409950",
     "is_verified": false
}
```
#### *3.6.3 "Counterparties list" method*

Request Type: POST Request Line: /contracts/agentsList Parameters:

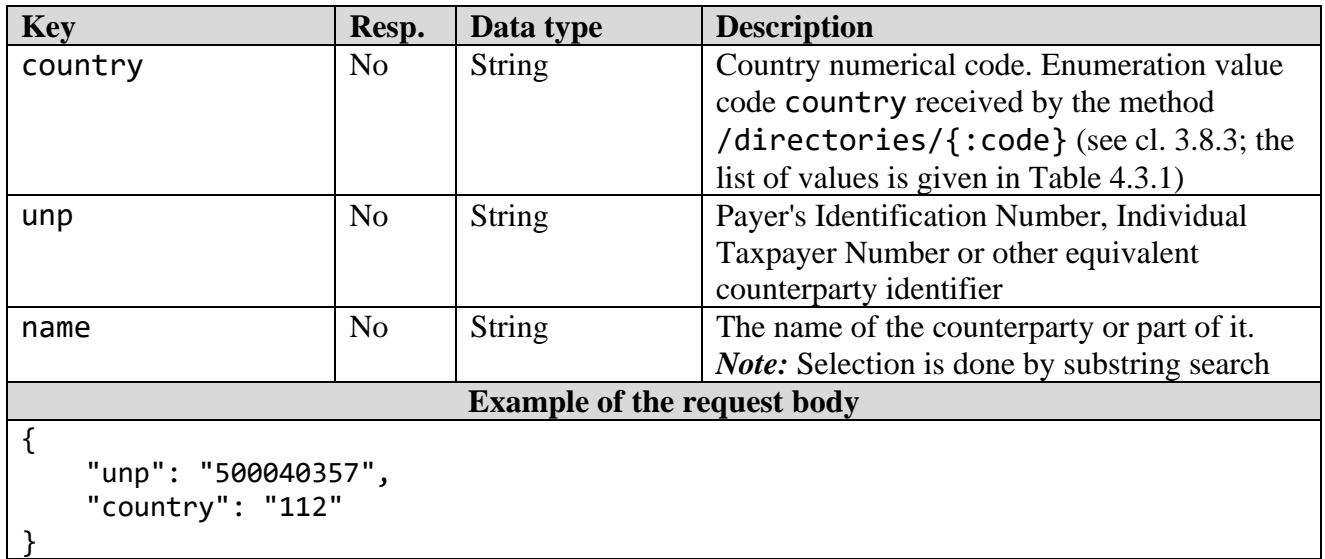

#### **Table 3.6.3.1** - HTTP request parameters

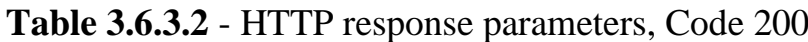

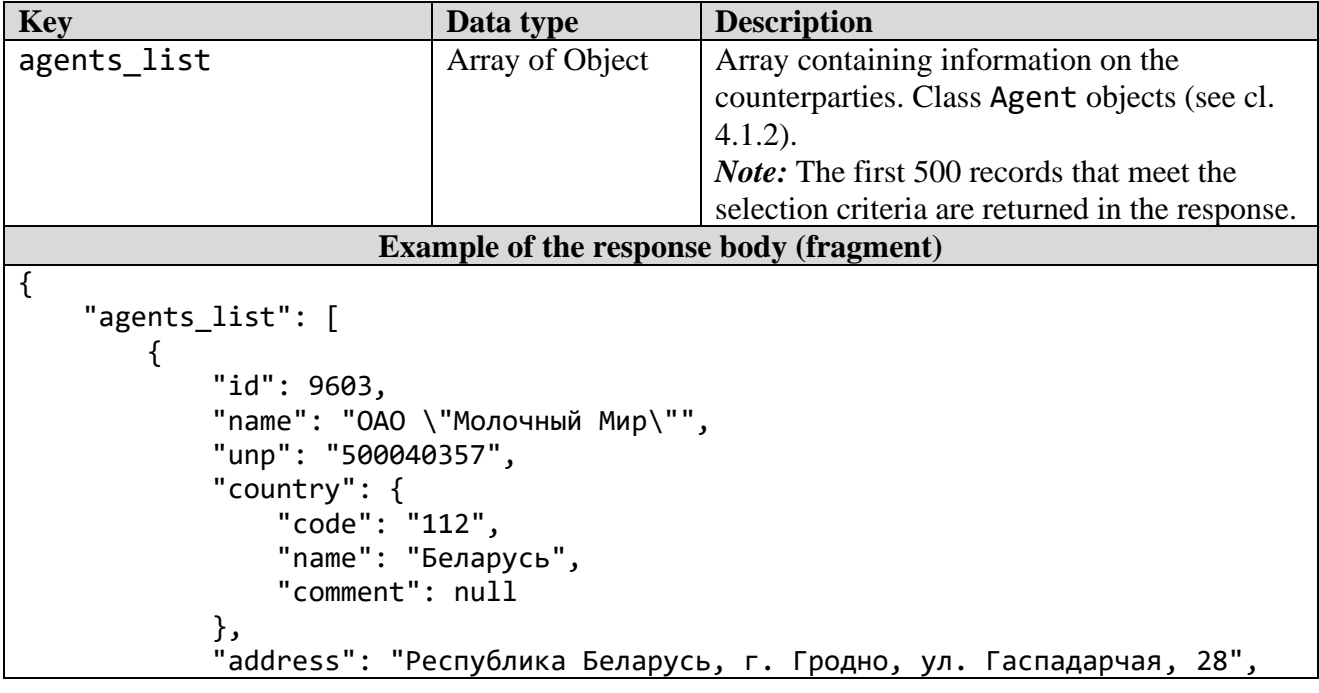

```
 "gln": "4810099900008",
              "is_verified": true
         },
          {
              "id": 18708,
              "name": "Щучинский филиал Открытое акционерное общество \"Молочный 
Мир\"",
              "unp": "500040357",
              "country": {
                  "code": "112",
                  "name": "Беларусь",
                  "comment": null
              },
              "address": "Гродненская область, г. Щучин, ул. 17 сентября, 45",
              "gln": "4810099900077",
             "is verified": true
         },
          ...
          {
              "id": 22409,
              "name": "Производственный цех Щучинского филиала ОАО \"Молочный 
Мир\"",
              "unp": "500040357",
              "country": {
                  "code": "112",
                  "name": "Беларусь",
                  "comment": null
              },
              "address": "г. Скидель",
              "gln": "4810099900039",
              "is_verified": false
         }
     ]
}
```
## **3.7 Methods of working with shipments**

## *3.7.1 "Codes shipment" method*

Request Type: PUT Request Line: /ships/add Parameters:

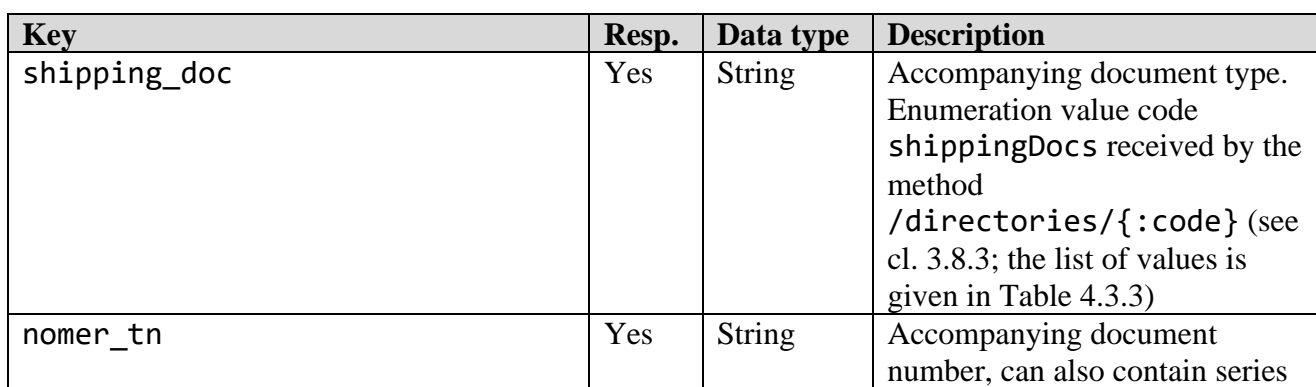

#### **Table 3.7.1.1** - HTTP request parameters

*Merchandise marking and turnover*  $\blacksquare$ 

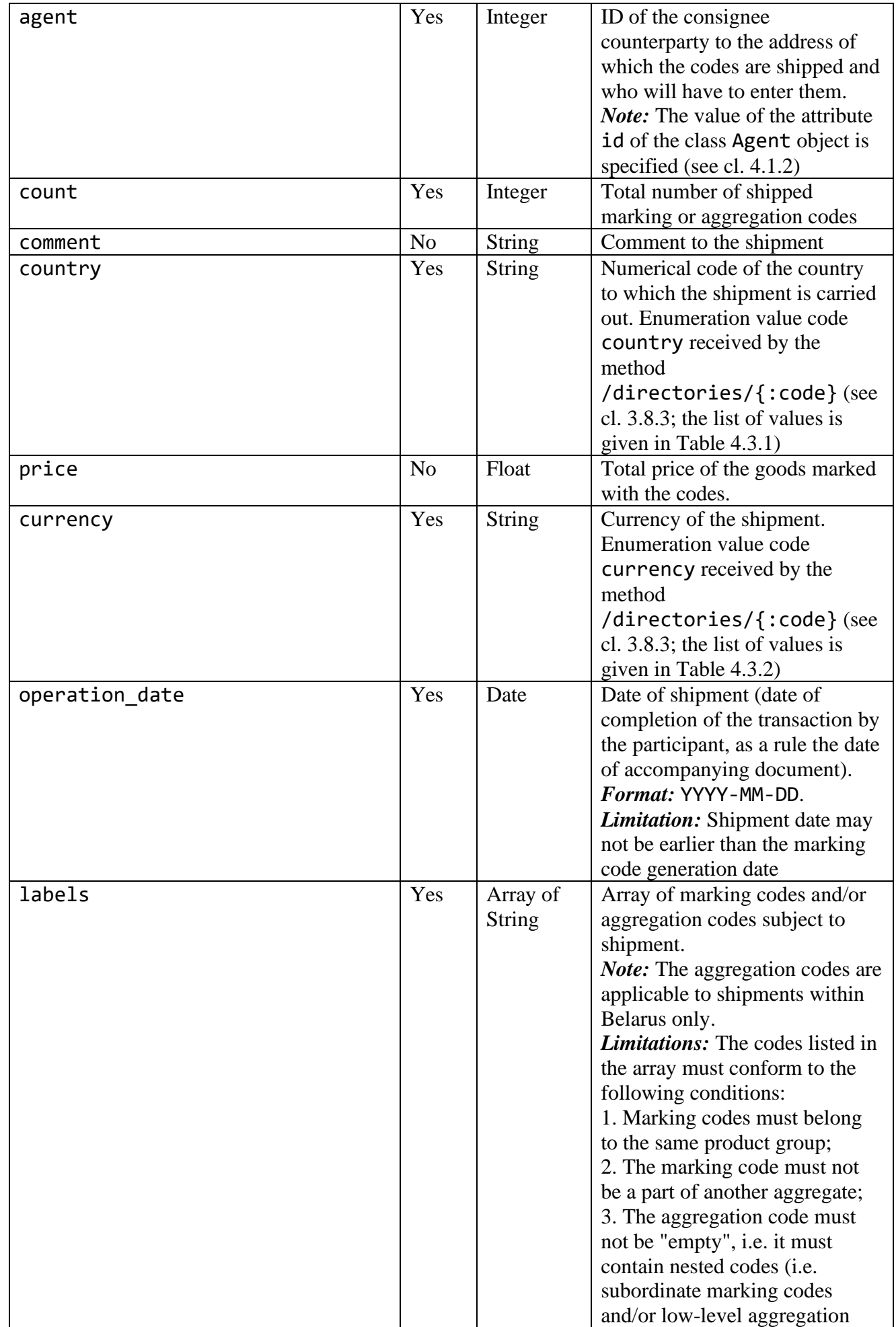

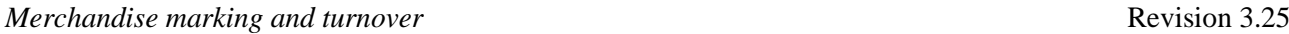

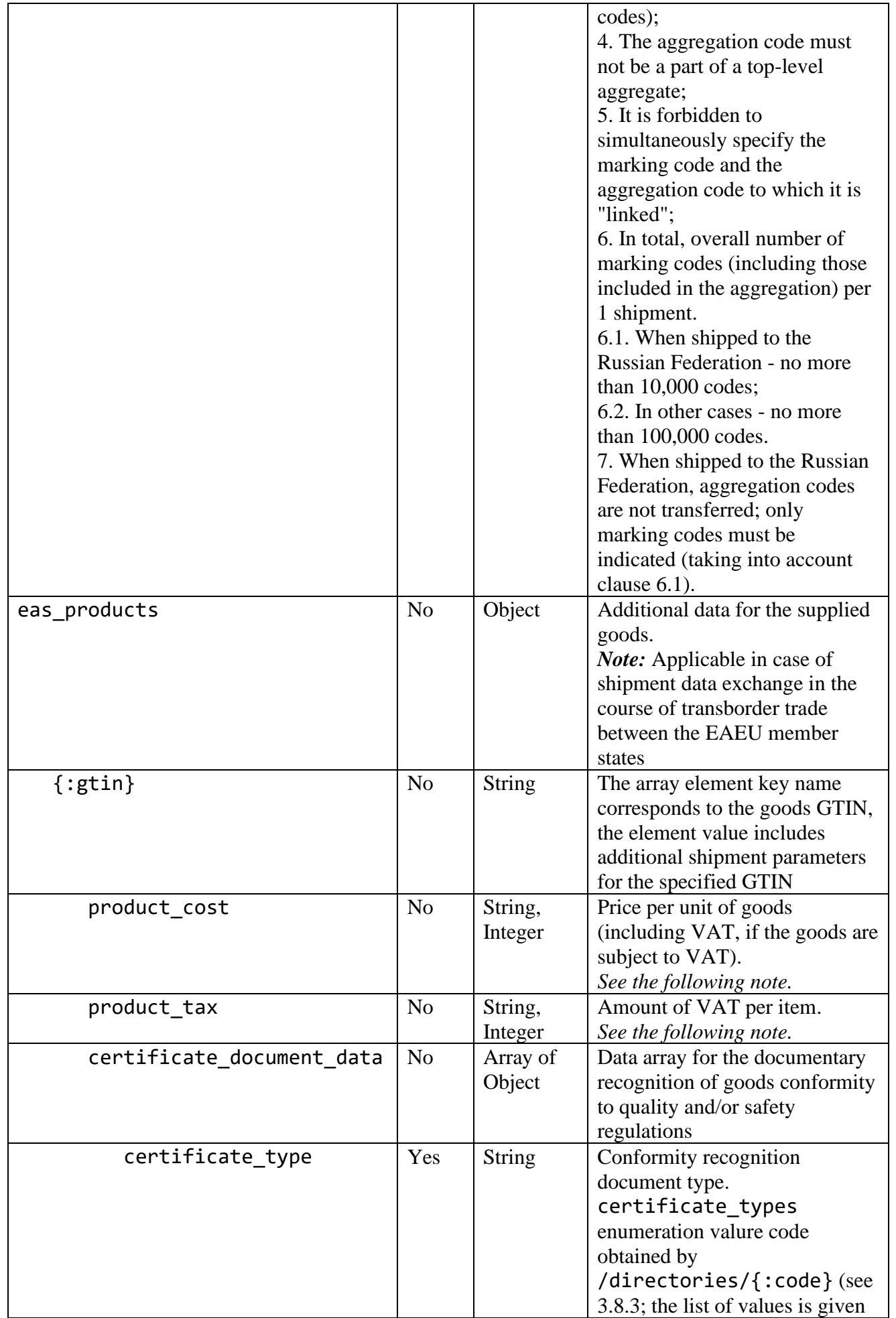

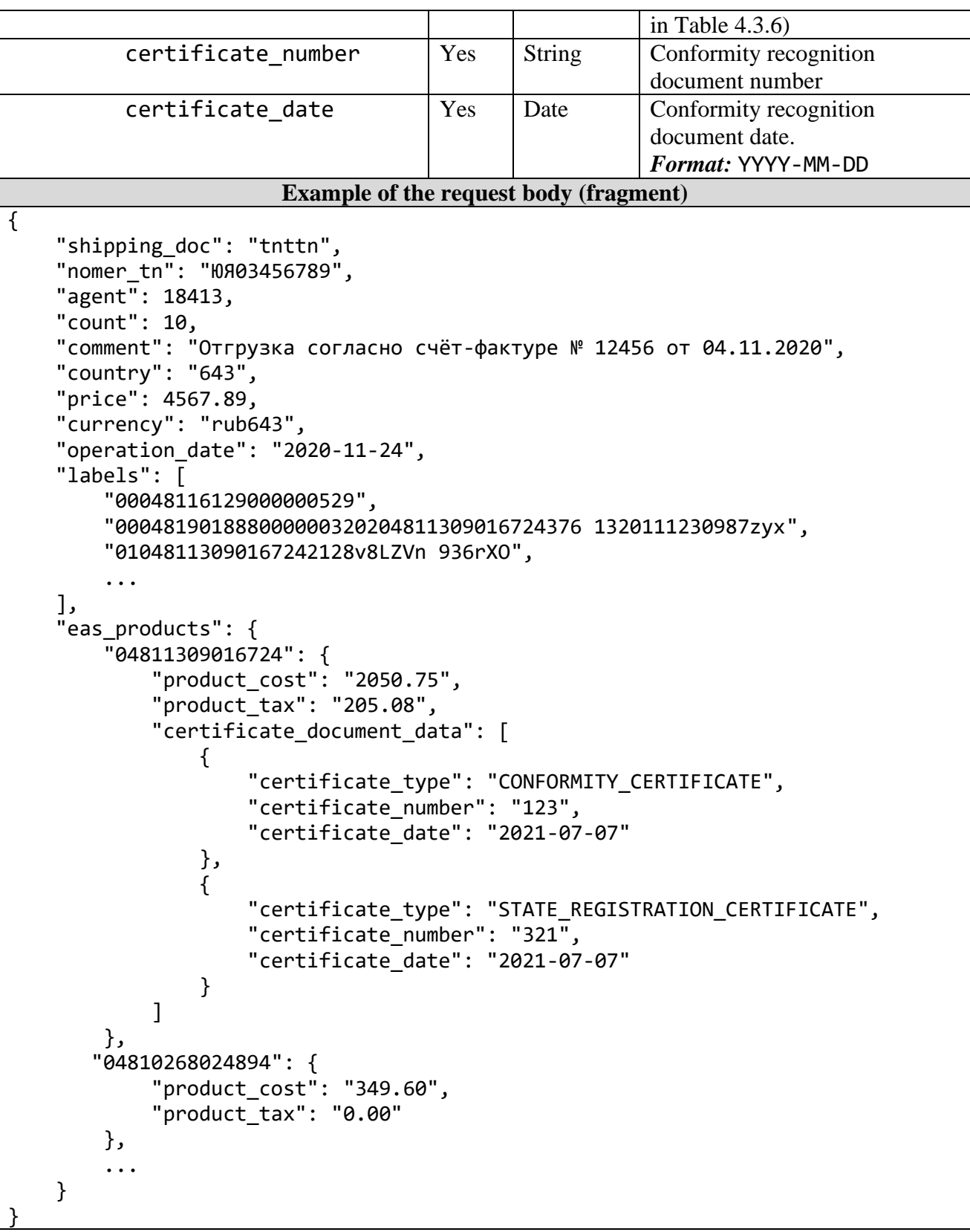

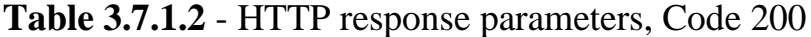

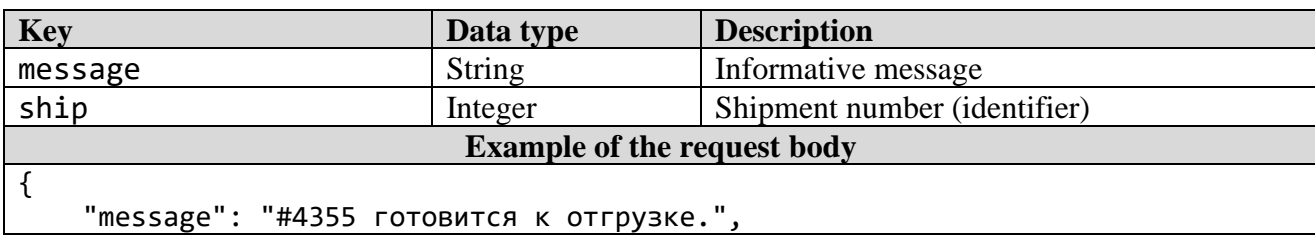

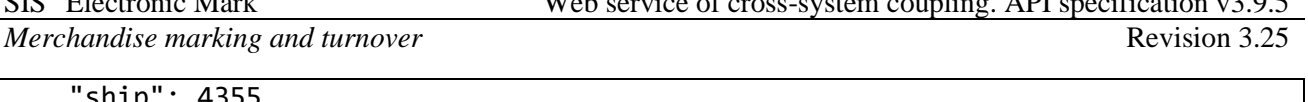

 $S = \{f_1, \ldots, f_{n-1}, \ldots, f_{n-1}, \ld$ 

 "ship": 4355 }

*Note:* Additional unit price and VAT information applies if shipped to the Russian Federation and is transmitted to:

1. On a voluntary basis, including within the framework of contractual relations between the exporter (seller, shipper) and the importer (buyer, consignee).

2. In Russian rubles (RUB).

3. In one of the following formats:

*Format 1.* In rubles, as a number with two decimal places (signs), presented as a string without spaces in the format [0-9].[0-9]{2}, for example: "product cost": " $123.00$ " or "product tax": "0.00".

*Format 2.* In kopecks, as an integer, for example: "product cost": 12300 or "product\_tax": 0.

## *3.7.2 "Information on shipment" method*

Request Type: **GET**<br>Request Line: /sh /ships/{:code} Parameters:

## **Table 3.7.2.1** - HTTP request parameters

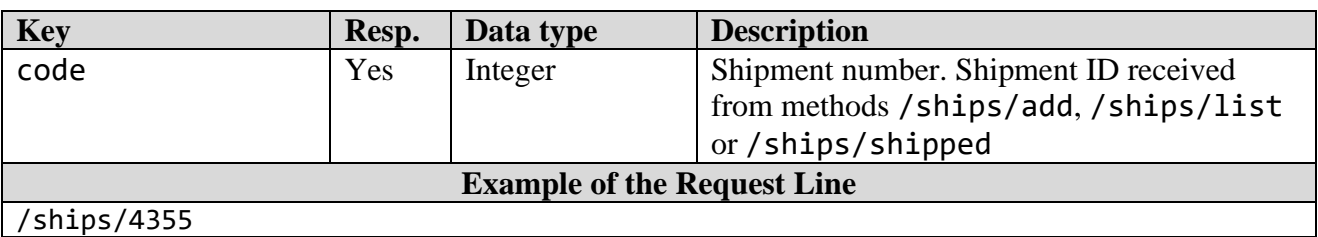

#### **Table 3.7.2.2** - HTTP response parameters, Code 200

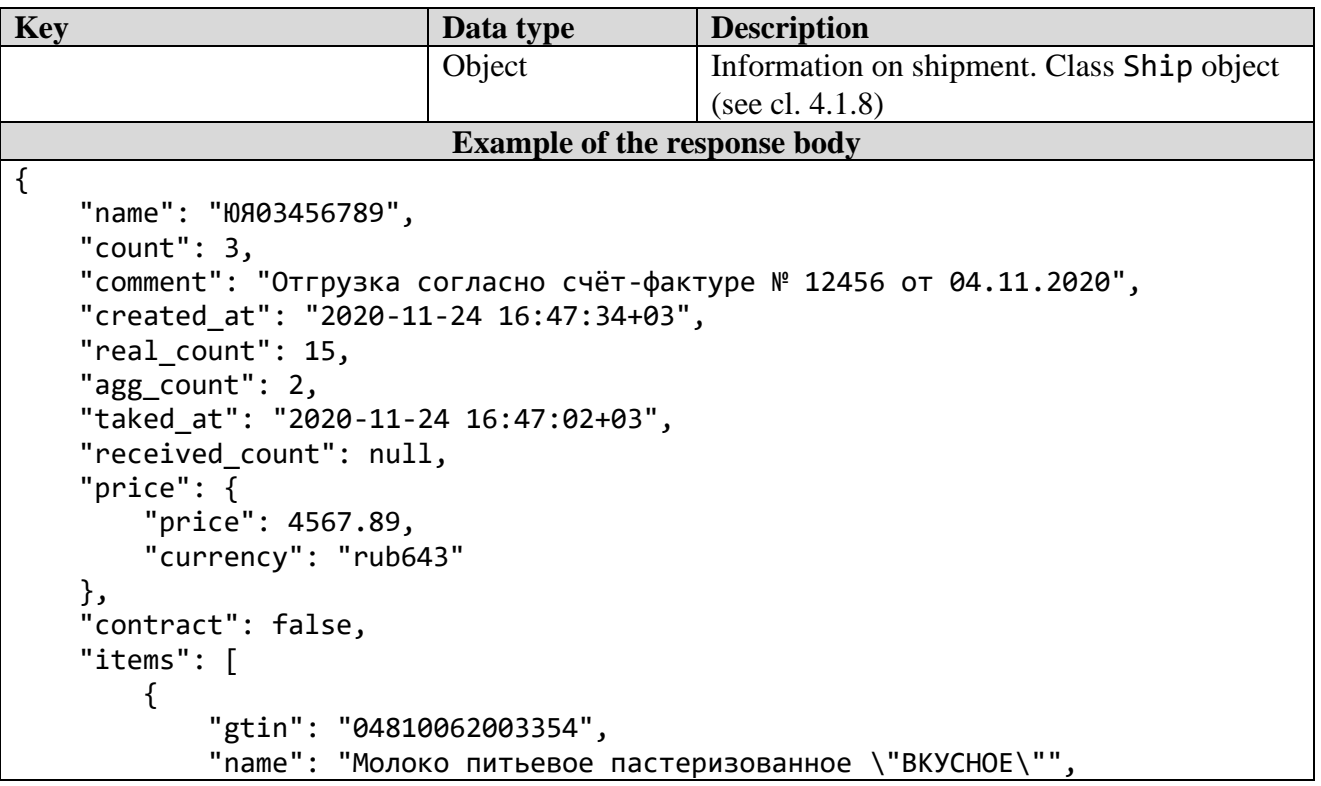

```
 "count": 2,
              "group": "milk",
              "articul": ""
         },
         {
              "gtin": "04810268018930",
              "name": "Кефир 2,5%",
              "count": 4,
              "group": "milk",
              "articul": ""
         },
\overline{\mathcal{L}} "gtin": "04811309016724",
              "name": "Молоко питьевое",
              "count": 5,
              "group": "milk",
              "articul": null
         }
     ],
     "labels": [
         {
              "id": 12,
              "name": "Код РБ идентификации молочной продукции",
              "count": 11
         },
         {
              "id": 13,
              "name": "Код агрегации(импорт)",
              "count": 3
         }
     ],
     "operation_date": "2020-11-24",
     "shipping_doc": {
         "name": "ТН - товарная накладная",
         "code": "tnttn"
     },
     "code": 4355,
     "status": {
         "code": 12,
         "message": "Отгружен"
     },
     "user_from": {
         "name": "СООО \"Свиток\"",
         "address": "г. Минск,ул. Тимирязева, д.2, ком. 16",
         "unp": 190704463,
         "gln": "4811612900000",
         "country": "112",
         "is_rules_agree": true
     },
     "user_to": {
         "agent": 18413,
         "name": "ООО \"УНИВЕРСАЛ-ТРЕЙДИНГ\"",
         "address": "ул. Милашенкова, д. 4 корп. 7, г. Москва",
         "unp": "0274068089",
         "gln": "4630019409950",
         "country": "643"
     },
```

```
 "country": {
 "id": "643",
 "name": "Россия"
    }
}
```
# *3.7.3 "List of shipped codes" method*

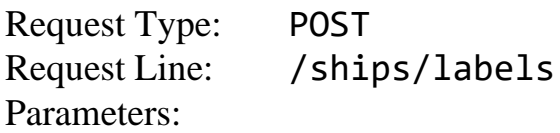

## **Table 3.7.3.1** - HTTP request parameters

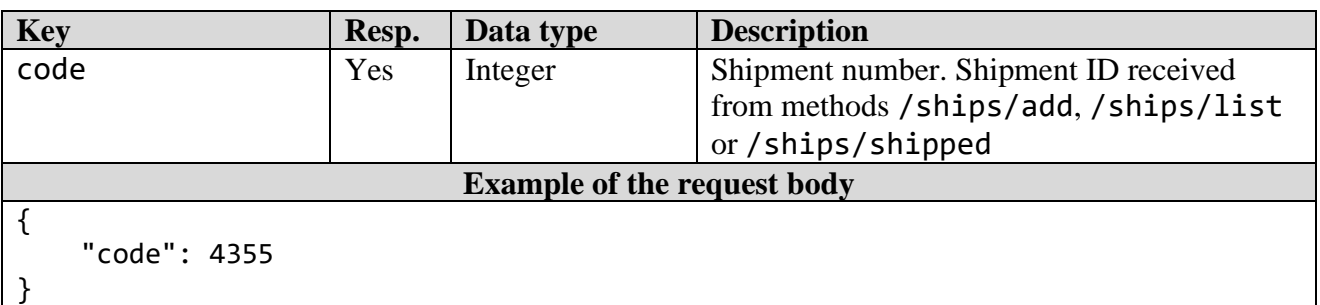

## **Table 3.7.3.2** - HTTP response parameters, Code 200

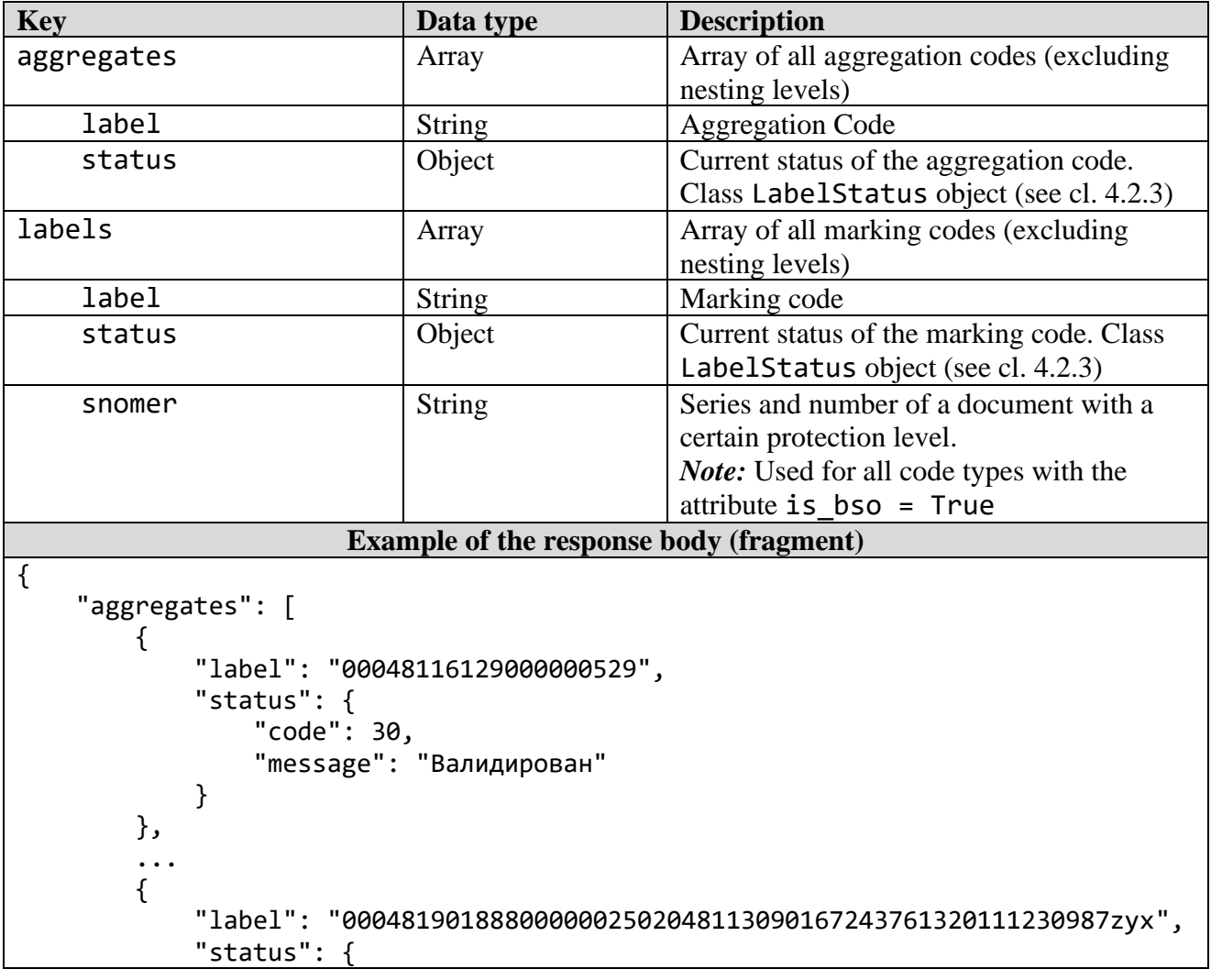

```
 "code": 30,
                 "message": "Валидирован"
 }
         }
 ],
 "labels": [
\overline{\mathcal{L}} "label": "0104810268018930212Z6rhrpa93Y!&m",
             "status": {
                 "code": 50,
                 "message": " Промаркирован"
 },
 "snomer": null
         },
         ...
         {
             "label": "0104810268018930212CnSujHX93BiYG",
             "status": {
                 "code": 50,
                 "message": "Промаркирован"
             },
             "snomer": null
         }
    ]
}
```
*3.7.4 "Code entry" method*

| <b>Request Type:</b> | <b>POST</b> |
|----------------------|-------------|
| Request Line:        | /ships/take |
| Parameters:          |             |

**Table 3.7.4.1** - HTTP request parameters

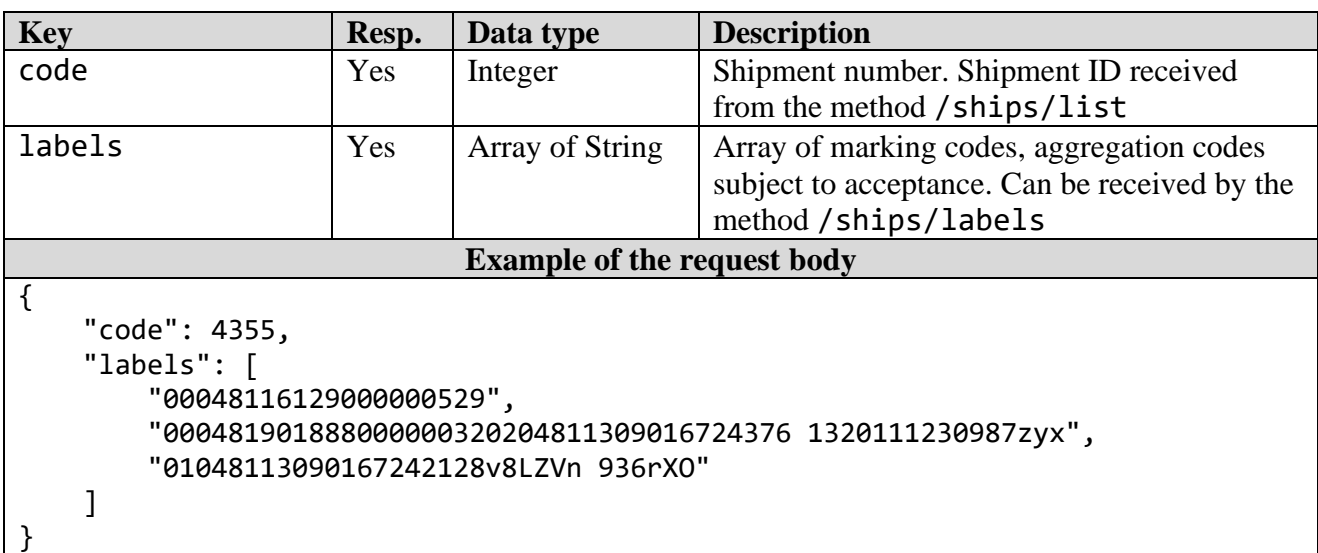

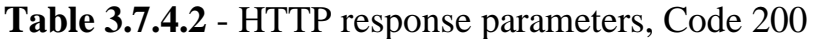

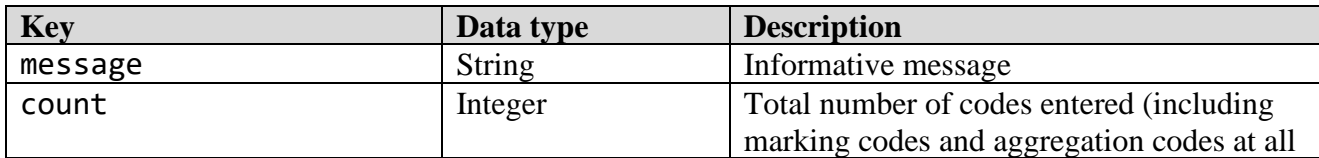

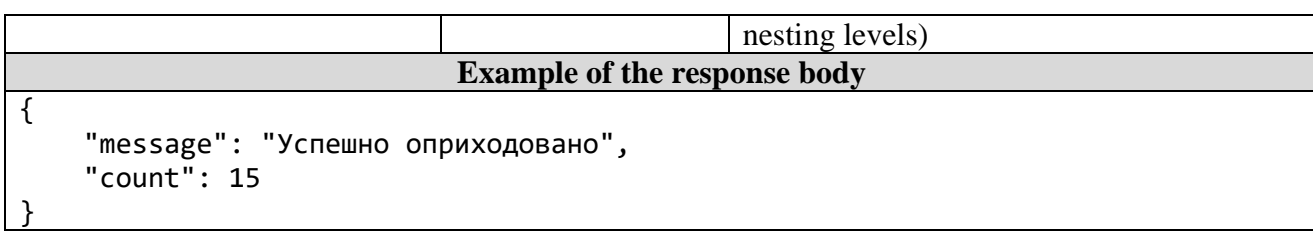

# *3.7.5 "List of shipments" method*

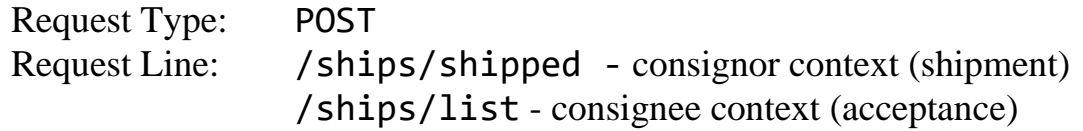

Parameters:

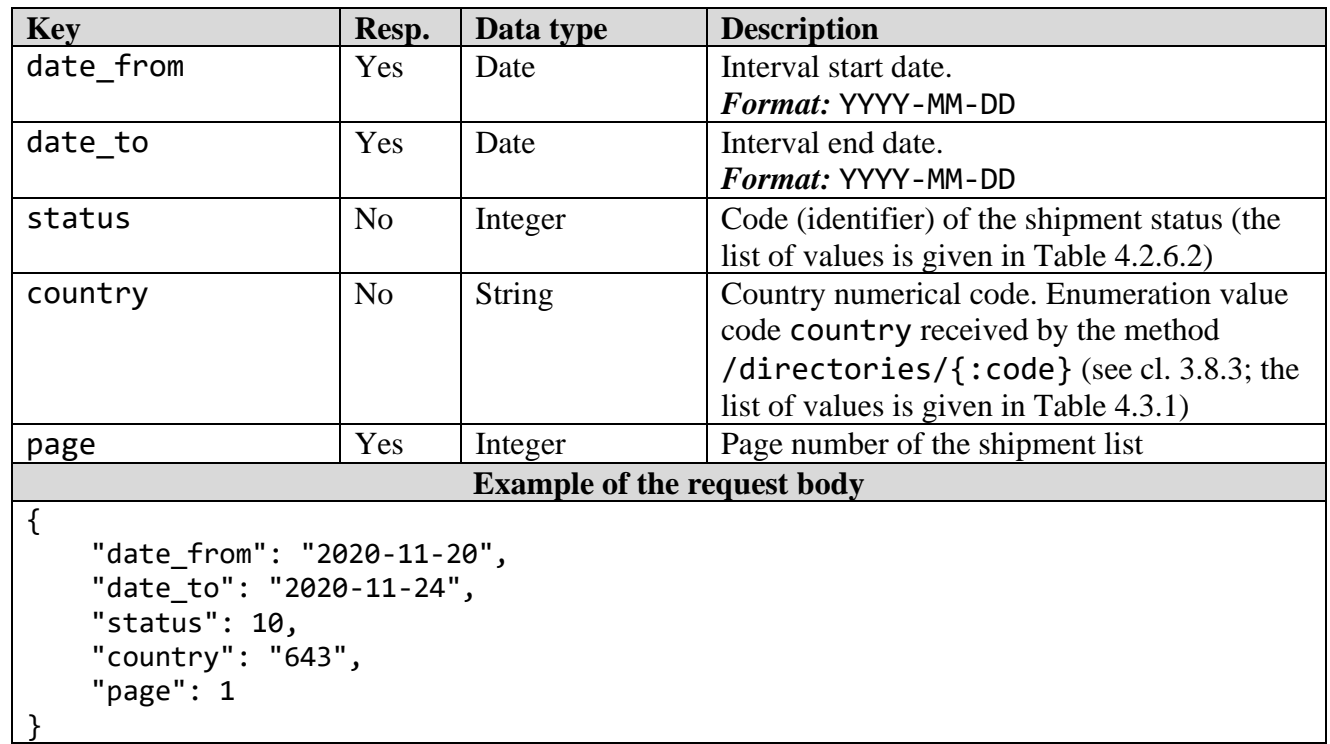

## **Table 3.7.5.1** - HTTP request parameters

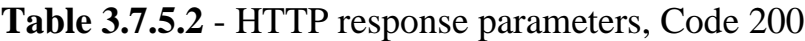

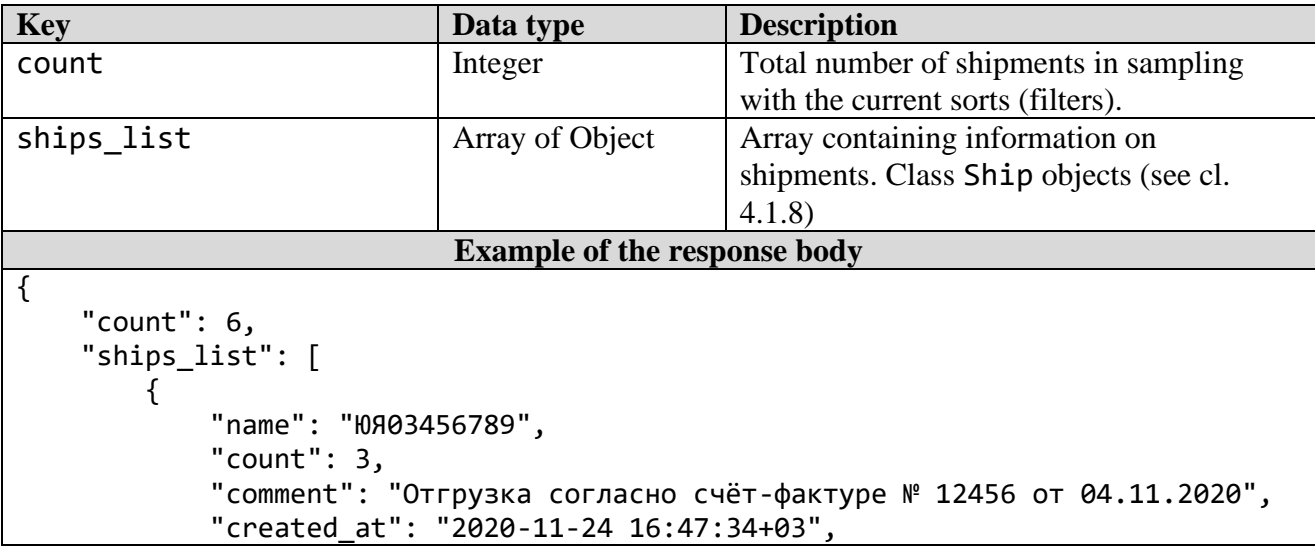

```
 "real_count": 15,
             "agg_count": 2,
             "taked_at": "2020-11-24 16:47:02+03",
             "received_count": null,
             "price": {
                  "price": 4567.89,
                  "currency": "rub643"
             },
             "contract": false,
             "operation_date": "2020-11-24",
             "shipping_doc": {
                  "name": "ТН - товарная накладная",
                  "code": "tnttn"
             },
             "code": 4355,
             "status": {
                  "code": 12,
                  "message": "Отгружен"
             },
             "user_from": {
                  "name": "СООО \"Свиток\"",
                  "address": "г. Минск,ул. Тимирязева, д.2, ком. 16",
                  "unp": 190704463,
                  "gln": "4811612900000",
                  "country": "112",
                  "is_rules_agree": true
             },
             "user to": \{ "agent": 18413,
                  "name": "ООО \"УНИВЕРСАЛ-ТРЕЙДИНГ\"",
                  "address": "ул. Милашенкова, д. 4 корп. 7, г. Москва",
                  "unp": "0274068089",
                  "gln": "4630019409950",
                  "country": "643"
             },
              "country": {
                  "id": "643",
                  "name": "Россия"
 }
         }
     ]
}
```
## *3.7.6 "Registration of dairy products supply" method*

Request Type: POST Request Line: /ships/gtin Parameters:

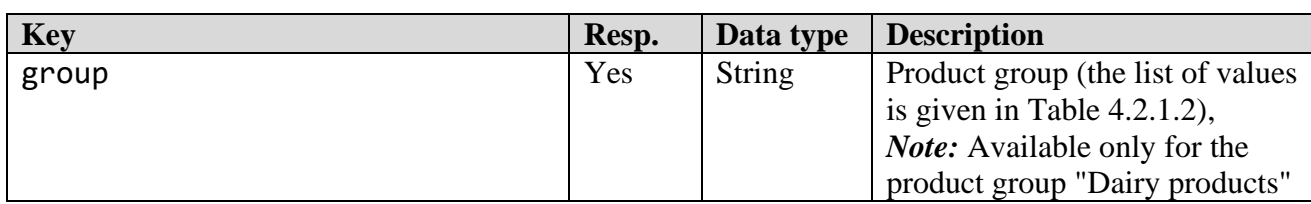

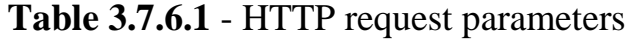

 $\overline{\Gamma}$ 

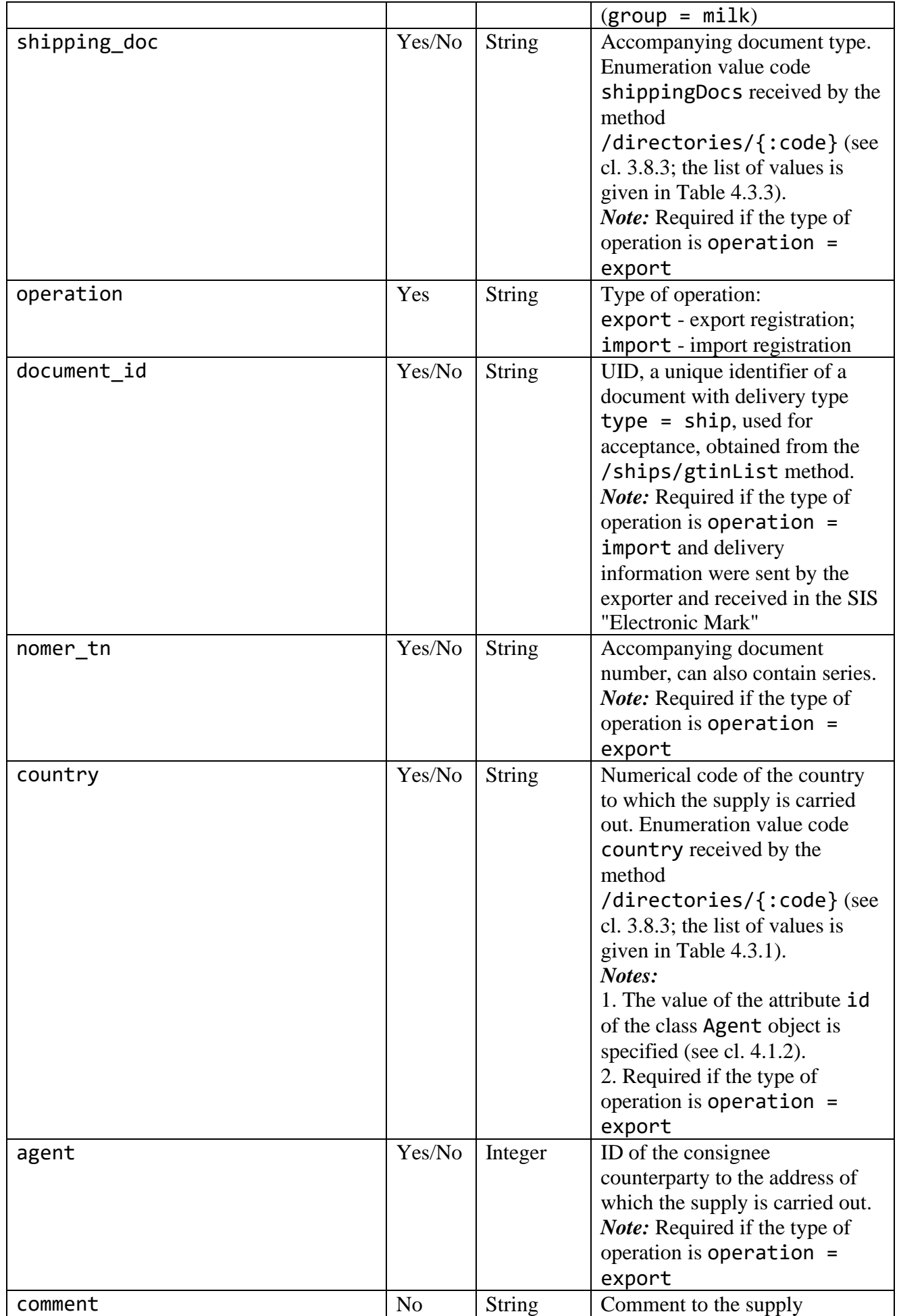

Τ

*Merchandise marking and turnover*  $\blacksquare$ 

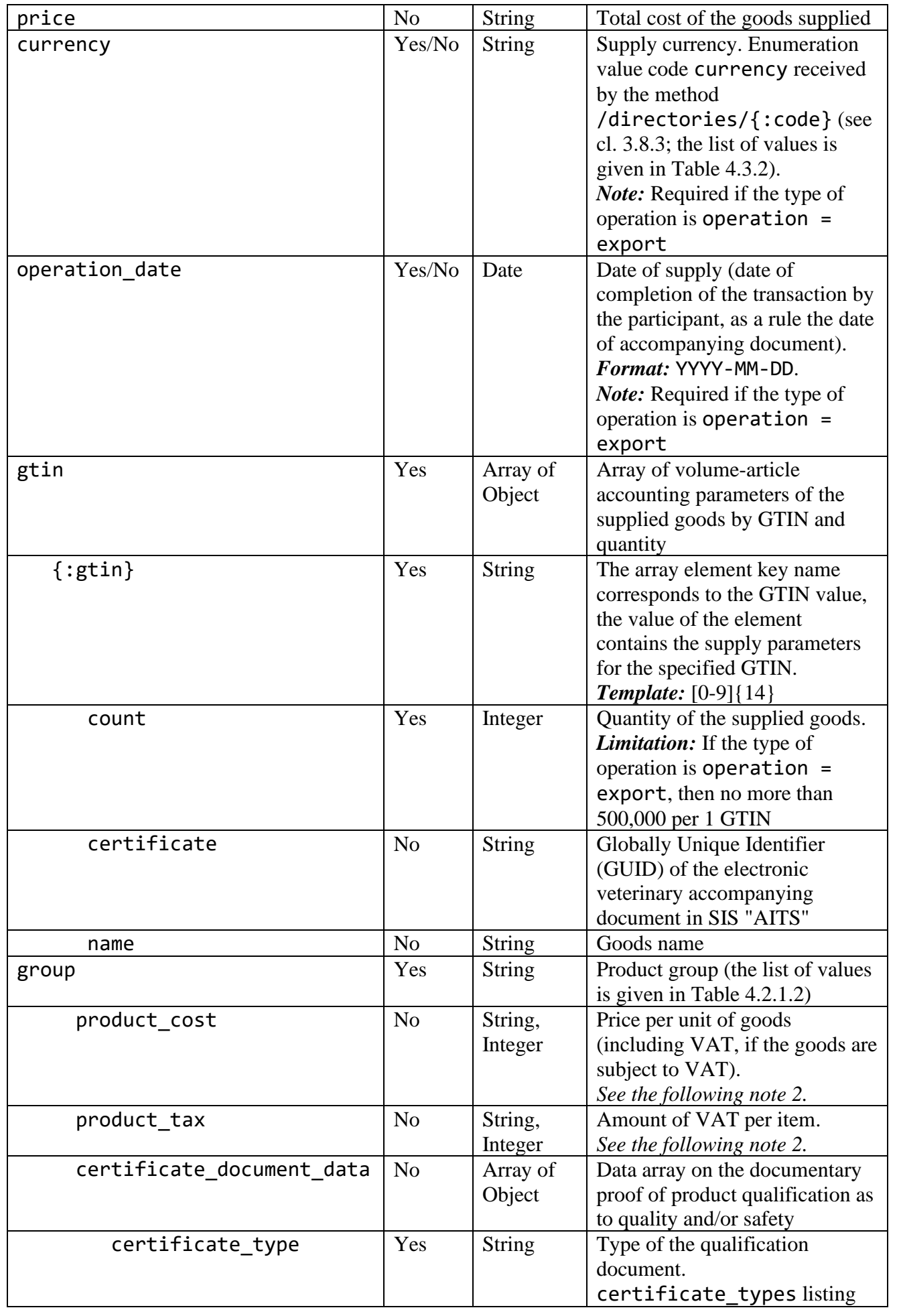

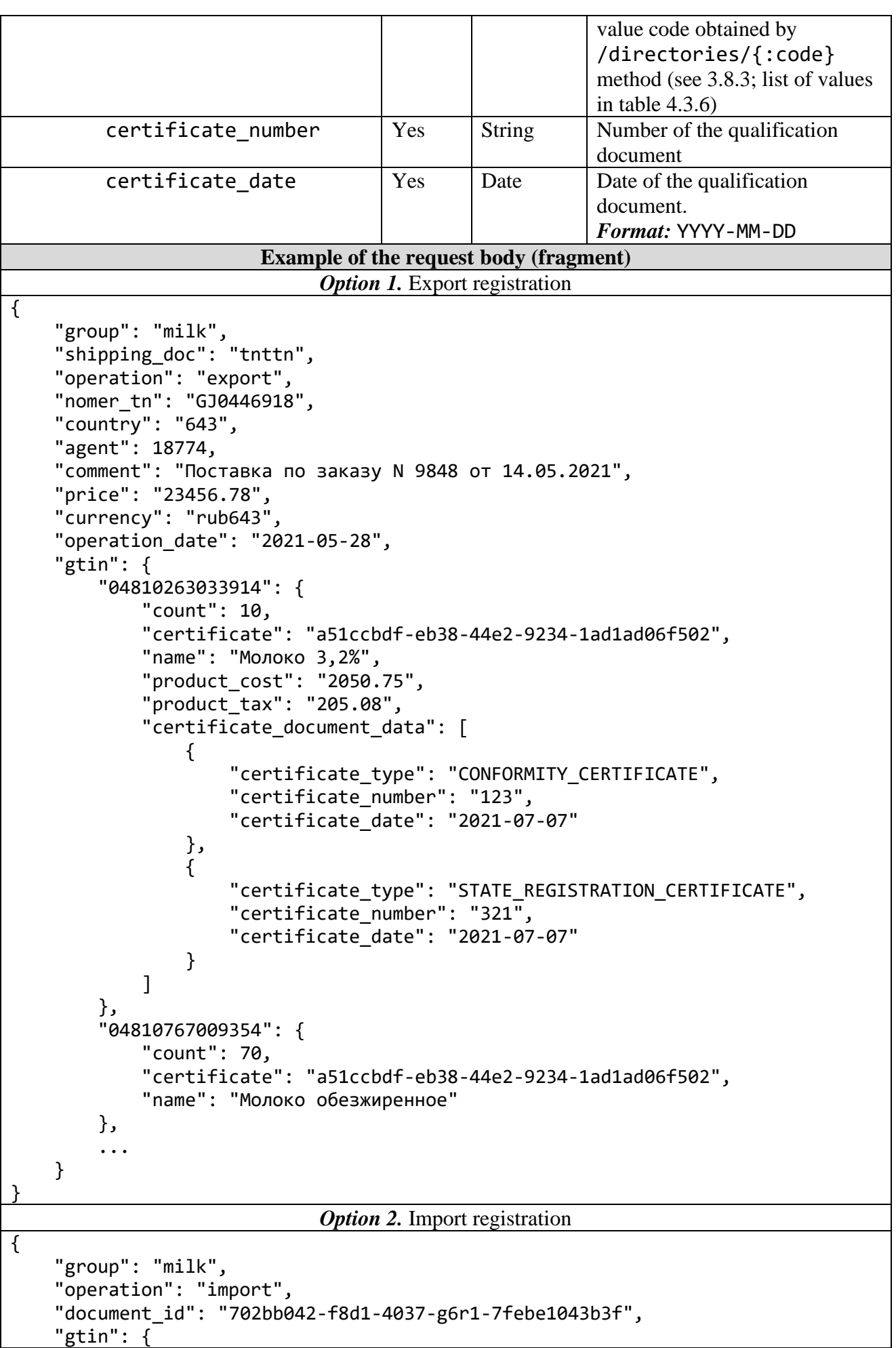

```
 "04607161623930": {
          "count": 48
     },
      "04810898002477": {
          "count": 152
     },
      ...
 },
 "comment": ""
```
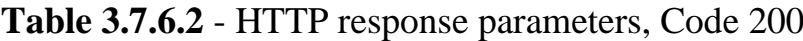

```
Key Data type Description
                            Object Information on the supply. Class Ship
                                              object (see cl. 4.1.8)
                            Example of the response body
{
     "created_at": "2021-05-30 10:31:45",
     "name": "ГЖ0446918",
     "comment": "Поставка по заказу N 9848 от 14.05.2021",
     "price": {
         "price": "234.56",
         "currency": "rub643"
     },
     "contract": false,
     "operation_date": "2021-05-28",
     "shipping_doc": {
         "name": "ТН - товарная накладная",
         "code": "tnttn"
     },
     "code": "498662",
     "user_from": {
         "name": "СООО \"Свиток\"",
         "address": "г. Минск,ул. Тимирязева, д.2, ком. 16",
         "unp": 190704463,
         "gln": "4811612900000",
         "country": "112",
        "is rules agree": true
     },
     'user to": \{ "agent": 18774,
         "name": "АО \"Тандер\"",
         "unp": "350002",
         "country": "643",
         "address": "350002 г.Краснодар, ул.Леваневского, д.185",
         "gln": ""
     },
     "country": {
         "id": "643",
         "name": "Россия"
     },
     "gtin": {
         "04810263033914": {
             "count": 10,
             "certificate": "a51ccbdf-eb38-44e2-9234-1ad1ad06f502"
         },
```

```
 "04810767009354": {
              "count": 70,
              "certificate": "a51ccbdf-eb38-44e2-9234-1ad1ad06f502"
         },
          ...
     }
}
```
#### *Notes:*

1. The method is only used to transfer information on the supply (shipment) of goods from the "Dairy products" group to the Russian Federation as part of the volume-article accounting, as well as imports from the Russian Federation.

2. Additional unit price and VAT information applies if shipped to the Russian Federation and is transmitted to:

1. On a voluntary basis, including within the framework of contractual relations between the exporter (seller, shipper) and the importer (buyer, consignee).

2. In Russian rubles (RUB).

3. In one of the following formats:

*Format 1.* In rubles, as a number with two decimal places (signs), presented as a string without spaces in the format [0-9].[0-9]{2}, for example: "product\_cost": "123.00" or "product\_tax": "0.00".

*Format 2.* In kopecks, as an integer, for example: "product cost": 12300 or "product\_tax": 0.

## *3.7.7 "List of dairy products supply" method*

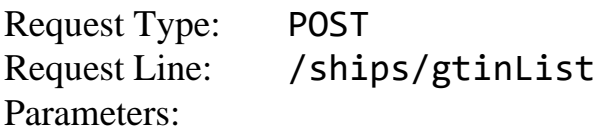

| <b>Key</b>                         | Resp. | Data type     | <b>Description</b>             |  |  |
|------------------------------------|-------|---------------|--------------------------------|--|--|
| date from                          | Yes   | Date          | Interval start date.           |  |  |
|                                    |       |               | <i>Format:</i> YYYY-MM-DD      |  |  |
| date to                            | Yes   | Date          | Interval end date.             |  |  |
|                                    |       |               | <i>Format:</i> YYYY-MM-DD      |  |  |
| operation                          | Yes   | <b>String</b> | Type of operation:             |  |  |
|                                    |       |               | export - export registration;  |  |  |
|                                    |       |               | import - import registration   |  |  |
| page                               | Yes   | Integer       | Page number of the supply list |  |  |
| <b>Example of the request body</b> |       |               |                                |  |  |
| $\{$                               |       |               |                                |  |  |
| "date from": "2021-05-28",         |       |               |                                |  |  |
| "date to": "2021-05-28",           |       |               |                                |  |  |
| "operation": "export",             |       |               |                                |  |  |
| "page": $1$                        |       |               |                                |  |  |
|                                    |       |               |                                |  |  |

**Table 3.7.7.1** - HTTP request parameters
*Merchandise marking and turnover*  $\blacksquare$ 

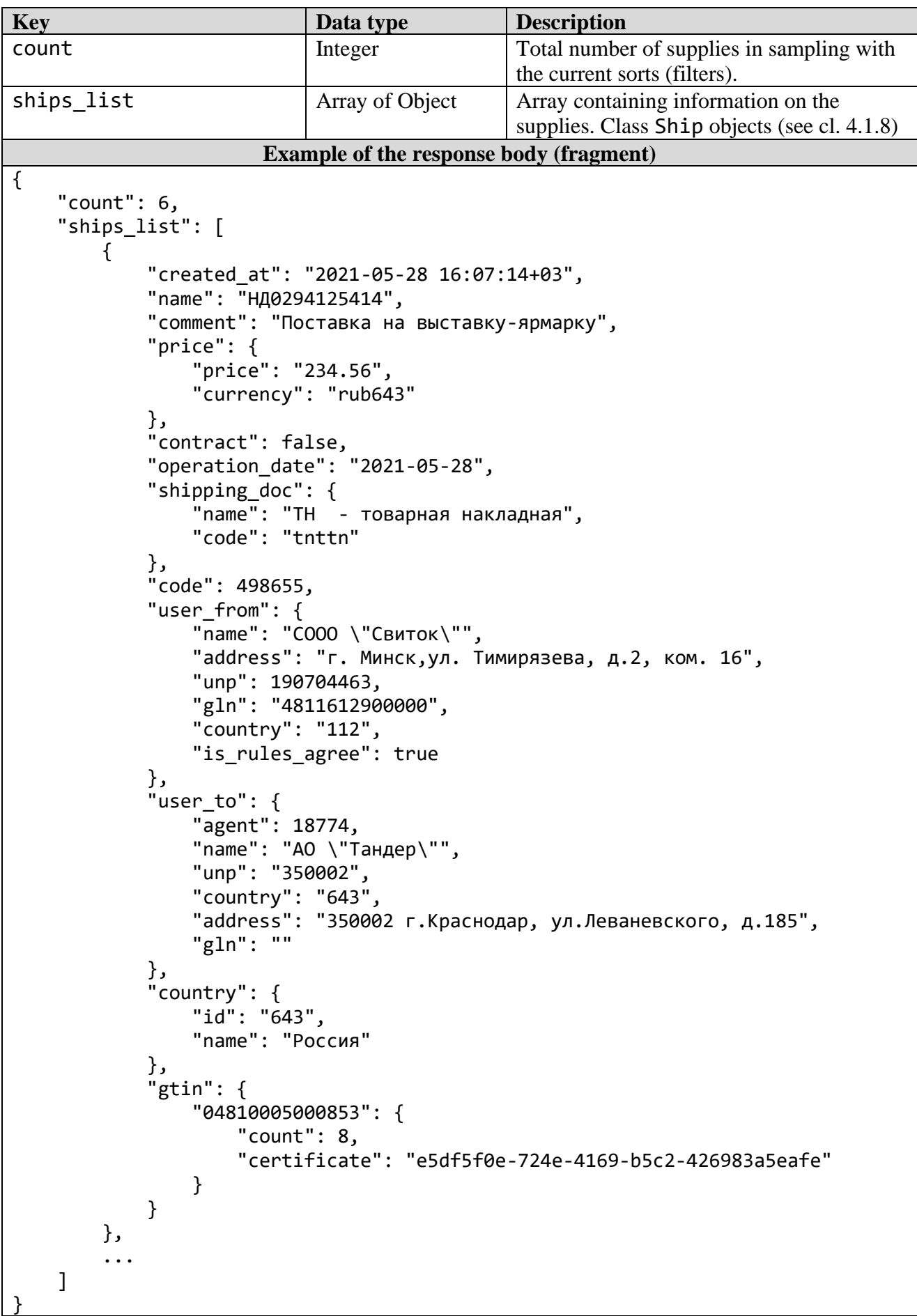

## **Table 3.7.7.2** - HTTP response parameters, Code 200

## *3.7.8 "List of supplies from the EAEU" method*

Request Type: POST<br>Request Line: /shi /ships/importList Parameters:

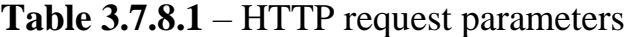

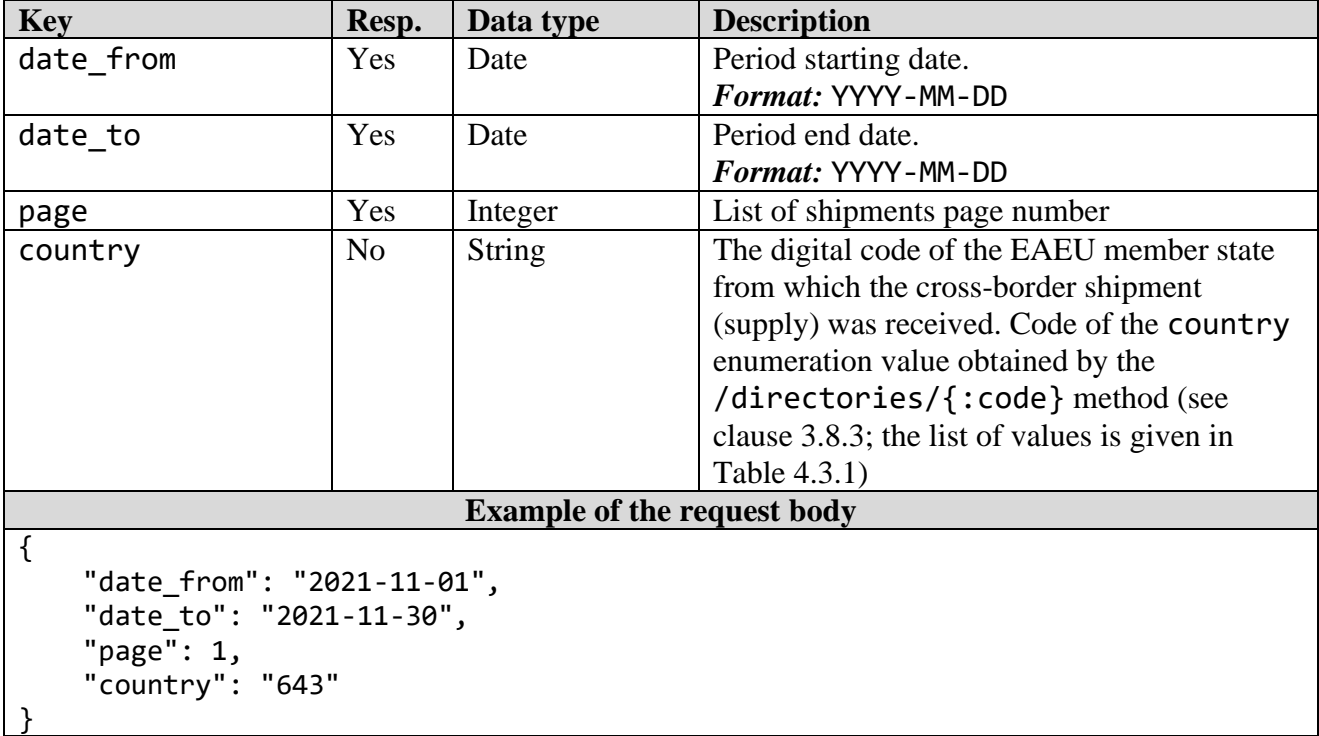

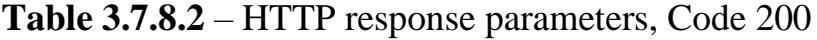

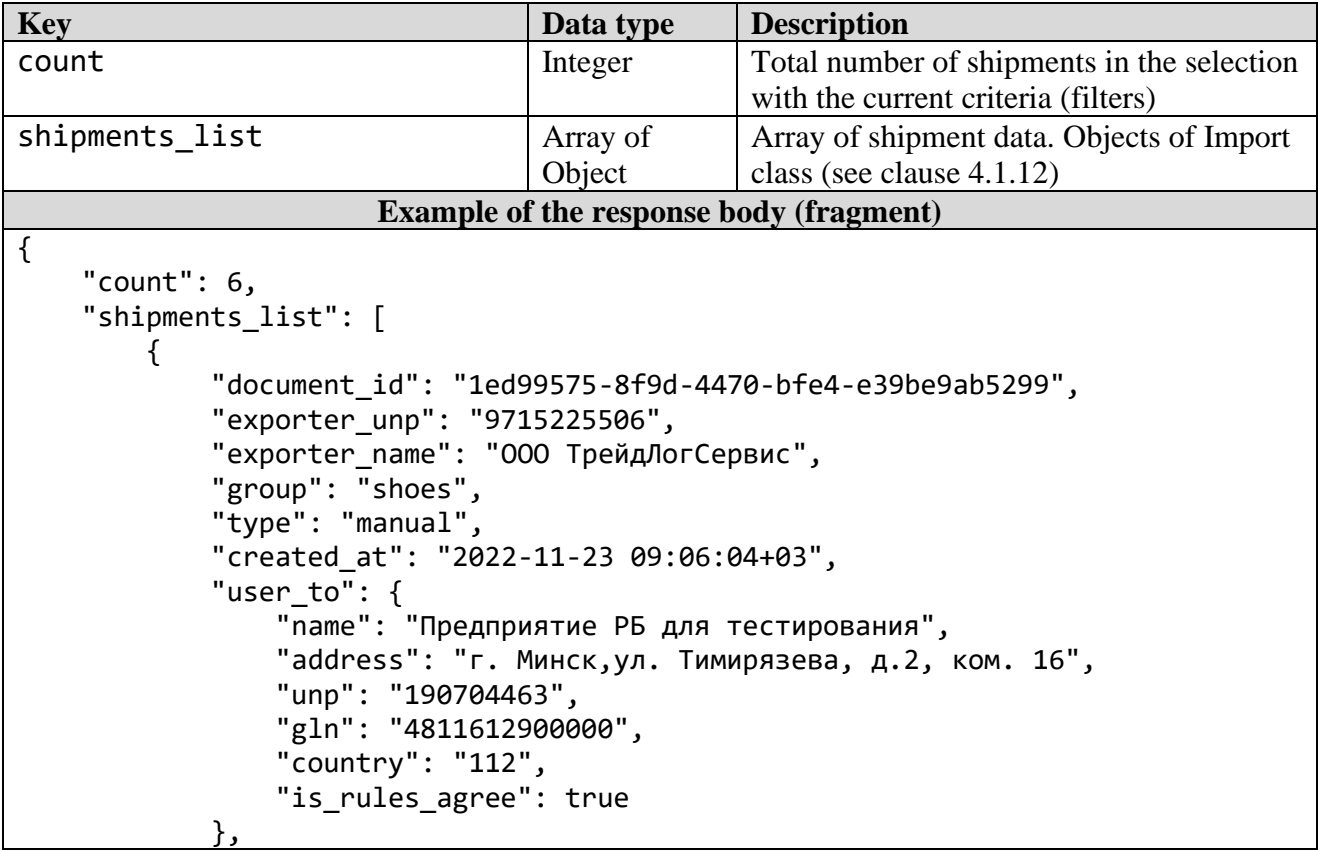

```
 "document_date": "2022-11-23",
             "document_number": "LO00980S",
             "status": {
                  "code": "10",
                  "message": "Обработан"
 }
         },
\overline{\mathcal{L}} "document_id": "f1s13r1z-9sh4-9dRs-gd1x-gc3x69ay3215",
             "exporter_unp": "9715225506",
             "exporter_name": "ООО ТрейдЛогСервис",
             "group": "shoes",
             "type": "export",
             "created_at": "2022-11-23 09:14:05+03",
             "sender_country_code": "643",
             "user_to": {
                 "name": "Предприятие РБ для тестирования",
                  "address": "г. Минск,ул. Тимирязева, д.2, ком. 16",
                  "unp": "190704463",
                  "gln": "4811612900000",
                  "country": "112",
                "is rules agree": true
             },
             "document_processing_date": "2022-11-23",
             "status": {
                  "code": "10",
                  "message": "Обработан"
 }
         },
\overline{\mathcal{L}} "document_id": "14979997-d854-4215-820f-65862102479f",
             "exporter_unp": "9715225506",
             "exporter_name": "ООО ТрейдЛогСервис",
             "group": "shoes",
             "type": "ship",
             "created_at": "2022-11-23 24:38:13+03",
             "sender_country_code": "643",
             "user_to": {
                  "name": "Предприятие РБ для тестирования",
                  "address": "г. Минск,ул. Тимирязева, д.2, ком. 16",
                  "unp": "190704463",
                  "gln": "4811612900000",
                  "country": "112",
                 "is rules agree": true
             },
             "document_processing_date": "2022-11-23",
             "document_number": "5",
             "document_date": "2022-11-18",
            "exporter taxpayer id": "9715225506",
             "info": {
                 "received": 28,
                  "not_received": 2
             },
             "status": {
                  "code": 30,
                  "message": "Оприходован"
 }
```
 }, ... ] }

## *3.7.9 "Acceptance of supply from the EAEU" method*

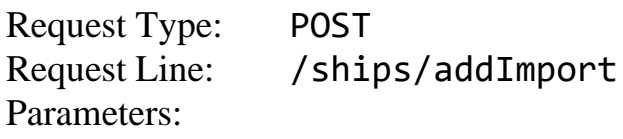

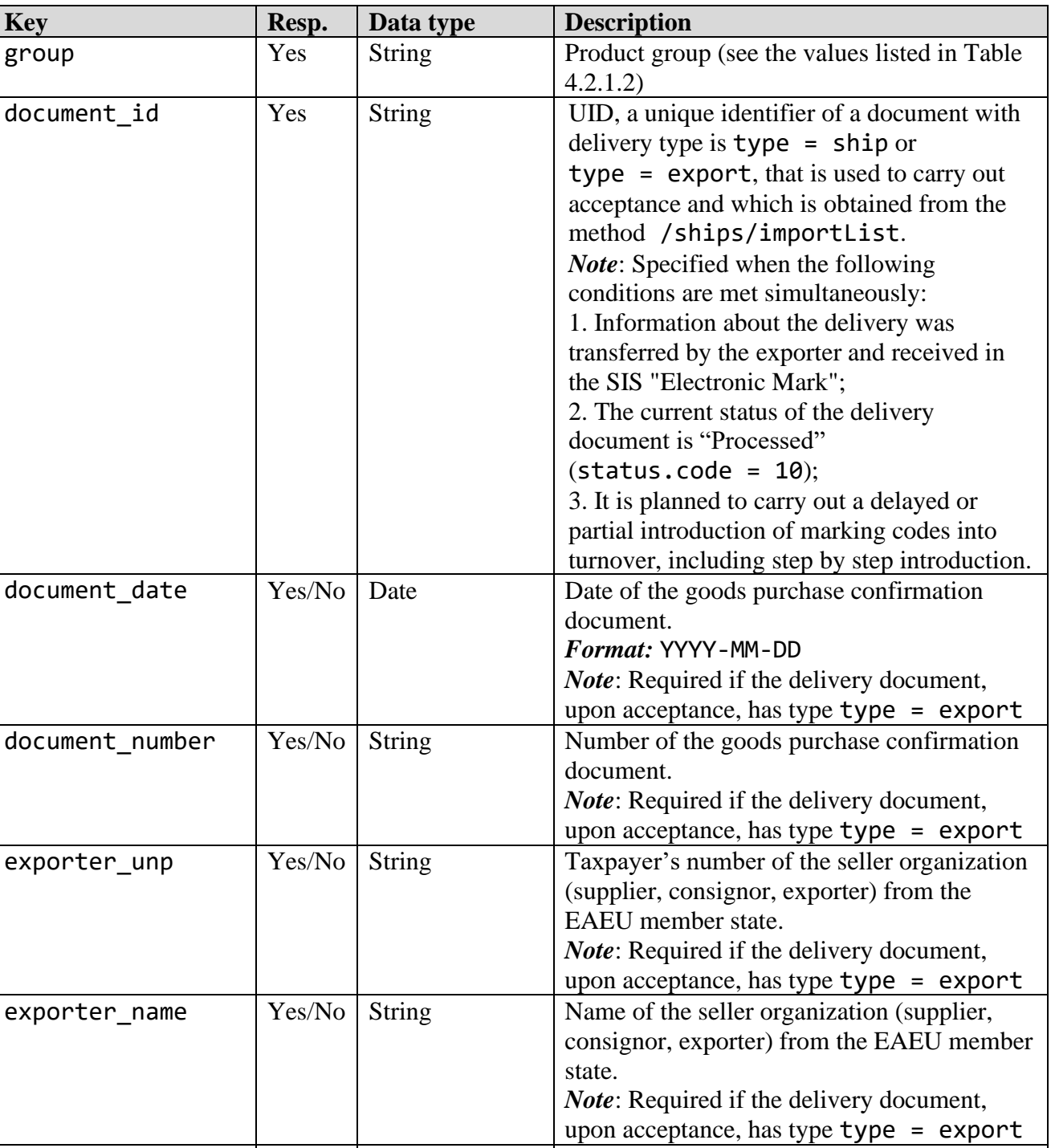

labels Yes Array of String An array of identification codes to be taken

**Table 3.7.9.1** – HTTP request parameters

into account, transmitted during cross-border

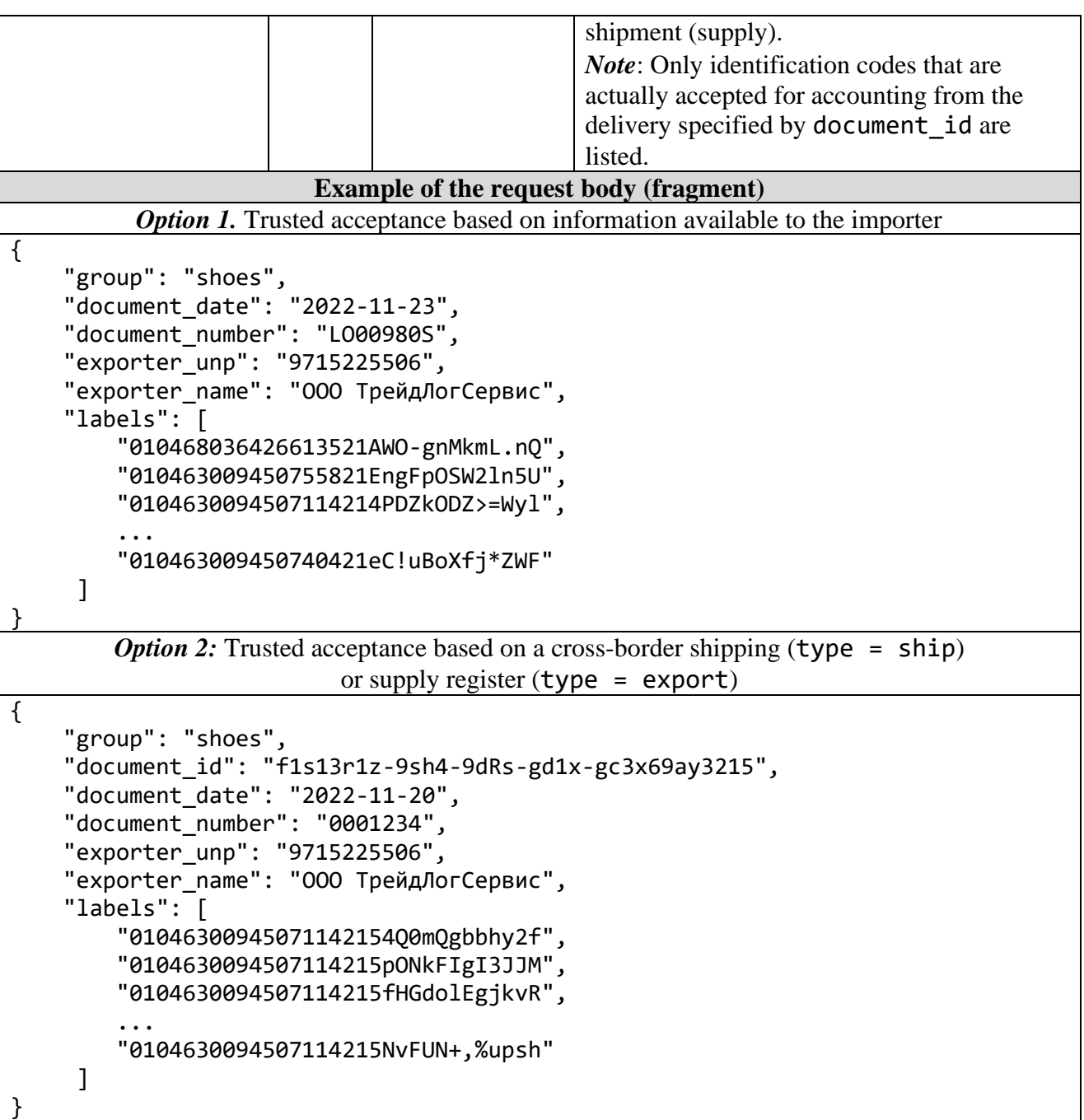

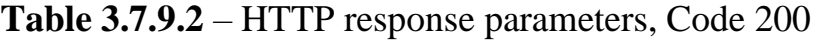

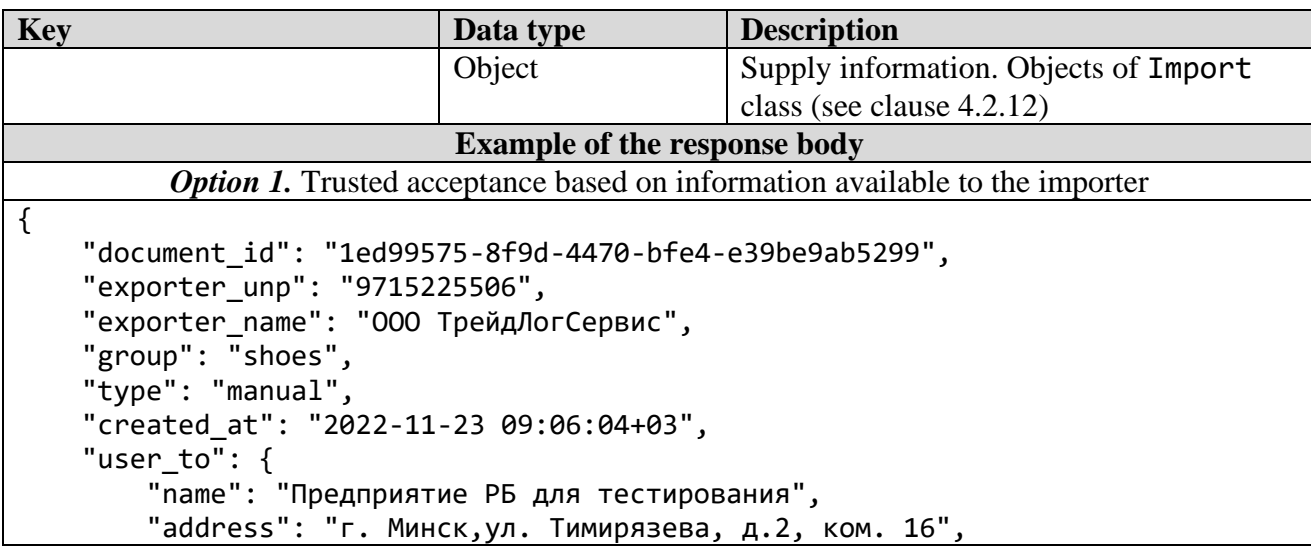

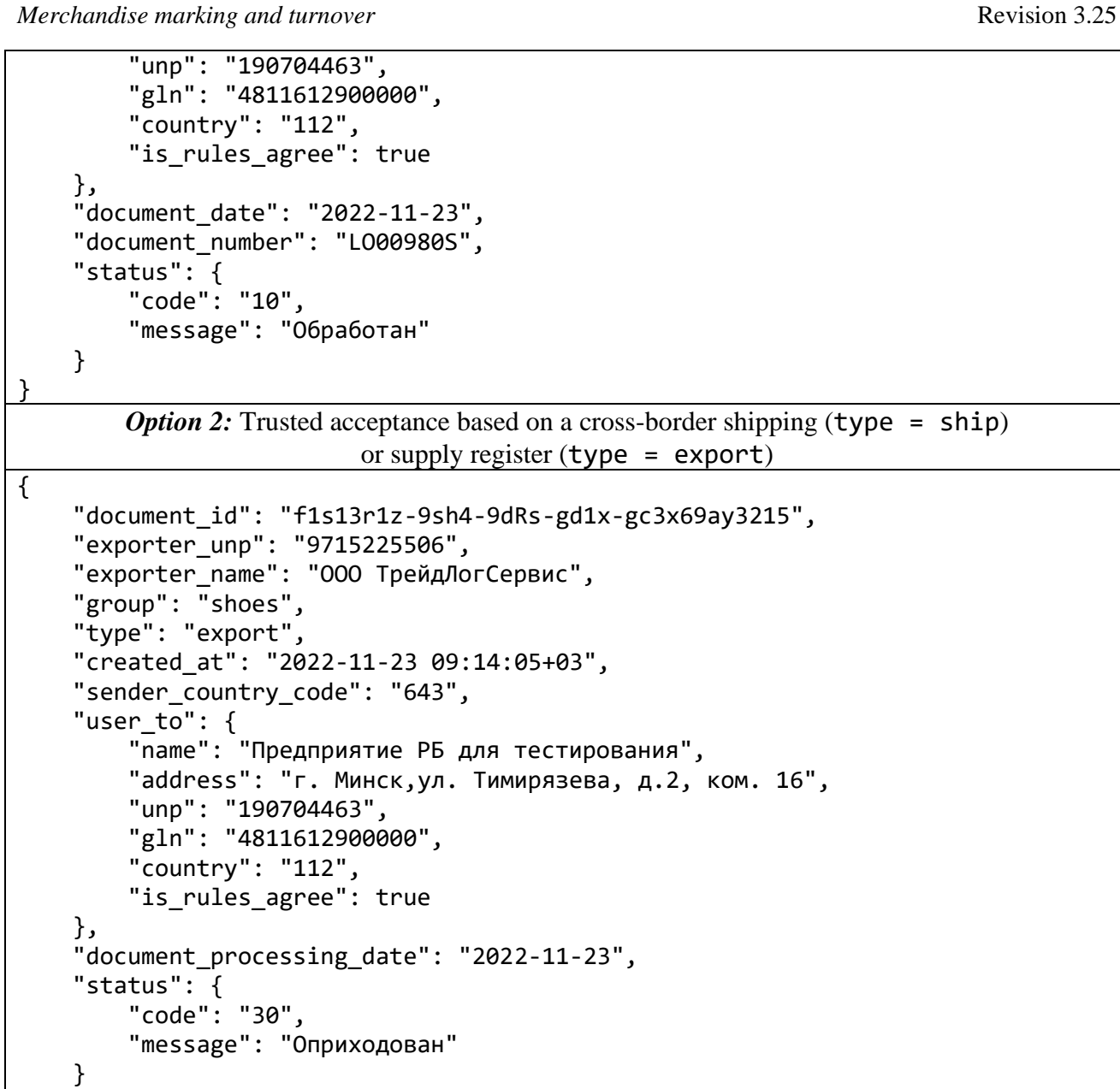

#### *3.7.10 "Information about the supply from the EAEU" method*

Request Type: POST Request Line: /ships/import Parameters:

}

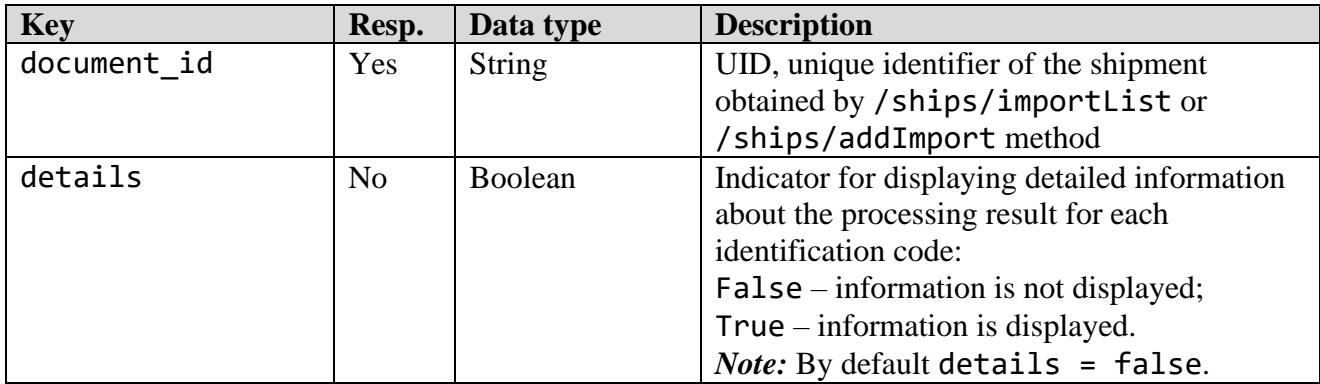

#### **Table 3.7.10.1** – HTTP request parameters

|                                                                              | Available for deliveries with the current              |  |  |
|------------------------------------------------------------------------------|--------------------------------------------------------|--|--|
|                                                                              |                                                        |  |  |
|                                                                              | status "Validated" (status = 30)                       |  |  |
|                                                                              | <b>Example of the request body</b>                     |  |  |
| <b>Option 1. Default</b>                                                     |                                                        |  |  |
|                                                                              |                                                        |  |  |
| "document_id": "f1s13r1z-9sh4-9dRs-gd1x-gc3x69ay3215"                        |                                                        |  |  |
|                                                                              |                                                        |  |  |
| <b>Option 2.</b> Displaying detailed information about the processing result |                                                        |  |  |
| for each identification code (details = true)                                |                                                        |  |  |
|                                                                              |                                                        |  |  |
|                                                                              | "document id": "14979997-d854-4215-820f-65862102479f", |  |  |
| "details": true                                                              |                                                        |  |  |
|                                                                              |                                                        |  |  |
|                                                                              |                                                        |  |  |

**Table 3.7.10.2** – HTTP response parameters, Code 200

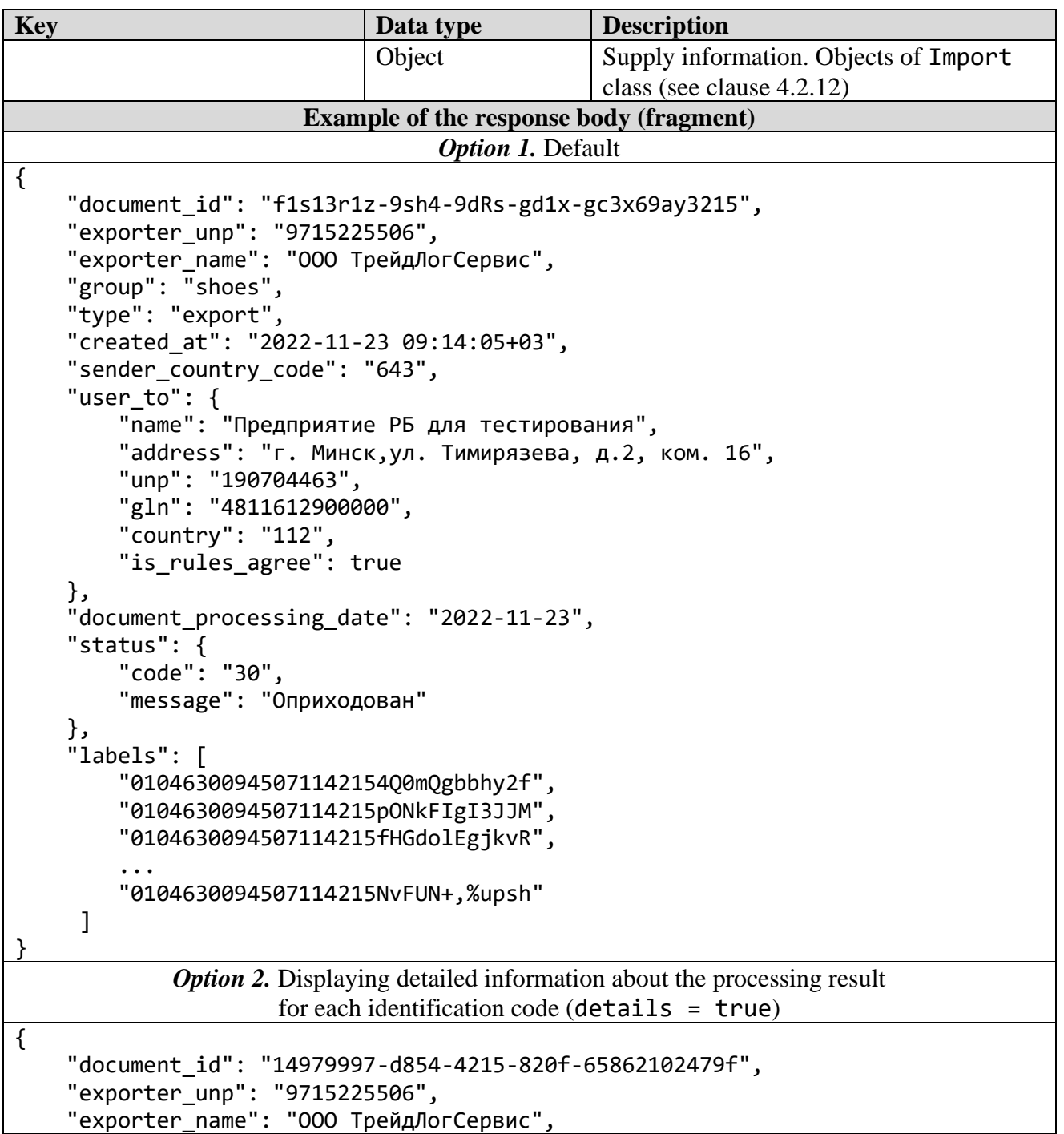

```
 "group": "shoes",
     "type": "ship",
     "created_at": "2022-11-23 24:38:13+03",
     "sender_country_code": "643",
    "user to": {
         "name": "Предприятие РБ для тестирования",
         "address": "г. Минск,ул. Тимирязева, д.2, ком. 16",
         "unp": "190704463",
         "gln": "4811612900000",
         "country": "112",
        "is rules agree": true
 },
 "document_processing_date": "2022-11-23",
    "document_number": "5",
     "document_date": "2022-11-18",
     "info": {
         "received": 22,
         "not_received": 8
    },
     "status": {
         "code": "30",
         "message": "Оприходован"
     },
     "labels": {
         {
             "label": "010463004706197721HkR,&b16+_m38",
             "status": 1
         },
         {
             "label": "010469024497344221<HP9iSyVp47Jk",
             "status": 0
         },
         {
             "label": "010463009450755821EngFpOSW2ln5U",
             "status": 1
         },
         ...
         {
             "label": "010469024497347321yS&Awke)RpI2O",
             "status": 0
         }
     ]
```
#### *3.7.11 "Information about the dairy products supply" method*

Request Type: POST Request Line: /ships/getGtin Parameters:

}

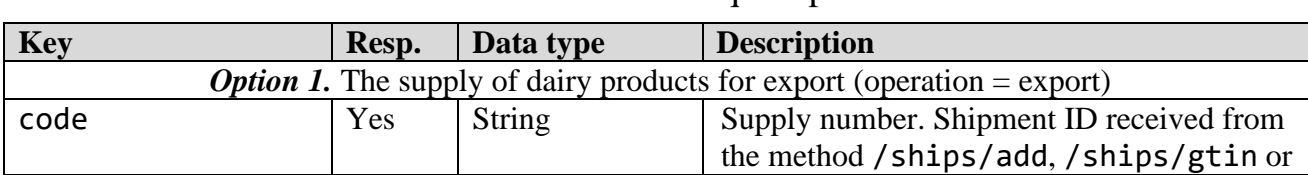

**Table 3.7.9.1** – HTTP request parameters

|                                                                                       |                                                                              |        | /ships/gtinList                              |  |
|---------------------------------------------------------------------------------------|------------------------------------------------------------------------------|--------|----------------------------------------------|--|
|                                                                                       | <b>Option 2.</b> The supply of dairy products by import (operation = import) |        |                                              |  |
| document id                                                                           | Yes                                                                          | String | UID, a unique identifier of a dairy products |  |
|                                                                                       |                                                                              |        | supply document obtained by                  |  |
|                                                                                       |                                                                              |        | /ships/gtinList method                       |  |
| <b>Example of the request body (fragment)</b>                                         |                                                                              |        |                                              |  |
| <b>Option 1.</b> The supply of dairy products for export (operation = export)         |                                                                              |        |                                              |  |
|                                                                                       |                                                                              |        |                                              |  |
| "code": "499524"                                                                      |                                                                              |        |                                              |  |
|                                                                                       |                                                                              |        |                                              |  |
| <b><i>Option 2.</i></b> The supply of dairy products by import (operation $=$ import) |                                                                              |        |                                              |  |
|                                                                                       |                                                                              |        |                                              |  |
| "document id": "4d421e32-bd61-4db8-badc-d3fe37755d1d"                                 |                                                                              |        |                                              |  |
|                                                                                       |                                                                              |        |                                              |  |

**Table 3.7.9.2** – HTTP response parameters, Code 200

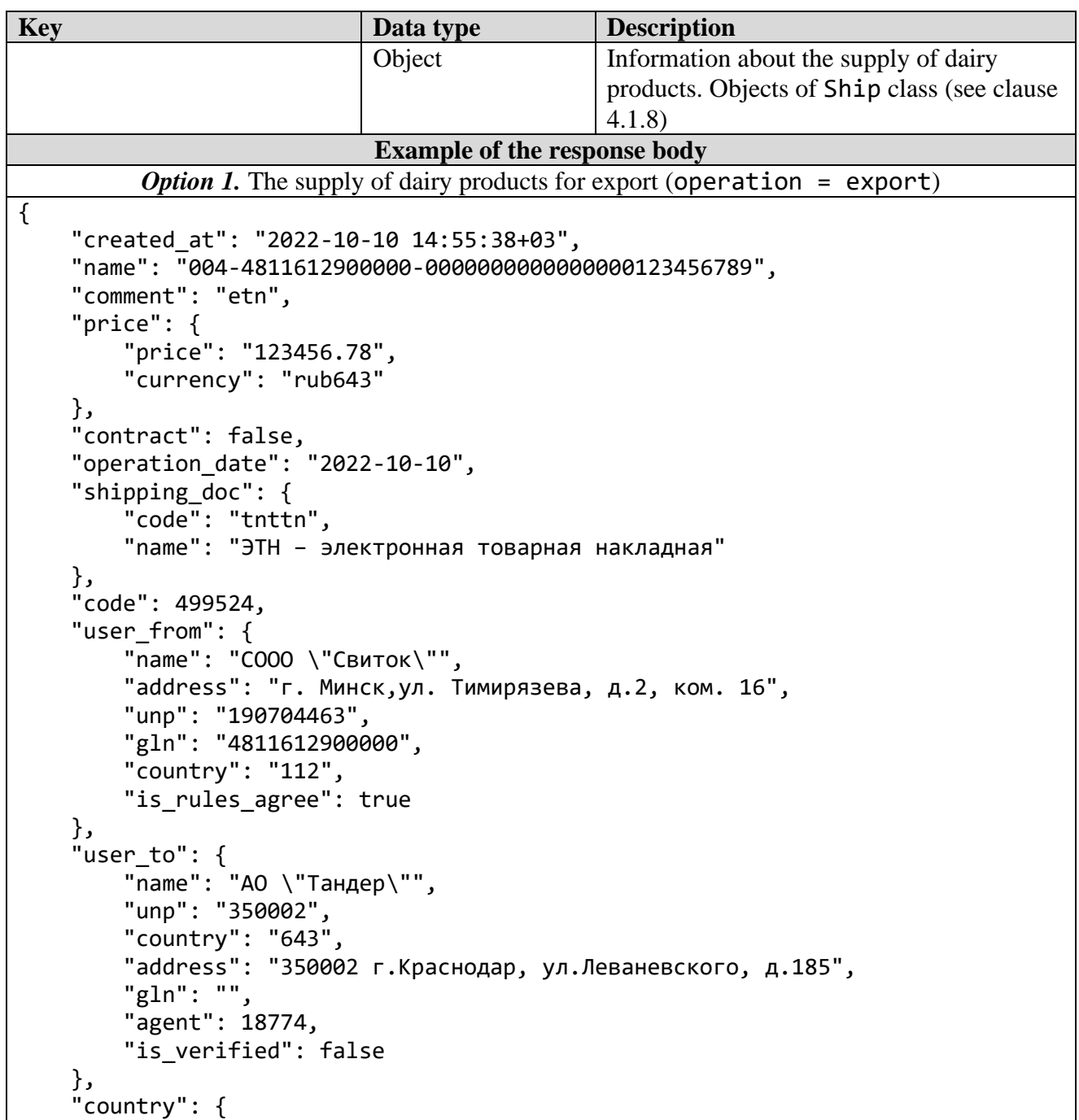

```
 "id": "643",
         "name": "Россия"
     },
     "gtin": {
         "04810099033898": {
             "name": "Напиток молочный",
             "count": 18,
             "certificate": "123e4567-e89b-12d3-a456-426655440000",
             "product_tax": "2223",
             "product_cost": "4369",
            "certificate document data": [
\{ "certificate_date": "2021-11-08",
                      "certificate_type": "CONFORMITY_CERTIFICATE",
                     "certificate_number": "12"
 }
 ]
         },
         "04810268046698": {
             "name": "Сливки",
             "count": 152,
             "certificate": "a51ccbdf-eb38-44e2-9234-1ad1ad06f502"
         },
 ...
         "04813494064351": {
             "name": "Творог",
             "count": 15,
             "certificate": "a51ccbdf-eb38-44e2-9234-1ad1ad06f502"
         }
     },
     "document_id": "UEGCI00000000000000000015-0011",
     "shipment_status": {
         "code": "CHECKED_NOT_OK",
         "message": "Обработан с ошибками"
     },
     "debug_message": "03: Недопустимый формат значения поля \"ИНН получателя в 
РФ\"., 07: Недопустимое количество символов в значении поля \"ИНН получателя в 
РФ\"., 05: Значение поля \"Сумма НДС\" находится вне допустимого числового 
диапазона."
}
         Option 2. The supply of dairy products by import (operation = import)
{
     "created_at": "2022-11-09 10:09:17+03",
     "name": "0123456",
     "comment": null,
     "price": {
         "price": null,
         "currency": "rub643"
     },
     "contract": false,
     "operation_date": "2022-11-09",
     "shipping_doc": {
         "code": "tnttn",
         "name": "ТН – товарная накладная"
     },
     "code": 499549,
     "user_from": {
```
© RUE "Belblankavyd Publishing House", 2020-2024 113

*Merchandise marking and turnover*  $\blacksquare$ 

```
 "name": " АО \"Тандер\"",
         "unp": "2310031475",
         "country": "643",
         "address": "350002 г.Краснодар, ул.Леваневского, д.185",
         "gln": "",
         "agent": 18774,
        "is verified": false
     },
     "user_to": {
         "name": "СООО \"Свиток\"",
         "address": "г. Минск,ул. Тимирязева, д.2, ком. 16",
         "unp": "190704463",
         "gln": "4811612900000",
         "country": "112",
         "is_rules_agree": true
     },
     "country": {
         "id": "643",
         "name": "Россия"
     },
     "gtin": {
         "04648349498834": {
            "count": 5
         },
         "04690228010347": {
             "count": 3
         }
     },
     "document_id": "4d421e32-bd61-4db8-badc-d3fe37755d1d",
     "accepted": {
         "04648349498834": {
 "name": "сгущенка",
 "count": 5,
             "certificate": "153d164d-9808-4fdz-b721-d92962t46236"
         },
         "04690228010347": {
             "name": "молоко питьевое цельное пастеризованное",
             "count": 3,
             "certificate": "a785hca2-3934-8b03-a7e1-62ba0efcceee"
         }
     },
     "shipment_status": {
         "code": "ACCEPTED",
         "message": "Принят"
     }
}
```
## **3.8 Supplementary methods**

#### *3.8.1 "File Download" method*

Request Type: GET Request Line: /downloads/{:filename} Parameters:

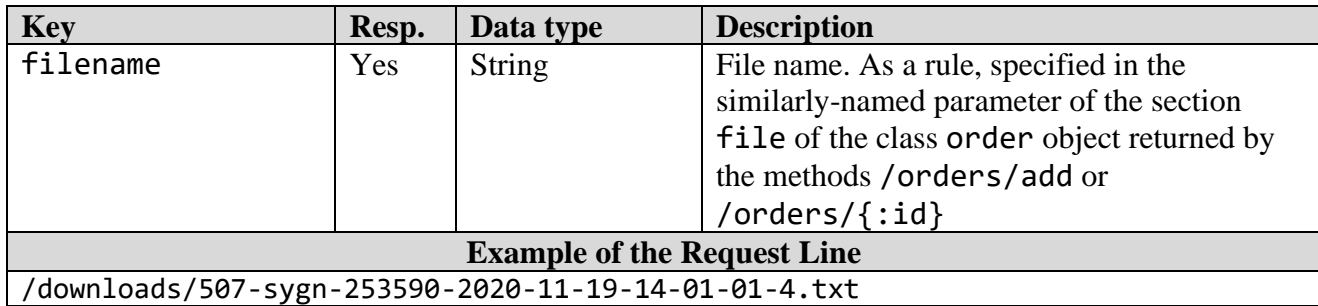

#### **Table 3.8.1.1** - HTTP request parameters

#### *3.8.2 "List of enumeration guides" method*

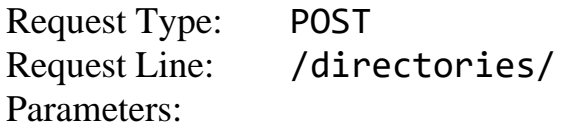

#### **Table 3.8.2.1** - HTTP response parameters, Code 200

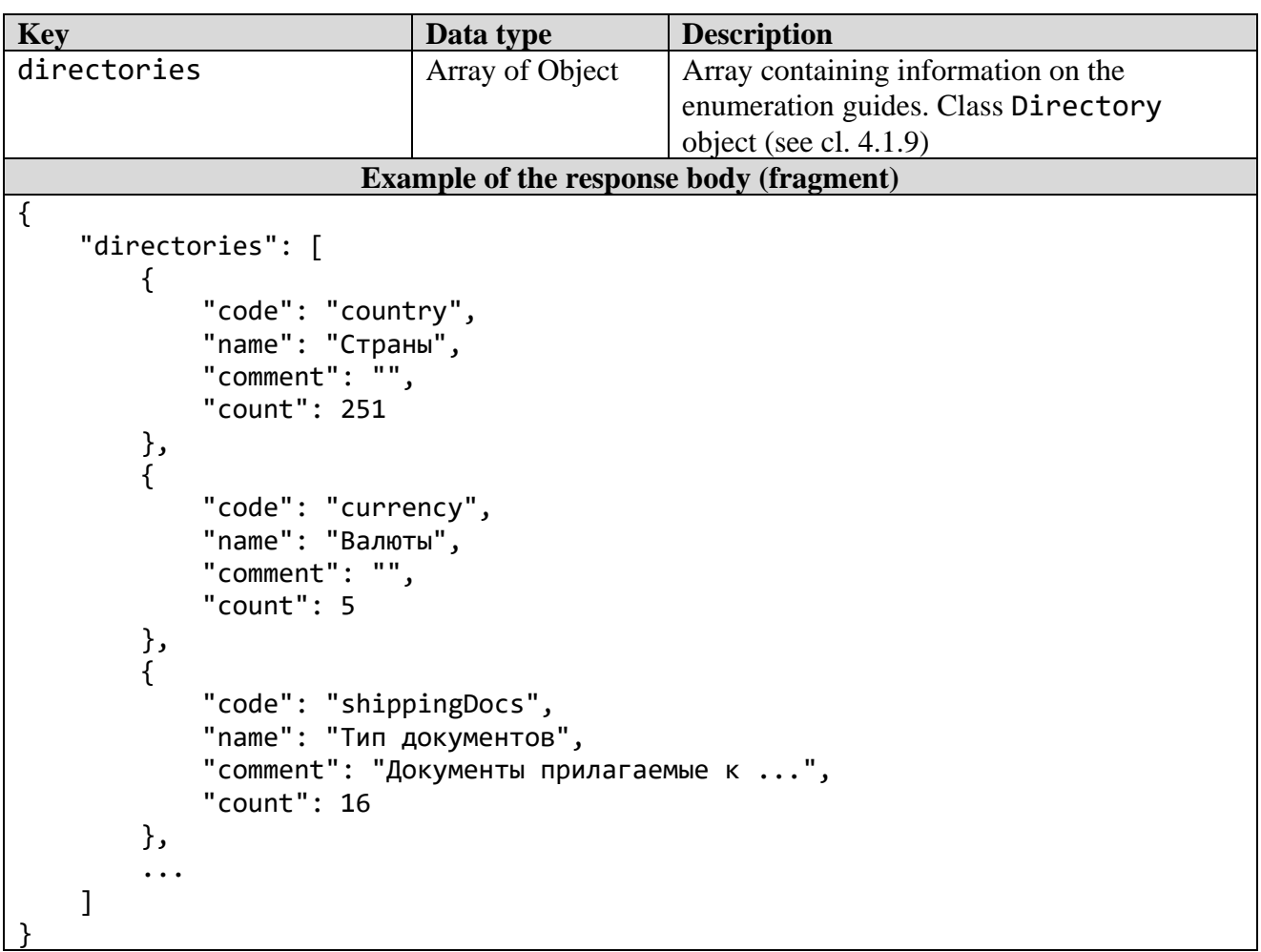

#### *3.8.3 "Elements of enumeration guide" method*

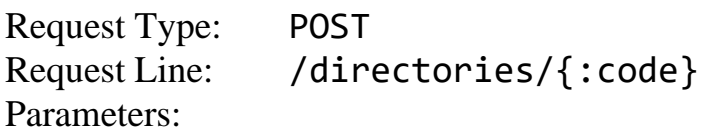

#### **Table 3.8.3.1** - HTTP request parameters **Key Resp. Data type Description** The Ves String List code received by the method /directories/ (see cl. 3.8.2) **Example of the Request Line** /directories/currency

#### **Table 3.8.3.2** - HTTP response parameters, Code 200

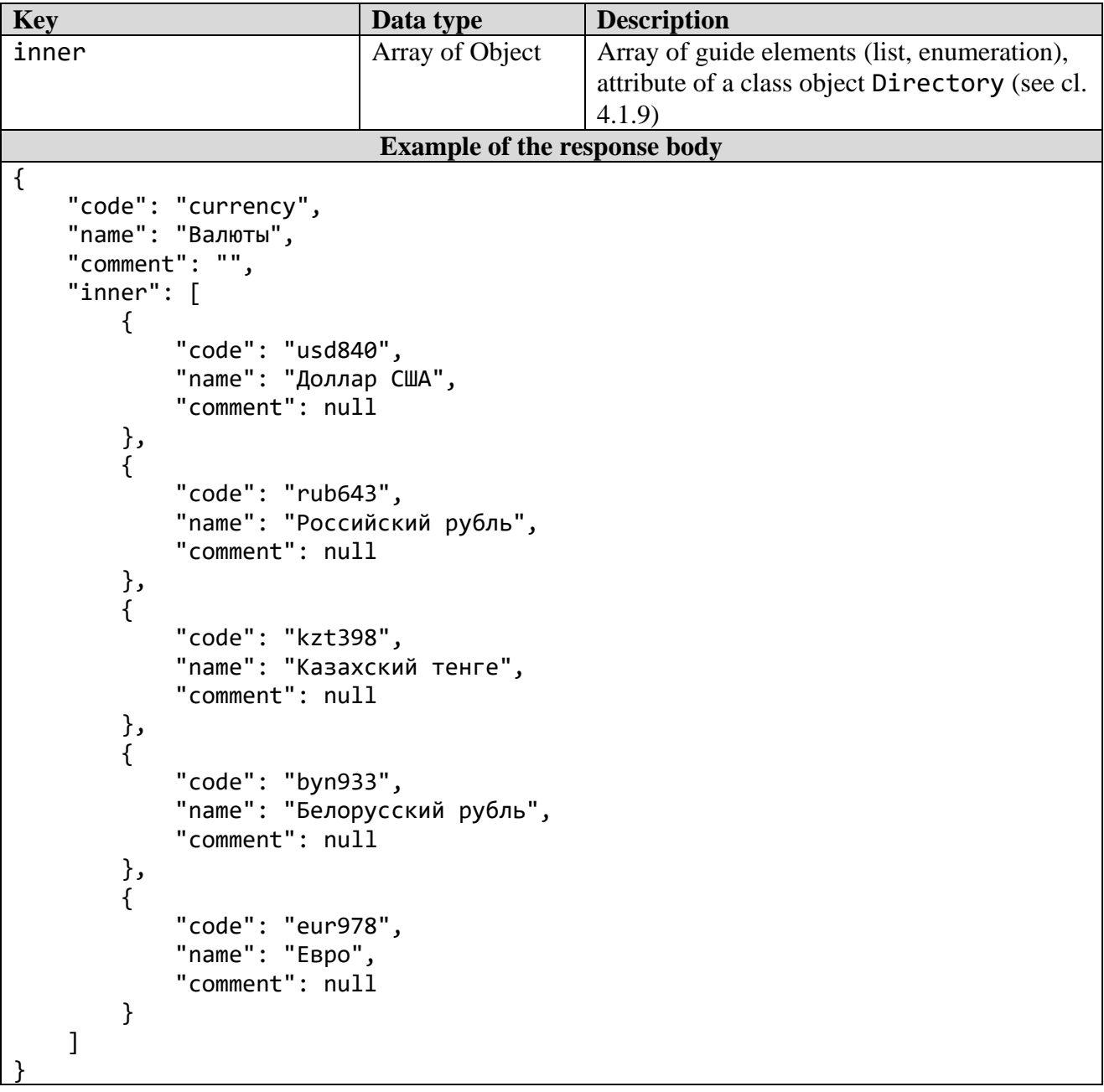

*Note:* Values of some enumeration guides used as parameter values of the individual API methods are given in cl. 4.3 of this document.

#### *3.8.4 "List of printing houses" method*

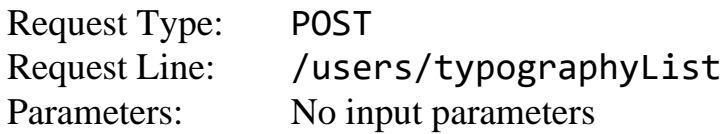

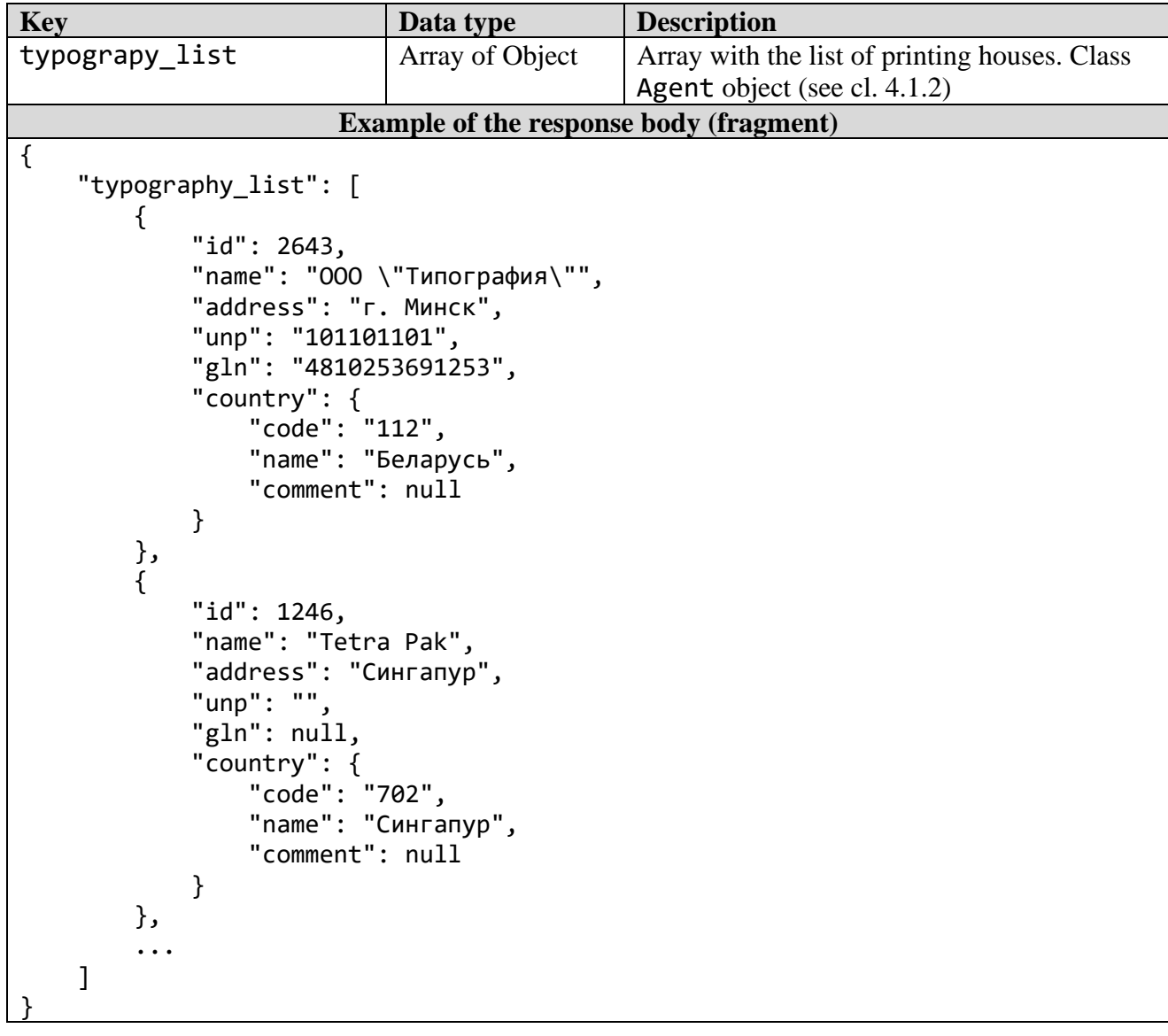

## **Table 3.8.4.1** - HTTP response parameters, Code 200

## **3.9 Methods of working with requests**

# *3.9.1 "Request for the manufacture of packaging in a printing house"*

#### *method*

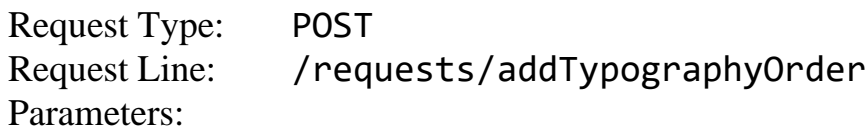

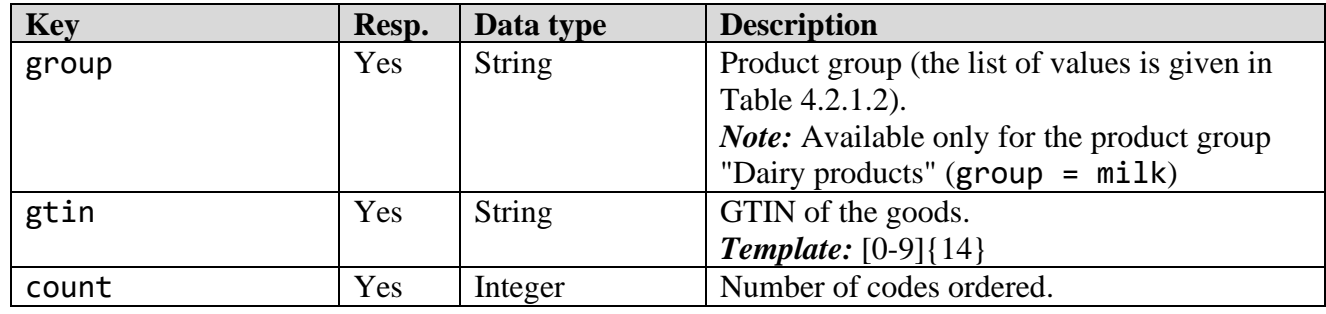

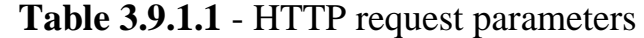

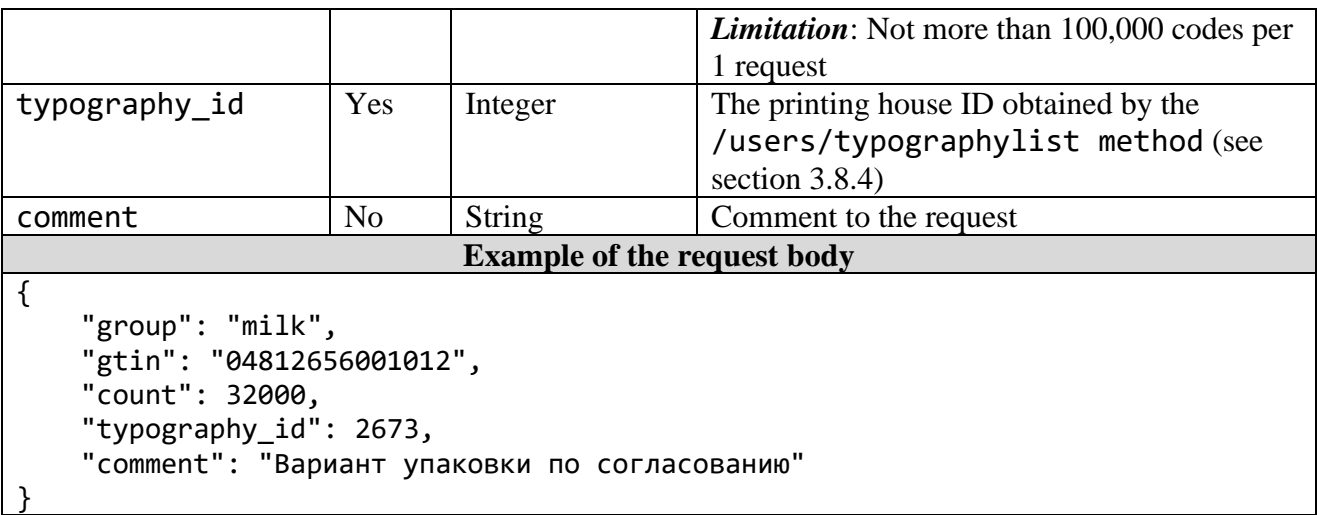

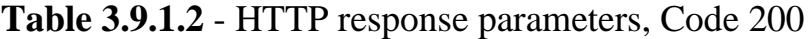

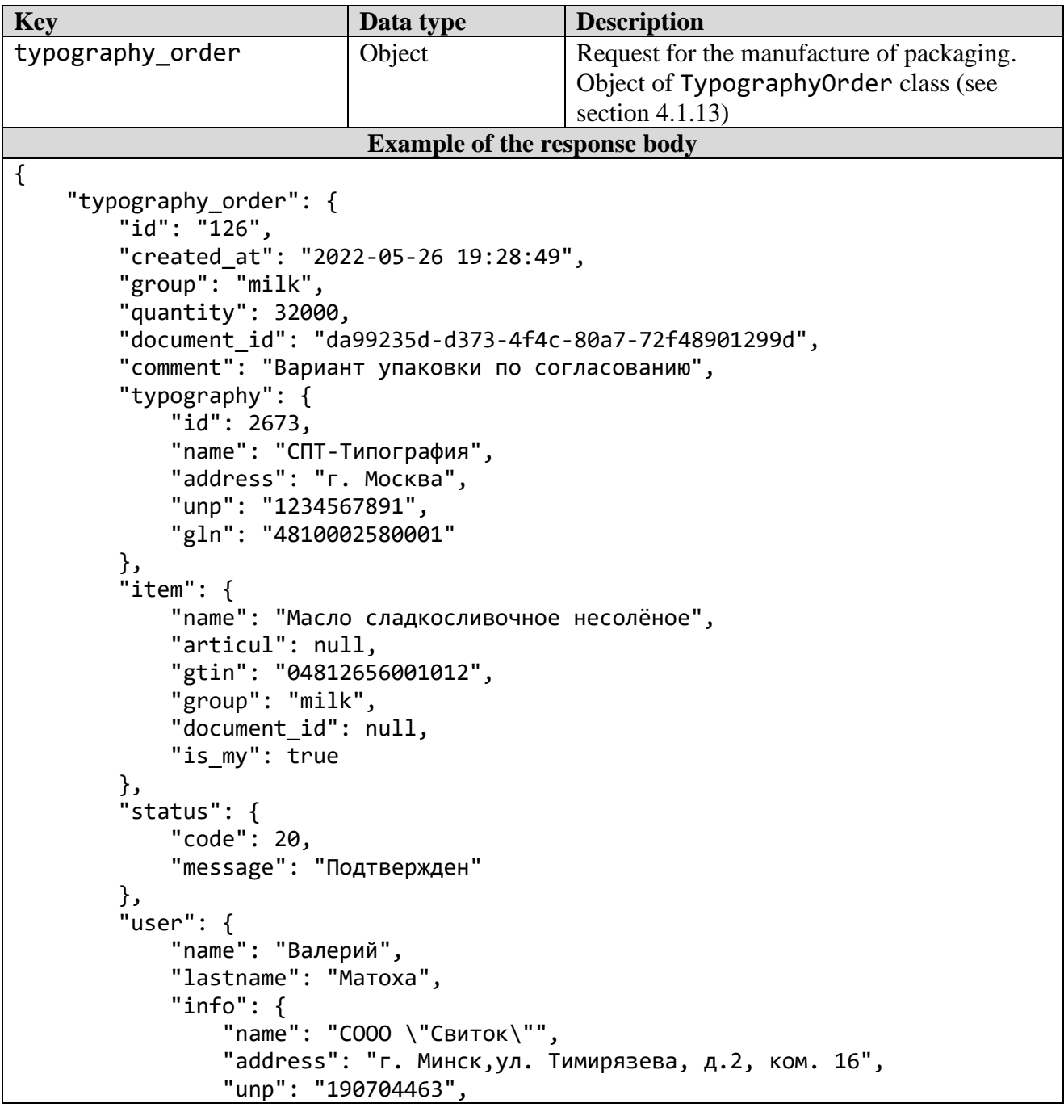

```
 "gln": "4811612900000",
                   "country": "112",
                   "is_rules_agree": true
              }
         }
     }
}
```
#### *3.9.2 "List of requests for the manufacture of packaging in a printing house" method*

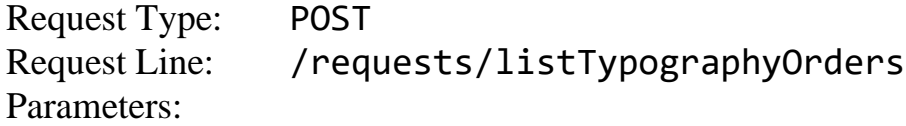

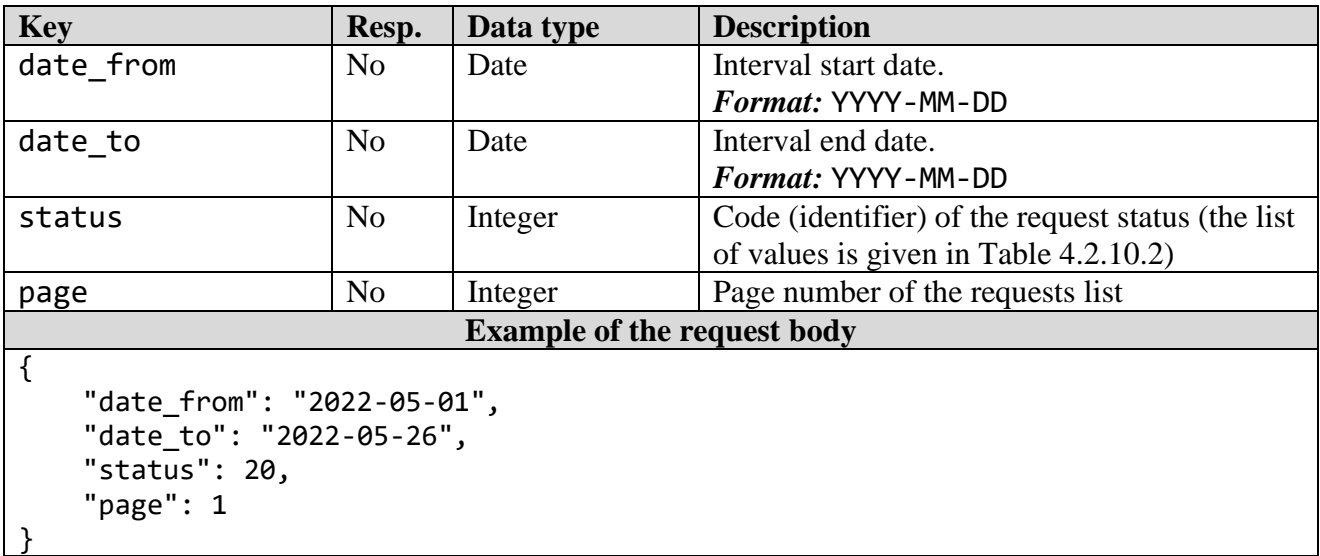

#### **Table 3.9.2.1** - HTTP request parameters

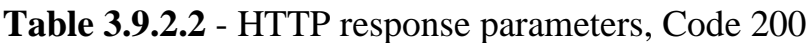

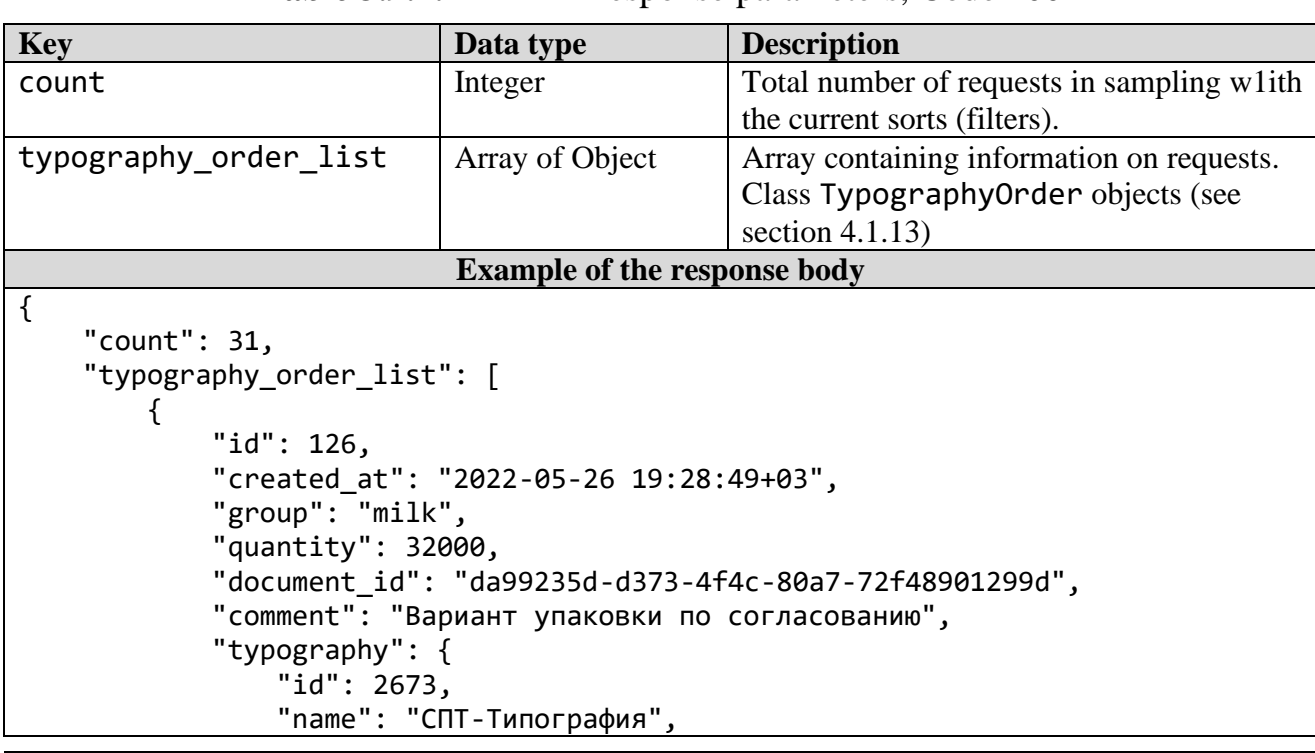

*Merchandise marking and turnover*  $\blacksquare$ 

 "address": "г. Москва", "unp": "1234567891", "gln": "4810002580001" }, "item": { "name": "Масло сладкосливочное несолёное", "articul": null, "gtin": "04812656001012", "group": "milk", "document\_id": null, "is\_my": true }, "status": { "code": 20, "message": "Подтвержден" }, "user": { "name": "Валерий", "lastname": "Матоха", " $info$ ": { "name": "СООО \"Свиток\"", "address": "г. Минск,ул. Тимирязева, д.2, ком. 16", "unp": "190704463", "gln": "4811612900000", "country": "112", "is\_rules\_agree": true } } }, ... { "id": 38, "created\_at": "2022-05-23 14:41:44+03", "group": "milk", "quantity": 40, "document\_id": "3b1816e9-42af-4423-9b00-da535473e202", "comment": "", "typography": { "id": 2673, "name": "СПТ-Типография", "address": "г. Москва", "unp": "1234567891", "gln": "4810002580001" }, "item": { "name": "Йогурт,", "articul": null, "gtin": "04810268024375", "group": "milk", "document\_id": null, "is my": false }, "status": { "code": 20, "message": "Подтвержден" }, "user": {

```
 "name": "Иван",
                "lastname": "Иванов",
                "info": {
                    "name": "СООО \"Свиток\"",
                    "address": "г. Минск,ул. Тимирязева, д.2, ком. 16",
                    "unp": "190704463",
                    "gln": "4811612900000",
                   "country": "112",
                   "is_rules_agree": true
 }
 }
        }
    ]
}
```
## **4 OBJECTS, GUIDES AND ENUMERATIONS**

The listing of object parameters, description of their structure and their potential values in this section 4 are given for reference and may be amended or changed in the higher API versions. The output of certain object parameters in an HTTP response depends on the API method the object is addressed by.

## **4.1 Classes of objects**

*4.1.1 "User" object*

Class name: User Parameters:

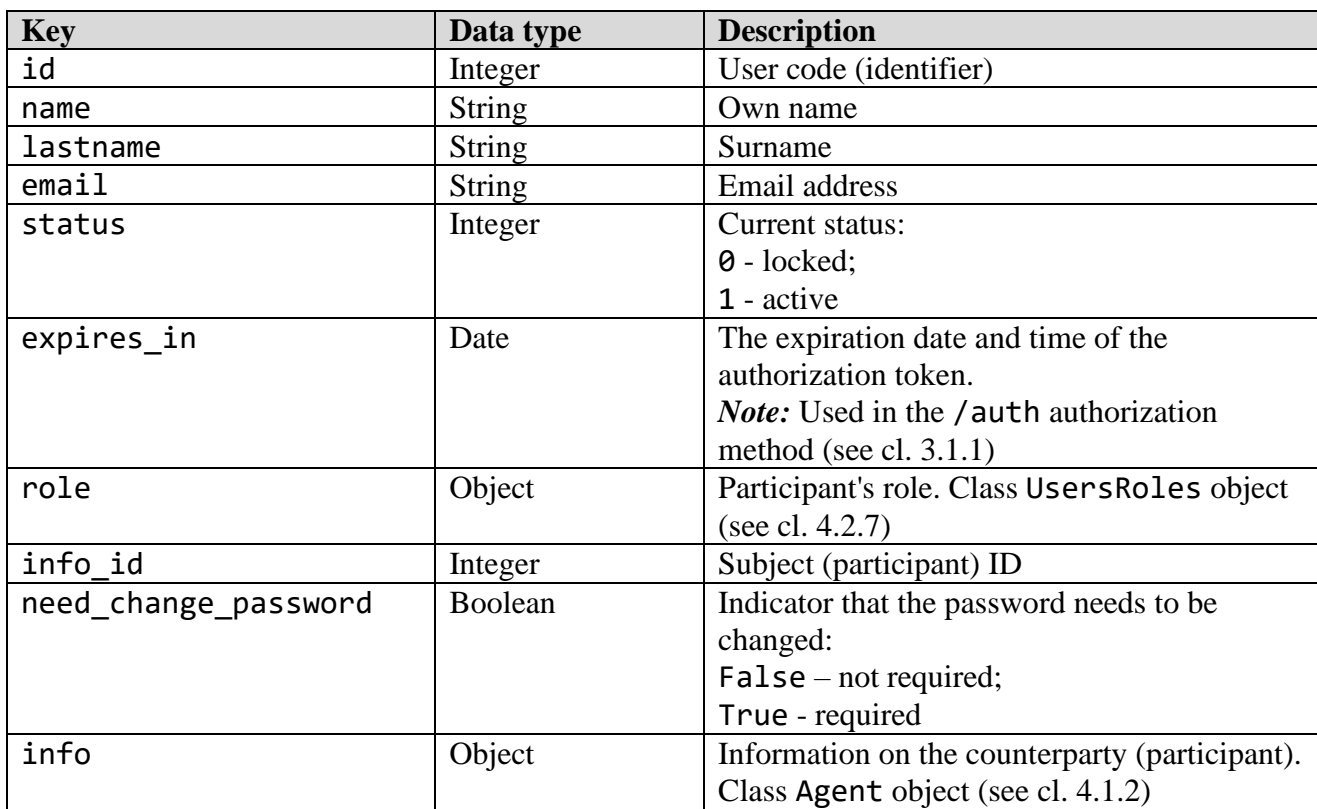

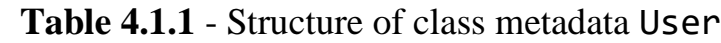

## *4.1.2 "Counterparty" object*

Class name: Agent Parameters:

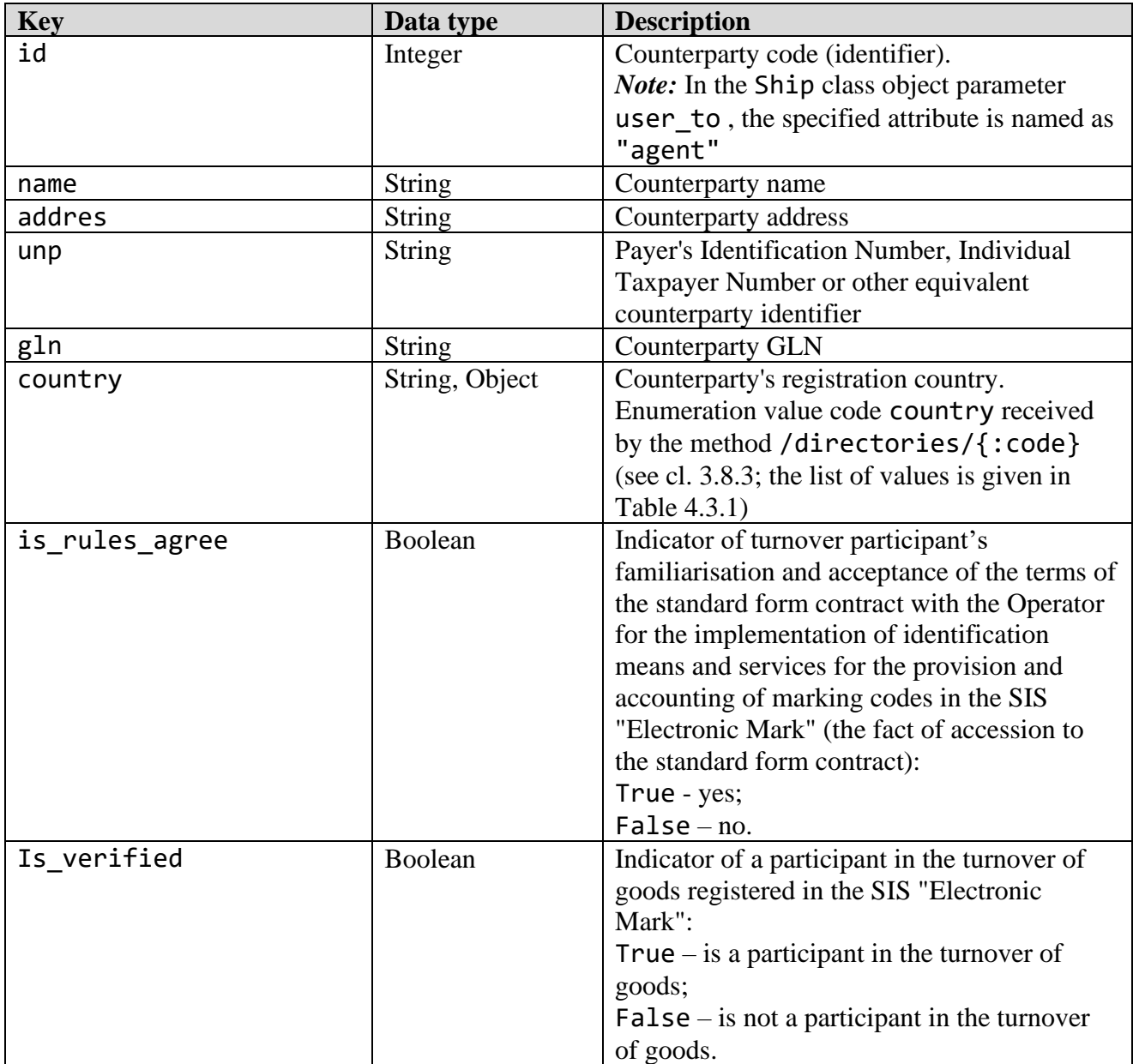

#### **Table 4.1.2** - Structure of class metadata Agent

#### *4.1.3 "Goods catalog section (category)" object*

Class name: Category Parameters:

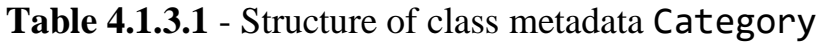

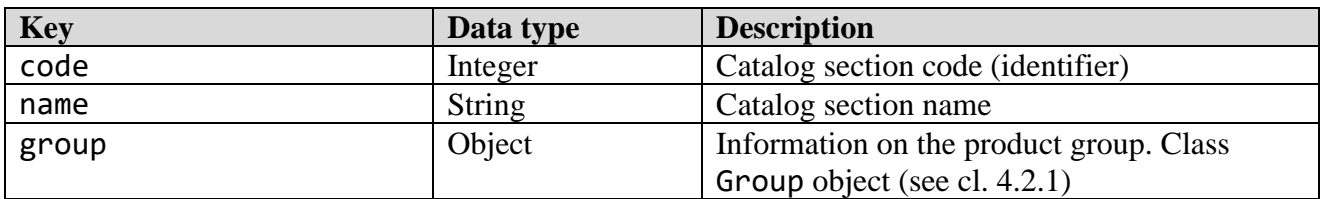

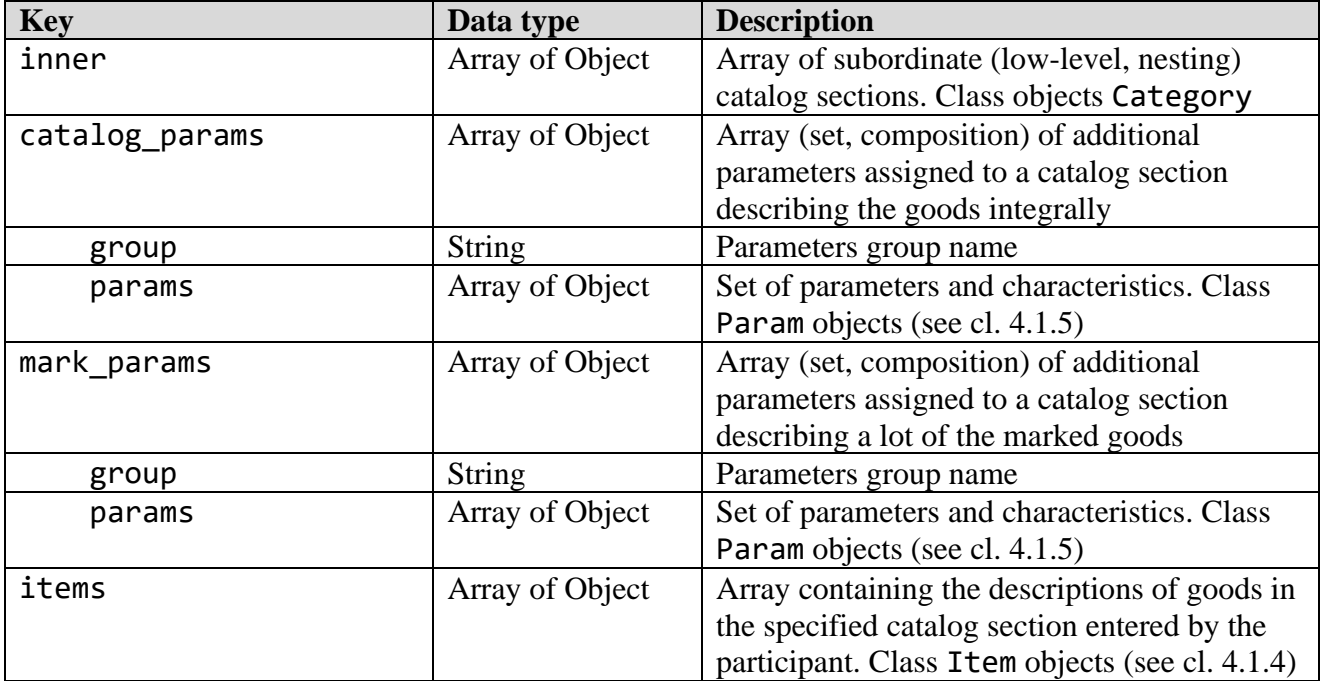

Values of the "Catalog sections" directory are listed in Table 4.1.3.2.

| code / Code | name / Name                                       |
|-------------|---------------------------------------------------|
| 10002       | <b>Shoes</b>                                      |
| 10081       | Consumer industry                                 |
| 10082       | Bed cloths, table linen, toilet and kitchen linen |
| 10083       | Clothes                                           |
| 10086       | Tires and treads                                  |
| 10087       | Perfumery                                         |
| 10088       | Cameras and flash lamps                           |
| 10089       | Dairy products                                    |
| 10090       | Goods subject to UCM marking                      |
| 10092       | Leftovers. Footwear products                      |
| 10093       | Leftovers. Tyres                                  |
| 10094       | Packaged water                                    |
| 10095       | Leftovers. Consumer goods                         |
| 10096       | Soft drinks and juices                            |

**Table 4.1.3.2** - List of goods catalog sections

*Note:* Catalogue section identifiers (codes) are different in the commercial and test zones. Those in the table are commercial zone catalogue section codes.

#### *4.1.4 "Goods" object*

Class name: Item Parameters:

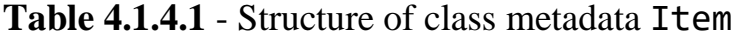

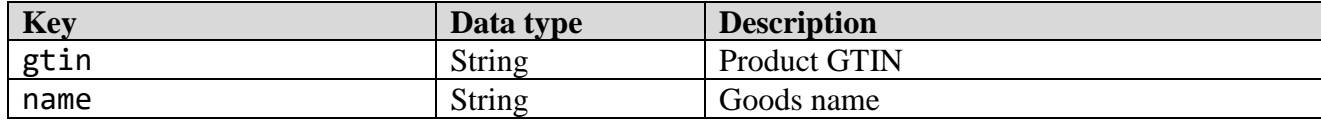

© RUE "Belblankavyd Publishing House", 2020-2024 123

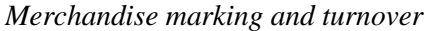

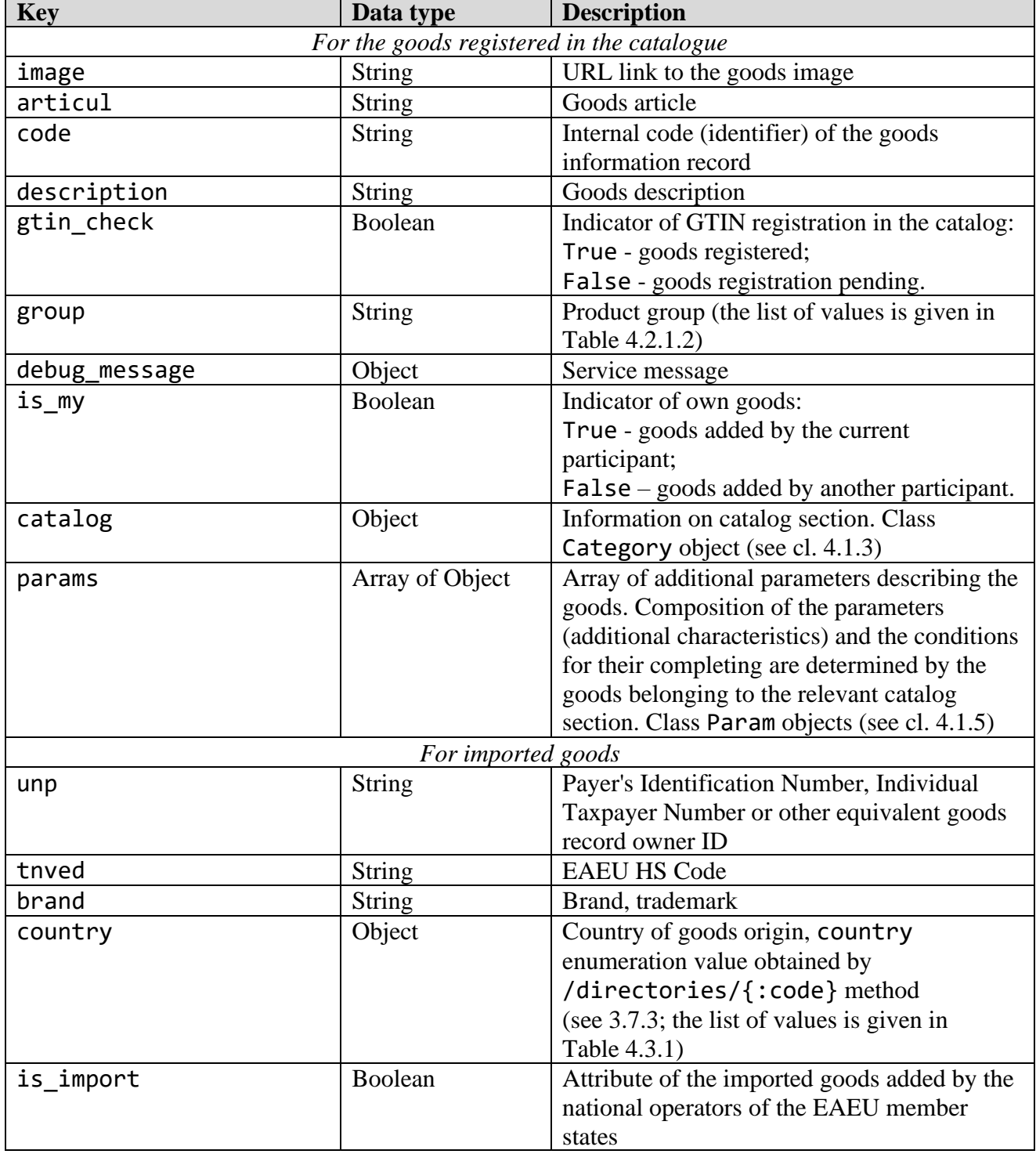

The values of the "Goods" directory related to the "Goods subject to UCM labeling" product group (group  $=$  ukz) are listed in Table 4.1.4.2.

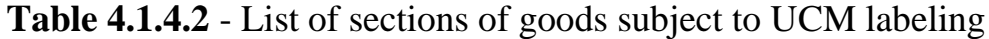

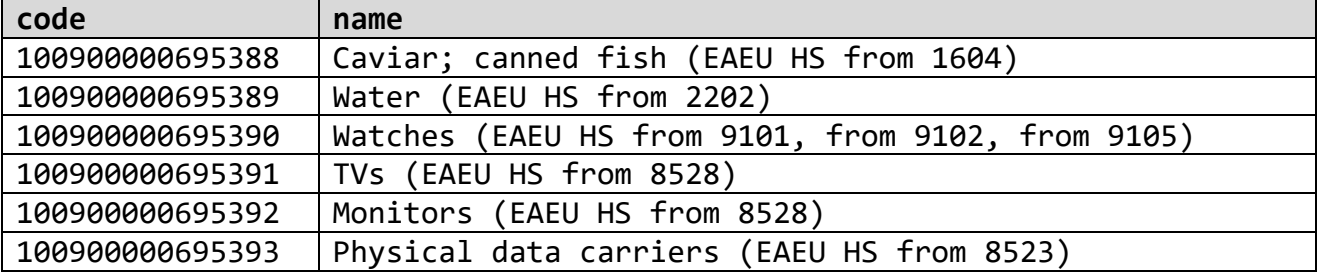

© RUE "Belblankavyd Publishing House", 2020-2024 124

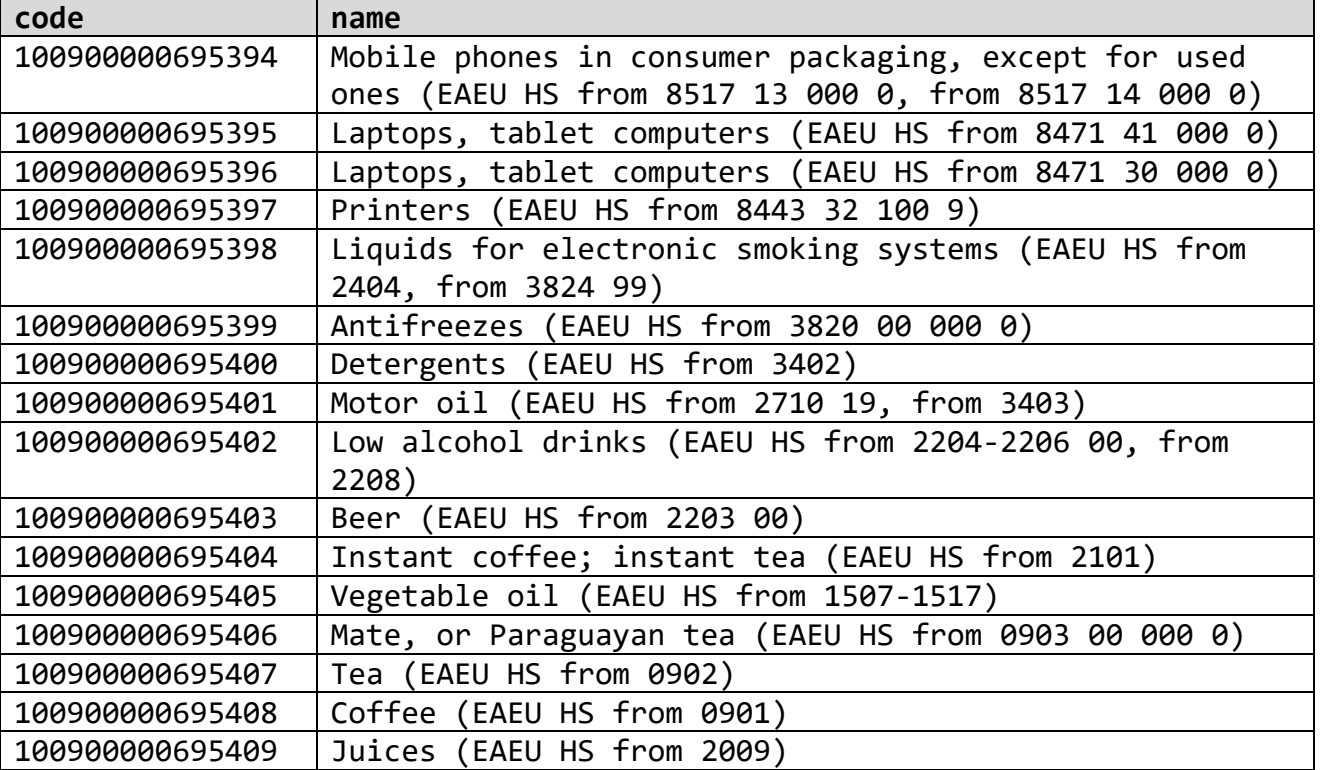

*Note:* Identifiers (codes) of goods subject to UCM marking are different in the industrial and test areas. The table shows the codes of goods subject to UMC marking used in the industrial zone.

#### *4.1.5 "Parameter" object*

Class name: Param Parameters:

| <b>Key</b>    | Data type        | <b>Description</b>                         |
|---------------|------------------|--------------------------------------------|
| code          | Integer          | Parameter code (identifier)                |
| name          | <b>String</b>    | Name of the parameter                      |
| type          | <b>String</b>    | Element Type:                              |
|               |                  | $text - text field;$                       |
|               |                  | select - drop-down list;                   |
|               |                  | directory - directory;                     |
|               |                  | checkbox - logical, True or False,         |
|               |                  | date – date in the YYYY-MM-DD format;      |
|               |                  | dynamic - parameter with a dynamic default |
|               |                  | value                                      |
| value         | String, Integer, | The value of the parameter depends on its  |
|               | Float, Date,     | type                                       |
|               | Boolean, Object  |                                            |
| list          | Array            | List of allowable values                   |
| display value | <b>String</b>    | Displayed value, presentation              |
| units         | Object           | Unit of measurement                        |
| is required   | Boolean          | Indicator of mandatory filling:            |
|               |                  | True - prohibition of blank values;        |
|               |                  | False - value can be blank.                |

**Table 4.1.5** - Structure of class metadata Param

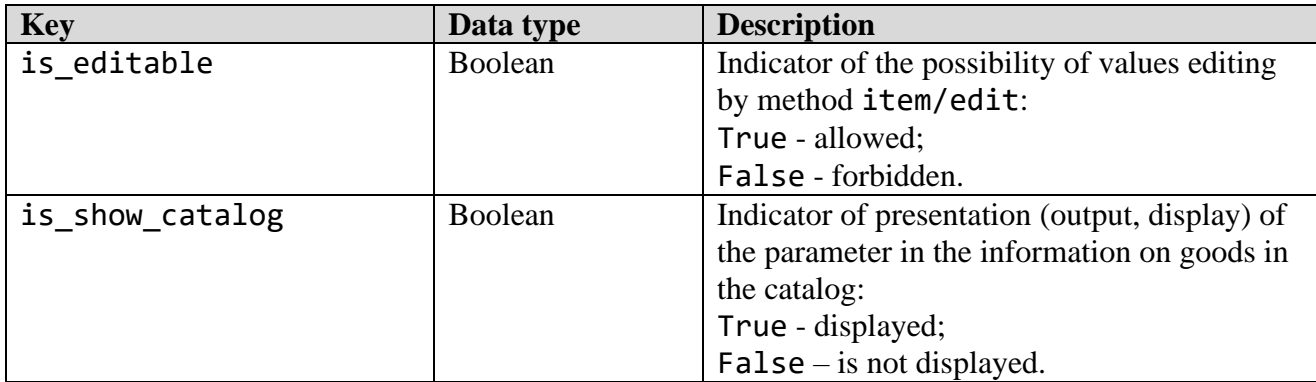

#### *4.1.6 "Order" object*

Class name: Order Parameters:

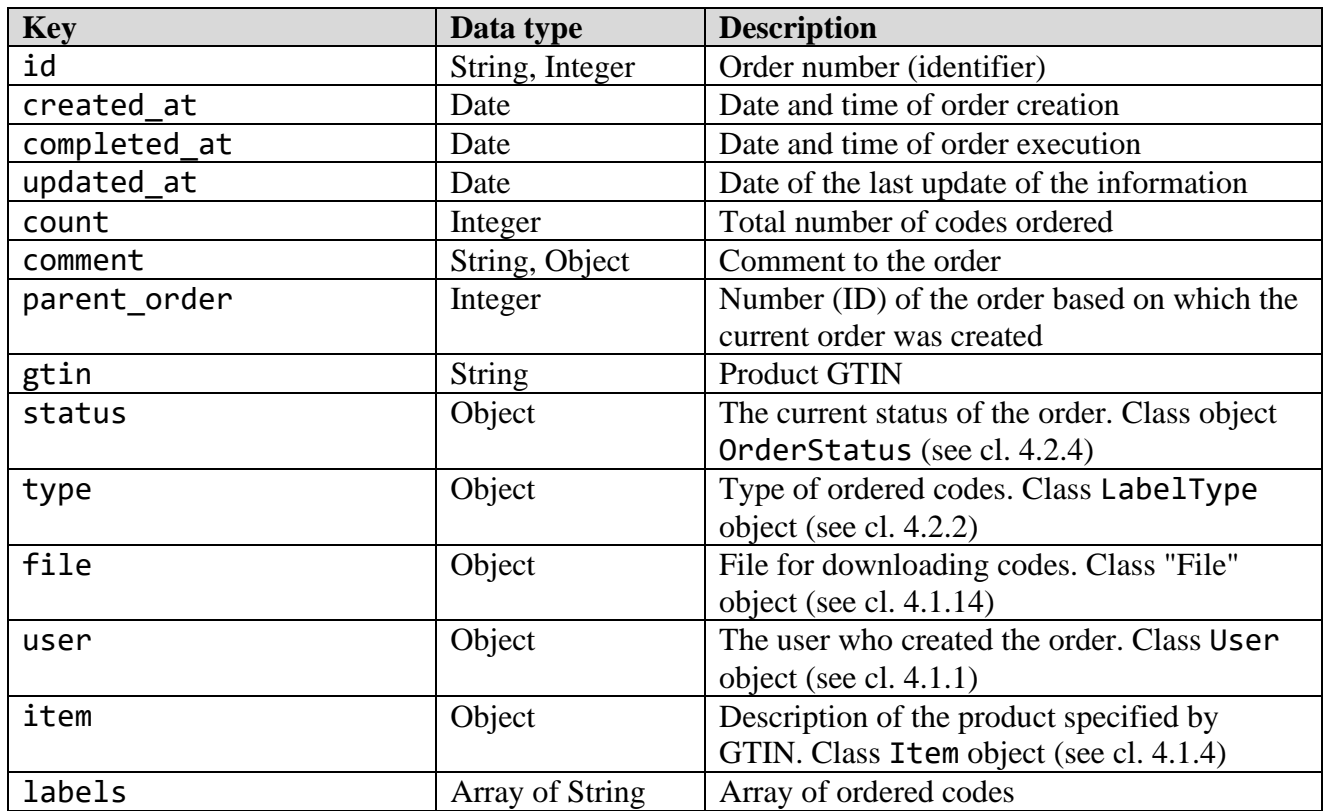

#### **Table 4.1.6** - Metadata structure of the Order class

### *4.1.7 "Label" object*

Class name: Label Parameters:

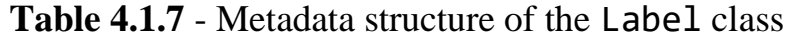

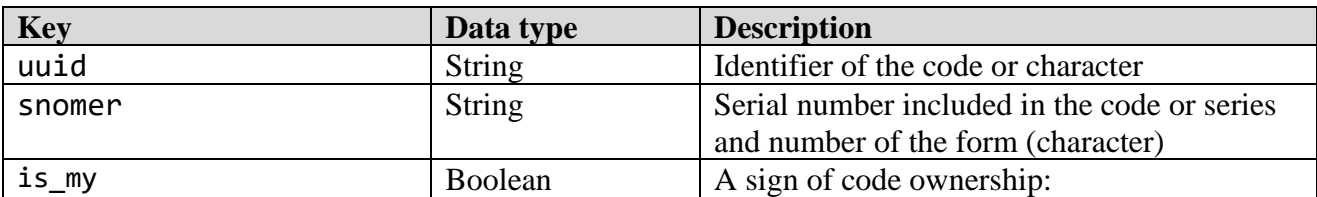

© RUE "Belblankavyd Publishing House", 2020-2024 126

*Merchandise marking and turnover*  $\blacksquare$ 

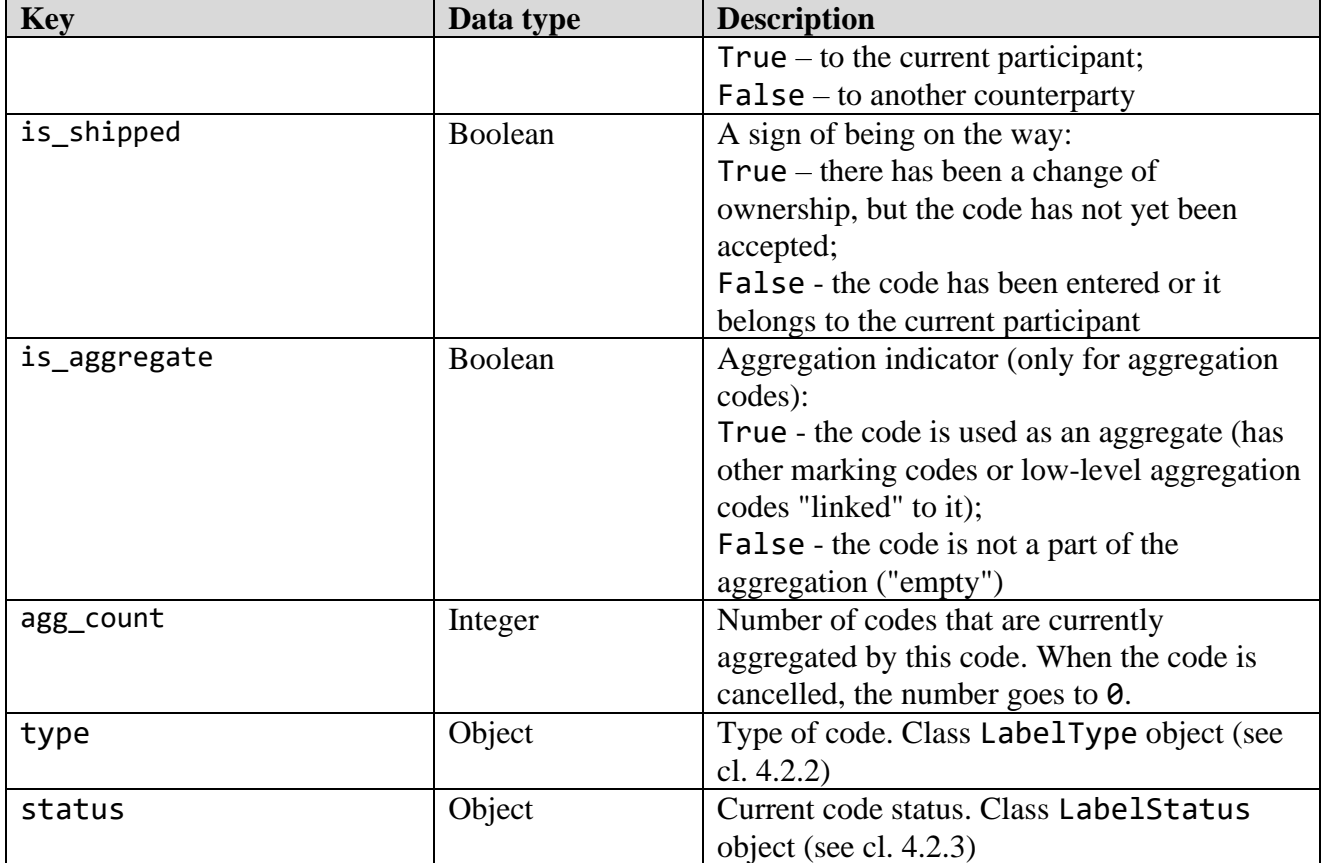

## *4.1.8 "Shipment" object*

Class name: Ship Parameters:

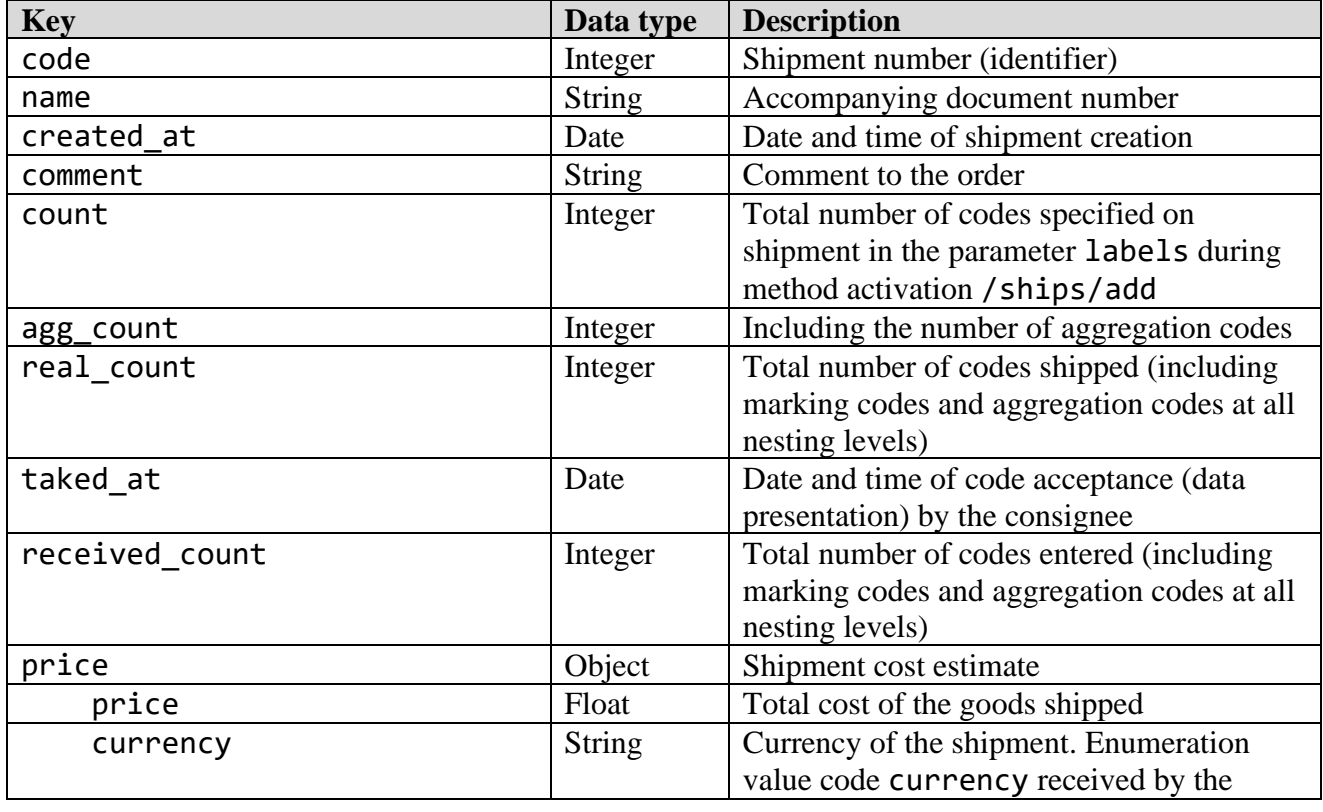

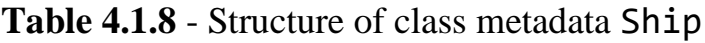

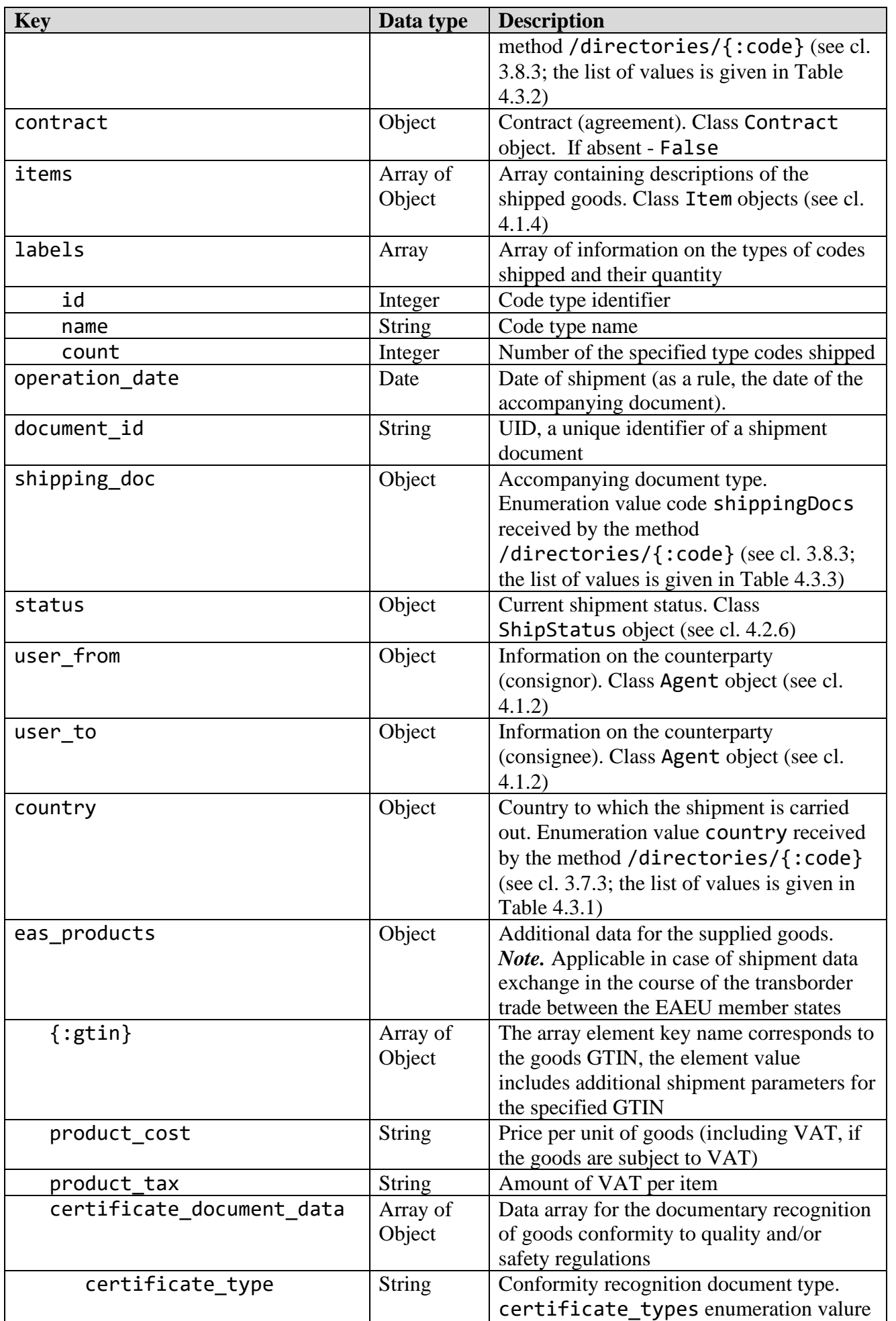

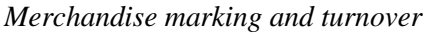

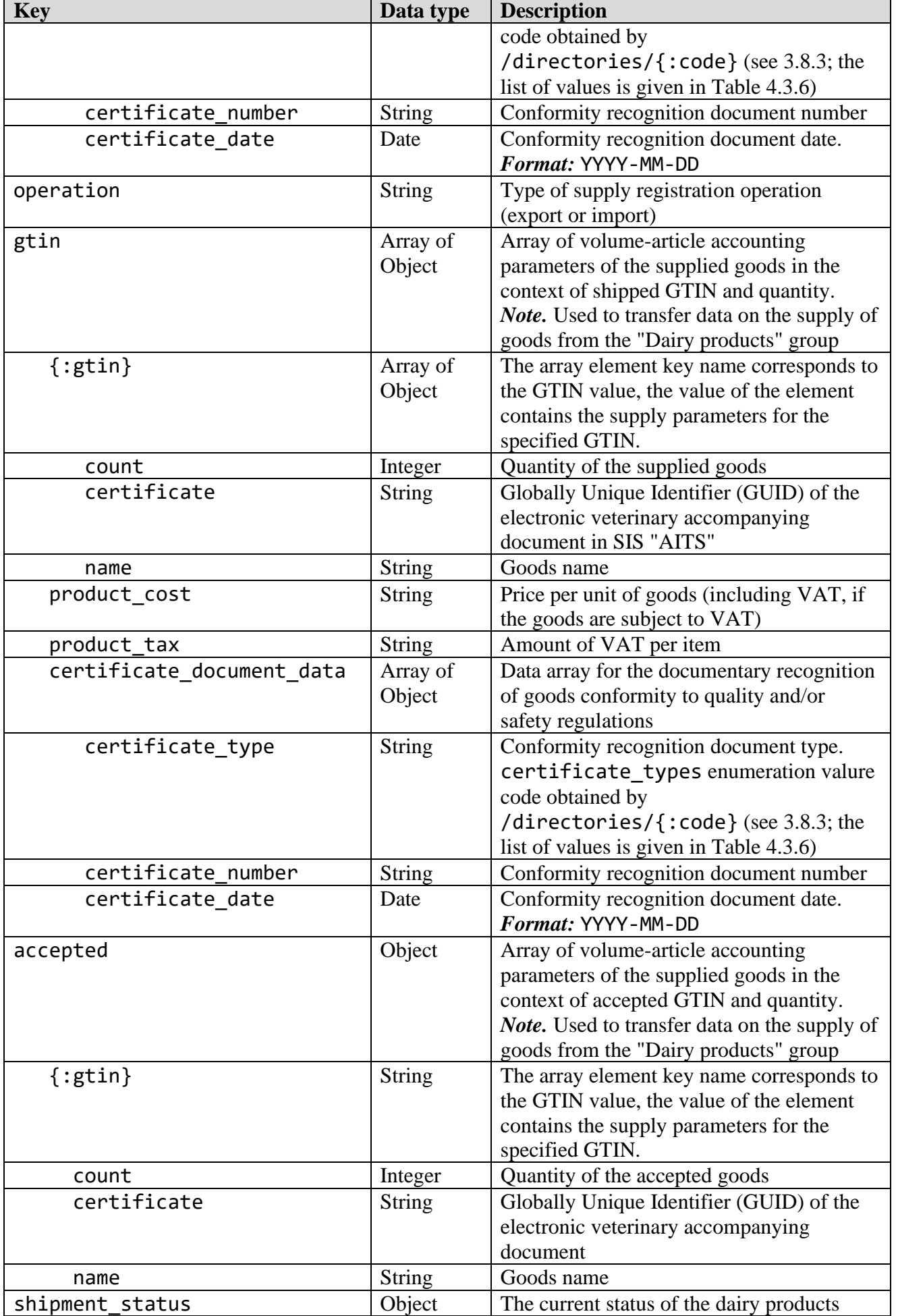

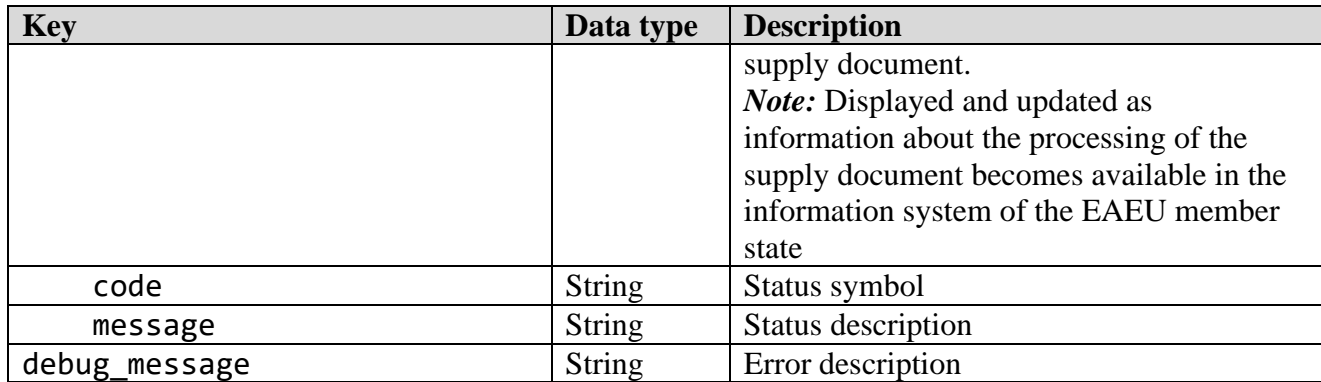

#### *4.1.9 "Guide (list, enumeration)" object*

Class name: Directory Parameters:

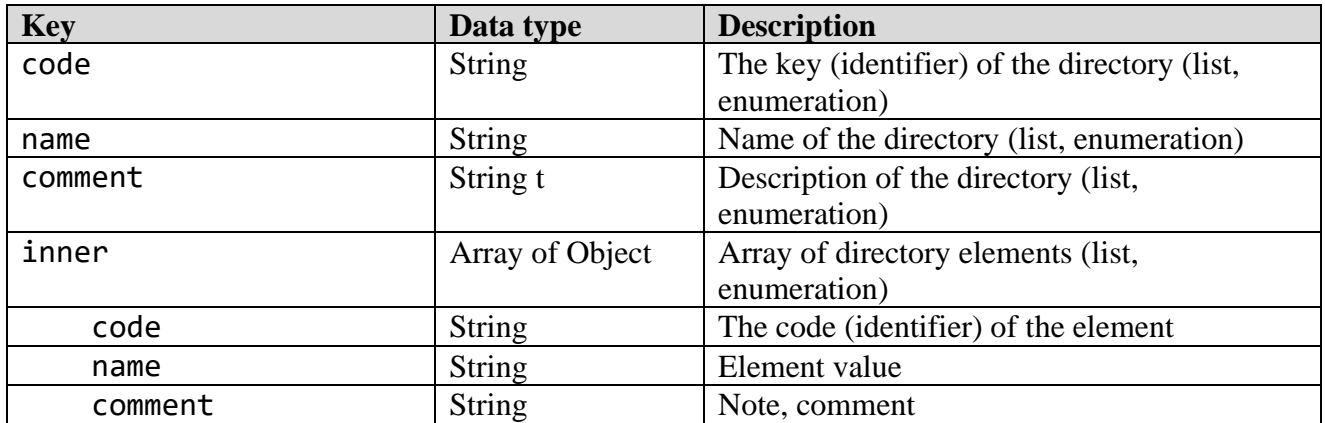

### **Table 4.1.9** - Structure of class metadata Directory

#### *4.1.10 "Event of the revision history" object*

Class name: Event Parameters:

#### **Table 4.1.10** - Structure of class metadata Event

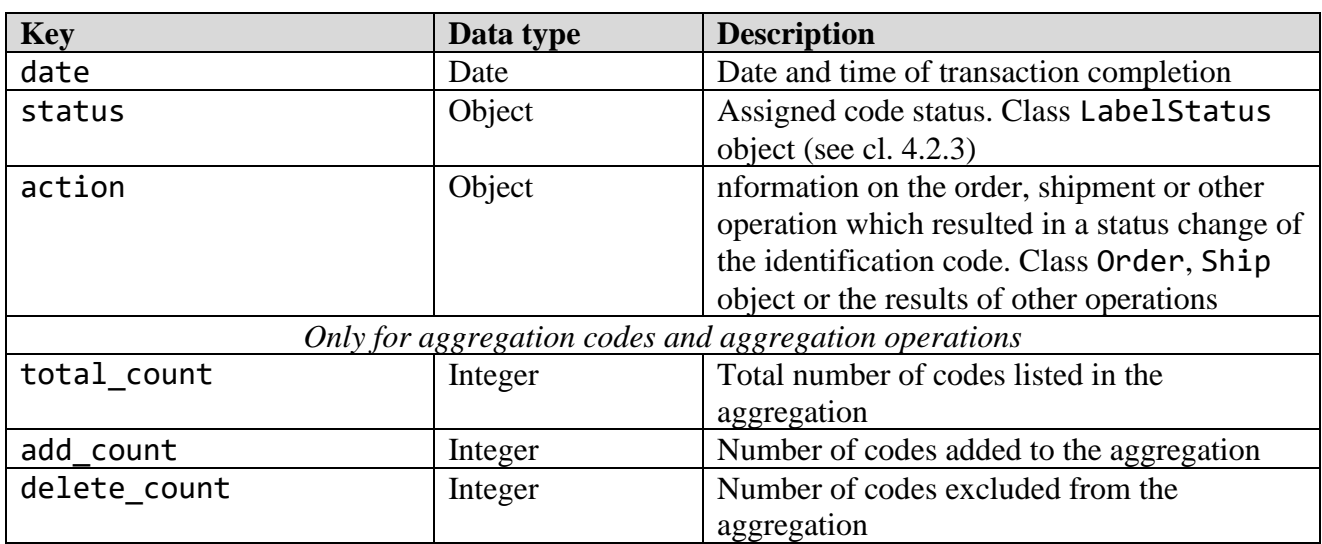

## *4.1.11 "Inventory sheet" object*

Class name: Inventory Parameters:

## **Table 4.1.11** – Structure of class metadata Inventory

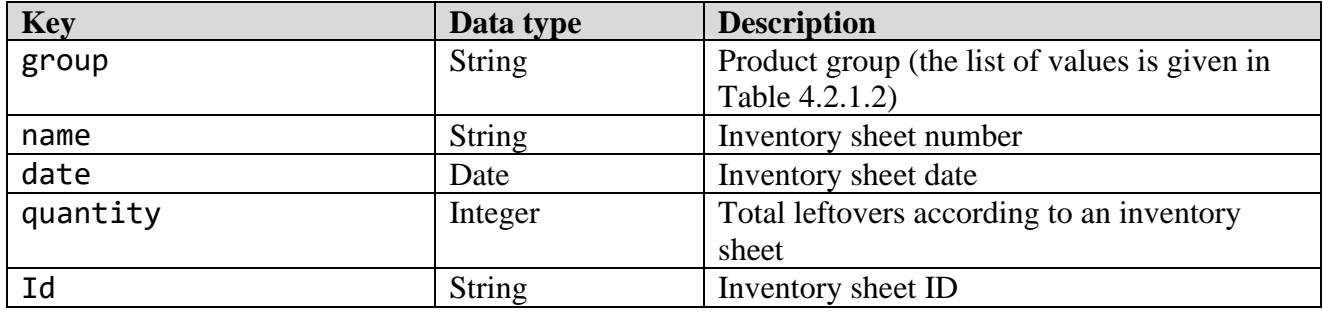

## *4.1.12 "Supply" object*

Class name: Import Parameters:

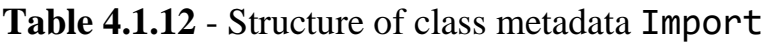

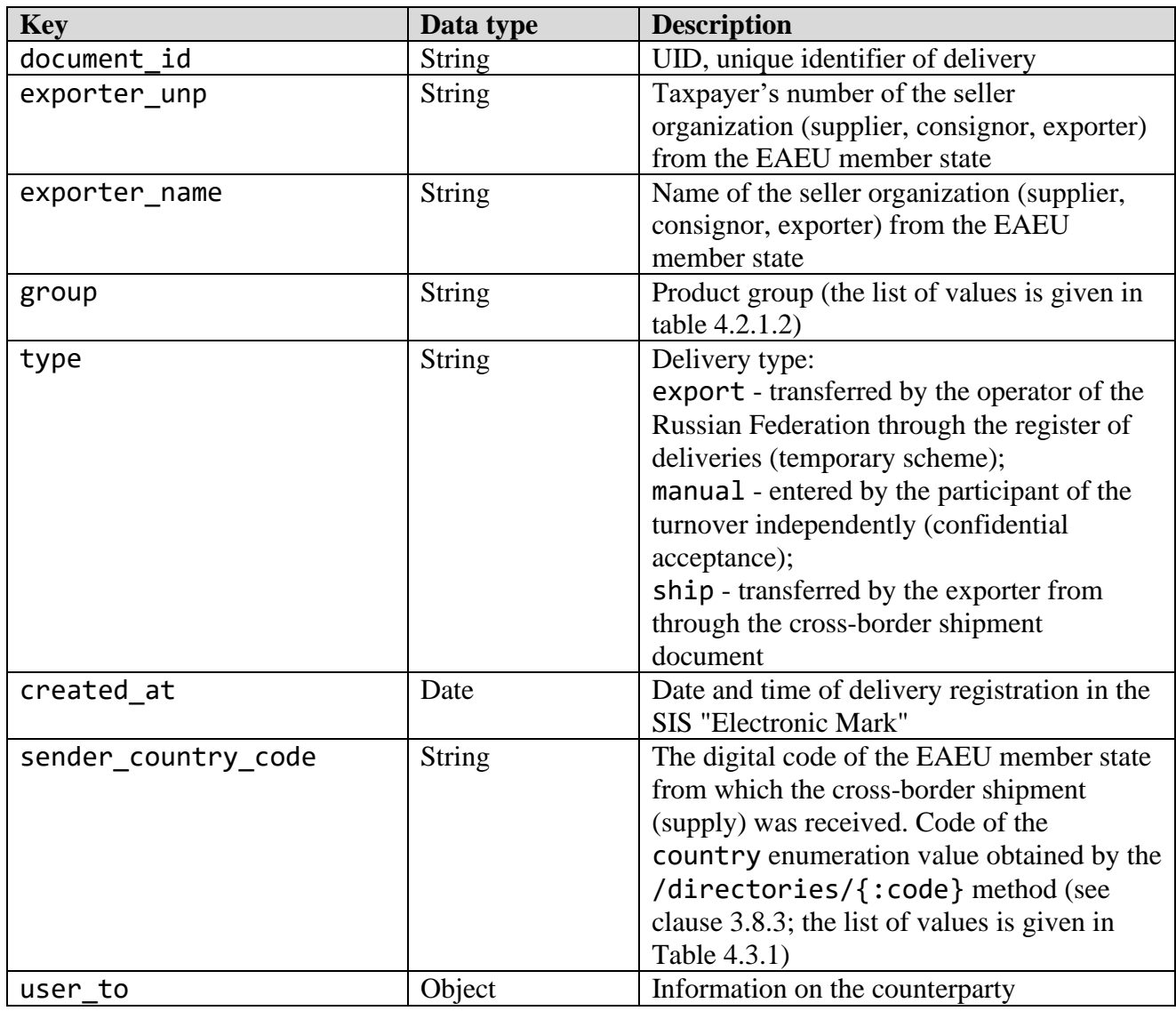

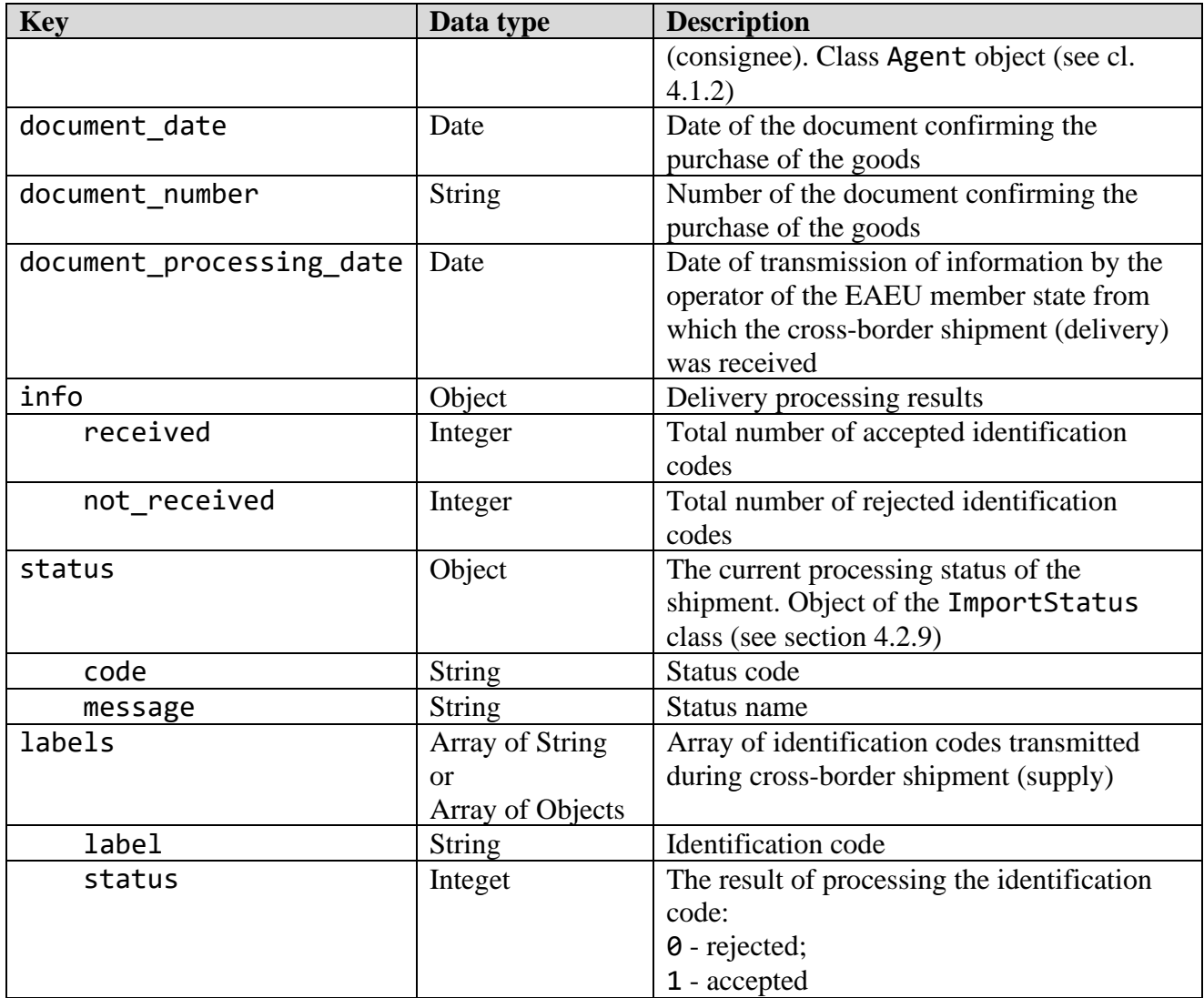

#### *4.1.13 "Request for the manufacture of packaging" object*

Class name: TypographyOrder Parameters:

**Table 4.1.13** - Structure of class metadata TypographyOrder

| <b>Key</b>  | Data type     | <b>Description</b>                            |
|-------------|---------------|-----------------------------------------------|
| id          | Integer       | Request number                                |
| created at  | Date          | Date and time of request creation             |
| group       | <b>String</b> | Product group (the list of values is given in |
|             |               | Table 4.2.1.2)                                |
| quantity    | Integer       | Total number of packages ordered              |
| document id | <b>String</b> | UID, unique identifier of the request         |
| comment     | <b>String</b> | Comment to the order                          |
| typography  | Object        | Printing house. Object of the Agent class     |
|             |               | (see section $4.1.2$ )                        |
| item        | Object        | Description of goods. Object of the Item      |
|             |               | class (see section 4.1.4)                     |
| status      | Object        | The current status of the request. Object of  |
|             |               | the RquestStatus class (see section 4.2.10)   |
| user        | Object        | The user who created the request. Object of   |

© RUE "Belblankavyd Publishing House", 2020-2024 132

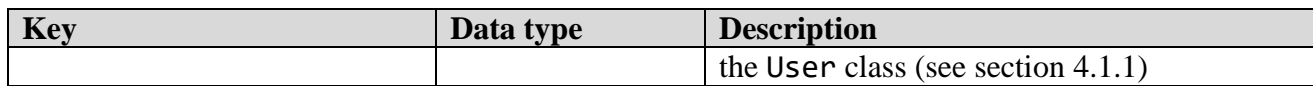

#### *4.1.14 "File" object*

Class name: File Parameters:

#### **Table 4.1.14** - Structure of class metadata File

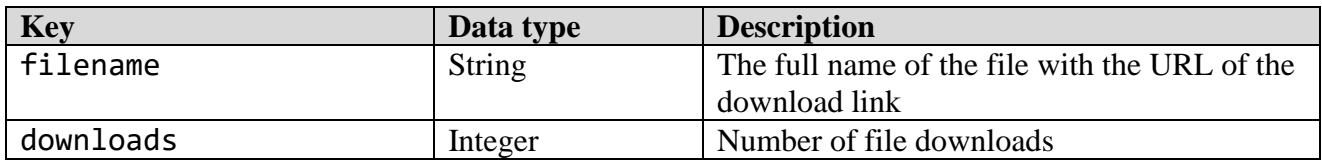

#### **4.2 System directories**

#### *4.2.1 "Product Groups" directory*

Class name: Group Parameters:

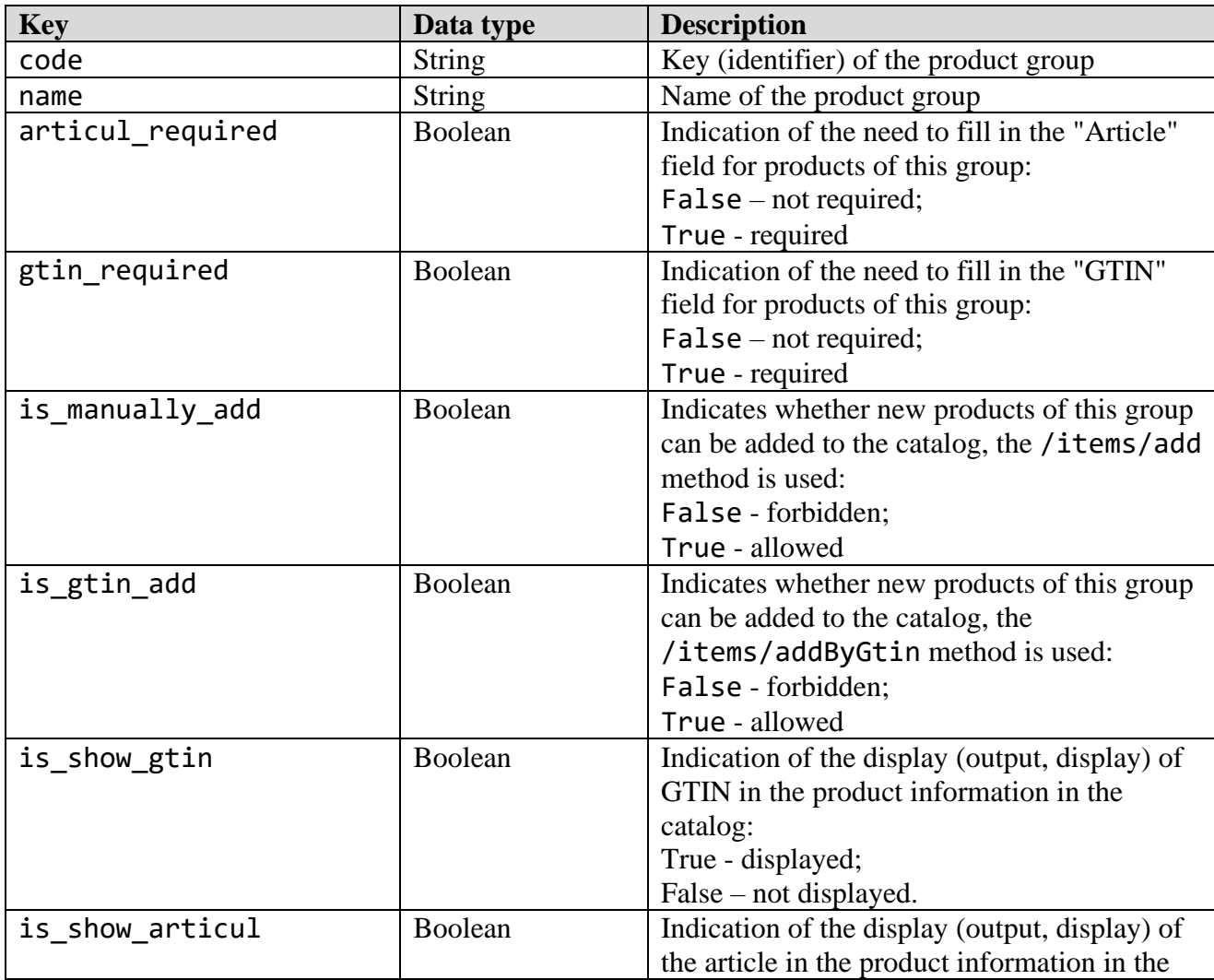

#### **Table 4.2.1** - Structure of class metadata Group

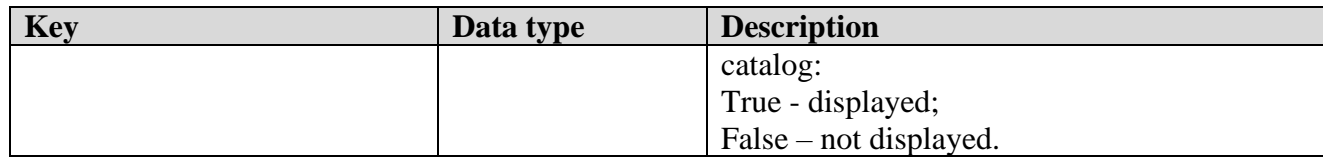

The values of the "Product Groups" directory are listed in Table 4.2.1.2.

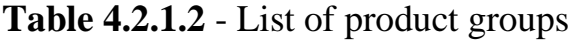

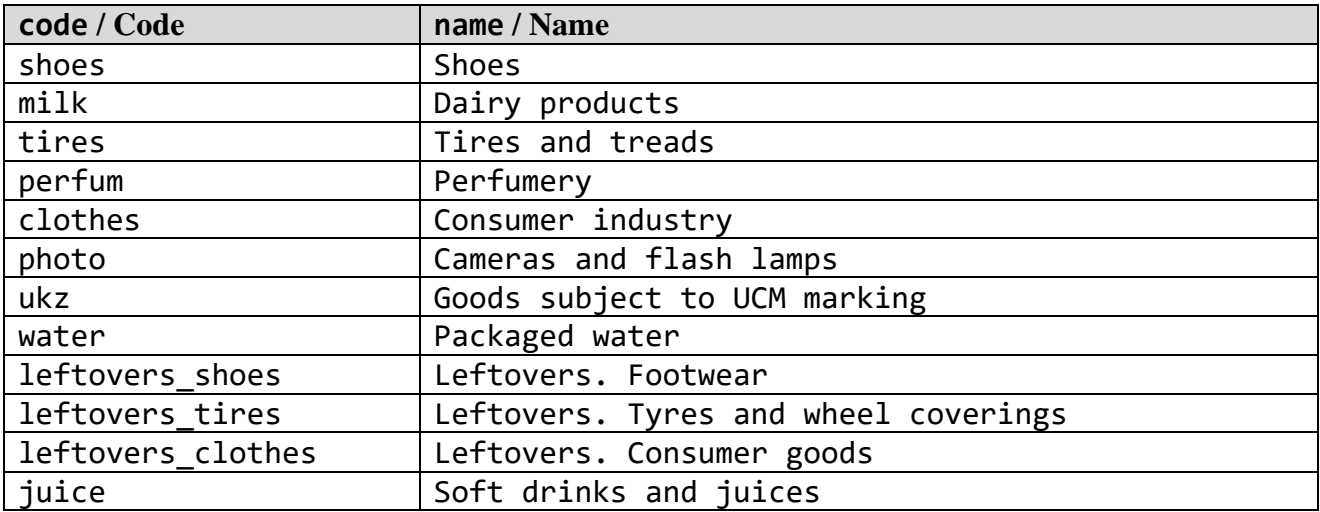

#### *4.2.2 "Types of codest, characters" directory*

Class name: LabelType Parameters:

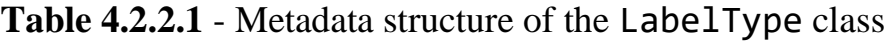

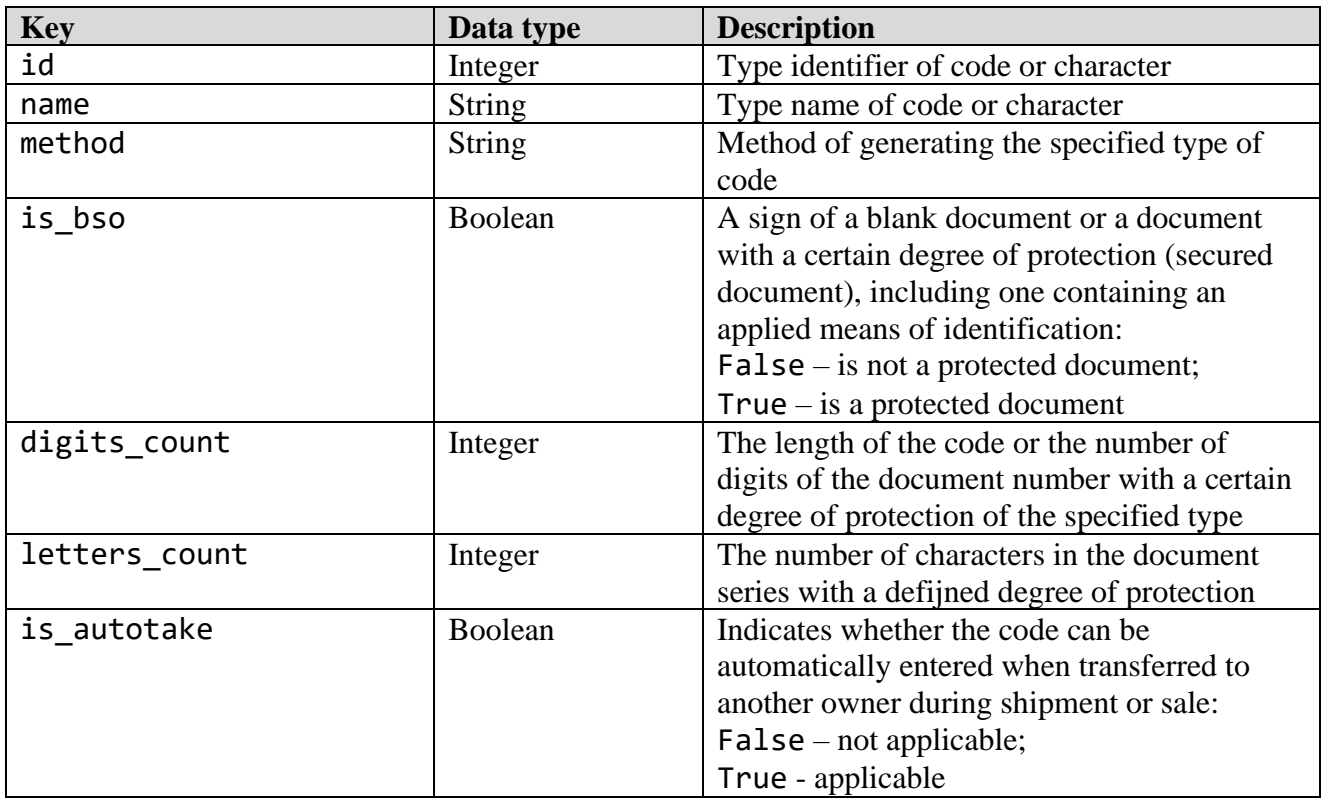

The values of the "Types of codes, characters" directory are listed in Table 4.2.2.2.

| id / Code      | name / Name                                                 |
|----------------|-------------------------------------------------------------|
| $\mathbf{1}$   | Protection character $(17 \times 18)$                       |
| $\overline{2}$ | Aggregation Code (DataMatrix)                               |
| $\overline{3}$ | Protected physical data carrier (34 x 17)                   |
| $\overline{4}$ | Protected physical data carrier (147 x 99)                  |
| 5              | Serial number                                               |
| 6              | Aggregation Code (SSCC)                                     |
| $\overline{7}$ | The code of the EAEU countries for product identification   |
| 8              | Protection character containing identification code (17 x   |
|                | 18)                                                         |
| 9              | Protected product label (64 x 53)                           |
| 10             | RB code of Identification of jewellery                      |
| 11             | Sticker containing identification code (17*18)              |
| 12             | RB code of identification of dairy products                 |
| 13             | Aggregation code (import)                                   |
| 14             | Serial number for dairy products                            |
| 15             | Serial number (Photo products)                              |
| 16             | The code of the EAEU countries for the identification of    |
|                | goods (photographic goods)                                  |
| 17             | Unified control mark (18*18)                                |
| 18             | Sticker containing identification means (18*18)             |
| 19             | Protection character (18 x 10)                              |
| 20             | RB code of product identification (footwear, tyres and      |
|                | wheel coverings, consumer goods)                            |
| 21             | Protected physical medium of identification means, 28×30 mm |

**Table 4.2.2.2** - List of types of codes, characters

#### *4.2.3 "Status codes" directory*

Class name: LabelStatus Parameters:

**Table 4.2.3.1** - Metadata structure of the LabelStatus class

| Key  | Data type | <b>Description</b>      |
|------|-----------|-------------------------|
| code | Integer   | Code status code (ID)   |
| name | String    | Name of the status code |

Values of the "Code statuses" directory are listed in Table 4.2.3.2.

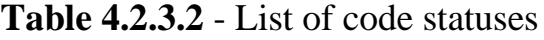

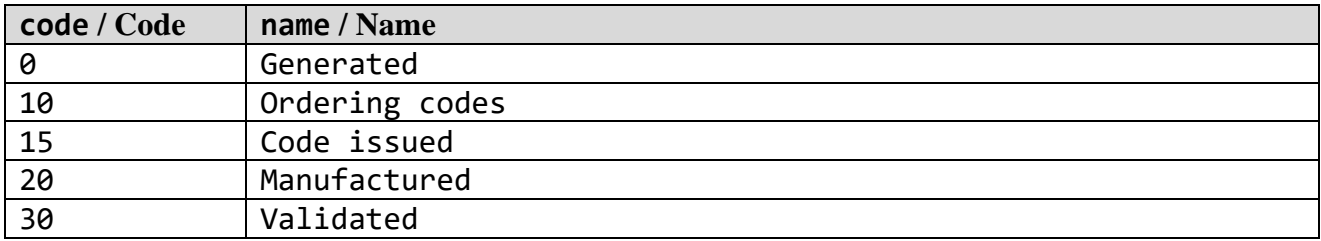

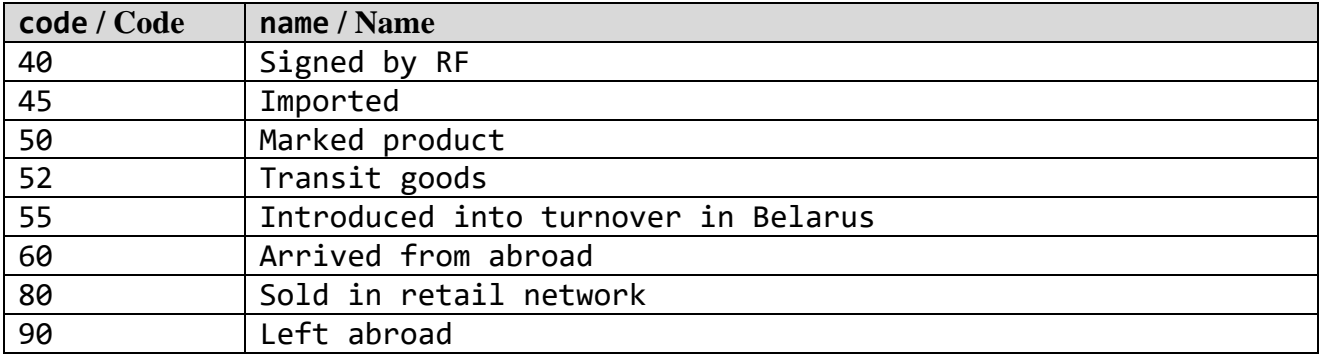

#### *4.2.4 "Order statuses" directory*

Class name: OrderStaus Parameters:

#### **Table 4.2.4.1** - Metadata structure of the OrderStaus class

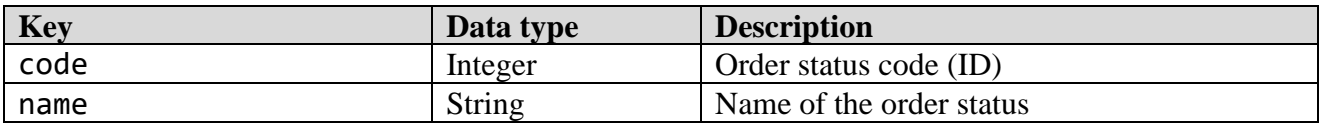

The values of the "Order statuses" directory are listed in Table 4.2.4.2

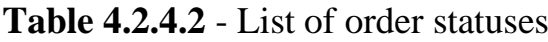

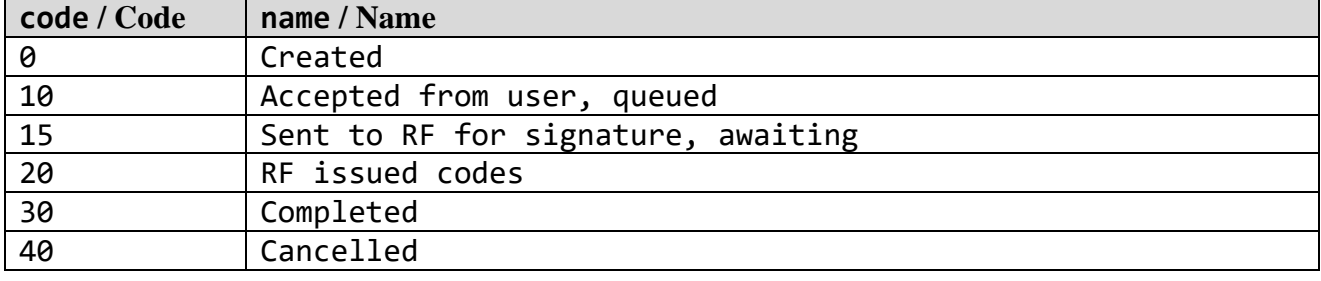

#### *4.2.5 "Statuses of the reports on marking" directory*

Class name: ReportStaus Parameters:

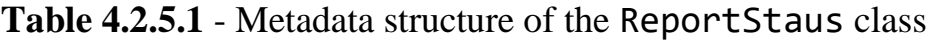

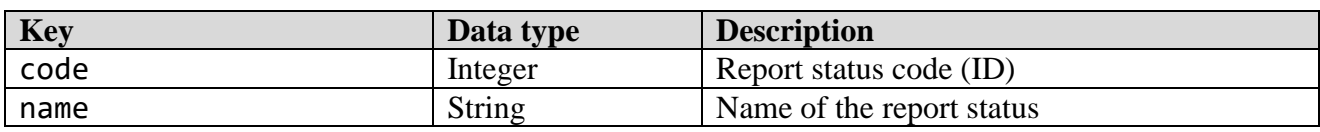

Values of the "Statuses of the reports on marking" directory are listed in Table  $4.2.5.2.$ 

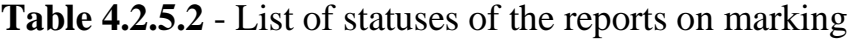

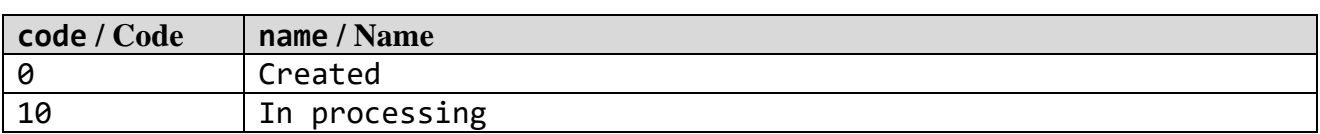

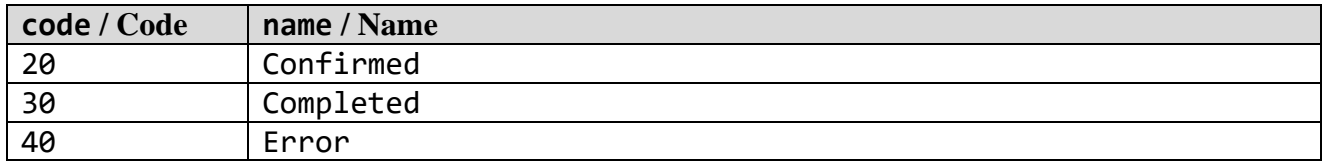

#### *4.2.6 "Shipment statuses" directory*

Class name: ShipStaus

Parameters:

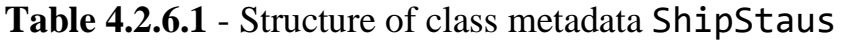

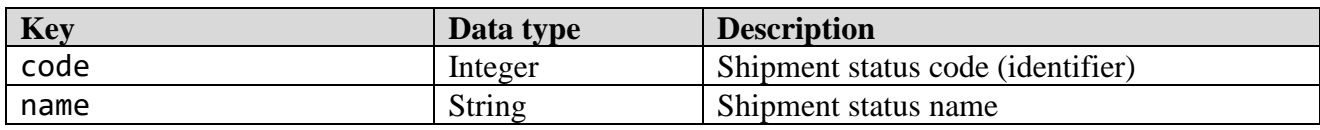

Values of the "Shipment statuses" directory are listed in Table 4.2.6.2.

| code / Code | name / Name        |
|-------------|--------------------|
| 0           | Created            |
| 10          | On the way         |
| 12          | Shipped            |
| 15          | Error              |
| 17          | Acceptance pending |
| 19          | Partially entered  |
| 20          | Accepted           |
| 30          | Cancelled          |

**Table 4.2.6.2** - List of shipment statuses

#### *4.2.7 "Participants roles" directory*

Class name: UsersRoles

Parameters:

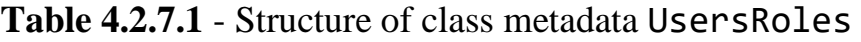

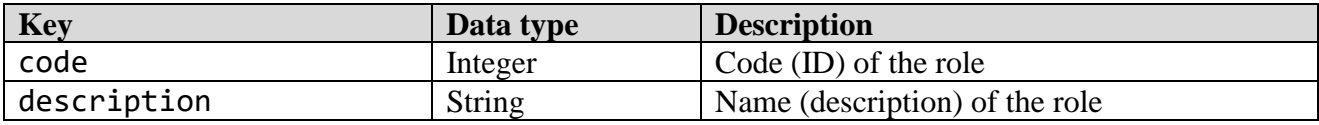

Some values of the "Participants roles" directory are listed in Table 4.2.7.2.

| code / Code | description / Description        |
|-------------|----------------------------------|
| admin       | Administrator                    |
| exporter    | Merchandise turnover participant |
| head        | Headquaters                      |
| ukz         | Participant of UCM turnover      |

**Table 4.2.7.2** - List of participants roles (fragment)

#### *4.2.8 "Report types" directory*

Class name: ReportType Parameters:

#### **Table 4.2.8.1** - Structure of class metadata ReportType

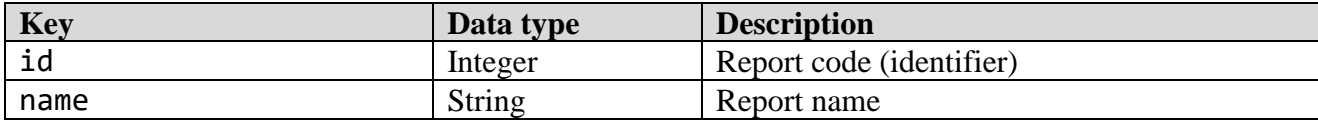

Values of the "Report types" directory are listed in Table 4.2.8.2.

#### **Table 4.2.8.2** - List of report types

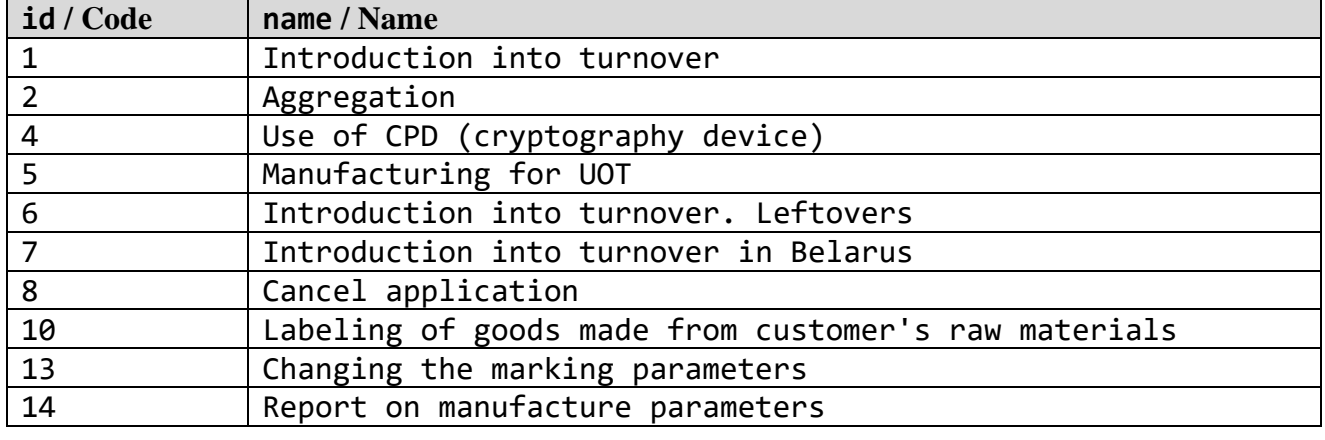

#### *4.2.9 "Supply statuses" directory*

Class name: ImportStatus Parameters:

#### **Table 4.2.9.1** - Structure of class metadata ImportStatus

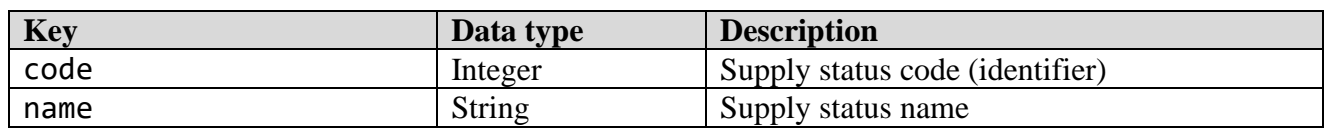

Values of the "Supply statuses" directory are listed in Table 4.2.9.2.

#### **Table 4.2.9.2** - List of supply statuses

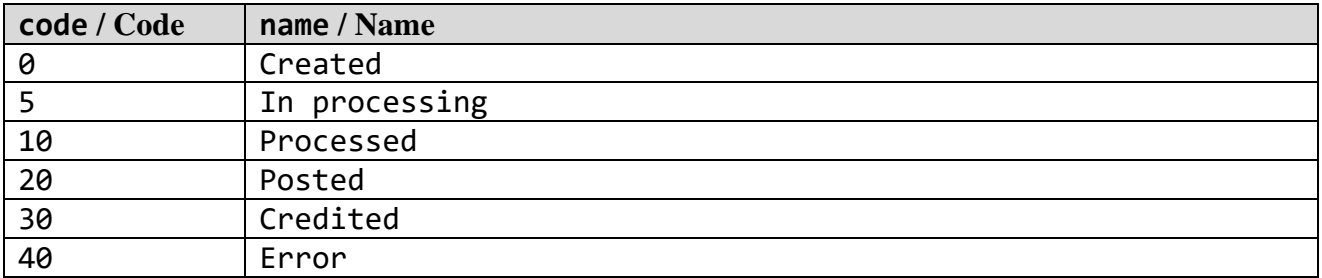

#### *4.2.10 "Request statuses" directory*

Class name: RequestStatus Parameters:

#### **Table 4.2.10.1** - Structure of class metadata RequestStatus

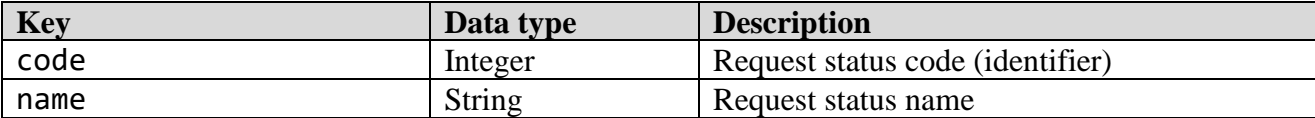

Values of the "Request statuses" directory are listed in Table 4.2.10.2.

#### **Table 4.2.10.2** - List of request statuses

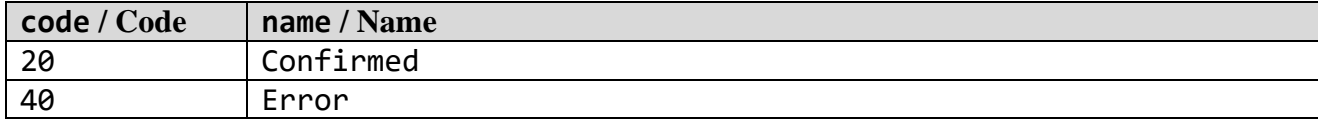

#### **4.3 Enumerations**

#### *4.3.1 "Countries" enumeration*

List code: country

Some values of the "Country" enumeration listed in Table 4.3.1.

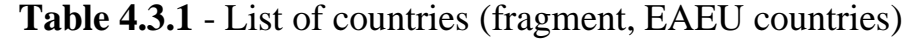

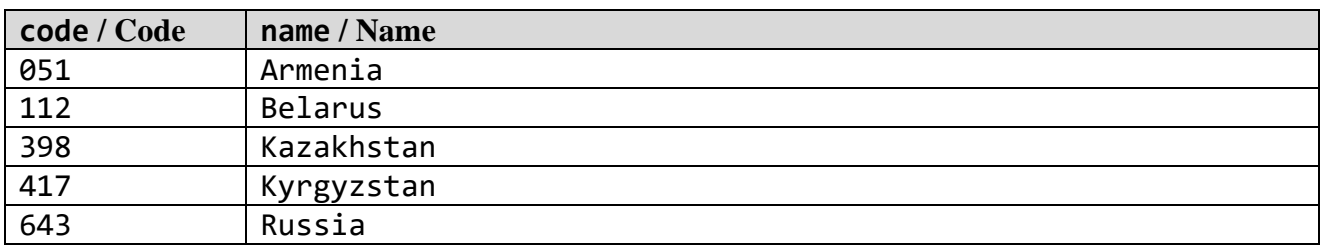

#### *4.3.2 "Currencies" enumeration*

List code: currency

Some values of the "Currencies" enumeration are listed in Table 4.3.2.

| code / Code | name / Name      |
|-------------|------------------|
| byn933      | Belarusian Ruble |
| eur978      | Euro             |
| kzt398      | Kazakh Tenge     |
| rub643      | Russian Ruble    |
| usd840      | US Dollar        |

**Table 4.3.2** - Enumeration of currencies (fragment)
## *4.3.3 "Document types" enumeration*

# List code: shippingDocs

Some values of the "Document types" enumeration are listed in Table 4.3.3.

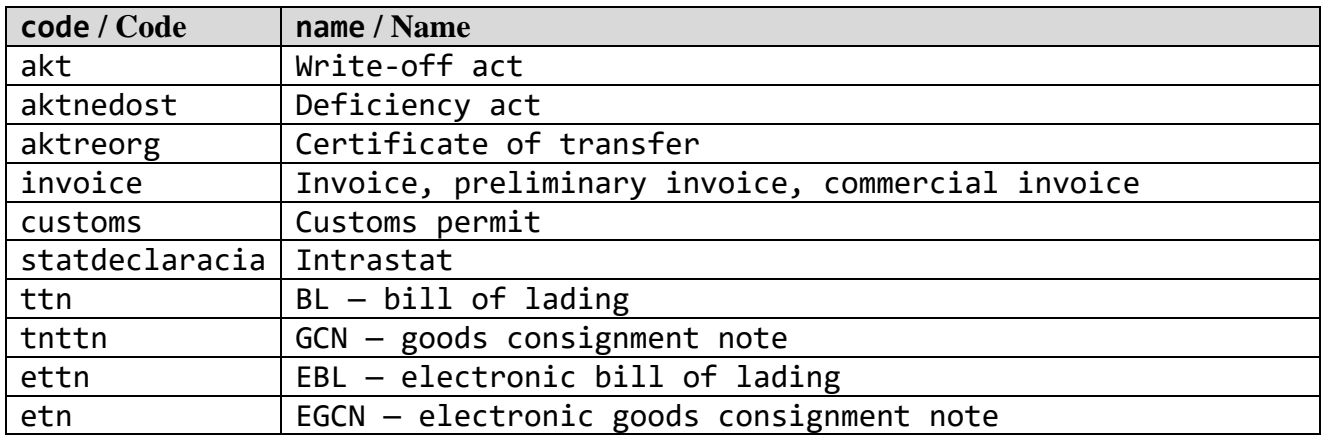

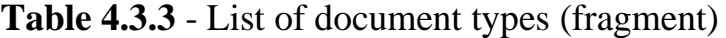

## *4.3.4 "Causes of cancellation" enumeration*

List code: reasons

Some values of the "Causes of cancellation" enumeration are listed in Table 4.3.4.

| code / Code     | name / Name                                     |
|-----------------|-------------------------------------------------|
| damage          | Spoiling                                        |
| destruction     | Destruction                                     |
| liquidation     | Liquidation (termination of activity)           |
| lost            | Loss                                            |
| mn <sub>S</sub> | Regulator Notice (Ministry of Taxes and Duties) |
| other           | For production needs                            |
| spoilage        | Production fault                                |
| theft           | Stealing                                        |
| usemark         | Application (labelling)                         |

**Table 4.3.4** - List of causes of cancellation (fragment)

#### *4.3.5 "Reasons for introduction into turnover" enumeration*

List code: circulation reason

Values of the "Reasons for introduction into turnover" enumeration are listed in Table 4.3.5.

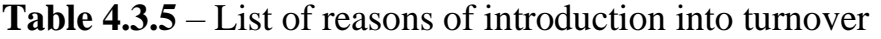

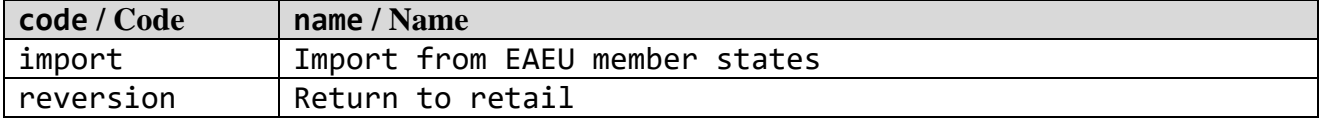

© RUE "Belblankavyd Publishing House", 2020-2024 140

*Merchandise marking and turnover* 

#### *4.3.6 "Certificate types" enumeration*

List code: certificate\_types

Values of the "Certificate types" enumeration are listed in Table 4.3.6.

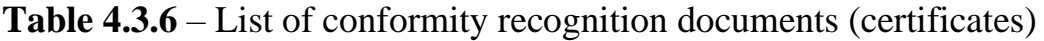

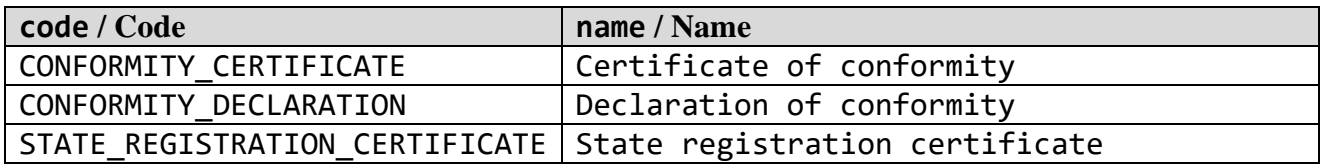

## **5 ERROR CODES AND THEIR DESCRIPTION**

The HTTP response may return error codes with corresponding descriptions listed in Table 5.1.

| <b>Error</b> code                                        | <b>Description</b>                                                |
|----------------------------------------------------------|-------------------------------------------------------------------|
| HTTP 400 response code. Incorrect data                   |                                                                   |
| 400                                                      | Error in request input parameters                                 |
| HTTP 401 response code. Invalid authorization token      |                                                                   |
| 1202                                                     | Incorrect user name                                               |
| 1203                                                     | Incorrect password                                                |
| 10004                                                    | Authorization token has expired                                   |
| 13001                                                    | Invalid token                                                     |
| 13002                                                    | Invalid token or the user is blocked                              |
| HTTP 403 response code. No access rights                 |                                                                   |
| 403                                                      | The file was not found or you do not have access rights           |
| 13003                                                    | Access Denied / Access forbidden                                  |
| 2102                                                     | You cannot create this order                                      |
| HTTP 404 response code. The requested data was not found |                                                                   |
| 1250                                                     | Directory enumeration not found                                   |
| 1451                                                     | Counterparty not found                                            |
| 1452                                                     | Cannot add a counterparty                                         |
| 1453                                                     | Contract (agreement) not found                                    |
| 1454                                                     | Cannot update the data of the contract (agreement)                |
| 1455                                                     | A counterparty with such data is already present in the<br>system |
| 1450                                                     | Cannot update the status codes                                    |
| 1488                                                     | Shipment not found                                                |
| 1501                                                     | Order not found                                                   |
| 1507                                                     | Cannot save the codes from the order                              |
| 1508                                                     | Product groups error                                              |
| 1509                                                     | The codes must belong to you. The status of the code should       |
|                                                          | be 'Code issued'. GTIN must correspond to the product group       |
| 1660                                                     | The product catalog section was not found                         |
| 1701                                                     | Labelling code or aggregation code not found                      |
| 1702                                                     | Error creating/updating code information                          |

**Table 5.1** - Error codes and their description

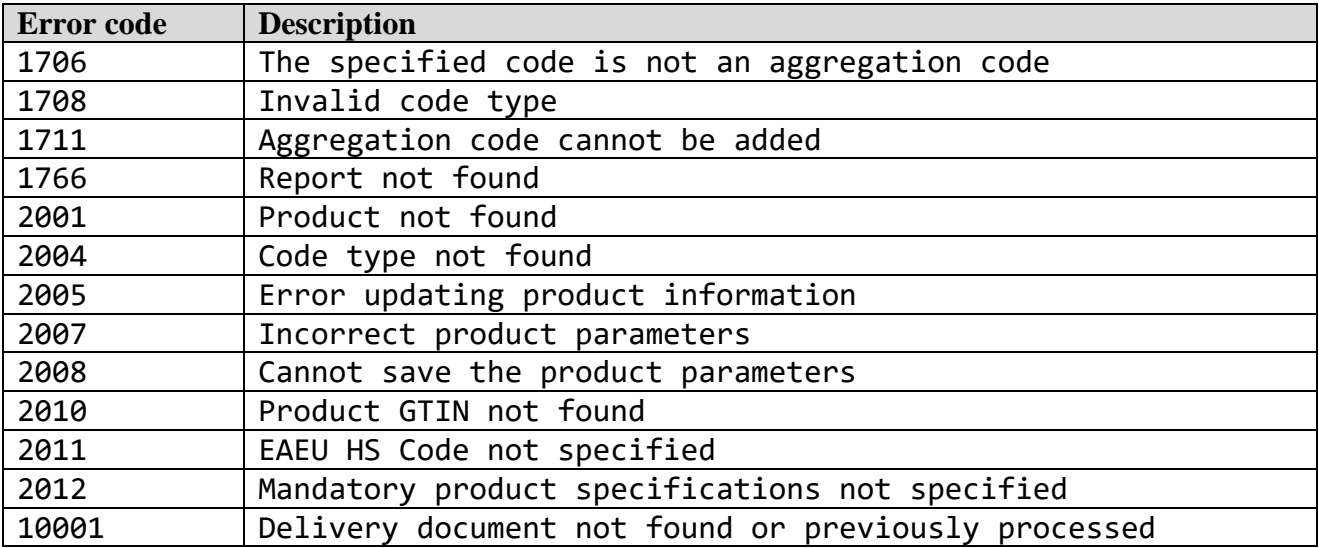

#### **APPENDIX A Diagram of the API method activation sequence when marking goods by means of identification**

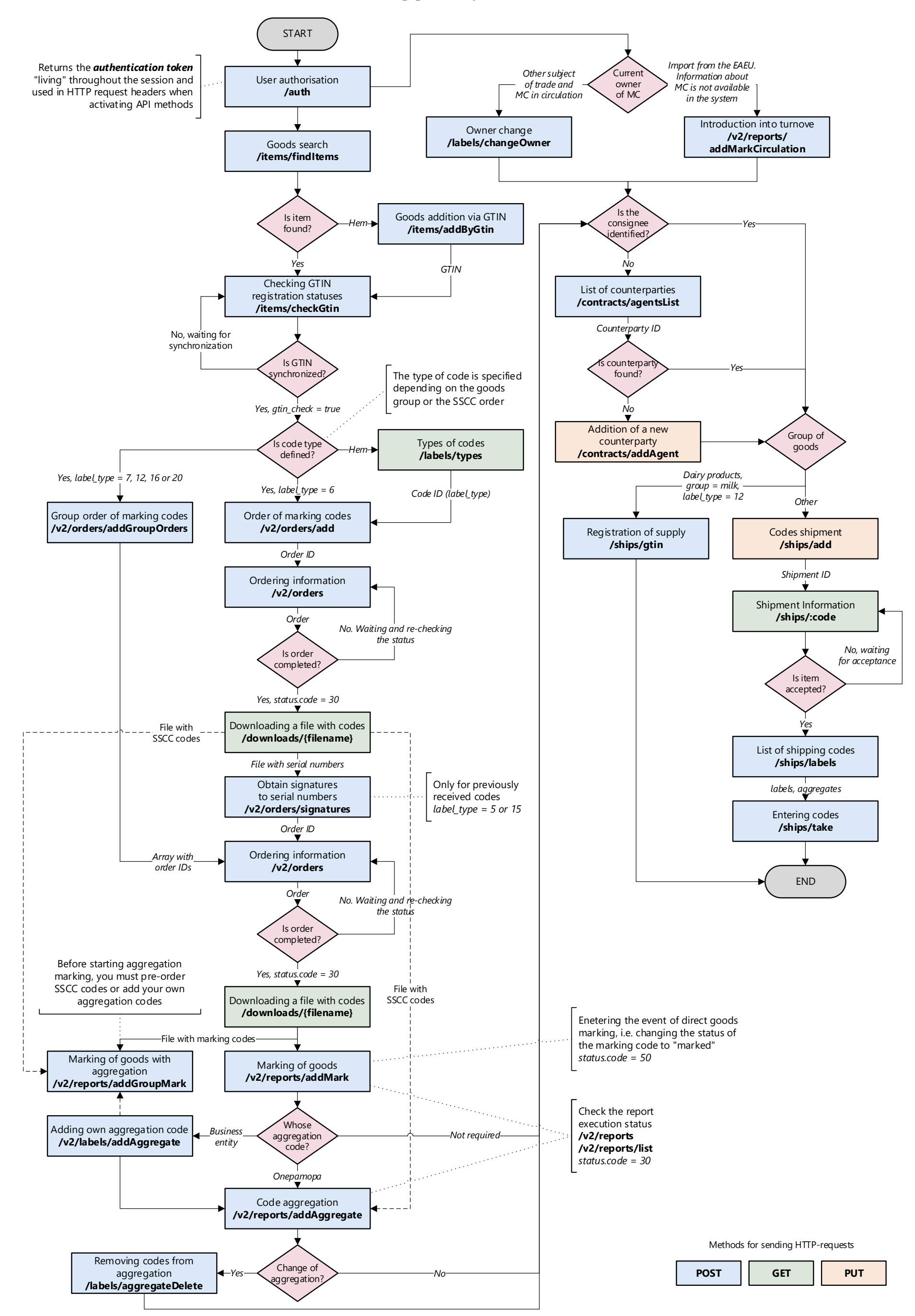

*Merchandise marking and turnover* 

### **APPENDIX B Diagram of the API method activation sequence when marking goods with unified control marks**

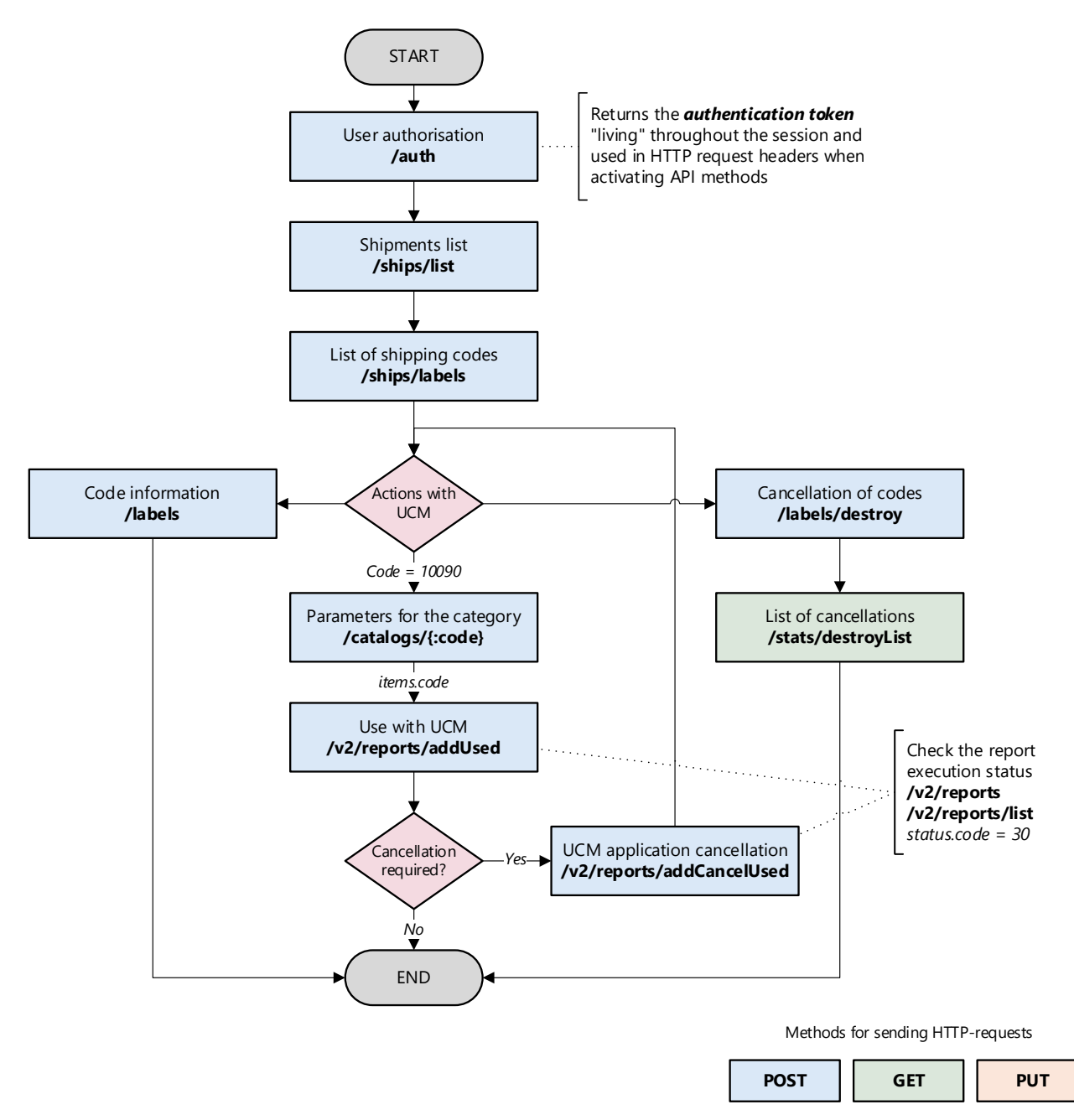

## **APPENDIX C**

## **Description of business processes of marking in separate product groups**

## **C.1 Common features of goods marking processes by means of identification**

For the goods not yet subject to mandatory labelling with ID marks in Belarus, or those not subject to labelling in Belarus but subject thereto in other EAEU member states (perfumes, photography accessories, packaged water), basic API methods are applicable generally, which methods are initiated in the following sequence:

C.1.1 A group order for labelling codes in respect of all products subject thereto, in the adequate quantity for each commodity item, is created by /v2/orders/addGroupOrders method with code type label type =  $7$  (for all productgroups) or label\_type = 16 (for photography accessories) and with respective "group" parameter value. Once the order is successfully fulfilled, the labelling codes are assigned with "Marked product" status (status = 50).

 $C.1.2$  Should /v2/orders/add method with code type label type = 5 (for all product groups) or  $label$  type = 15 (for photography accessories) succeed to generate serial numbers, then signatures to the obtained serial numbers shall be requested for by /v2/orders/signatures method with respective "group" parameter value, and an order to generate labelling codes for each requested GTIN shall be produced.

*Note:* Serial numbers generated before 01.11.2021, which are incompatible with the adopted format, i.e. include no issuing EAEU member state numerical ID in the first digit, are invalid and may not be used to order labelling codes by /v2/orders/signatures method.

C.1.3 To order labelling codes, /v2/orders/addGroupOrders method shall be used with the code types specified in C.1.1. The methods named in C.1.2 to order serial numbers and to request signatures thereto remain in the current API version for compatibility purposes, but will be excluded in the higher versions.

C.1.4 /v2/orders/statusList method is used to review the current status of the created orders.

C.1.5 /v2/orders method is used to return an array of the generated labelling codes by the order ID, if the order status is 30.

C.1.6 A labelling report (i.e. a report of labelling code application through conversion into GS1 Datamatrix 2D barcodes, manufacturing and actual attachment of the ID marks to the goods) is not required to be submitted.

C.1.7 /labels/changeOwner method (for all product groups except packaged water) may be used to change the current labelling code owner, if required, before the labelled goods are shipped, provided that such labelling codes are not allocated to any turnover agent (business) and the data on such labelling codes is available in SIS "Electronic Mark".

C.1.8 The data on labelled goods shipment (transfer, transporting) by the consignor to a counterparty (business), including export transactions, are exchanged by /ships/add method.

C.1.9 The consignee accepts the labelled goods in full or in part by /ships/take method.

#### **C.2 Labelling particularities for dairy products, footwear products, tyres, сonsumer goods**

The following API methods shall be used for product groups "Dairy products" (group = milk), "Footwear products" (group = shoes), "Tyres and wheel coverings" (group = tires), "Consumer goods" (group = clothes). The methods are initiated in a certain sequence and with consideration of the particularities described below:

C.2.1 A group order for labelling codes in respect of all products subject thereto, in the adequate quantity for each commodity item, is created by  $/v2/orders/addGroupOrders$  method with code type label type = 12 (for dairy products) or label type = 20 (for footwear, tyres and wheel coverings) Once the order is successfully fulfilled, the labelling codes are assigned with "Validated" status (status = 30).

C.2.2 /v2/labels/addAggregate method is used to add a list of own aggregation codes created by a turnover agent.

C.2.3 A labelling report is sent by /v2/reports/addMark method or a group labelling report is sent by /v2/reports/addGroupMark method. In the latter case the ID mark application reporting is accompanied with primary packaging aggregation, i.e. product ID label application and packaging aggregation code application are reported, while the product ID codes and the packaging aggregation codes are getting interlinked (in other words, this method combines /v2/reports/addMark method with /v2/reports/addAggregate method). Report processing involves control of  $label$  type = 20 code, labelling code status "Validated" (status = 30), and labelling code assignment to any goods turnover agent (i.e. the business that requests and receives the labelling code).

C.2.4 While submitting a labelling report or a group labelling report, an array of labelling parameters ("params"), the list and IDs (codes) of which shall be specified, as well as the types of their values, may be obtained from "mark params" attribute returned in the response of /catalogs/{:code} method, where code = 10002 ("Footwear" group), code = 10089 ("Dairy products" group), code = 10086 ("Tyres and wheel coverings" group), code = 10081 ("Consumer goods" group), i.e. from the request for information about the respective goods catalogue section (category) and the list of its parameteres.

C.2.5 The labelling parameters (information about the labelled goods) recorded in a labelling report are listed in Appendix D.

C.2.6 Report status may be checked by /v2/reports method or /v2/reports/list method using the report UID. Once successfully reported, the labelling codes are assigned with "Marked product" status (status = 50).

C.2.7 /ships/gtin method is used to submit data on dairy products shipment/supply to Russia by GTIN and quantity (registering by volume, article numbers, grades). / ships/gtinList method returns the list of effected supplies.

## **C.3 Features of goods marking processes with unified control marks**

Both general and special API methods are used for products subject to UCM marking ( $\gamma$  = ukz), activated in the following sequence:

C.3.1 Methods /ships/list and /ships/labels obtain a list of the series and numbers of the UCM forms provided to the turnover participant.

C.3.2 Method / catalogs/{: code} with code = 10090 which corresponds to the request for information in relation to the catalog section (category) of goods marked with the UCM returns a list of relevant goods and their codes in the items array.

C.3.3 Method /v2/reports/Added transfer a report on the actual use of the UCM (application to the goods).

C.3.4. Method /v2/reports/addCancelUsed can be used to completely or partially cancel UCM application, where required.

C.3.5 The UCM status can be checked via the UCM usage report UID through the /v2/reports or /v2/reports/list methods.

## **C.4 Labelling particularities for goods leftovers**

Goods leftovers are labelled by the following API methods, initiated in a certain sequence and with consideration of the particularities described below:

C.4.1 Goods leftovers inventory results are submitted by /v2/items/inventory method with an appropriate value of "group" parameter.

C.4.2 Labelling codes are ordered in required quantity by /v2/orders/addGroupOrders method with label\_type = 20 code. Provided that, either GTIN for goods leftovers (Table В.4.1) without their full description (applicable to the goods leftovers intended to be distributed exclusively in Belarus without exporting), or GTIN for respective article numbers with their full description, is used. the labelling codes are assigned with "Validated" status (status = 30).

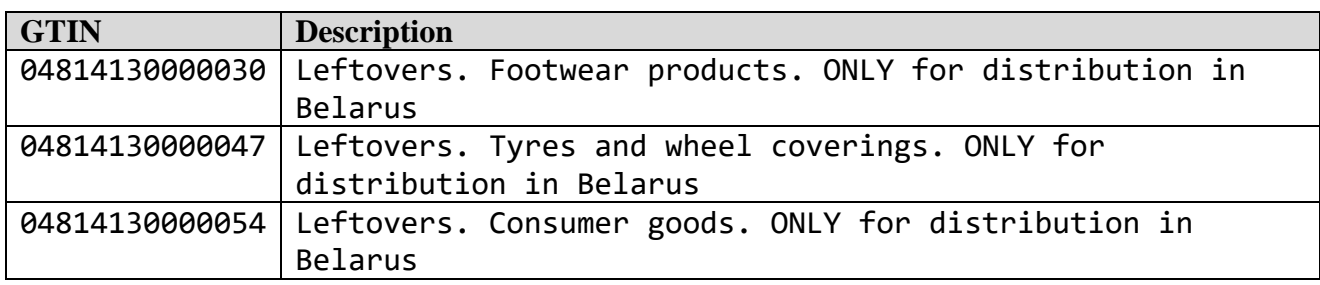

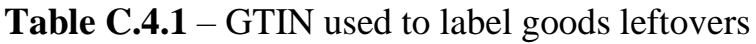

C.4.3 The current status of created orders is reviewed by /v2/orders/statusList method.

C.4.4 /v2/orders method is used to return an array of the generated labelling codes by the order ID, if the order status is 30.

C.4.5 Leftover goods labelling report is submitted by/v2/orders/addMarkLeftovers method. While submitting reports, labelling codes with code type label  $type = 7$  or label  $type = 20$  may be used. Provided that, for a labelling code with  $\text{label type} = 20$  code type, the assignment to a turnover agent (i.e. a business which orders and obtains the labelling code) should be additionally checked.

C.4.6 Report status may be checked by /v2/reports method or /v2/reports/list method using the report UID. Once successfully reported, the labelling codes are assigned with "Introduced into turnover in Belarus" status  $(status = 55)$ .

## **C.5 Particularities of acceptance and introduction into turnover of goods procured in the course of transborder trade**

For the goods marked with ID labels, procured in other EAEU member states (in particular, in the Russian Federation) as part of cross-border trade, acceptance and putting into turnover operations are carried out taking into account the following features:

C.5.1 Using the /ships/importList and /ships/import methods, the importer (consignee) checks the availability and obtains information about the shipment (supply) of the goods to its address.

C.5.2 Depending on the method used for preparing and transmitting information about deliveries, this information can be processed in one of the following modes:

*C.5.2.1 Provisional order.*

C.5.2.1.1 The goods are withdrawn from turnover by the exporter (consignor) and acquire the status "Exported to the EAEU". Information about the goods sold to the importer (consignee) by identification codes is formed and transmitted through the register of deliveries by the national operator of the marking information system of the EAEU member state where the goods were purchased. After the specified information is transmitted, it becomes available in the SIS "Electronic Mark"  $(delivery type type = export).$ 

C.5.2.1.2 The importer (consignee) enters information about the actual acceptance of the goods purchased by him one-time or in several operations, dividing the delivery into several parts (batches), using one of the following methods:

putting into circulation by marking codes using the /v2/reports/addMarkCirculation method;

trust acceptance by identification codes using the /ships/addImport method (in the future, such goods, if necessary, can be put into circulation by marking codes).

C.5.2.1.3 Regardless of the chosen method of acceptance, the "document id" attribute must contain the UID of the incoming document, which has the delivery type  $\mathsf{type} = \mathsf{export}$ , according to which acceptance is carried out.

C.5.2.1.4 After processing the information confirming acceptance, in the SIS "Electronic Mark" the product is assigned the status "Imported to the Republic of Belarus", while its status does not change in the information system of marking of the EAEU member state from which the product was imported.

## *C.5.2.2 Cross-border shipment.*

C.5.2.2.1 The exporter (consignor) in the information system for marking goods of the EAEU member state from which the goods are imported forms and sends to the importer (consignee) information about the delivery of goods (crossborder shipment document), which are automatically sent to the SIS "Electronic Mark" (delivery type  $\pm$  ype = ship). The goods are in the "Acceptance pending" status.

C.5.2.2.2 The importer (consignee) can immediately accept the goods through putting into turnover using marking codes or first perform trusted acceptance using identification codes and then, if necessary, put the goods into turnover using marking codes. After processing the information about the cross-border shipment by the importer (consignee) and sending the result from the SIS "Electronic Mark" to the information labeling system of the EAEU member state of the exporter (consignor), the goods receive the status "Exported to the EAEU" in case of successful acceptance or the status "In circulation" is restored in case of refusal from acceptance.

C.5.3 If the initial recognition of goods with the status "Acceptance pending" is performed on the basis of a cross-border shipment document, then:

when using the report submission method /v2/reports/addMarkCirculation or the trusted acceptance method /ships/addImport, the "document\_id" attribute must contain the UID of the document with the delivery type  $\pm$  ype  $=$  ship, that is used to carry out acceptance;

the acceptance operation is performed once for the entire document as a whole by one batch indicating all the identification codes actually accepted from this delivery. The identification codes that are not listed in the trusted acceptance or codes that have no marking codes corresponding to them in the putting into turnover report, are automatically rejected and returned to the supplier (i.e. the product is not withdrawn from circulation in the territory of the Russian Federation and the status "In circulation" is restored to it);

when trying to retransmit information about the acceptance of goods using the same UID of the delivery document (type = ship), the SIS "Electronic sign" will generate an error about the absence of a delivery document awaiting acceptance (error code 10001).

C.5.4 Using the /v2/reports/addMarkCirculation method, indicating the reason "Import from the EAEU countries" (circulation reason import), the goods with the means of identification that arrived (imported) into the territory of the Republic of Belarus are put into turnover, while:

in the "params" section of the report on putting into turnover are indicated: the numeric code of the country from where the goods are imported from; date and number of the document confirming the purchase of the goods; TIN and name of the supplier (seller organization);

since the deliveries from the Russian Federation have identification codes without a cryptopart (the so-called "cryptotail"), the list of accepted marking codes in the full format must be indicated in the "labels" attribute of the report on putting into turnover;

it is allowed to put the goods into turnover by several operations (except for the cases described in clause C.5.3), dividing the delivery into several parts (batches), if trusted acceptance was done for the entire cross-border shipment or the goods have the status "Exported to the EAEU".

C.5.5. Using the /v2/reports or /v2/reports/list methods, you can check the status of the putting into turnover report by UID. Upon successful completion of the operation of putting into turnover (receipt) of the goods, the marking codes are assigned the status "Introduced into turnover in the Republic of Belarus" (status =  $55$ ).

## **C.6 Labelling particularities for goods made from customer's raw materials**

For the goods made from customer's raw materials, labeling operations are performed taking into account the following features:

C.6.1 Labeling codes are generated by the customer (toller) in the marking information system of the EAEU member state in which he is registered (for example, in the Russian Federation) and transferred to the contractor (processor, resident of the Republic of Belarus) within the framework of the tolling agreement concluded between him. At the same time, the services of the SIS "Electronic Mark" are not used.

C.6.2 Using the /v2/reports/addMarkTrans method, the processor sends a report on the marking of goods produced from customer's raw materials.

C.6.3 Report status may be checked by /v2/reports method or /v2/reports/list method using the report UID. Once successfully reported, the labelling codes are assigned with "Transit goods" status (status = 52).

C.6.4 Goods with the current status "Transit goods":

is not subject to sale on the territory of the Republic of Belarus and is acceptable for circulation only in terms of transportation and storage;

in the future, such a goods can be put into turnover as a goods acquired in the framework of cross-border trade.

## **C.7 Labelling particularities for packaged water and soft drinks and juices**

For the product groups "Packaged water"  $(group = water)$  and "Soft drinks" and juices" (group =  $\psi$  juice), before shipment of goods marked with Russianstandard identification means, additional operations are performed:

B.7.1 Using the /v2/reports/addManufacture method, a report on production parameters is transmitted with mandatory information about the date of manufacture / production in the "manufacture date" parameter and the expiration date in the "expiration date" parameter.

B.7.2 It is allowed to re-transmit a report on production parameters in order to correct previously submitted information.

## **APPENDIX D Labelling report parameters for different product groups**

## **Table D.1** – Information about goods recorded in a labelling report

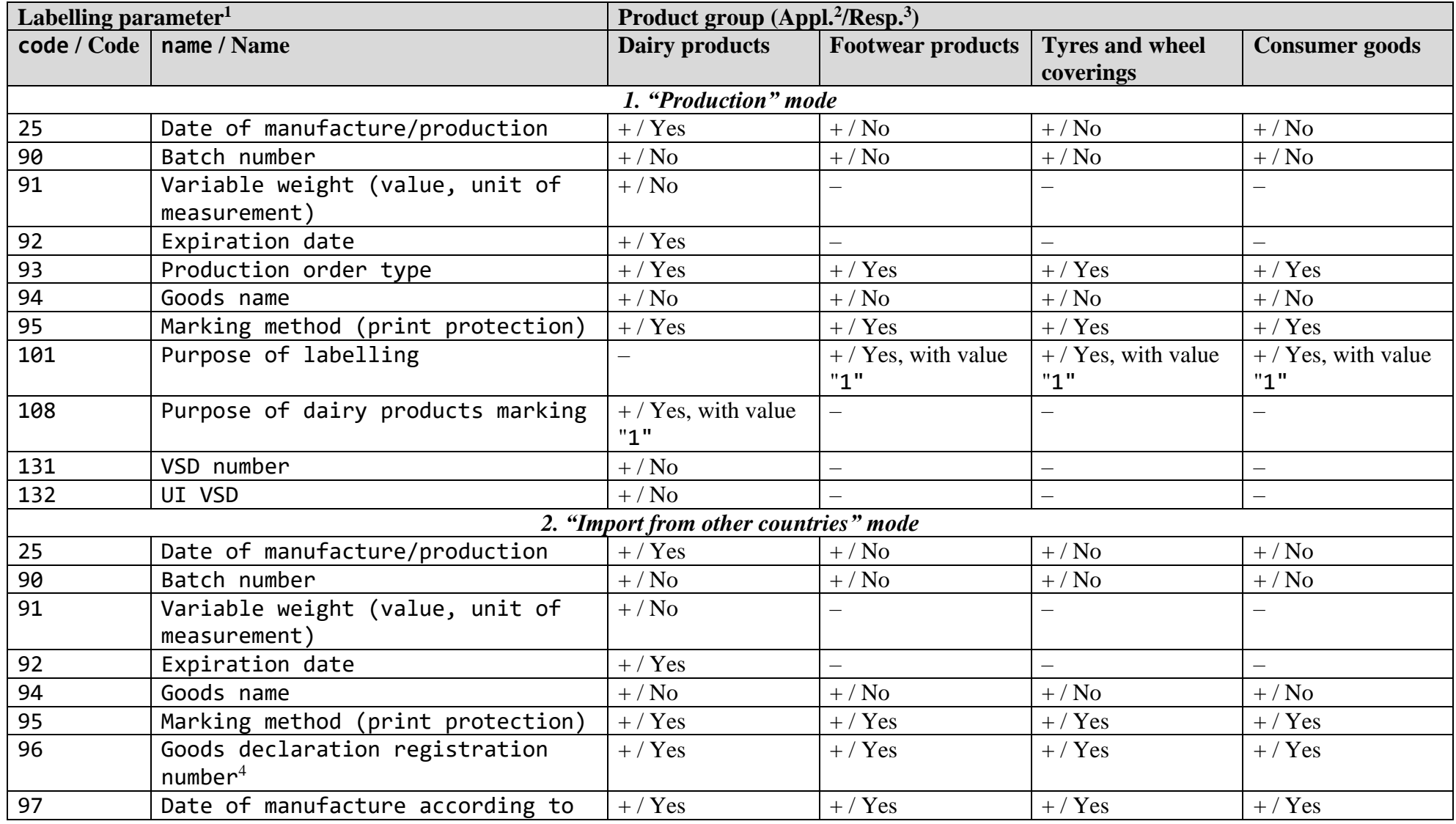

*Merchandise marking and turnover* Revision 3.25

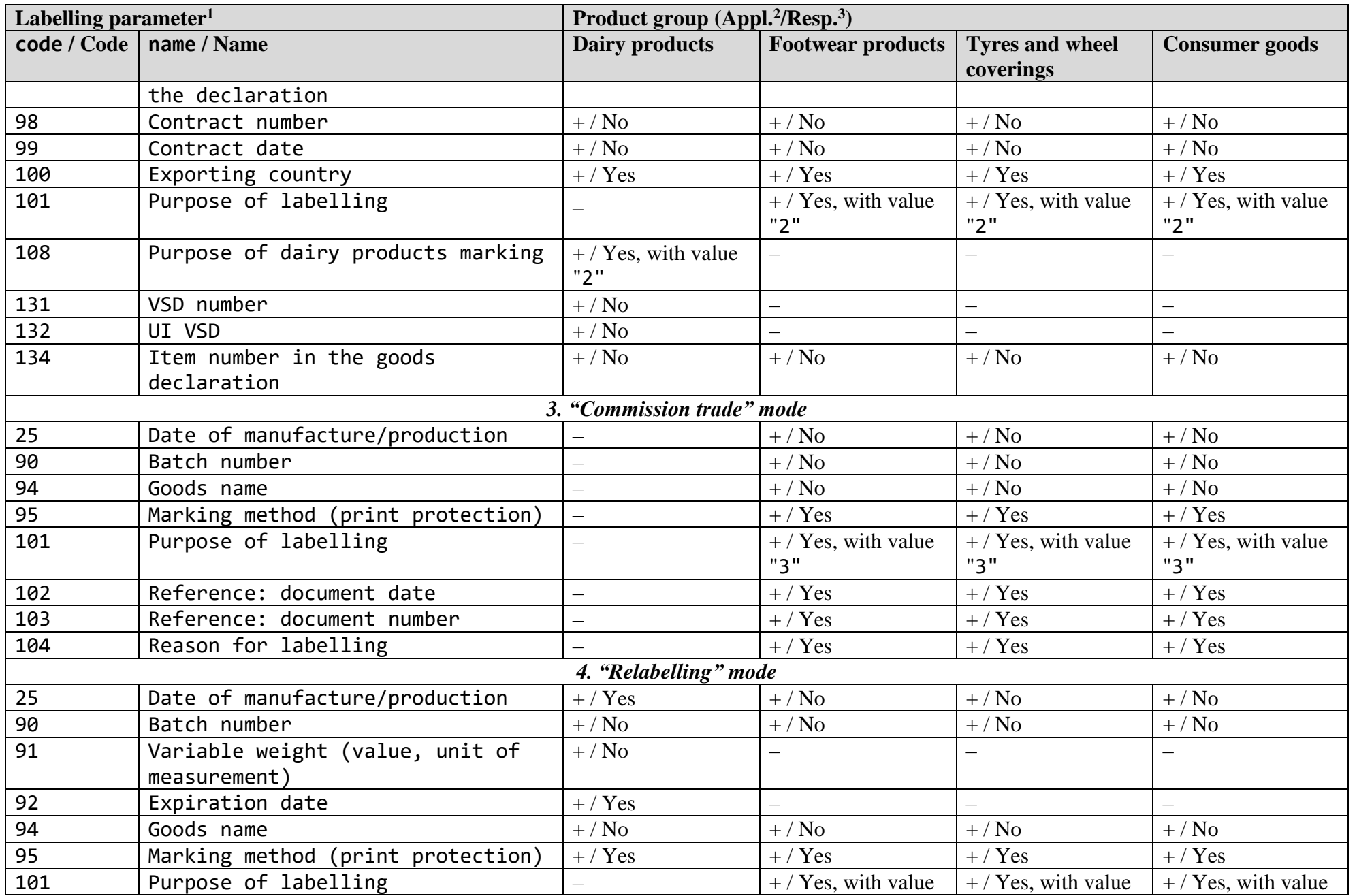

© RUE "Belblankavyd Publishing House", 2020-2024 152

*Merchandise marking and turnover* Revision 3.25

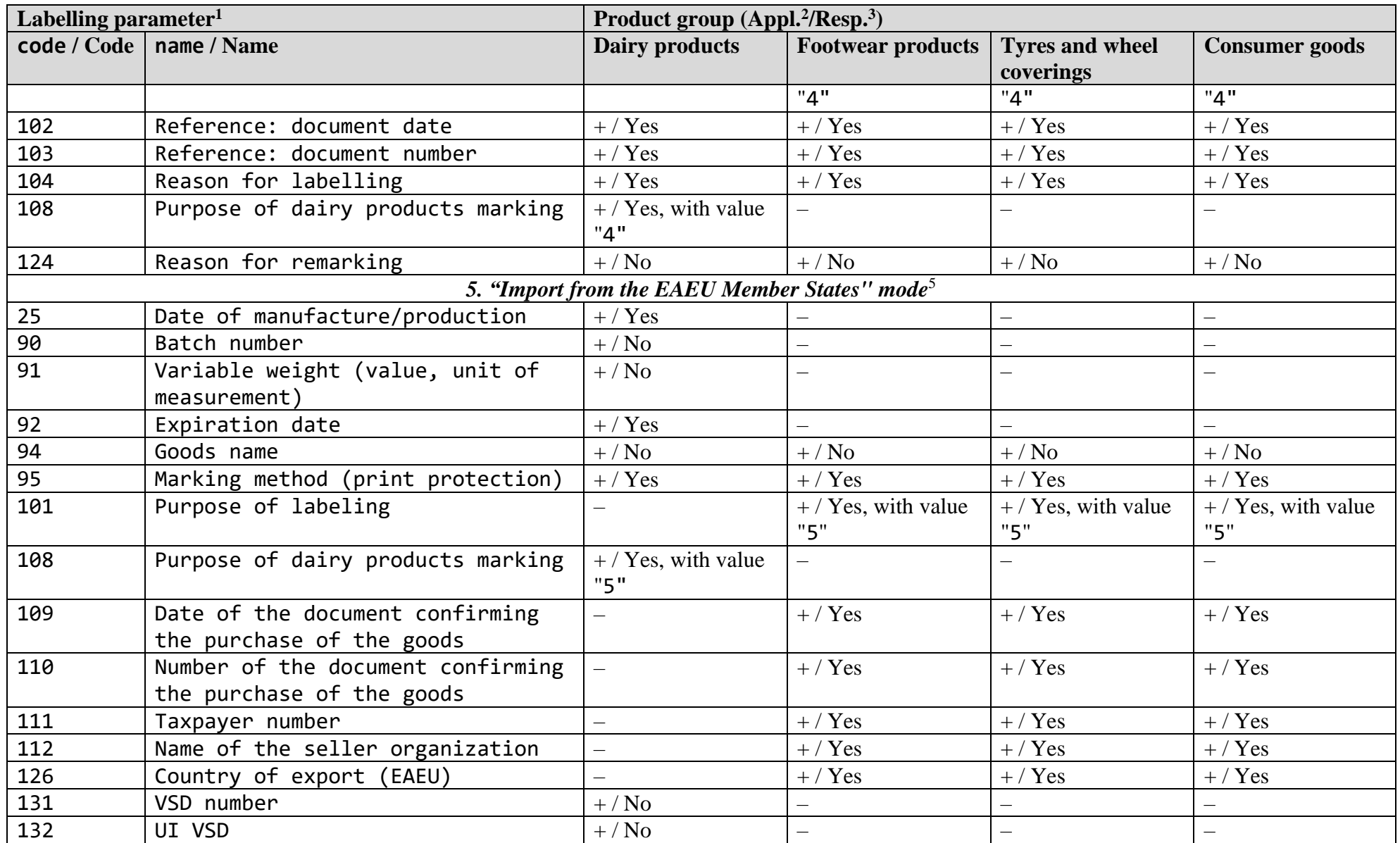

#### *Notes:*

1. Parameter IDs (codes) differ in the industrial and testing zones. The table specifies parameter codes used in the commercial zone.

*Merchandise marking and turnover* Revision 3.25

2. Labelling parameter applicability to submitting a labelling report for a respective product group according to the goods usage mode:

"+" - applicable;

"–" - not applicable.

3. Requirement to asign a correct value to a labelling parameter while submitting a labelling report:

"Yes" - mandatory, checked;

"No" - not checked.

4. The registration number of the goods declaration must correspond to the established template:

[Х...Х/DDMMYY/NNNNNNN], где:

Х...Х – code of the customs authority that registered the declaration for goods, in accordance with the classifiers of customs authorities used in the EAEU member states (in the Republic of Armenia, the 2-digit code of the customs authority is indicated; in the Republic of Belarus, the Republic of Kazakhstan and the Kyrgyz Republic - 5–digit; in the Russian Federation - 8–digit);

DDMMYY – date of issue, signing, approval or registration of the document (day, month, last two digits of the year);

NNNNNNN – number of the customs document according to the register.

5. Applies in case of importation of goods without means of identification from a member state of the EAEU, which has not introduced mandatory labeling of such goods.

#### **Revision** Date **Change description Author(s)** 1 2 3 4 3.0 14.10.2021 Revision of the document describing API v.3.0.0. A new code type has been added: 20 ("Footwear code Belarus"). Code types 5, 14 and 15 have been excluded from the available for ordering by methods /v2/orders/add and /v2/orders/addGroupOrders. New leftovers labelling functionality has been added: - new product group leftovers\_shoes ("Leftovers. Footwear") has been added; - catalogue section 10092 ("Leftovers. Footwear products") has been added; - unified GTIN 04814130000030 for ordering code labels for footwear leftovers has been introduced; - leftovers inventory output submission method /v2/items/inventory has been added; - method to obtain the list of inventory sheets /v2/items/inventoryList has been added; - leftovers labelling report submission method /v2/reports/addMarkLeftovers has been added; - new status ("Introduced into turnover in Belarus") has been added for label code 55. New methods have been added: - /labels/changeOwner to change the current label code owner: - /v2/reports/addMarkCirculation for a product introduction into turnover report. Examples of /v2/reports method return have been expanded. New report types have been added: - type 6 ("Introduction into Turnover. Leftovers"); - type 7 ("Introduction into Turnover in Belarus"). Method /ships/add и объект Ship has been extended with optional set of parameters eas products for exchange of additional data on goods price, VAT amount and documentary recognition of conformity to quality and/or safety regulations in frames of transborder trade between the EAEU member states. New enumerations have been added: - circulation\_reason ("Reasons to Introduce Valery Matokha

#### **RECORD OF CHANGES**

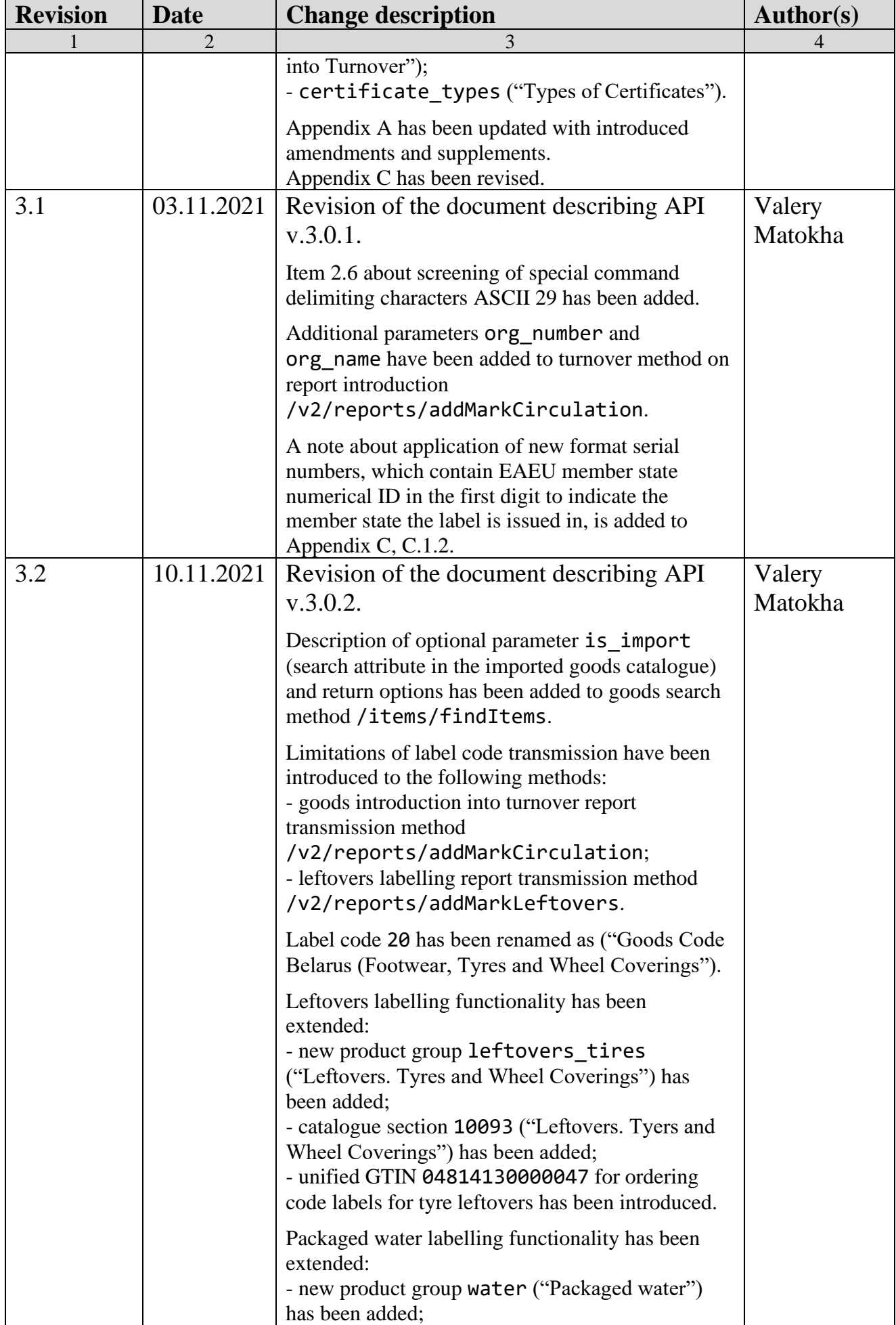

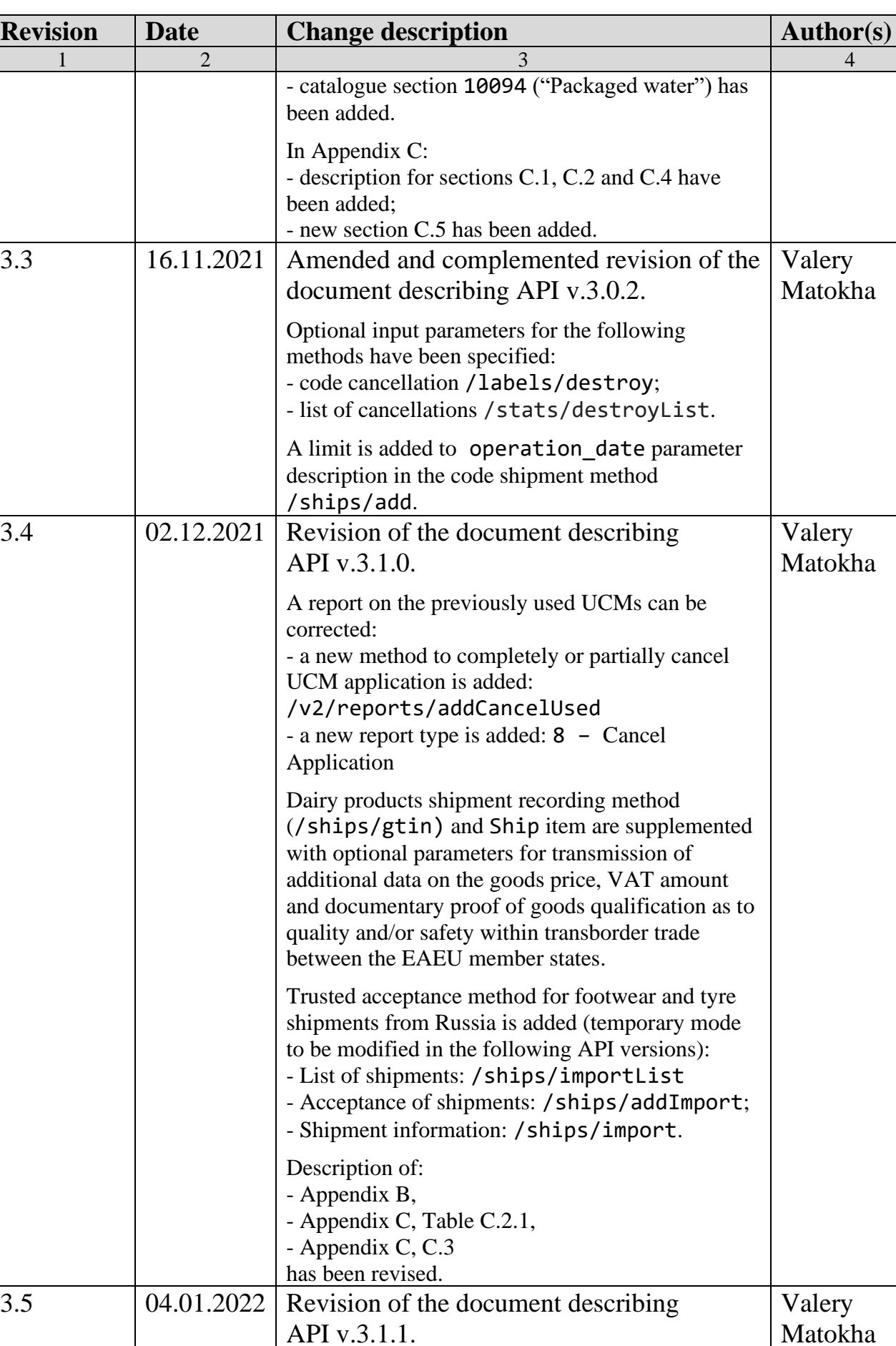

Leftovers labelling functionality has been

extended:

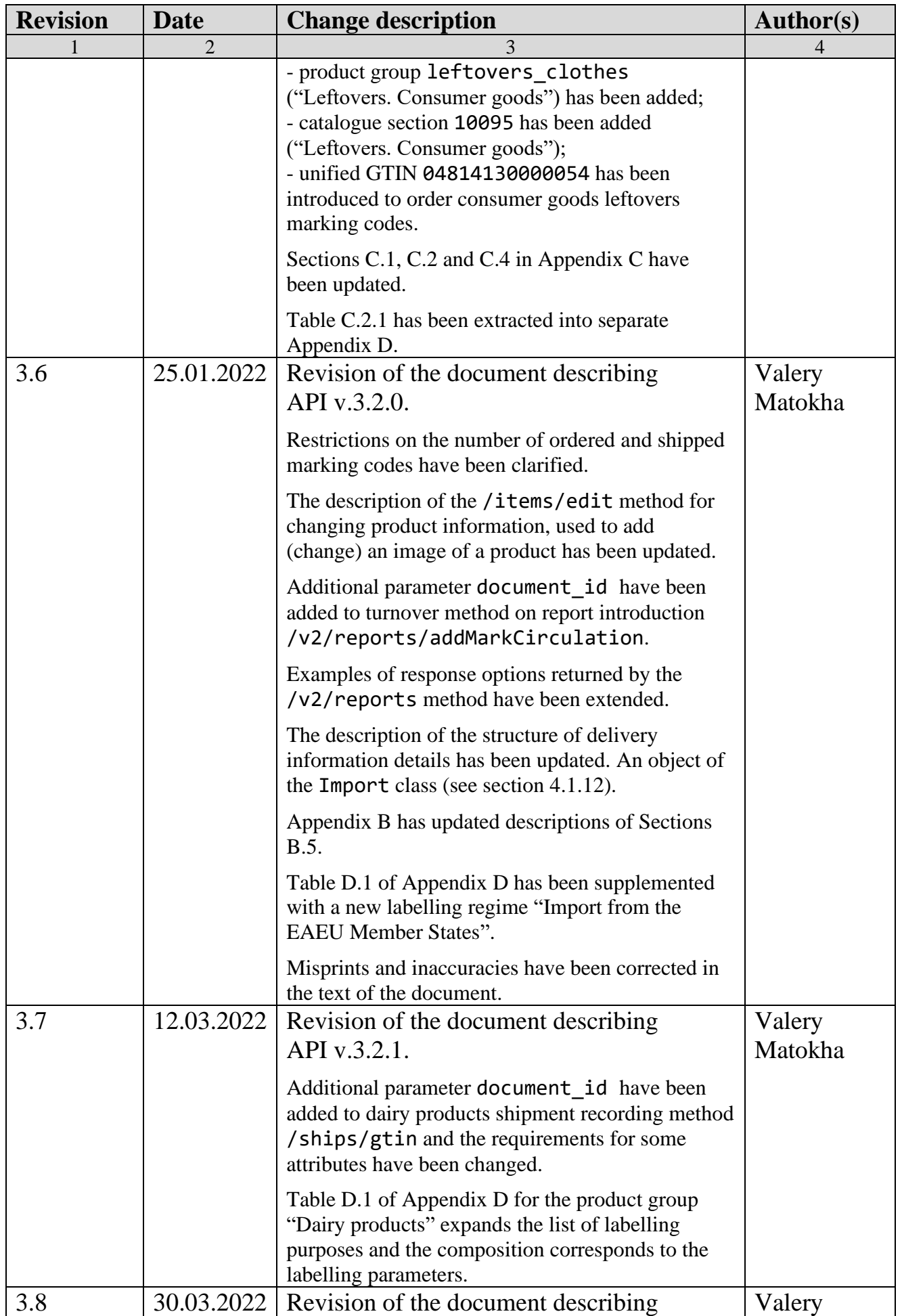

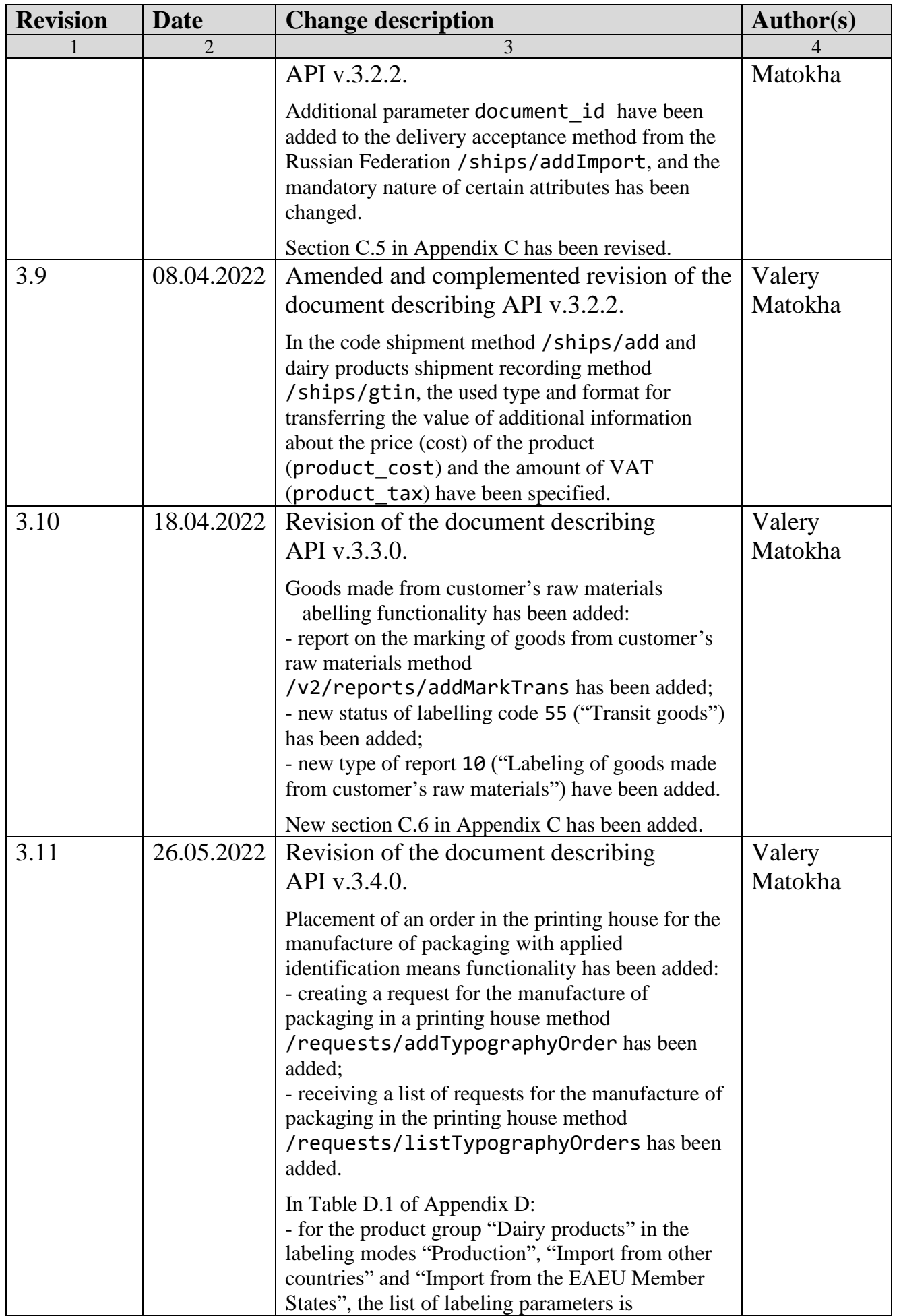

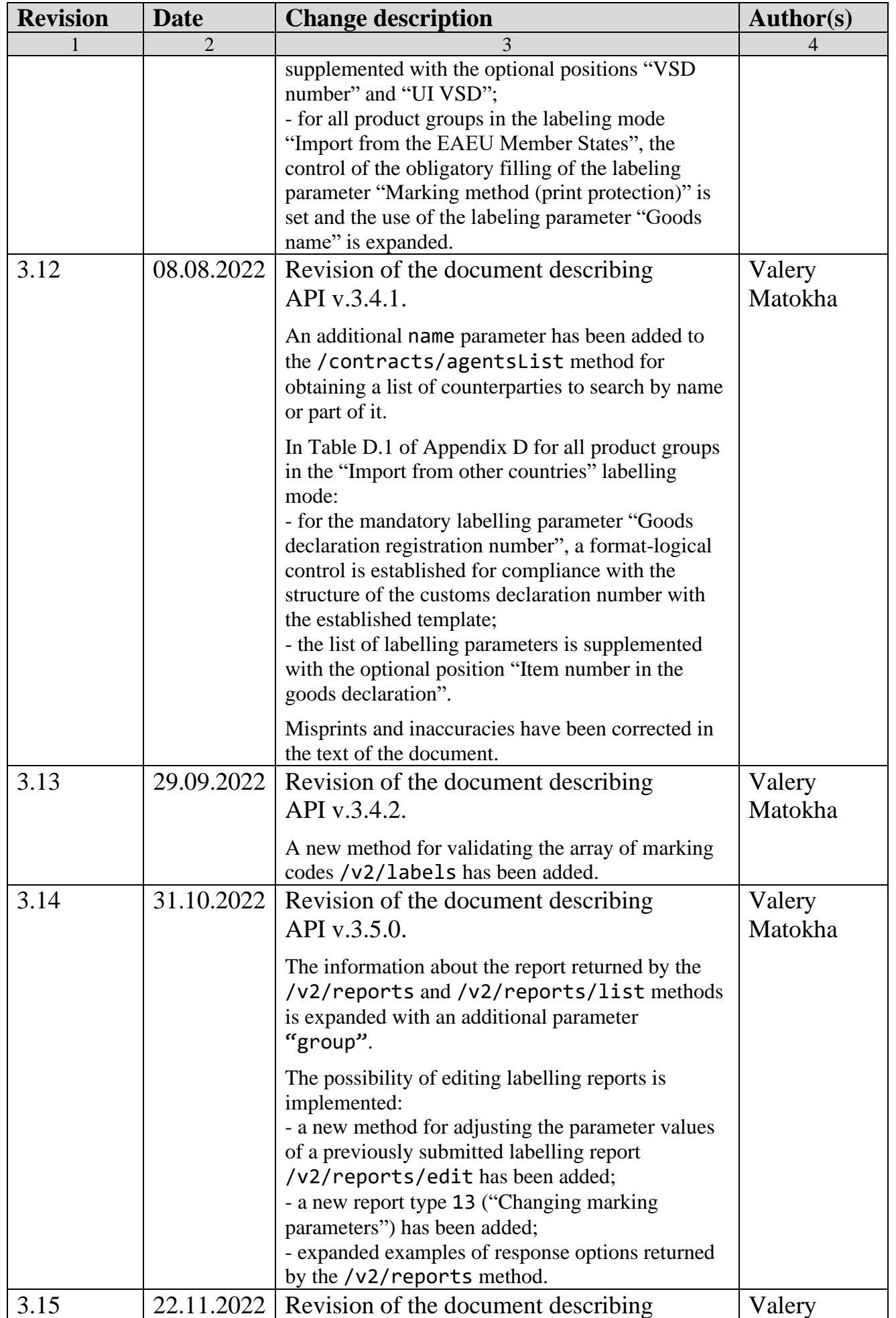

© RUE "Belblankavyd Publishing House", 2020-2024 160

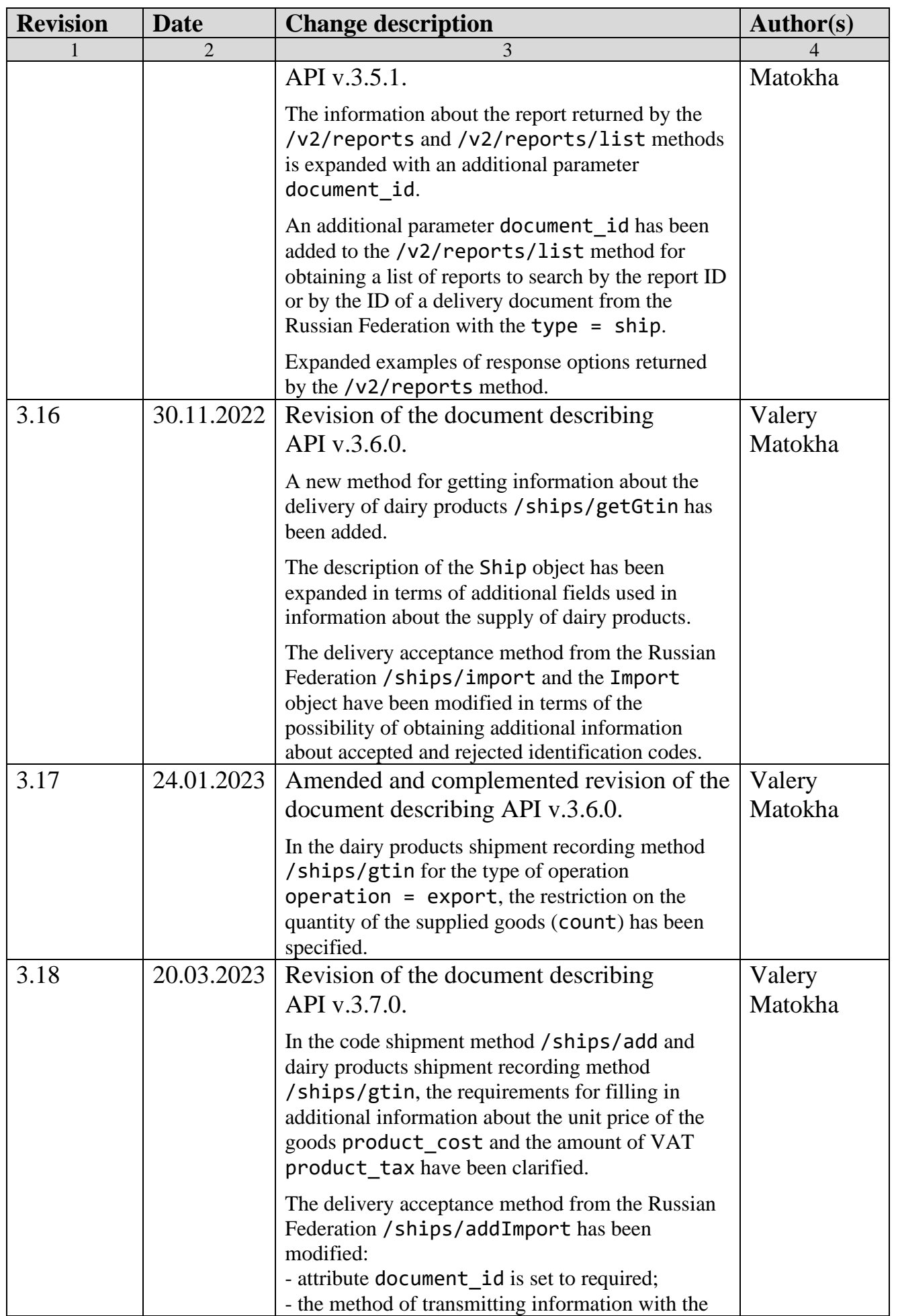

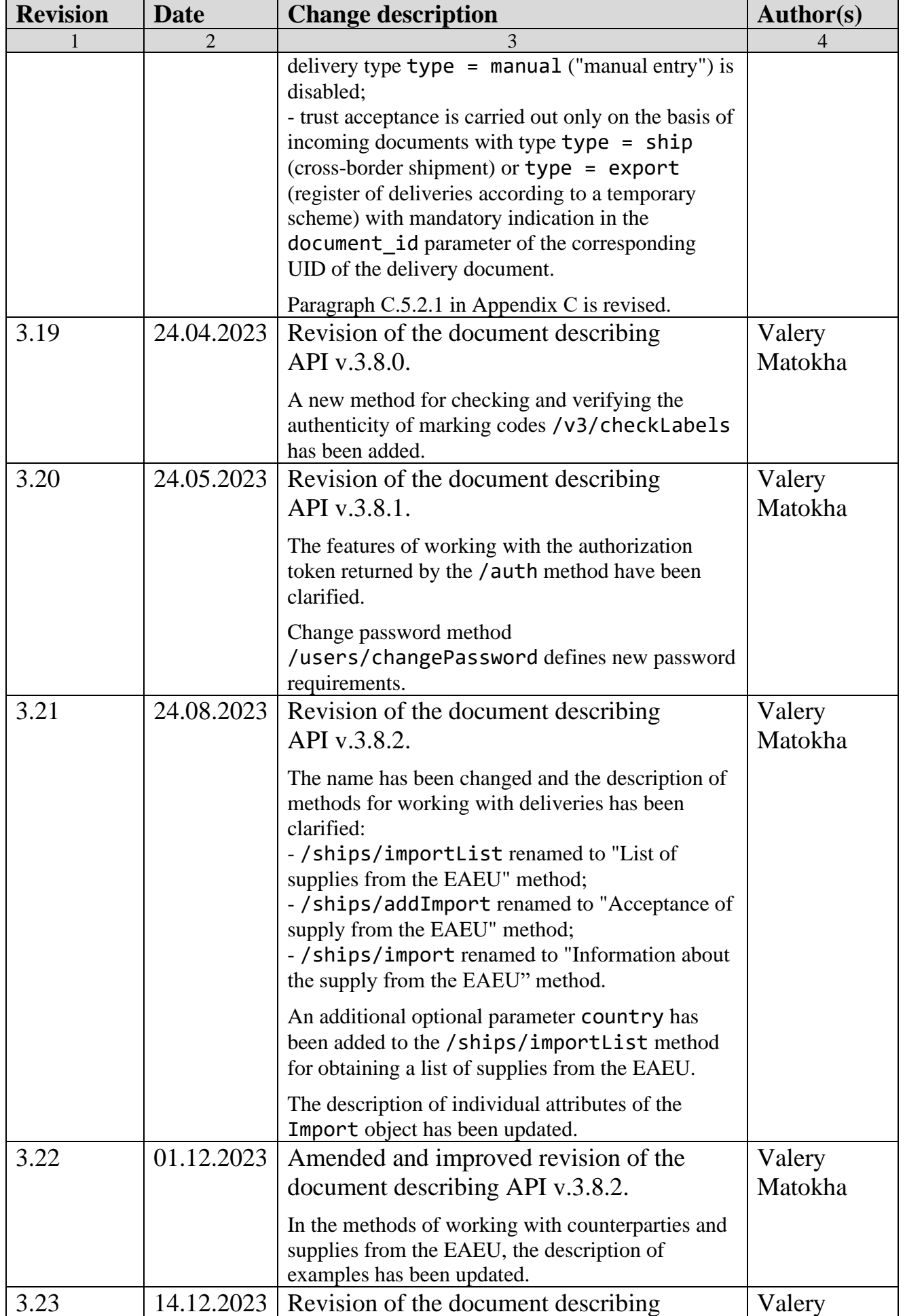

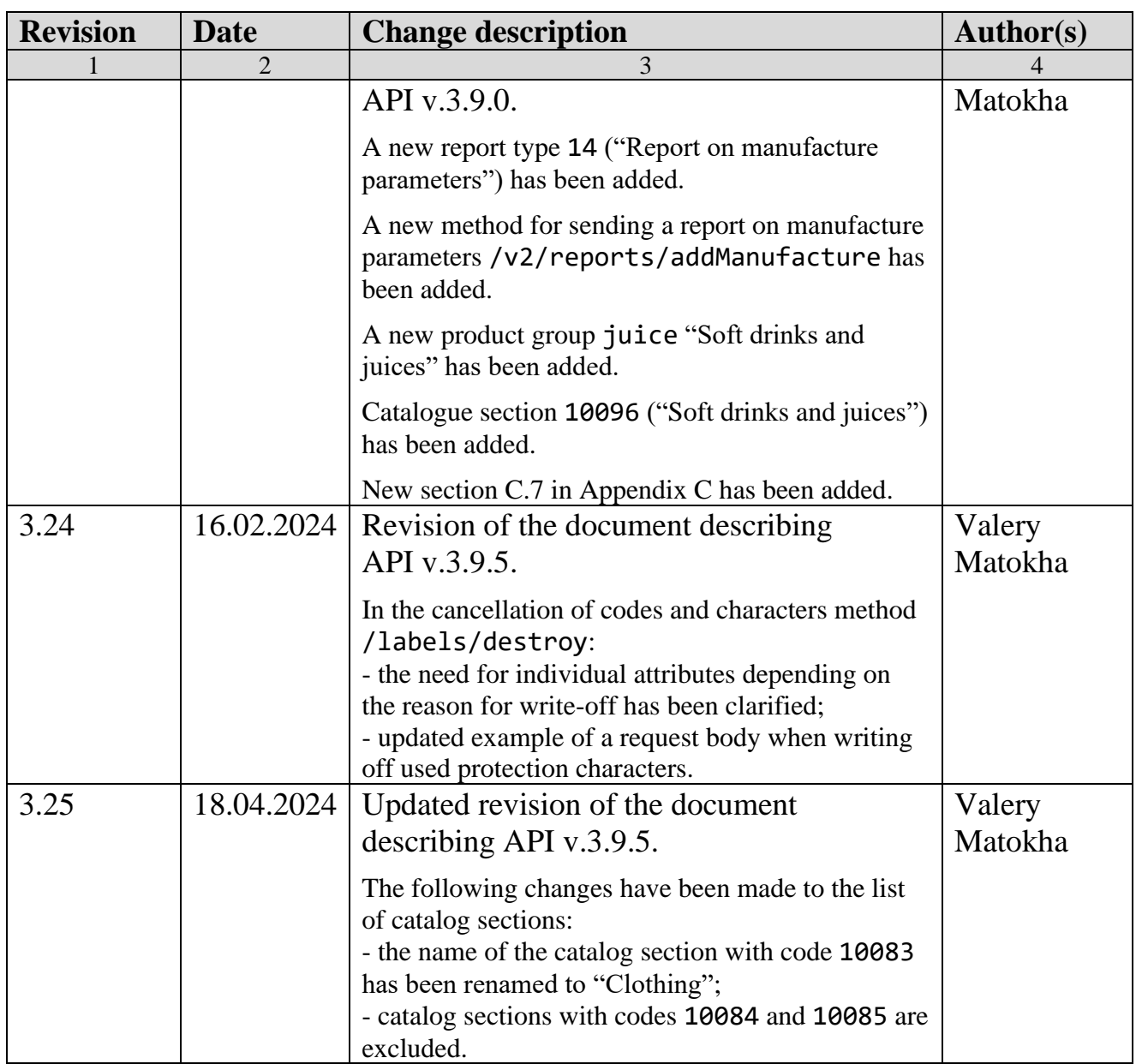